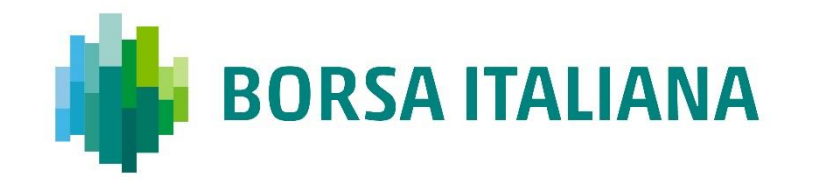

# SOLA Access Information Language SAIL A8 Protocol Specification Guide

Technical Guide

**TPM Derivates 5/1/2021**

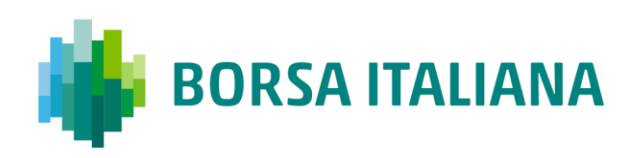

## **CONTENTS**

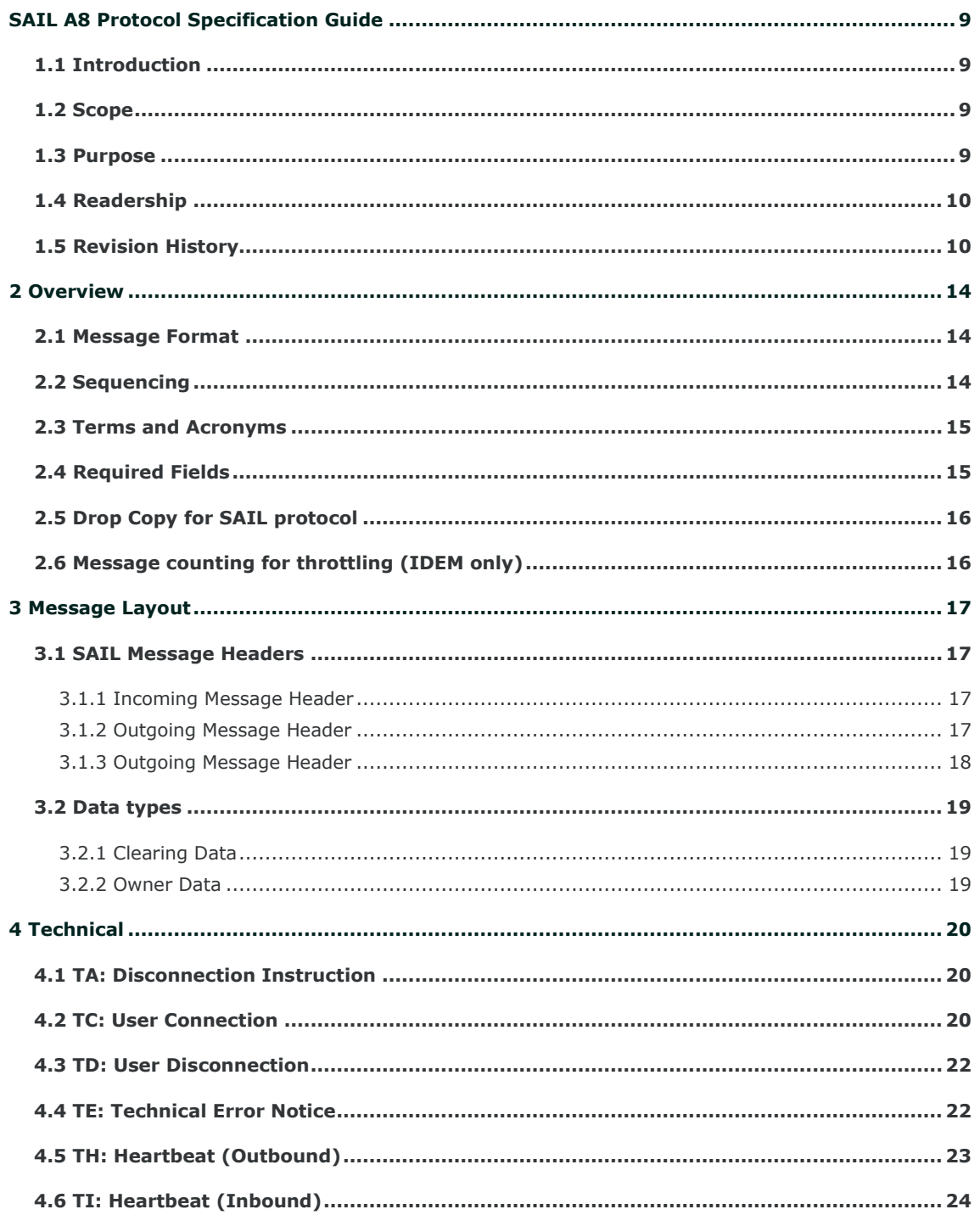

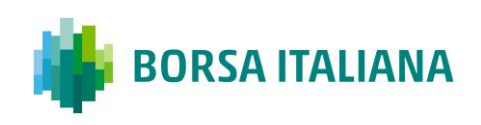

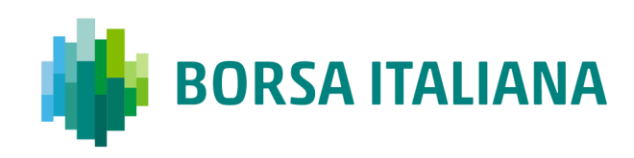

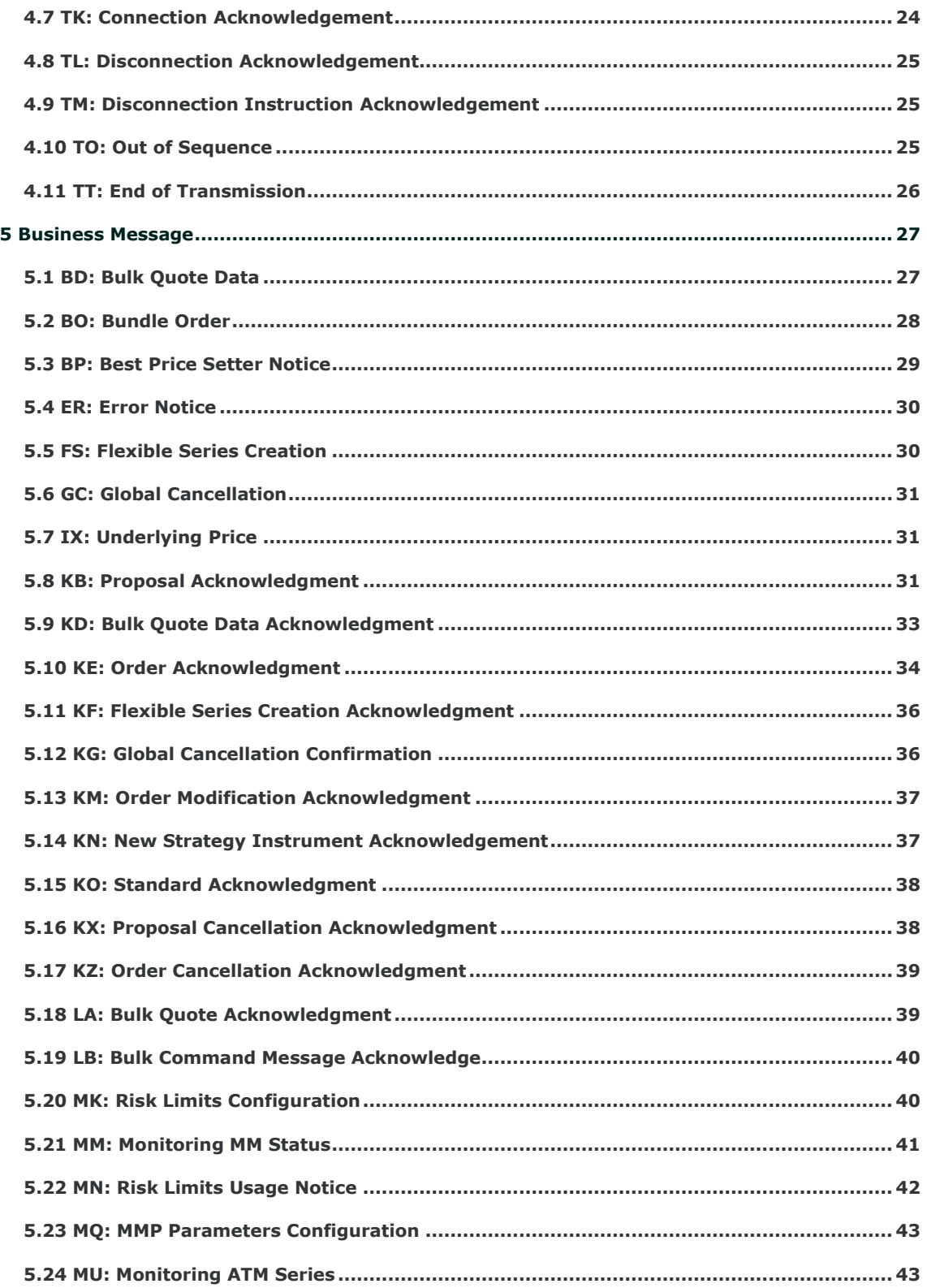

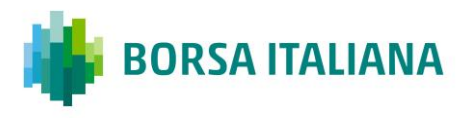

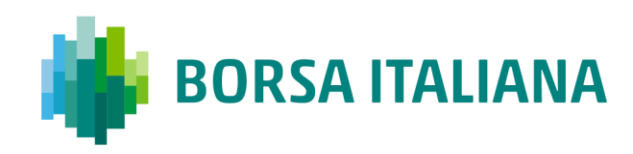

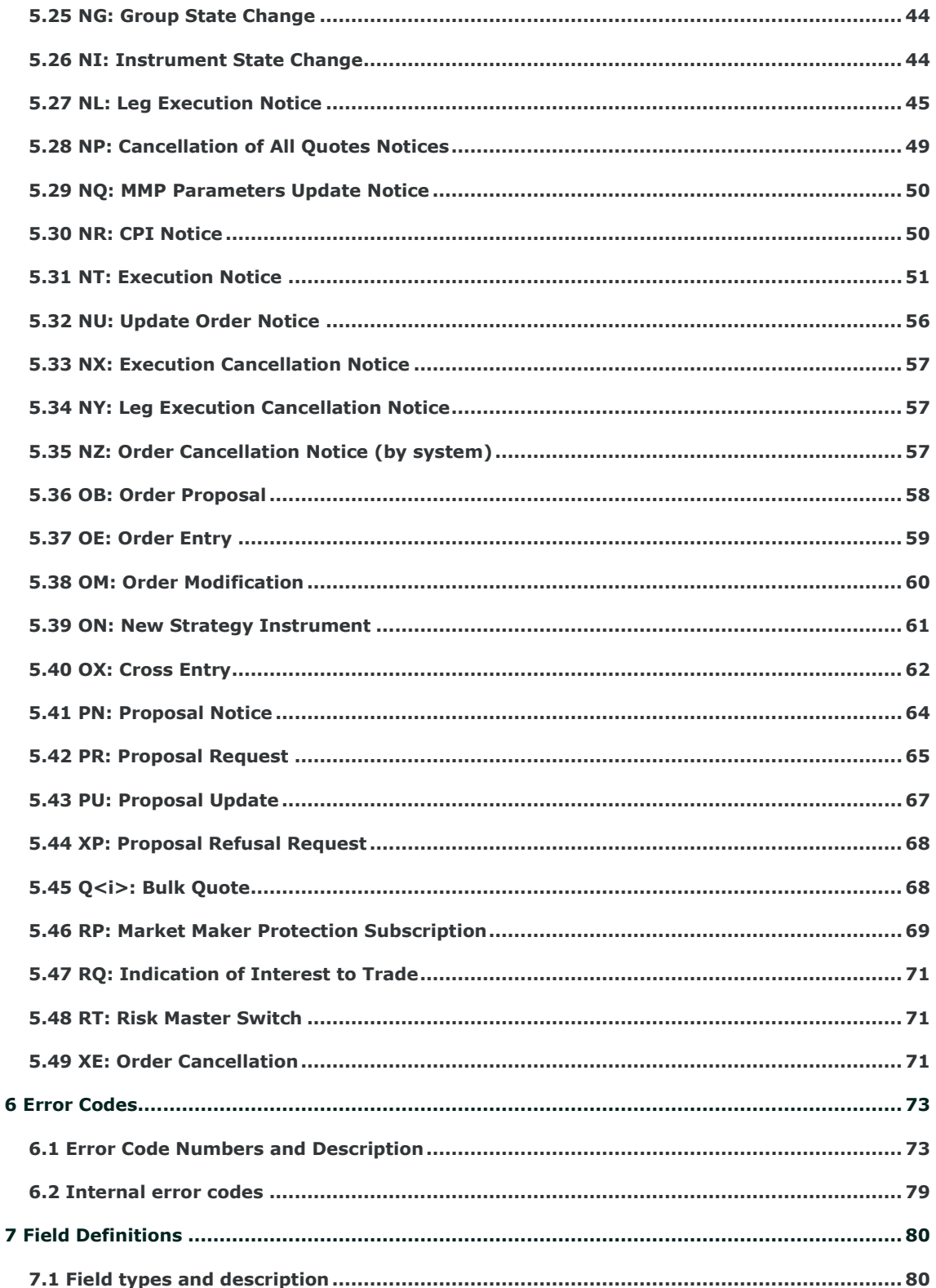

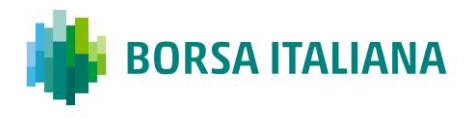

# **BORSA ITALIANA**

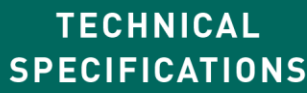

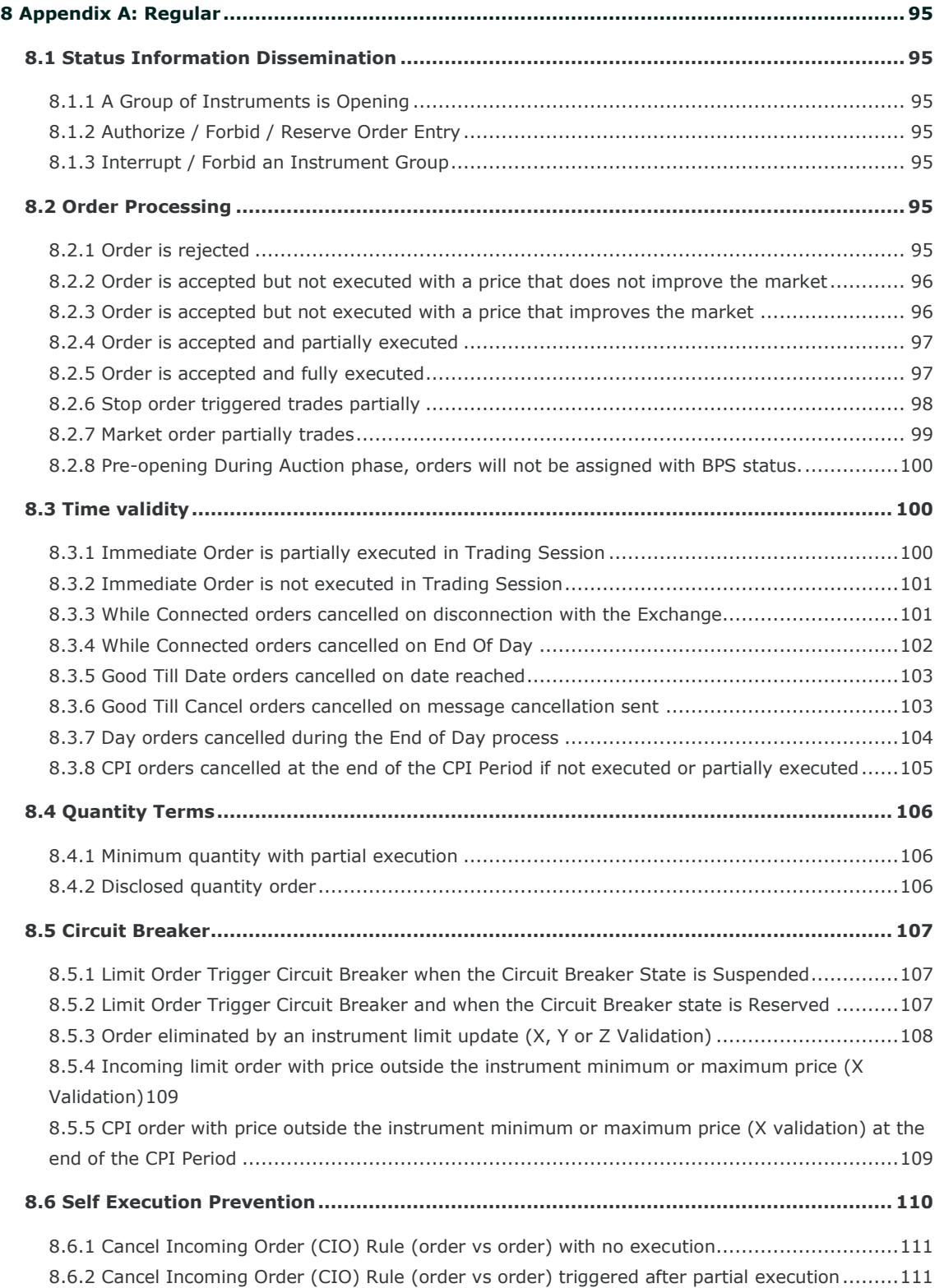

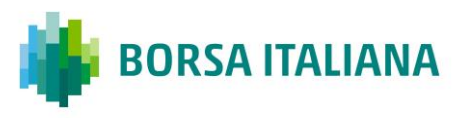

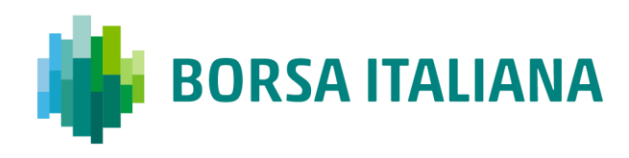

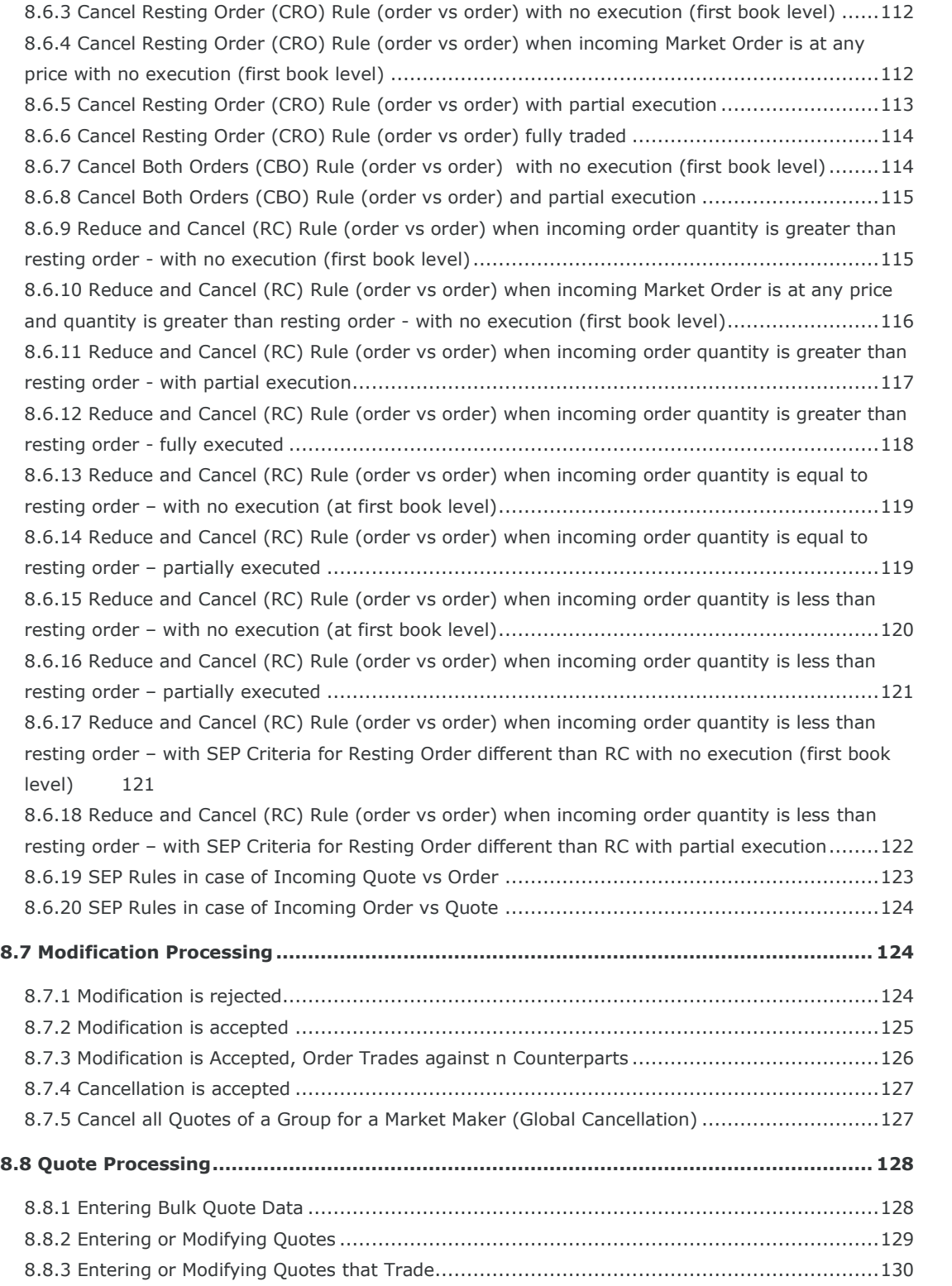

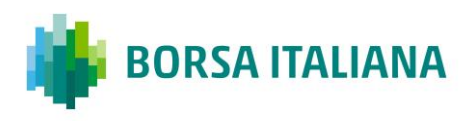

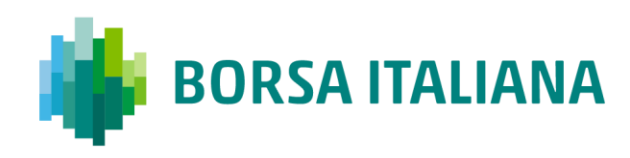

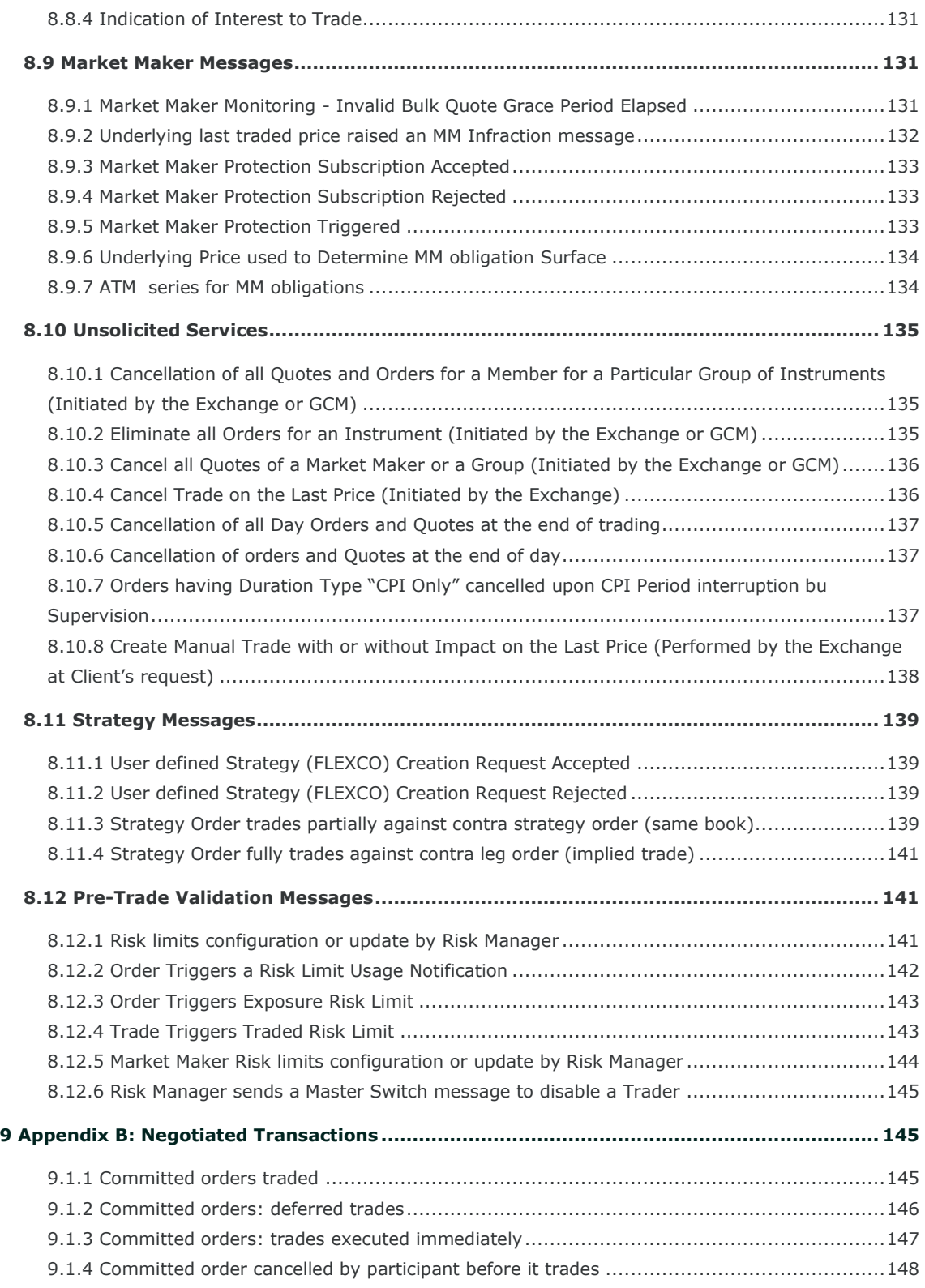

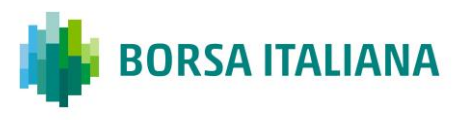

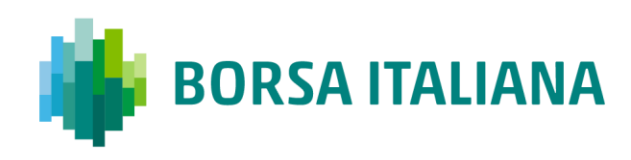

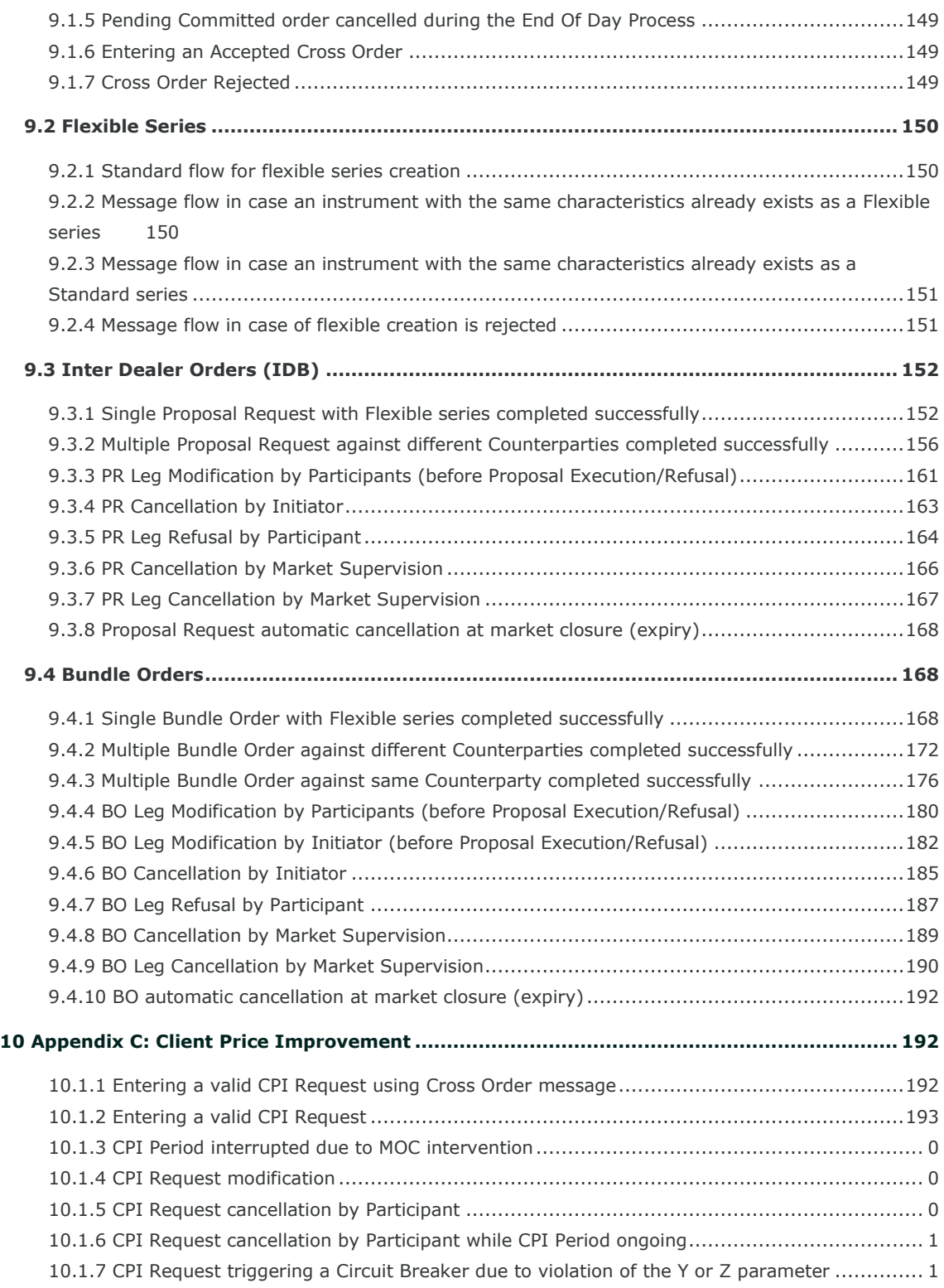

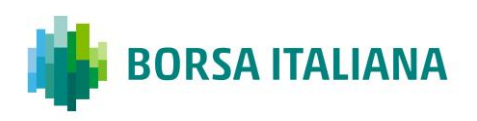

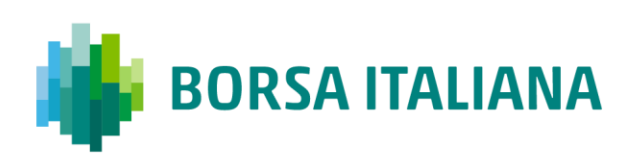

# <span id="page-8-0"></span>**SAIL A8 Protocol Specification Guide**

## <span id="page-8-1"></span>**1.1 Introduction**

This is a technical document that describes LSE's SOLA® Access Information Language (SAIL) Protocol.

## <span id="page-8-2"></span>**1.2 Scope**

The scope of this document is to provide a detailed description of the internal SOLA® Access Information Language Protocol.

This includes but is not limited to the Message Format and Delivery Session Protocol Application Messages which include:

- Connection Messages
- Reference Data (Configuration Messages)
- Internal Trading Data Messages
- Market Operations Centre (MOC) Messages
- SAIL Technical Messages
- SAIL Business Messages

This document defines a common message format for the Downstream Systems. The contained information does not in any way provide engineering or other professional services.

## <span id="page-8-3"></span>**1.3 Purpose**

The purpose of this publication is to provide participants with the knowledge and technical details necessary for accessing and using the LSEG's derivatives trading system.

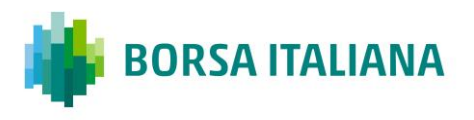

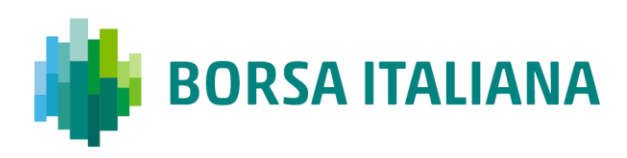

This SAIL specification provides essential information for participants and independent software vendors in the functional design of their application in order to interface with the Exchange using the native SOLA Access Information Language (SAIL) protocol.

## <span id="page-9-0"></span>**1.4 Readership**

The target audience for this publication is the business or Information Technology level of an organisation interested in the functional design of the LSEG's derivatives platform.

## <span id="page-9-1"></span>**1.5 Revision History**

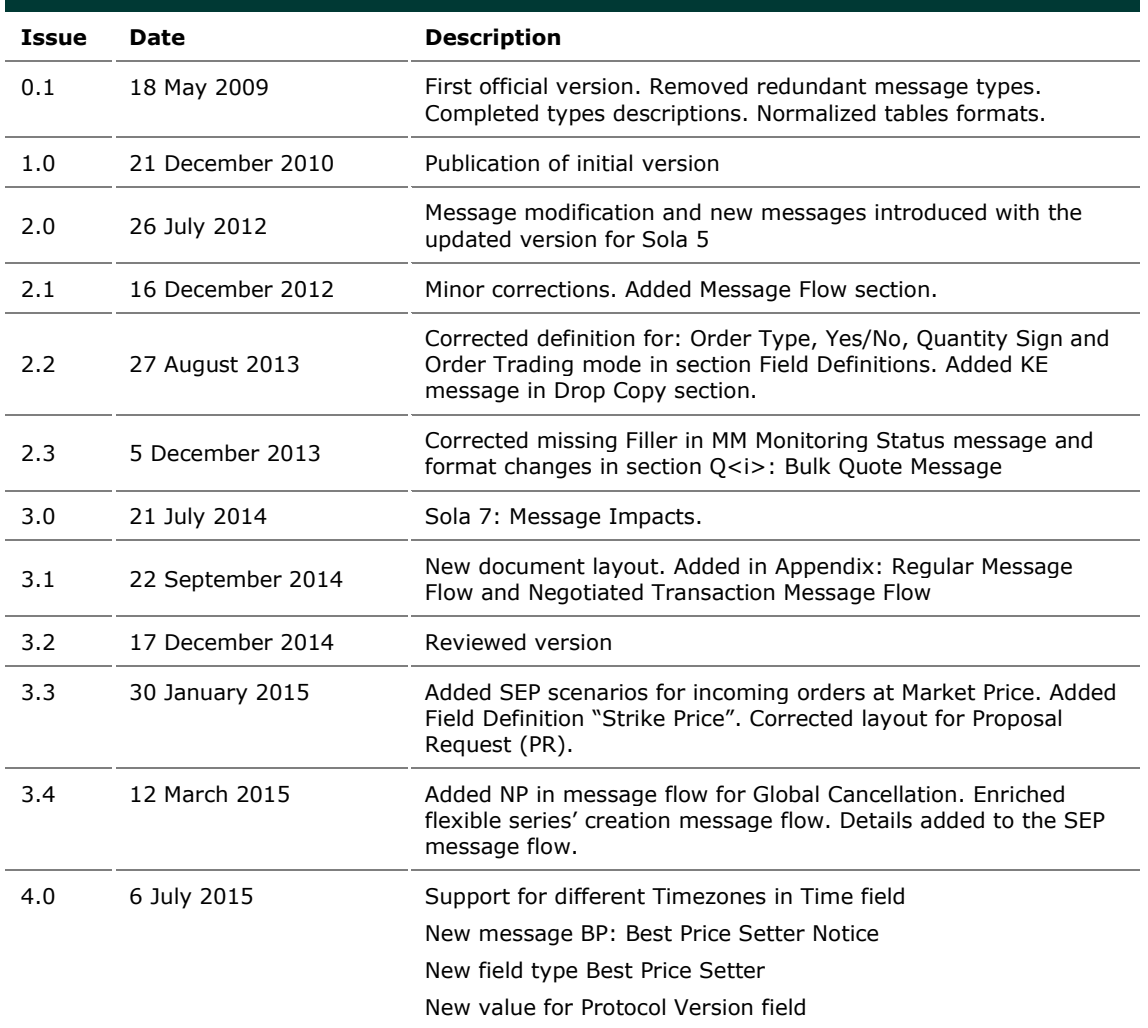

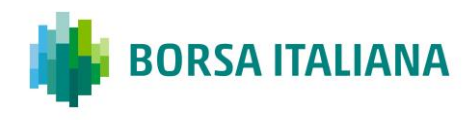

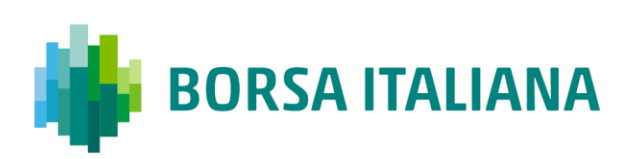

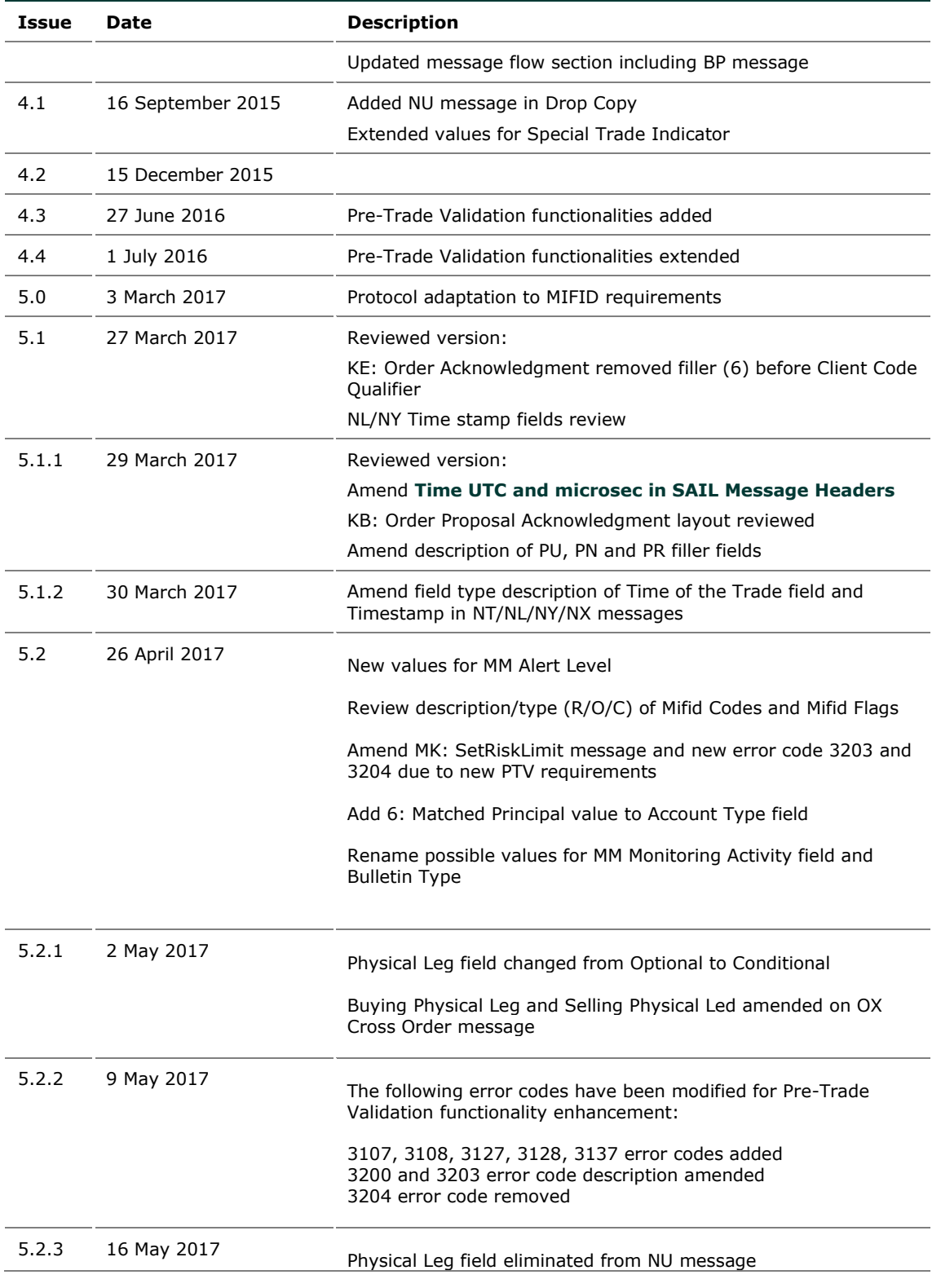

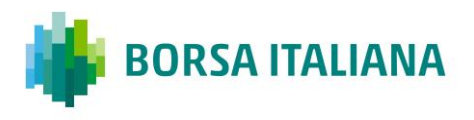

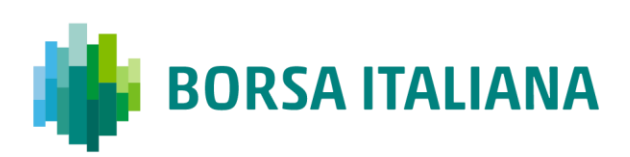

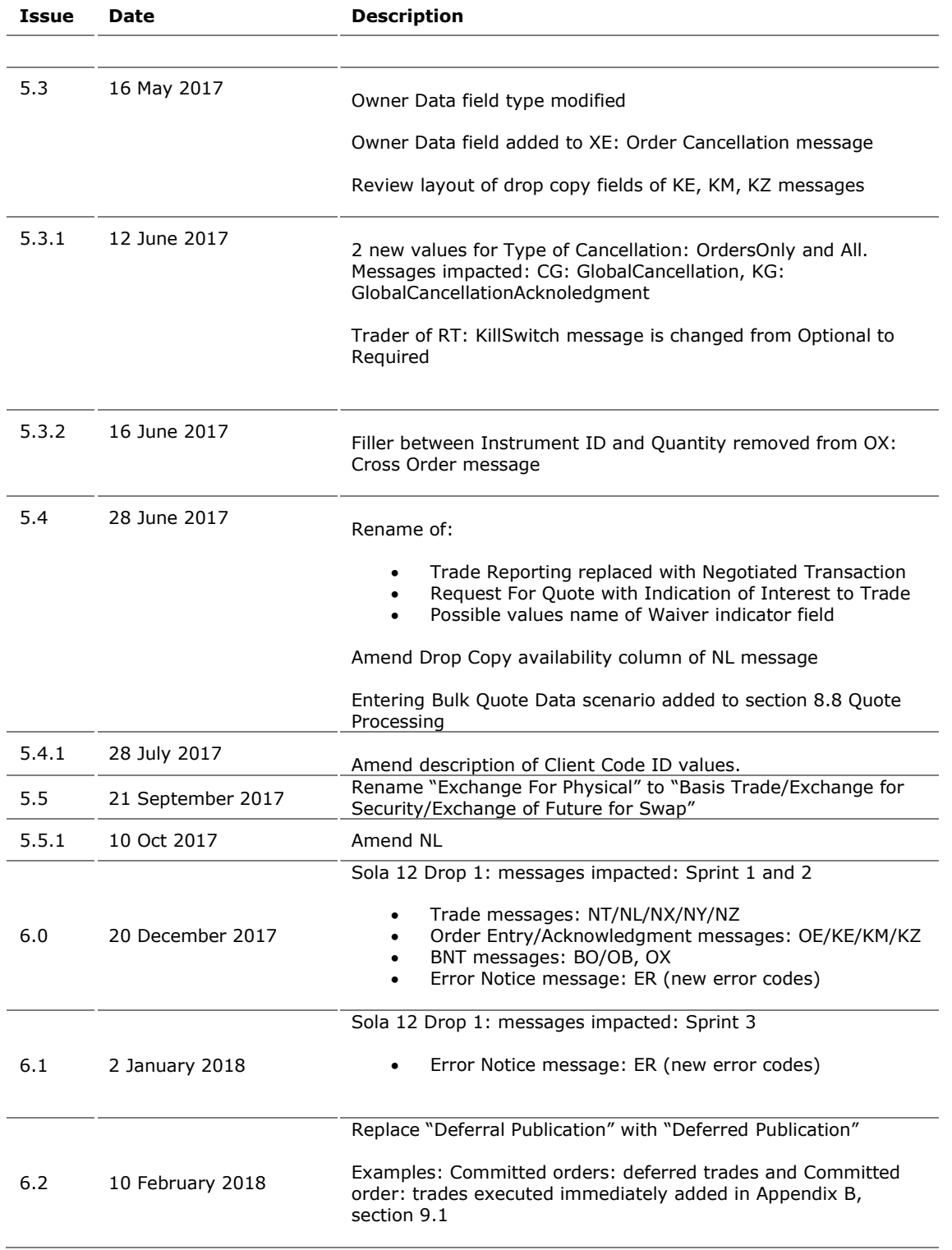

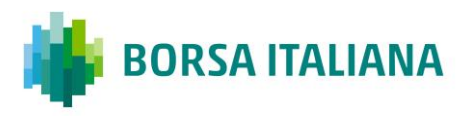

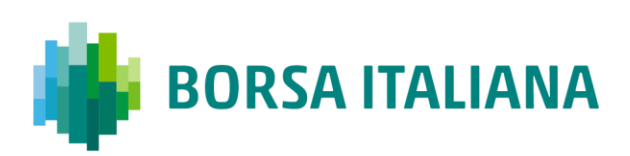

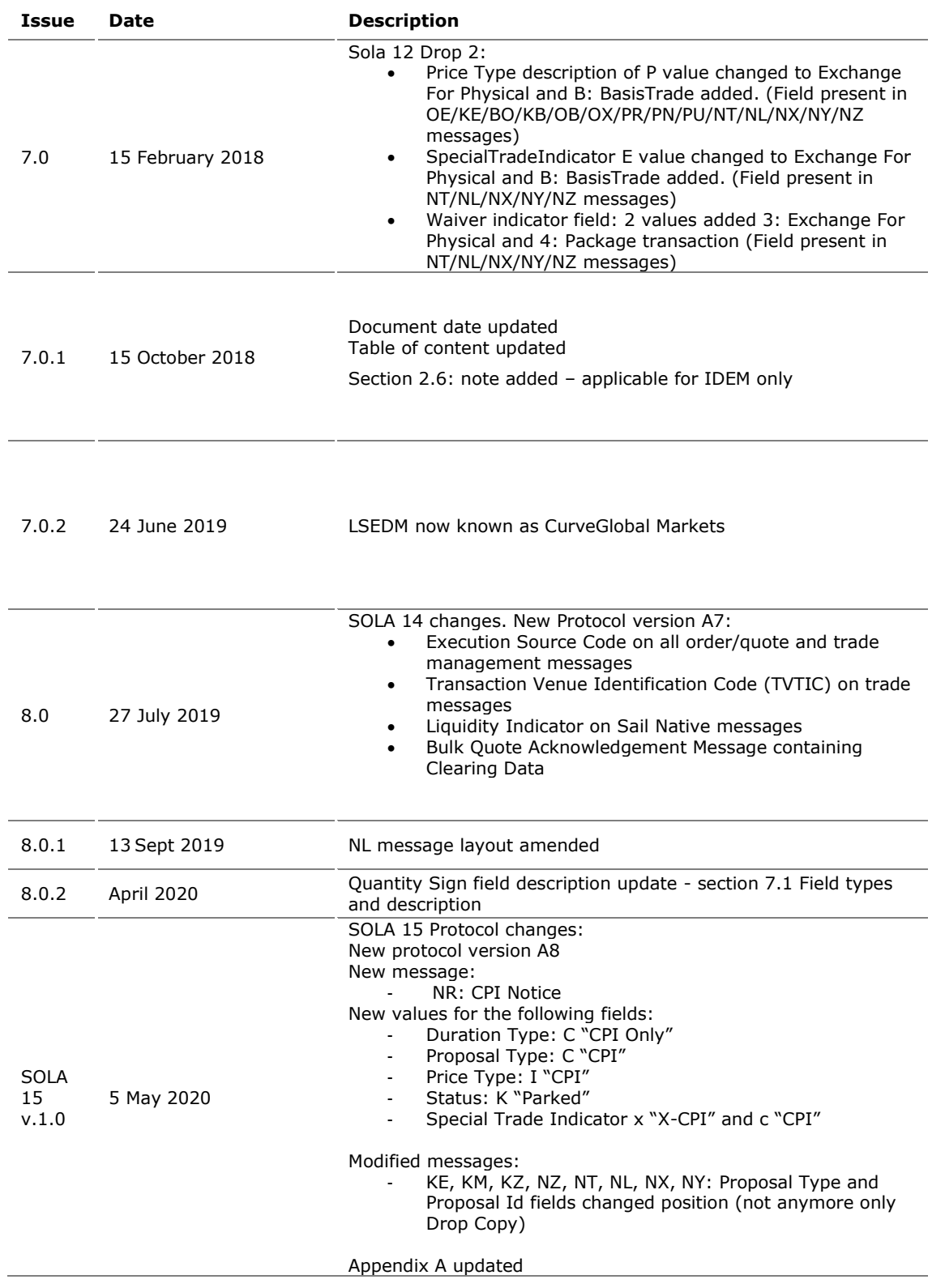

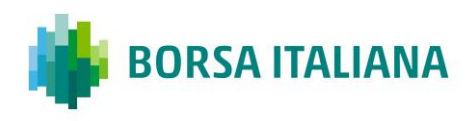

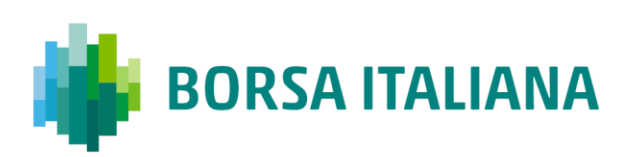

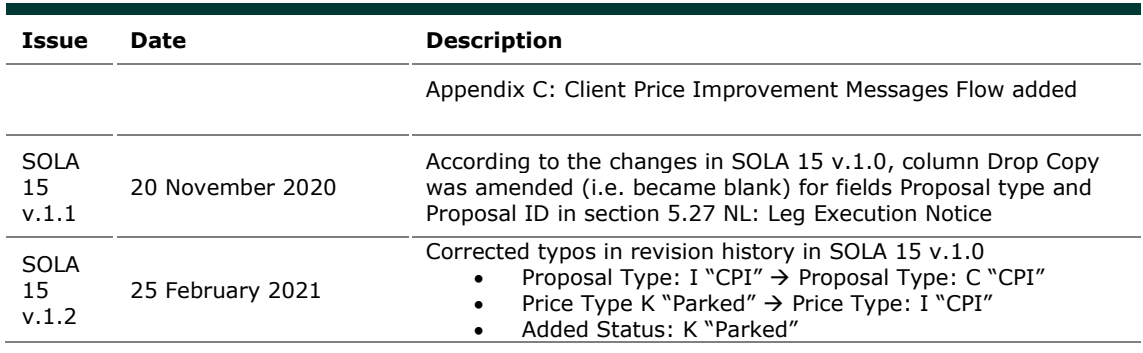

# <span id="page-13-0"></span>**2 Overview**

The SOLA® Access Information Language (SAIL) Protocol is defined at two levels: technical and business. The technical level deals with the delivery of data while the business level defines business-related data content. This document is organized to reflect the distinction.

The following sections summarize general specifications for constructing and transmitting SOLA® Access Information Language Protocol messages.

## <span id="page-13-1"></span>**2.1 Message Format**

All technical and business SAIL messages start with 4 bytes of Endian encoded message length. An End of Text (ETX) binary 3 is added after the last character of each business message, and it is padded with spaces of 4 bytes for alignment. Example:

Message: <21>xxxxxxxxxxxxxxxxxxxxx<ETX><> <0021> (4 bytes) length of business message. Codification Little Endian. <xxxxxxxxxxxxxxxxxxxxx>: (21 bytes) Business Message body <ETX>: (1 byte) End of Text, binary 3 < > 2 spaces for alignment

# <span id="page-13-2"></span>**2.2 Sequencing**

Sequence numbers in the SAIL protocol are based on a daily cycle, order and trade sequences are unique for a given instrument and date.

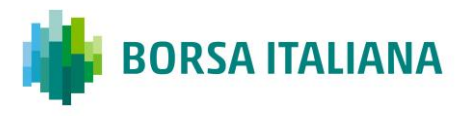

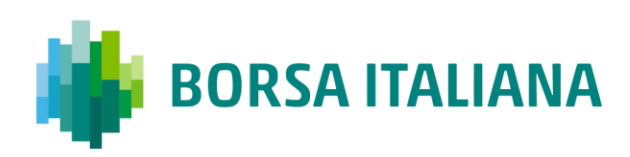

## <span id="page-14-0"></span>**2.3 Terms and Acronyms**

The following legend defines some of the terms that are used in this document.

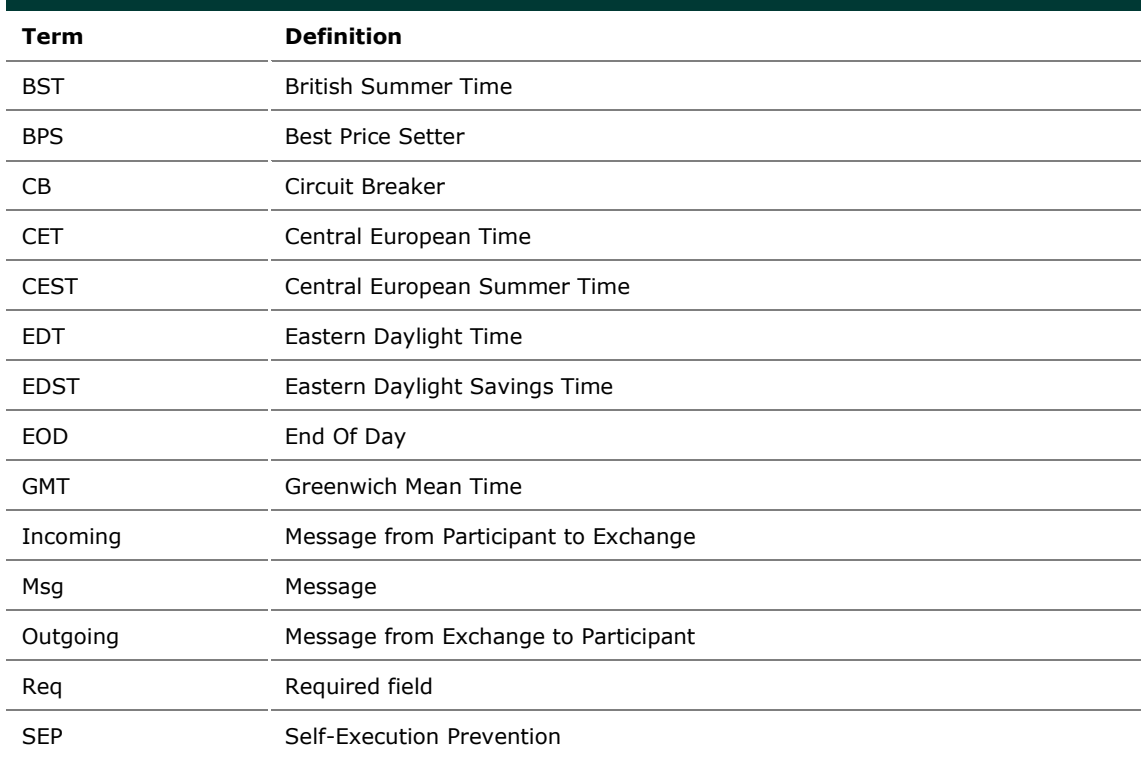

## <span id="page-14-1"></span>**2.4 Required Fields**

Each message within the protocol is comprised of fields which are either:

- $\bullet$  R = Required
- C = Conditional (fields which are required based on the presence, or value of other fields).
- $\bullet$  O = Optional

Systems should be designed to operate only when the required and conditionally required fields are present.

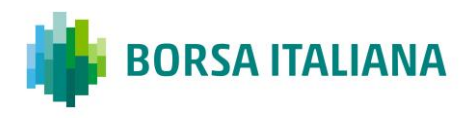

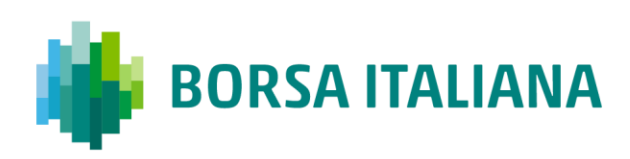

# <span id="page-15-0"></span>**2.5 Drop Copy for SAIL protocol**

This feature allows a Drop Copy user to receive a copy of all order acknowledgements and trade notifications that belong to a specific member. All messages are sent using the SAIL protocol. The following messages are included in the Drop Copy connection:

- KE: Order Acknowledgement
- KM: Order Modification Acknowledgment
- KZ: Order Cancellation Acknowledgment
- NG: Group State Change
- NL: Leg Execution Notice
- NT: Execution Notice
- NU: Update Order Notice
- NX: Execution Cancellation Notice
- NY: Leg Execution Cancellation Notice
- NZ: Order Cancellation Notice

These messages have been extended in order to provide complete order information, the added fields are flagged with 'Y' in the "Drop Copy" column on the Message's layout description tables in the following sections. All incoming Business messages sent by Drop Copy user are rejected.

## <span id="page-15-1"></span>**2.6 Message counting for throttling (IDEM only)**

Throttling mechanism available in SOLA refers to the total number of messages sent by the Participant. The following Technical Messages (from Participant to the Exchange) are not counted:

- TA: Disconnection Instruction
- TC: User Connection
- TD: User Disconnection

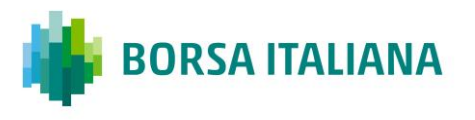

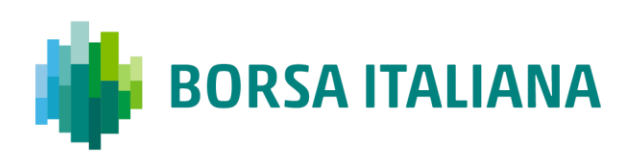

• TI: Heartbeat (Inbound)

## <span id="page-16-0"></span>**3 Message Layout**

## <span id="page-16-2"></span><span id="page-16-1"></span>**3.1 SAIL Message Headers**

## 3.1.1 Incoming Message Header

#### *Total length: 30*

This is the header for all incoming participant business messages.

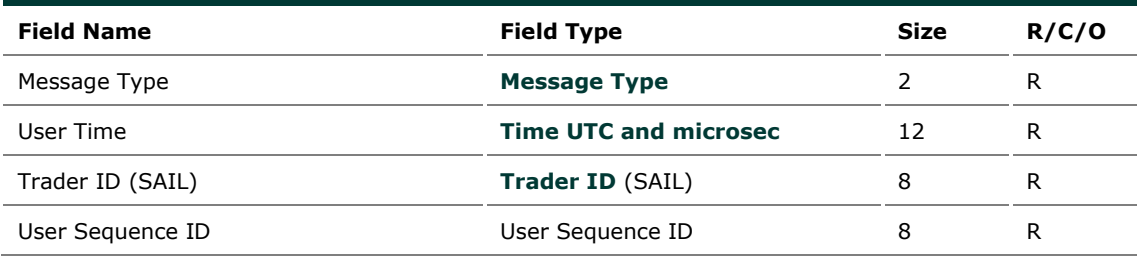

#### **User Sequence ID**

<span id="page-16-3"></span>This field contains a unique sequential number that the participant must set in all business messages. The first business message must have this number set to 1, the second set to 2, and so on.

## 3.1.2 Outgoing Message Header

#### *Total length: 30*

This is the header included on all outgoing business messages from the Exchange.

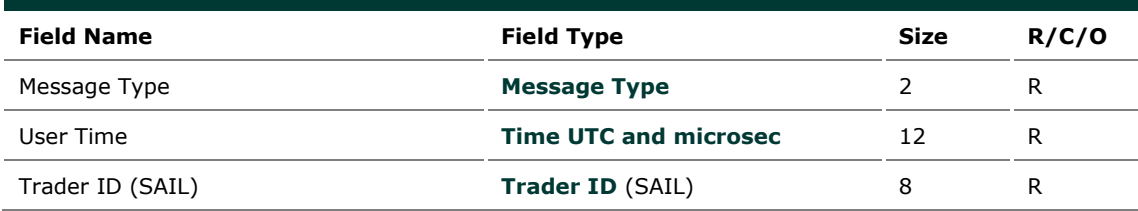

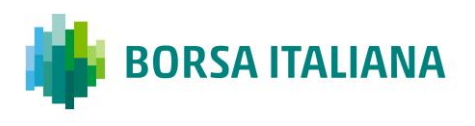

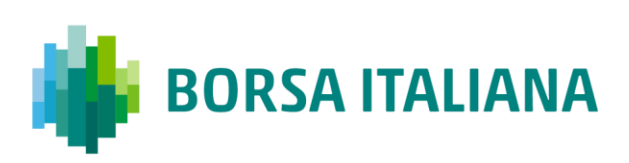

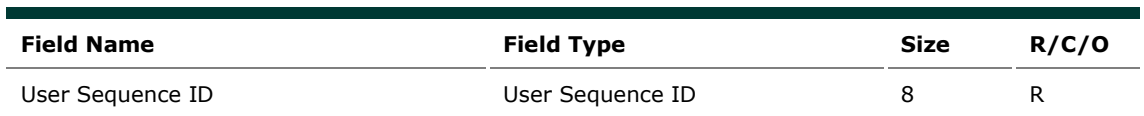

#### **User Sequence ID**

<span id="page-17-0"></span>This field contains a unique sequential number that the participant must set in all business messages. The first business message must have this number set to 1, the second set to 2, and so on.

## 3.1.3 Outgoing Message Header

#### *Total length: 30*

This is the header included on all outgoing business messages from the Exchange.

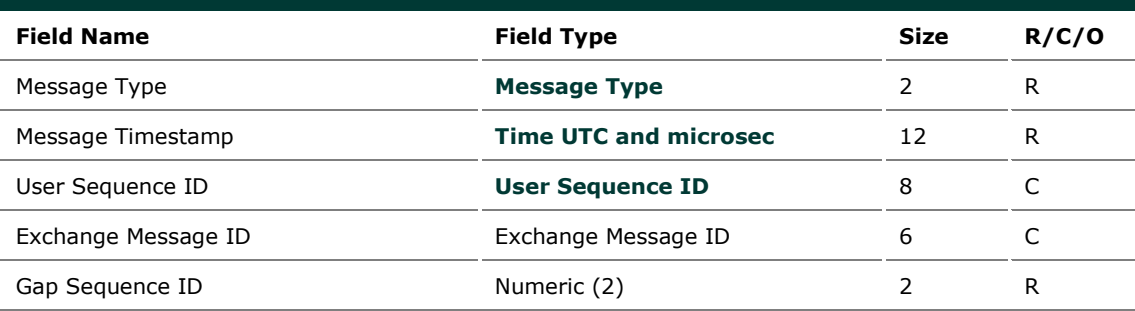

#### **User Sequence ID**

This field contains the identical User Sequence ID number present in the incoming message or it contains zeroes. It is set for acknowledgement only. For unsolicited messages (trade notice, group state change, instrument state change, etc…) it is set to zeroes.

#### **Exchange Message ID**

It represents the Exchange's identifier of the message for the current session. It is used in a Connection message as a retransmission starting point. If it contains spaces, it means that this field is not subject to re-transmission.

#### **Gap Sequence ID**

It is a Sequence Numeric (base 10) used to track gaps. It runs from 0 to 99 over and over. If the participant detects a gap, he has to reconnect with a Trader Connection message.

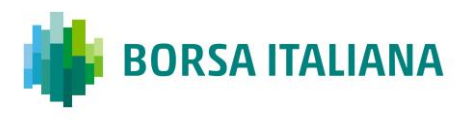

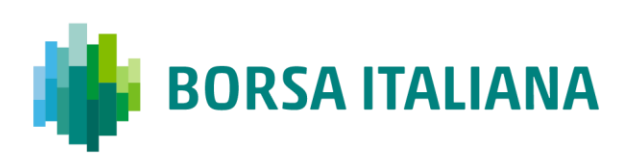

## <span id="page-18-1"></span><span id="page-18-0"></span>**3.2 Data types**

## 3.2.1 Clearing Data

#### *Total length: 20*

This structure is used in order, bulk quote data and order related messages for clearing purposes.

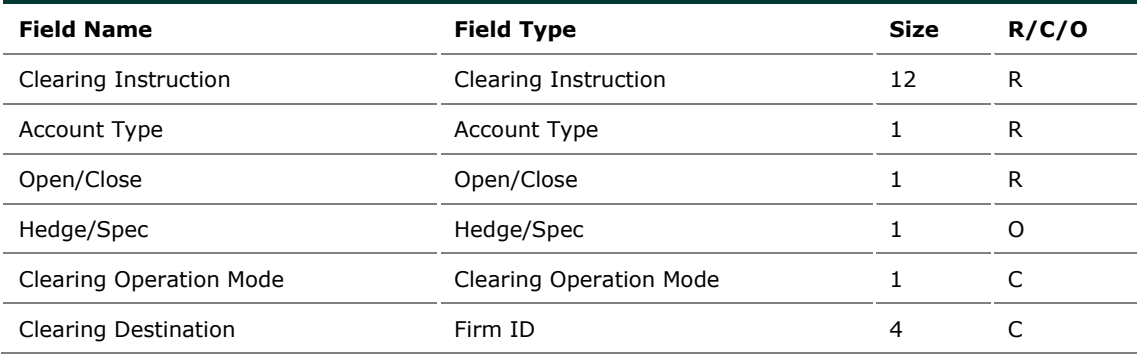

## 3.2.2 Owner Data

#### <span id="page-18-2"></span>*Total length: 50*

Owner data is an order reference for the participant that may appear within certain messages.

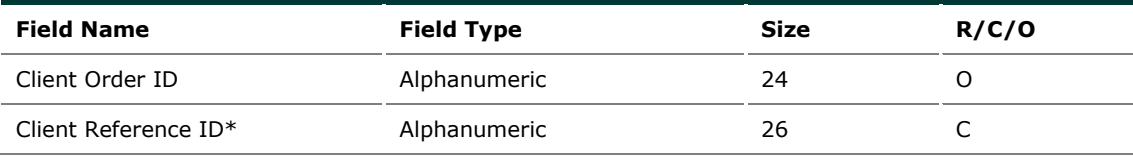

\*For CurveGlobal market this field is mandatory for billing purposes. Only the first 16 characters reach the Clearing House \*For IDEM market this field is optional. Only the first 12 characters reach the Clearing House

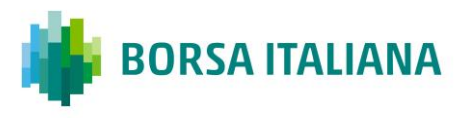

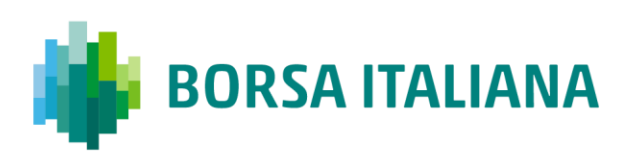

# <span id="page-19-0"></span>**4 Technical**

## <span id="page-19-1"></span>**4.1 TA: Disconnection Instruction**

#### *Incoming: Participant to Exchange*

This message is used by a participant to indicate the instruction(s) to execute if the connection ends (terminated by the Exchange or by the Participant).

When a disconnection occurs, all the disconnection instructions sent by the traders are executed. For example, if a Market Maker wants to cancel their quotes upon disconnection, all the existing quotes he has on the Exchange are cancelled.

Disconnection Instructions are managed at trader level. Once a connection is established, one Disconnection Instruction Message may be sent per each trader that will use the connection.

*Note: These instructions are valid only for the current session. This message is optional; if it is not sent by a specific trader, the system does not cancel any quote when that trader disconnects, or when the connection is lost.*

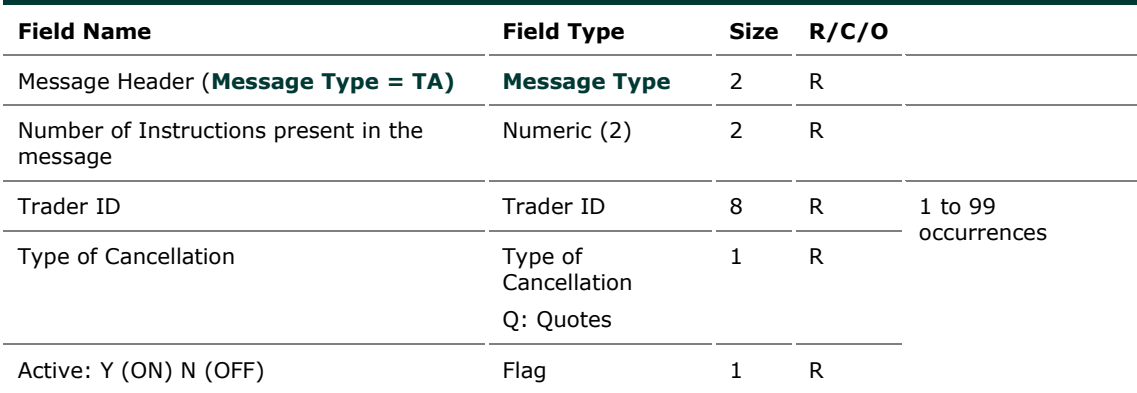

## <span id="page-19-2"></span>**4.2 TC: User Connection**

*Incoming: Participant to Exchange*

User Connection is the first message to be sent by the participant at the beginning of the day\*.

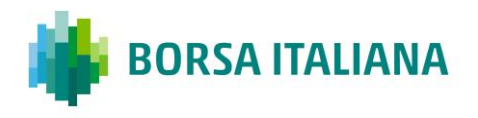

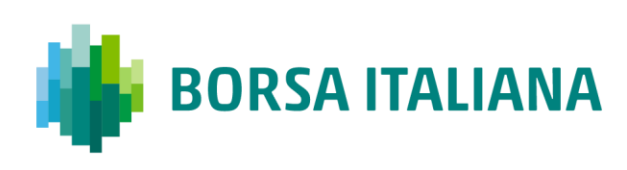

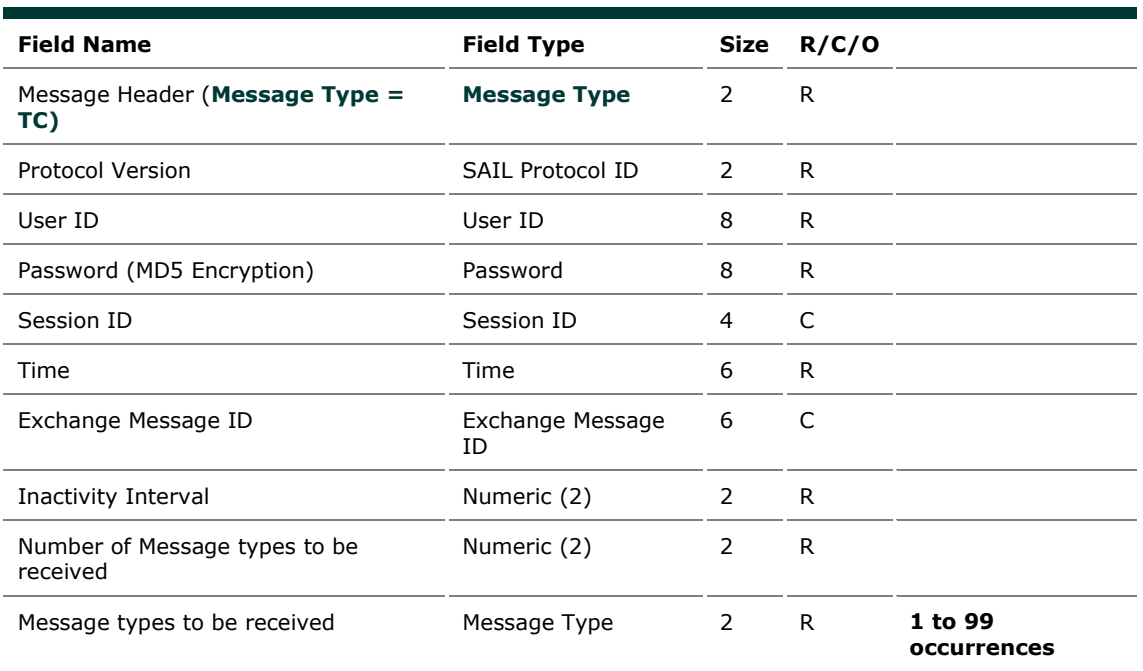

\*In case the same Participant connects more than one time when it's already connected, the system keeps open only the latest connection.

The key fields for this message are described below.

#### **Session ID**

If set to blank spaces, means that the participant wants to connect to the current Session ID. The acknowledgment contains the current Session ID. When the Client connects for the first time each day, he must set the Session ID to blank spaces.

#### **Exchange Message ID (Participant inbound)**

If equal to zeroes: start from  $1<sup>st</sup>$  message of the session. For the first connection, the only valid value for the User's Exchange Message ID is zeroes.

If equal to blanks: start from next message for Participant.

If valid Exchange Message ID: start at this message ID or the next message for the Participant.

#### **Inactivity Interval**

Number of missed heartbeats before considering the user disconnected. If set to 0, the user is never considered as disconnected by the system.

#### **Number of Message Types to be Received**

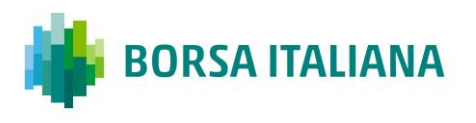

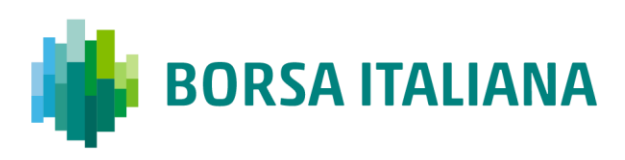

Indicates the number of message types (specified further in the message) the Participant wants to receive.

#### **Message Types to be Received**

A list (max 99 occurrences) of message types requested by the participant. The following messages are sent to the Participant even if they are not part of the list: ER, TE, TO, TH, and TT.

#### **SAIL Protocol ID**

In the User Connection Message, the user specifies the protocol ID for the connection. When the SAIL protocol version changes, the Client could be able to communicate using the previous protocol version for a period. The expiration of the previous protocol time period will be communicated by the Exchange. If the specified Protocol ID is not supported, an error message (TE) is sent.

## <span id="page-21-0"></span>**4.3 TD: User Disconnection**

#### *Incoming: Participant to Exchange*

The Trader Disconnection message is sent by the participant to the Exchange when it wants to disconnect from the system. The User is disconnected and their Disconnection Instructions, if any, are processed.

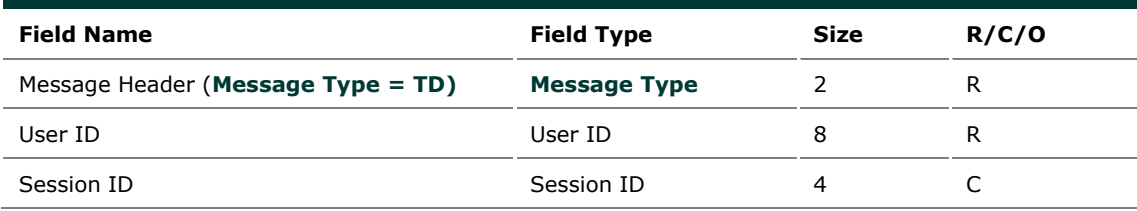

## <span id="page-21-1"></span>**4.4 TE: Technical Error Notice**

#### *Outgoing: Exchange to Participant*

This message is sent by the Exchange when a technical error is encountered in the message sent by the participant. Refer to Error Codes section for a detailed list of error codes.

If the client has sent an erroneous message, the Technical Error message (TE) sent back to the client will explain the error. The client will remain connected.

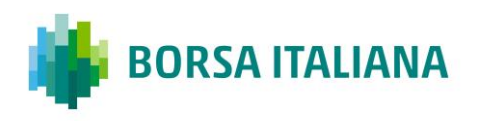

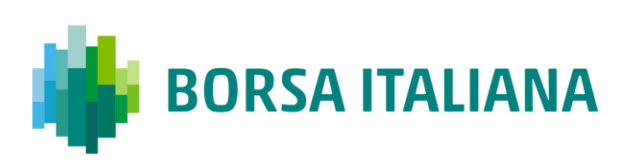

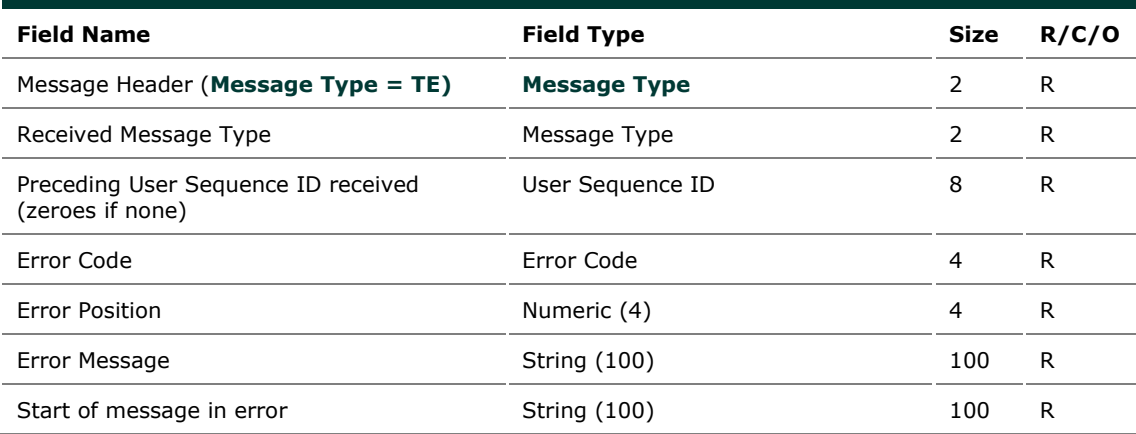

#### **Received Message Type**

Refers to the message which contained the error.

#### **Error Position**

Determines the bytes at which an error has been detected.

#### **Start of Message in Error**

<span id="page-22-0"></span>The first 100 characters of an erroneous message.

## **4.5 TH: Heartbeat (Outbound)**

#### *Outgoing: Exchange to Participant*

This message is sent by the Exchange to the participant at the beginning of every Heartbeat period. For each connection, participants are allowed to send a configured number of messages per second.

This message indicates the first message to be processed in the Heartbeat period. If there is no pending message from the participant, the field User Sequence ID represents the next expected User Sequence ID.

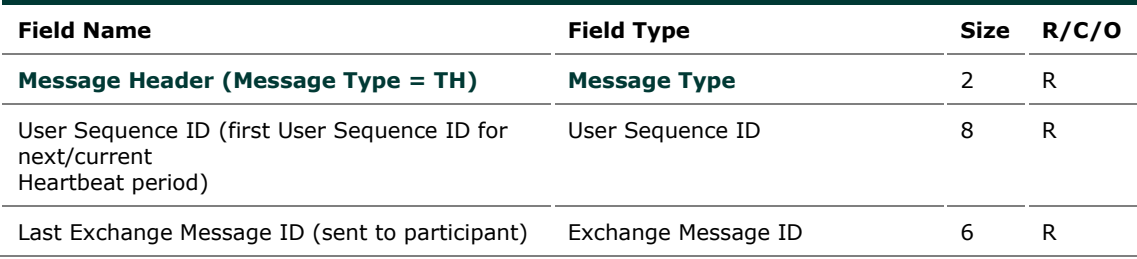

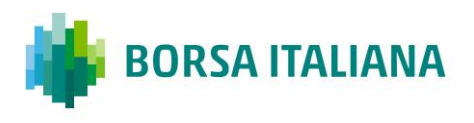

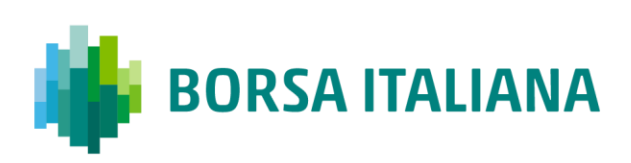

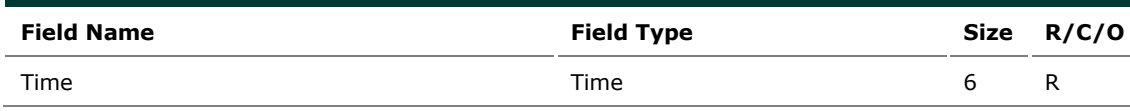

## <span id="page-23-0"></span>**4.6 TI: Heartbeat (Inbound)**

#### *Incoming: Participant to Exchange*

A Heartbeat message sent from the Exchange to the participant at the beginning of every Heartbeat period, must receive a response from the participant application within 'n' units specified in the Connection message. The response can be any message. If a Heartbeat is not responded to, the participant is considered as not connected and the disconnection instructions specified in the Disconnection Instructions message (TA: Disconnection Instruction) are executed.

Message TI is used to respond to a Heartbeat (TH) if no other message needs to be sent.

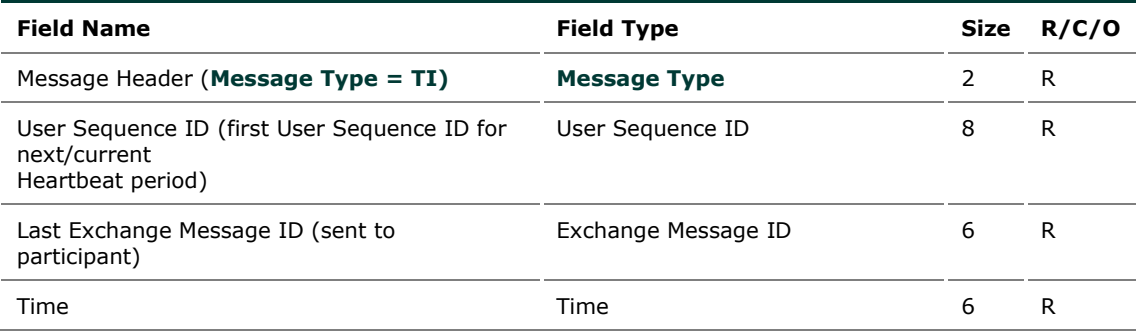

## <span id="page-23-1"></span>**4.7 TK: Connection Acknowledgement**

#### *Outgoing: Exchange to Participant*

This message is sent to acknowledge receipt of **TC: User Connection** message.

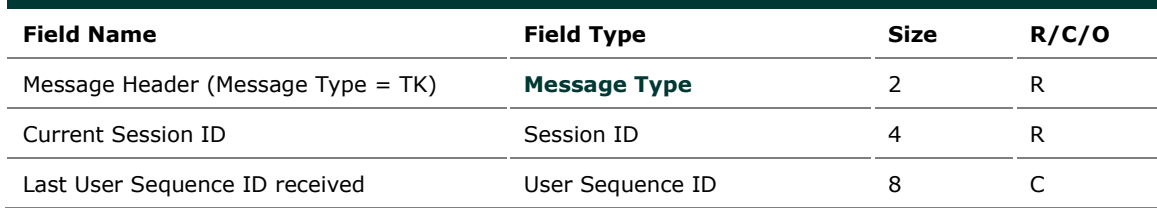

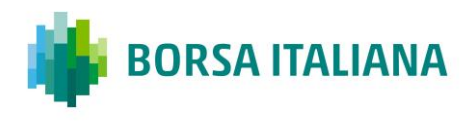

## <span id="page-24-0"></span>**4.8 TL: Disconnection Acknowledgement**

#### *Outgoing: Exchange to Participant*

This message is sent to acknowledge receipt of **TD: User Disconnection** message.

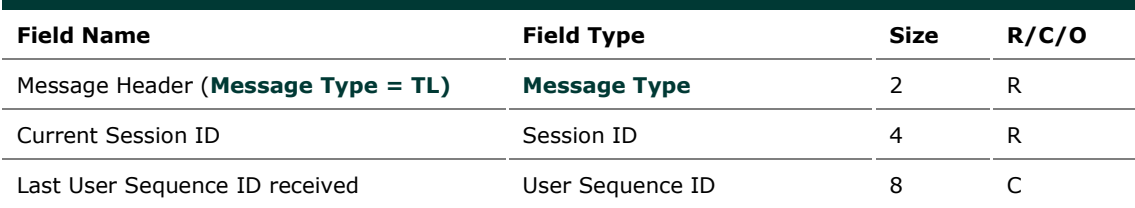

## <span id="page-24-1"></span>**4.9 TM: Disconnection Instruction Acknowledgement**

#### *Outgoing: Exchange to Participant*

This message is sent to acknowledge receipt of **TA: Disconnection Instruction** message.

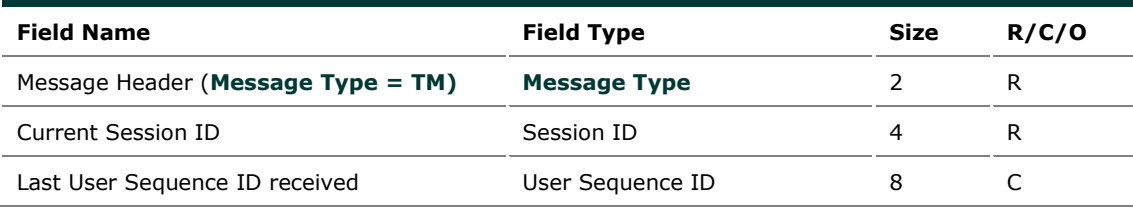

## <span id="page-24-2"></span>**4.10 TO: Out of Sequence**

#### *Outgoing: Exchange to Participant*

This message is sent by the Exchange when the User Sequence ID in the message is out of sequence. Participant must reconnect.

For example, if the client sends an incorrect User Message ID, the Exchange then responds with an Out of Sequence message (TO). The incoming message is not processed and the user is disconnected. The 'Out of Sequence' message indicates the expected User Sequence Number.

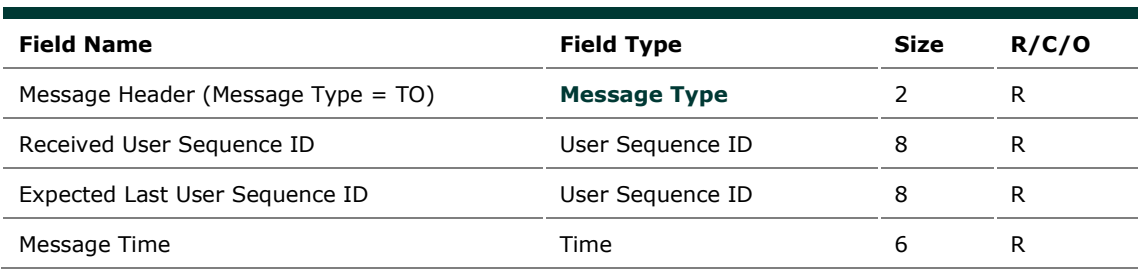

## <span id="page-25-0"></span>**4.11 TT: End of Transmission**

#### *Outgoing: Exchange to Participant*

This message is sent to indicate that the session's transmission is completed. Participant is disconnected.

SOLA sends an 'End of Transmission' message (TT), indicating the end of the session. The next trading day, clients must start the connection cycle and reset their User Sequence ID counter.

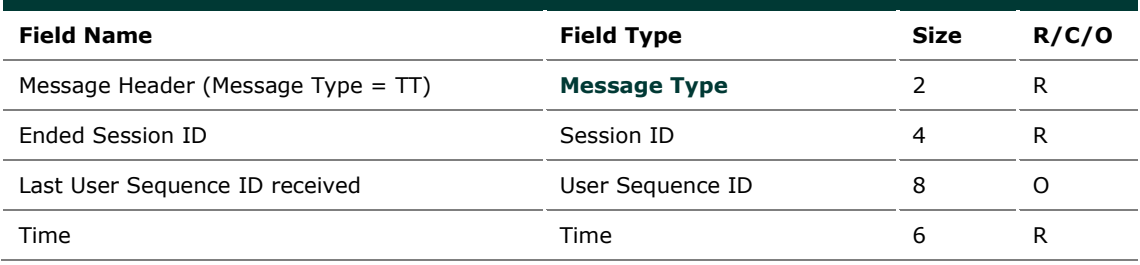

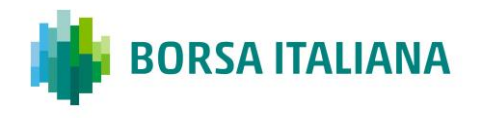

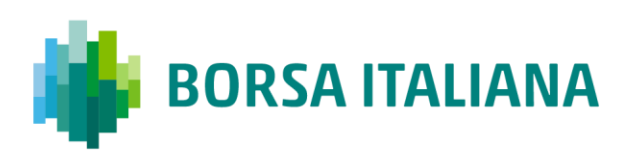

# <span id="page-26-0"></span>**5 Business Message**

## <span id="page-26-1"></span>**5.1 BD: Bulk Quote Data**

#### *Incoming: Participant to Exchange*

This message contains clearing and protection data that will be used for further Bulk Quotes by the same Market Maker on the same group. A new BD message replaces a previous one entered for the same group by the same Market Maker.

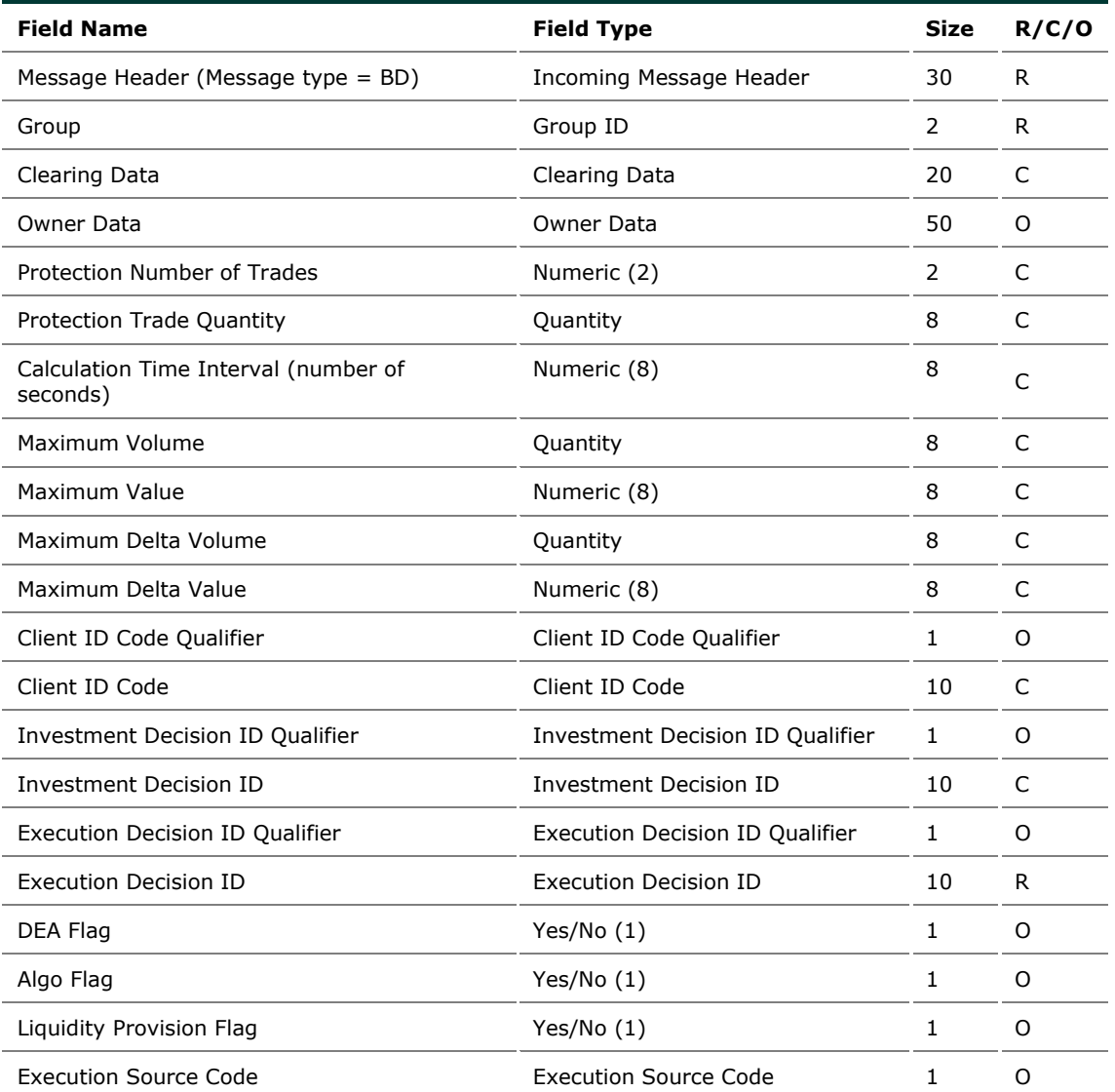

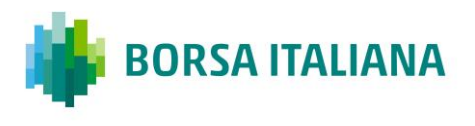

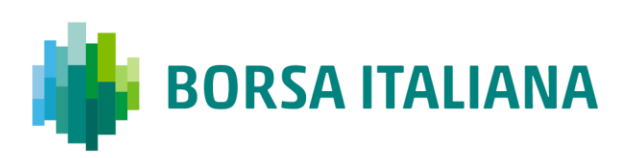

## <span id="page-27-0"></span>**5.2 BO: Bundle Order**

#### *Incoming: Participant to Exchange*

This message is used for inserting pre-arranged trade(s) with multiple counterparties.

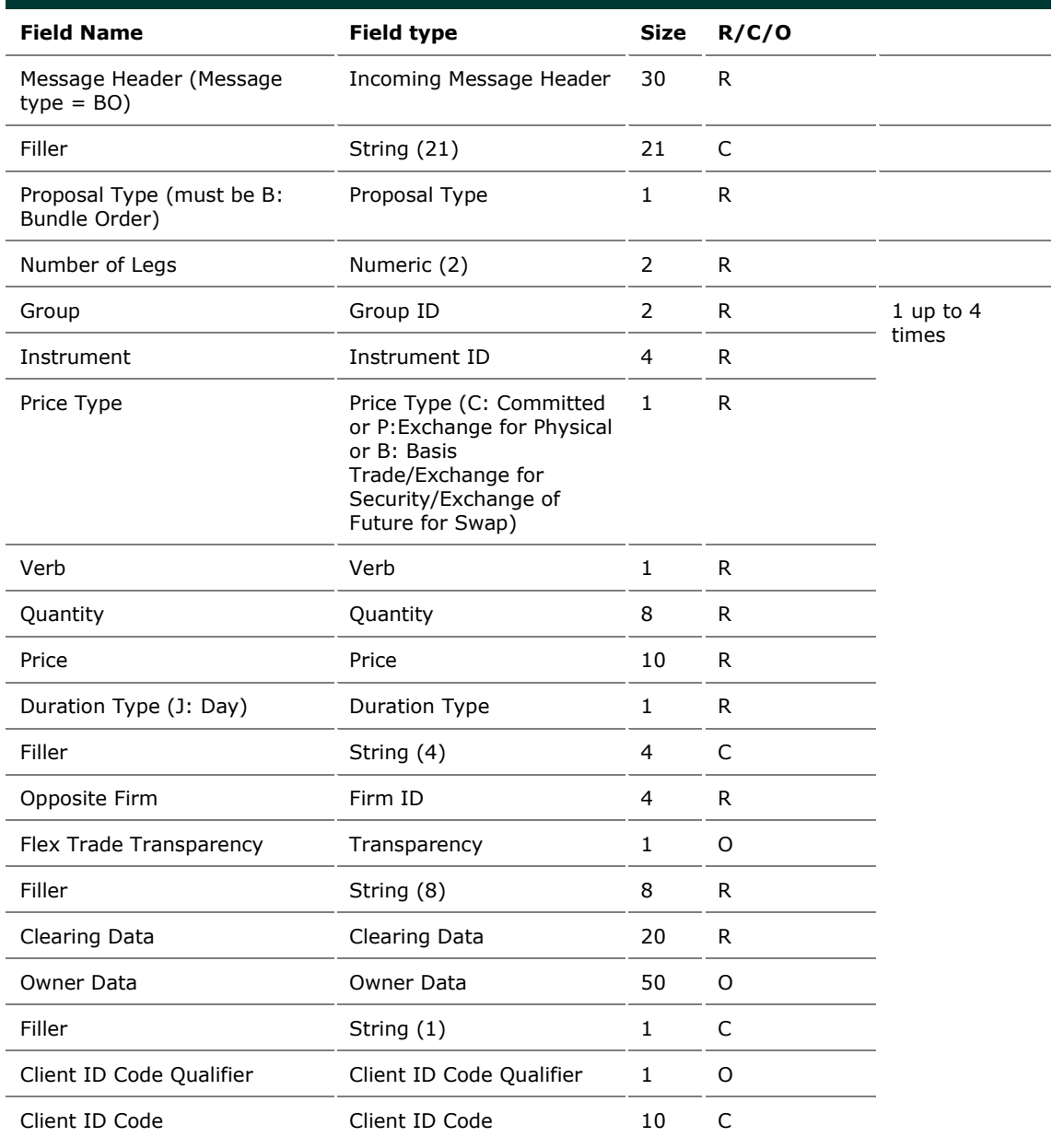

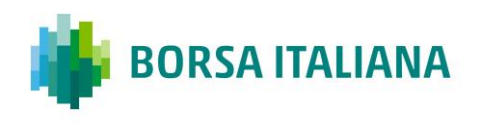

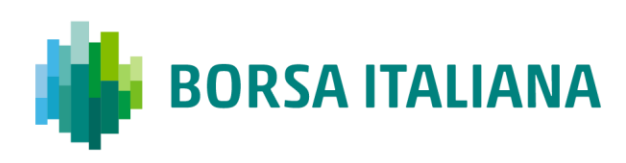

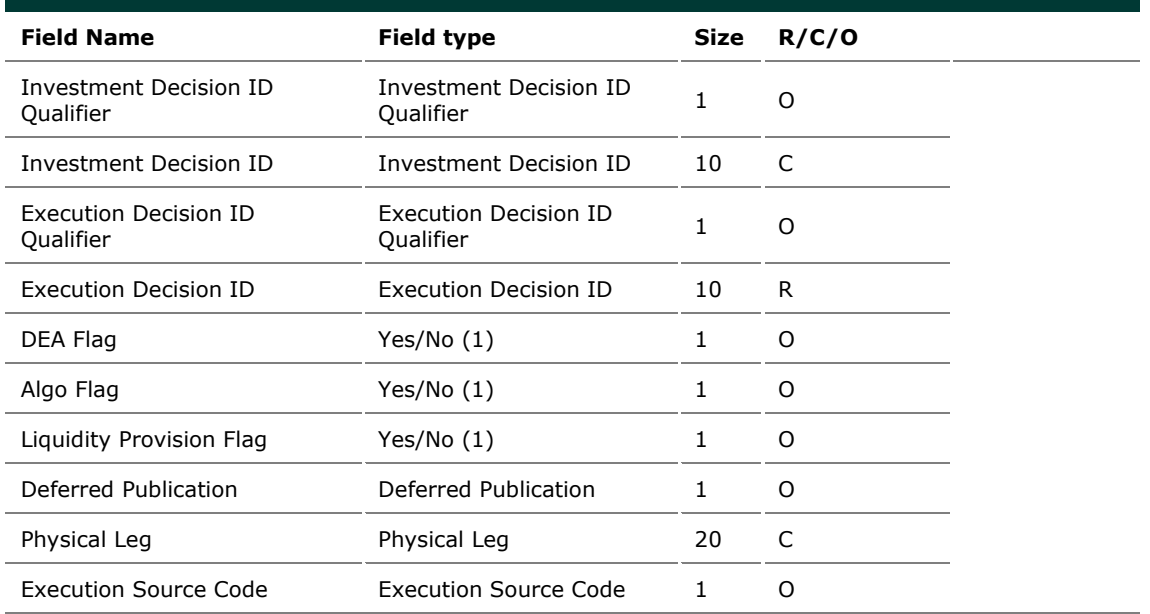

## <span id="page-28-0"></span>**5.3 BP: Best Price Setter Notice**

#### *Outgoing: Exchange to Participant*

This message reports unsolicited updates of the Best Price Setter status.

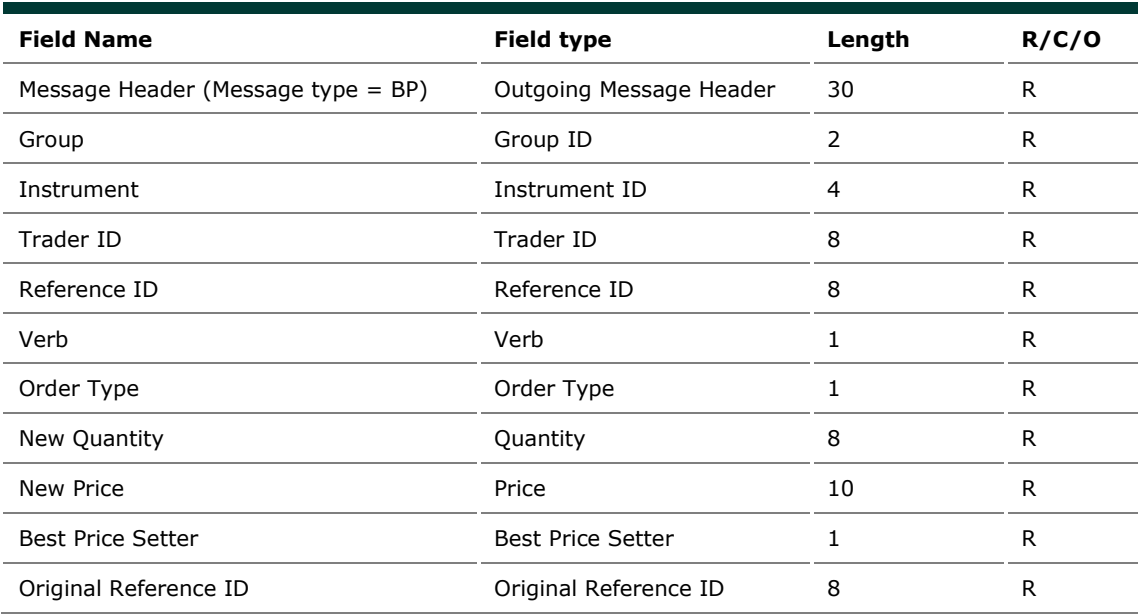

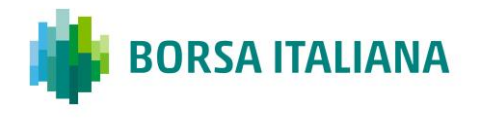

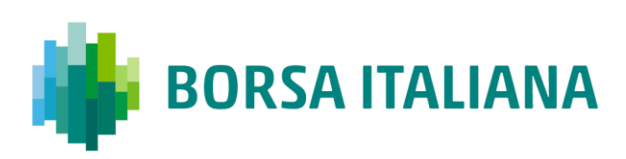

## <span id="page-29-0"></span>**5.4 ER: Error Notice**

#### *Outgoing: Exchange to Participant*

This message is an error notification. It is sent in response to a message from the participant that the system cannot process.

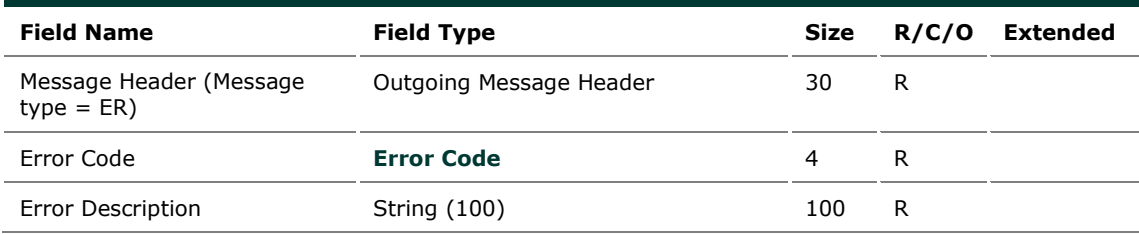

## <span id="page-29-1"></span>**5.5 FS: Flexible Series Creation**

#### *Incoming: Participant to Exchange*

This message is used for the creation of intraday Flexible Series.

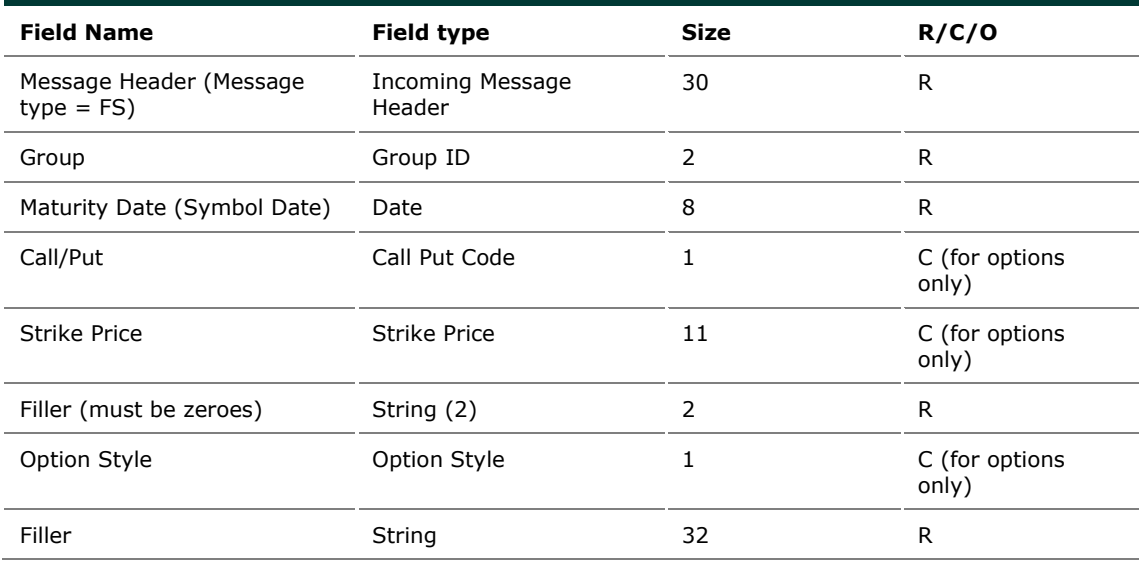

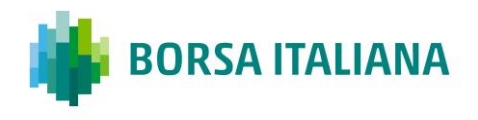

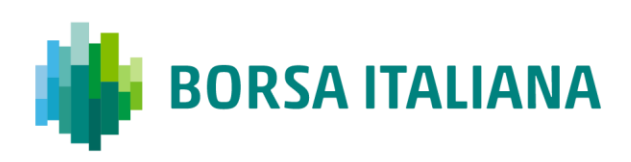

## <span id="page-30-0"></span>**5.6 GC: Global Cancellation**

#### *Incoming: Participant to Exchange*

This message is sent by the participant when he wants to cancel his quotes.

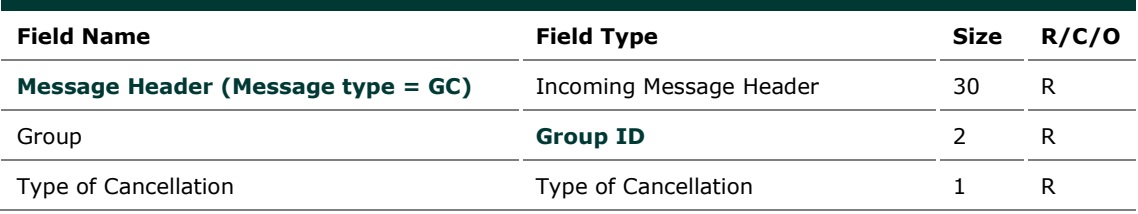

## <span id="page-30-1"></span>**5.7 IX: Underlying Price**

#### *Outgoing: Exchange to Participant*

This message is used to send customer the updates on Underlying Price used to calculate the ATM series.

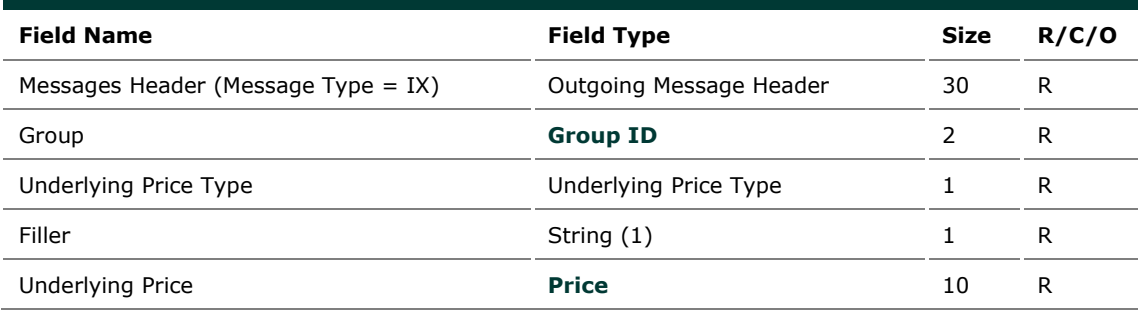

## <span id="page-30-2"></span>**5.8 KB: Proposal Acknowledgment**

#### *Outgoing: Exchange to Participant*

This message acknowledges the messages PR: Proposal Request, BO: Bundle Order, OB: Order Proposal.

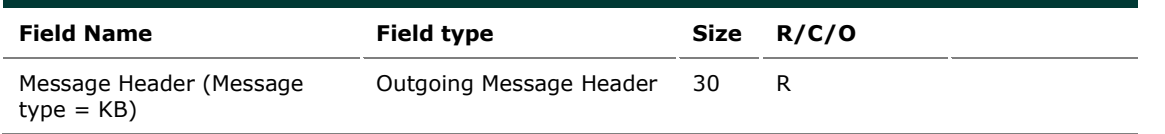

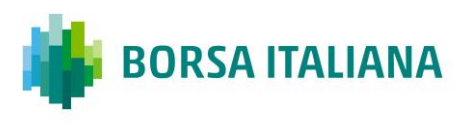

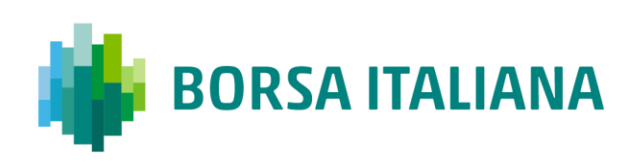

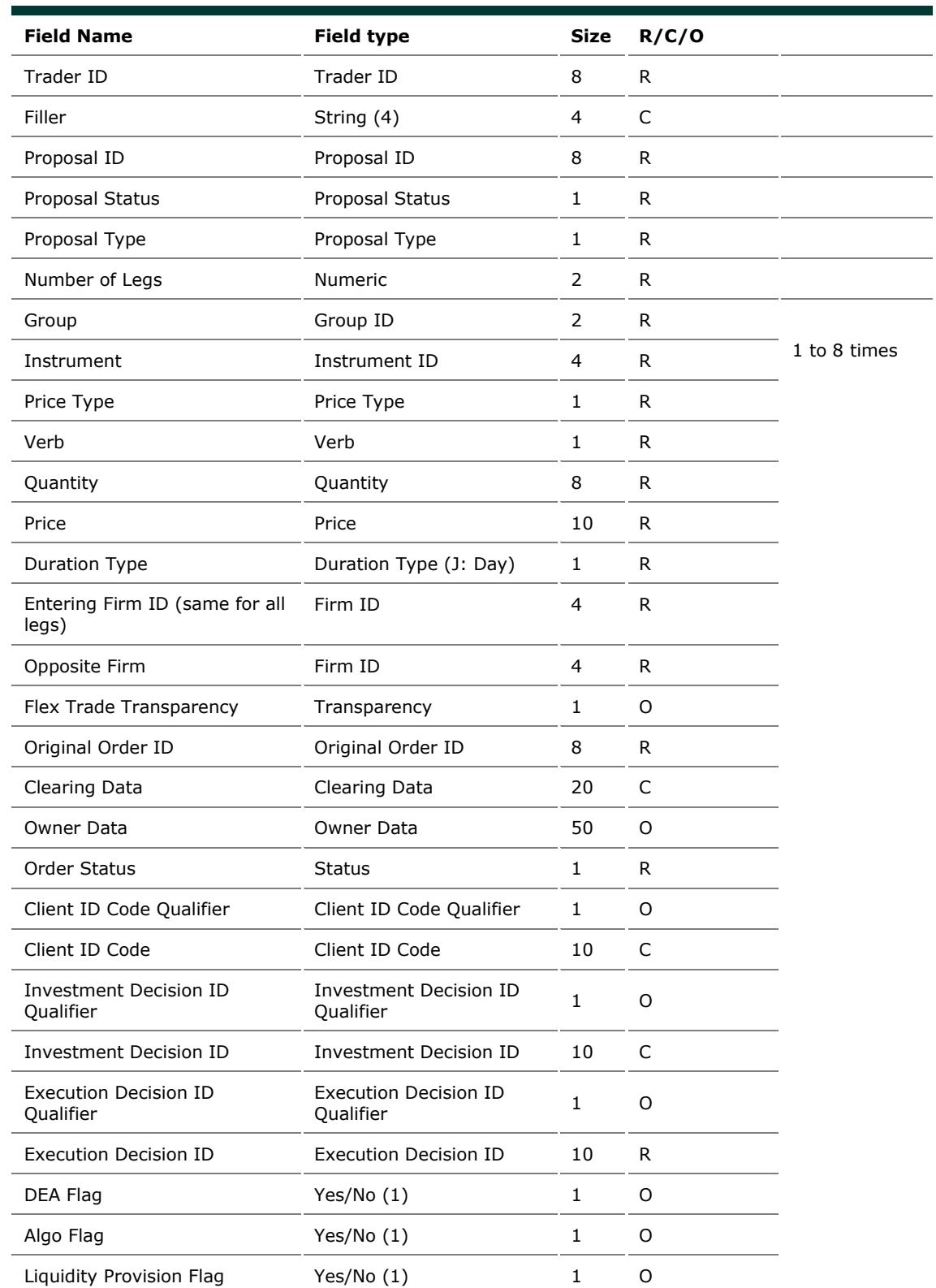

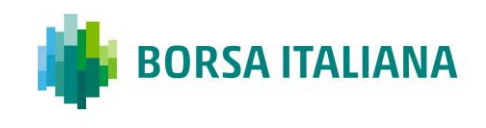

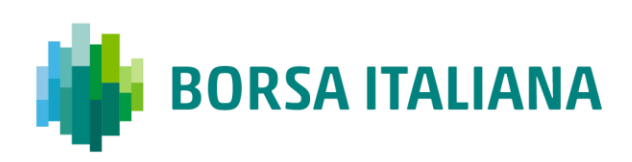

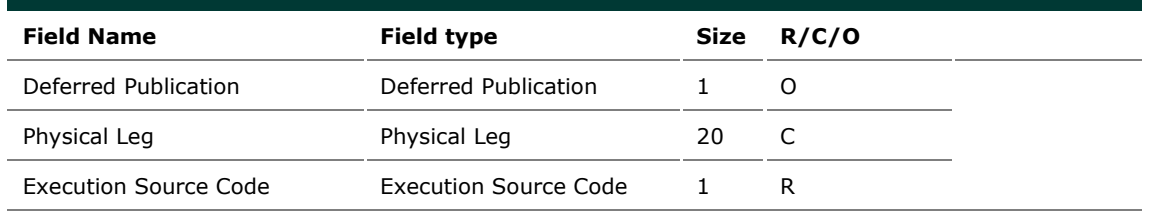

## <span id="page-32-0"></span>**5.9 KD: Bulk Quote Data Acknowledgment**

#### *Outgoing: Exchange to Participant*

This message is used to acknowledge a Bulk Quote Data (BD) message.

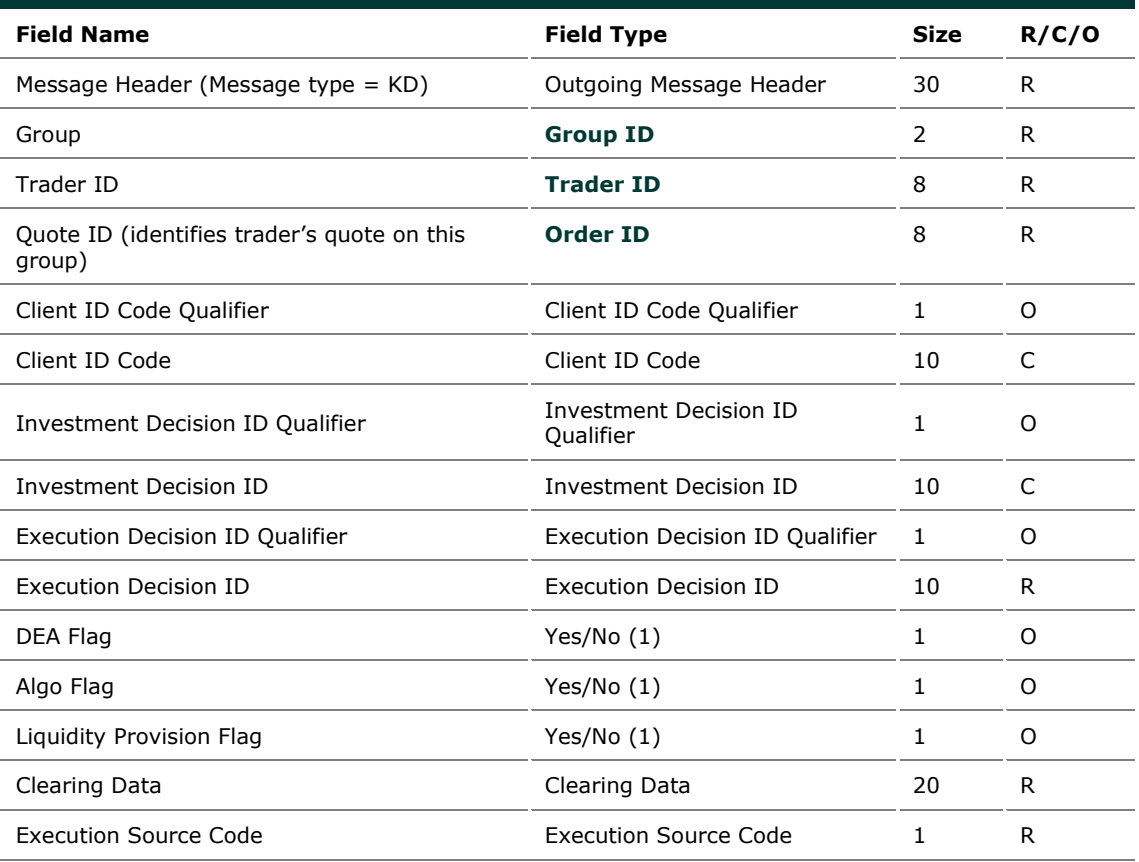

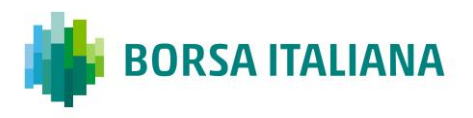

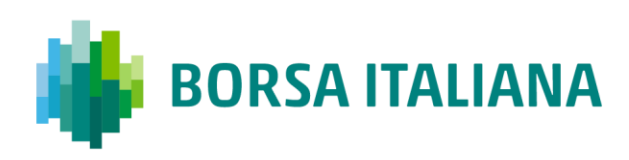

## <span id="page-33-0"></span>**5.10 KE: Order Acknowledgment**

#### *Outgoing: Participant to Exchange*

This message is used to acknowledge an **OE: Order Entry** message.

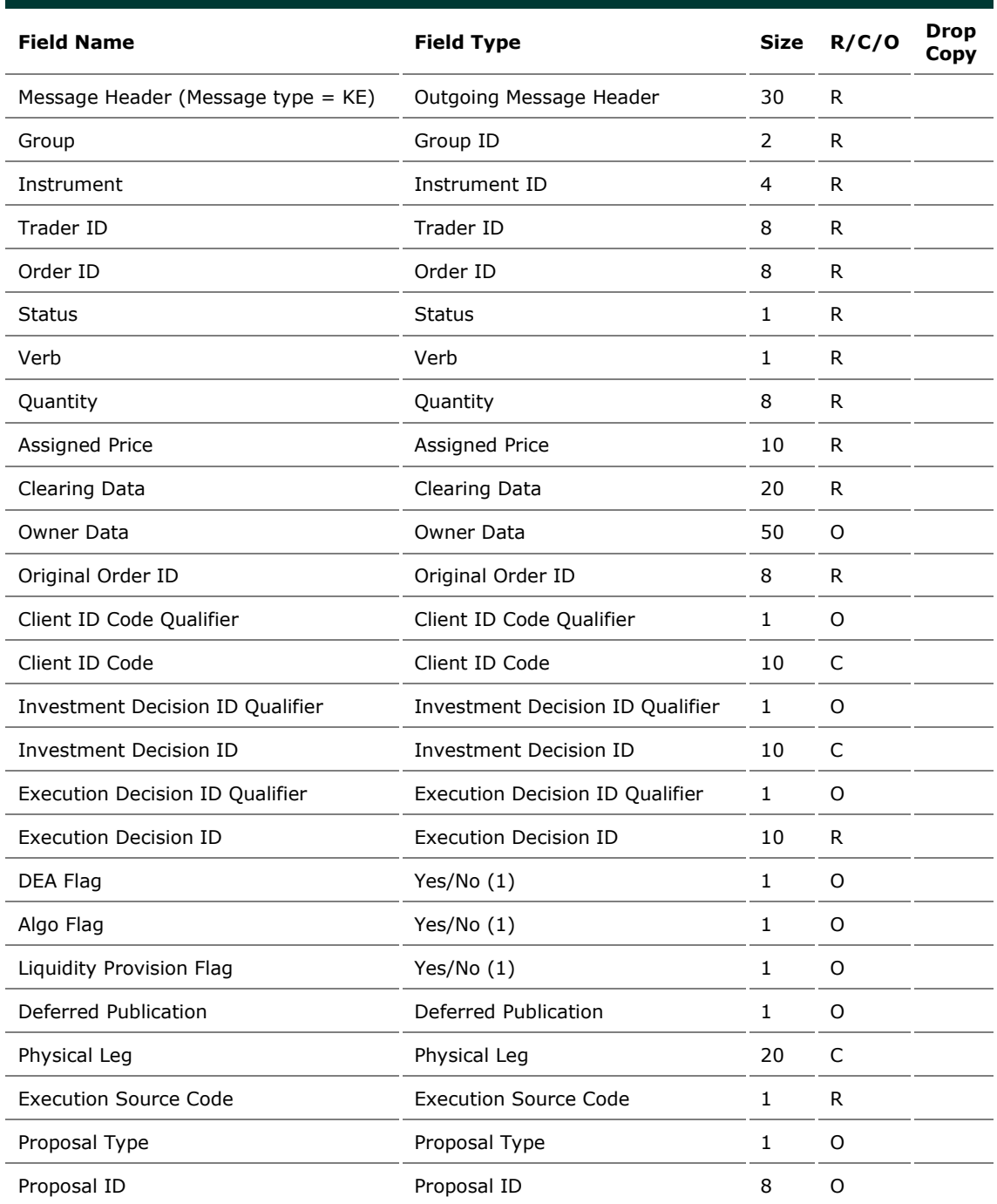

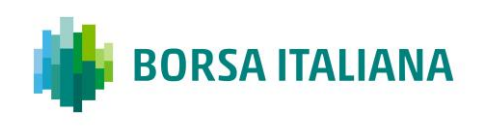

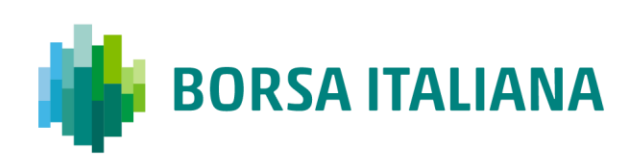

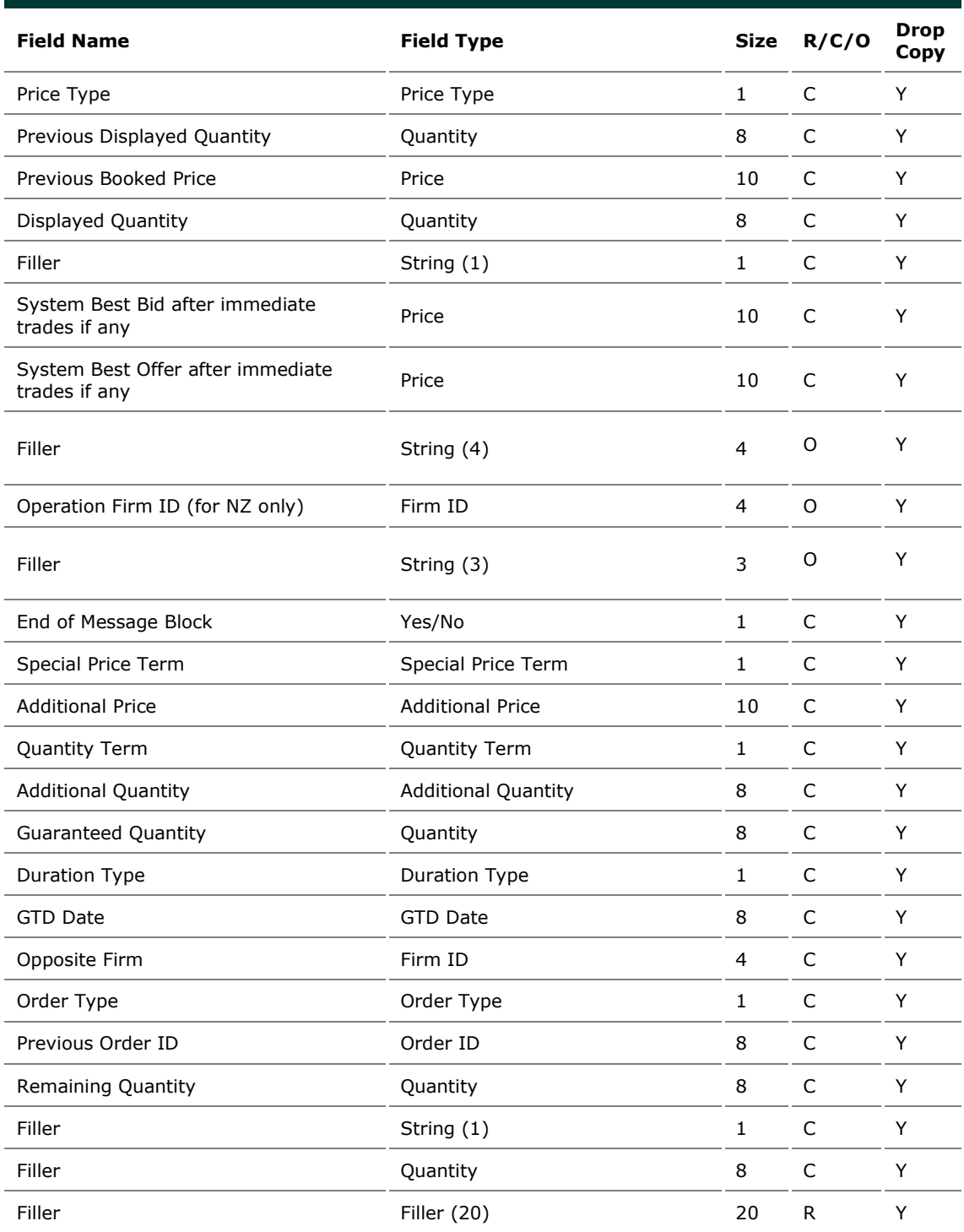

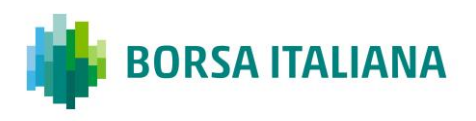

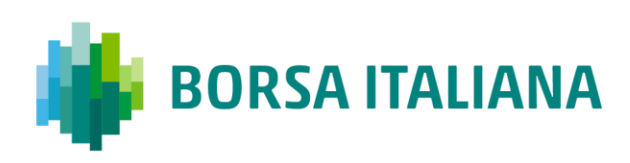

## <span id="page-35-0"></span>**5.11 KF: Flexible Series Creation Acknowledgment**

#### *Outgoing: Participant to Exchange*

This message is sent out to acknowledge the FS: Flexible Series Creation

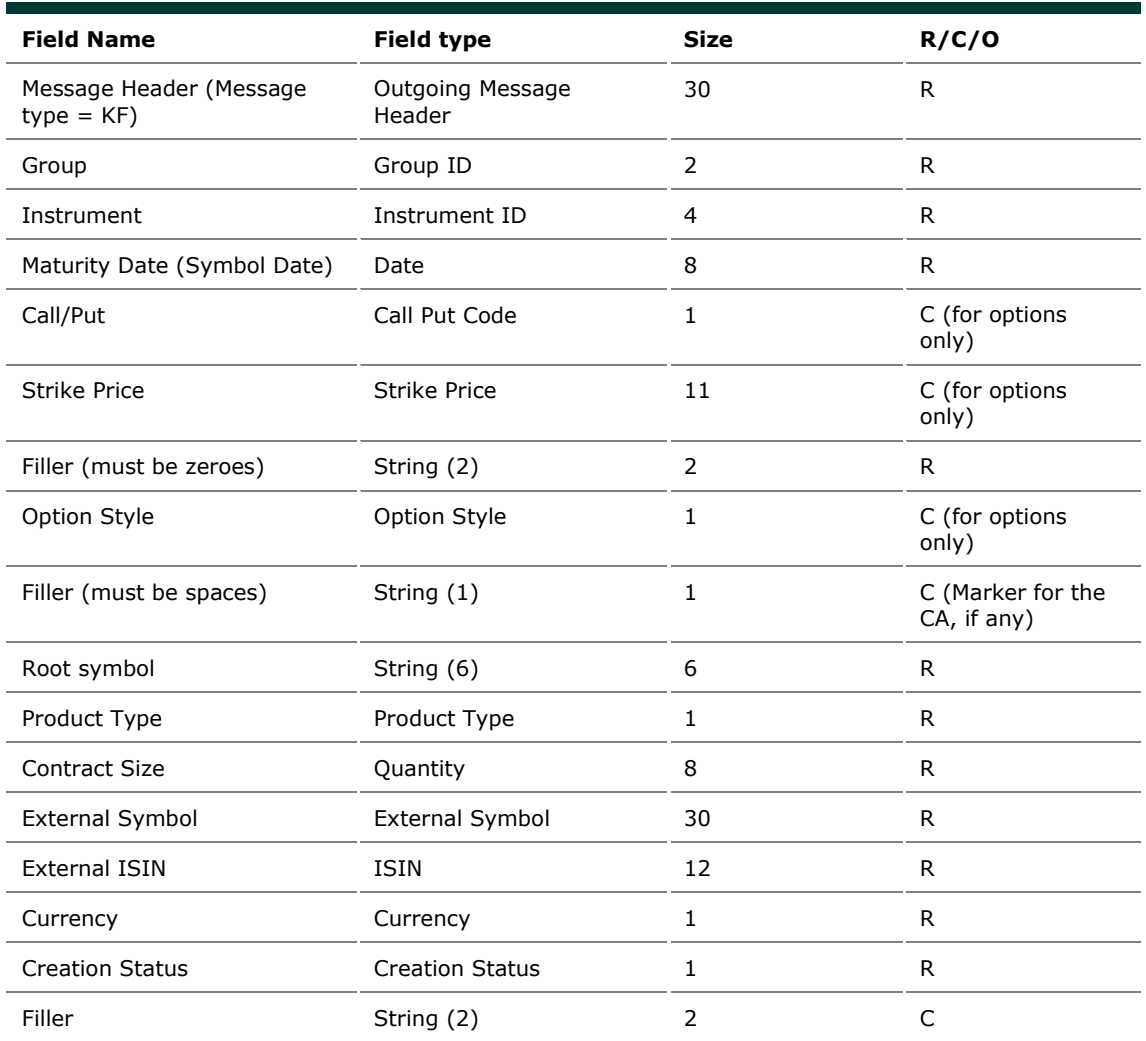

## <span id="page-35-1"></span>**5.12 KG: Global Cancellation Confirmation**

#### *Outgoing: Exchange to Participant*

This message is used to acknowledge a GC: Global Cancellation message and it is sent to a participant when his quotes have been cancelled.

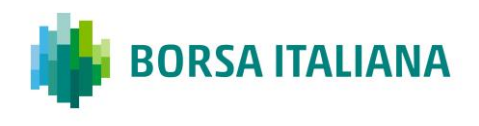
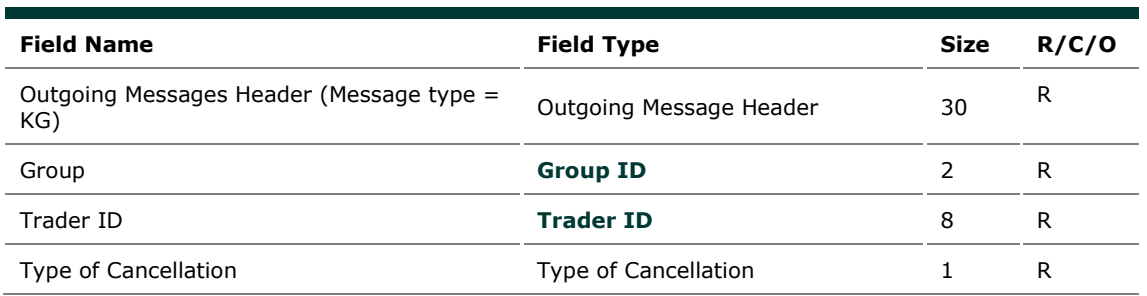

## **5.13 KM: Order Modification Acknowledgment**

#### *Outgoing: Exchange to Participant*

This message is used to acknowledge an **OM: Order Modification** message.

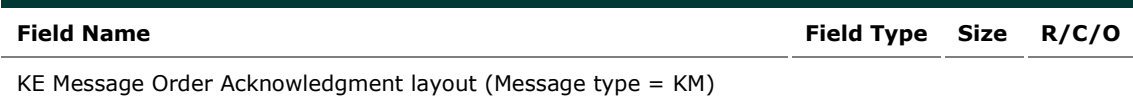

### **5.14 KN: New Strategy Instrument Acknowledgement**

#### *Outgoing: Exchange to Participant*

This message is used to acknowledge the creation of a strategy instrument and is sent from the Exchange to the Participant who submitted the ON message.

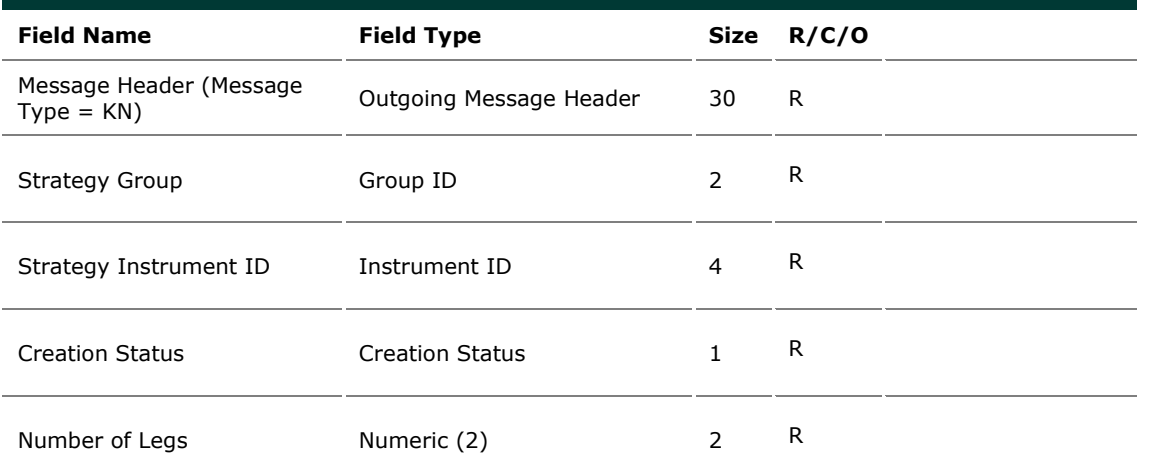

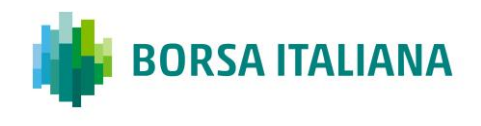

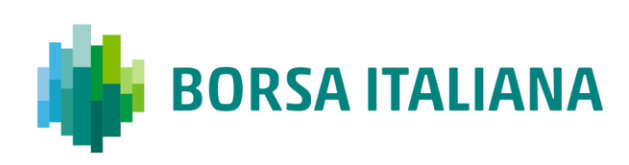

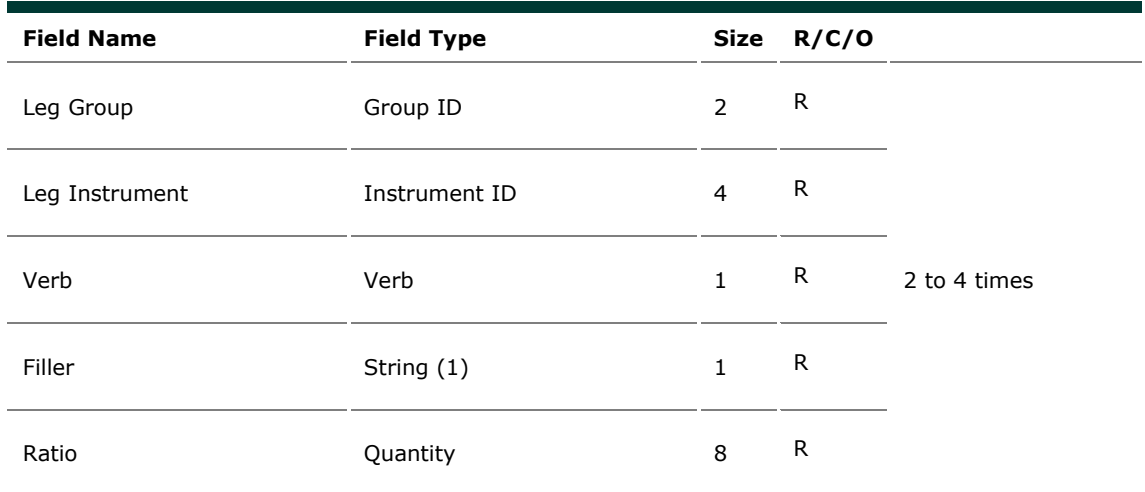

## **5.15 KO: Standard Acknowledgment**

#### *Outgoing: Exchange to Participant*

This message is sent as an acknowledgment for the following messages: RQ: Indication of Interest to Trade, RP: Market Maker Protection Subscription, **OX: Cross Entry.**

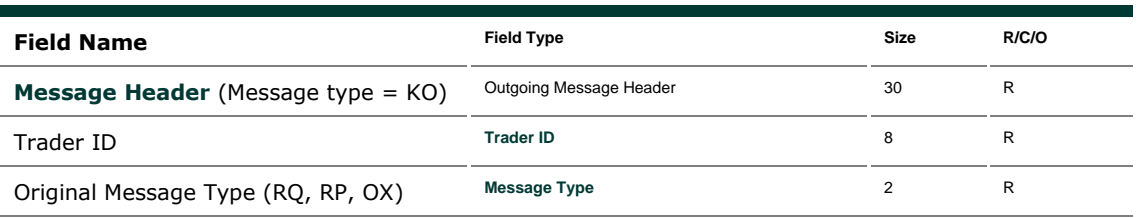

## **5.16 KX: Proposal Cancellation Acknowledgment**

#### *Outgoing: Exchange to Participant*

This message is used to acknowledge an XP: Proposal Cancellation message.

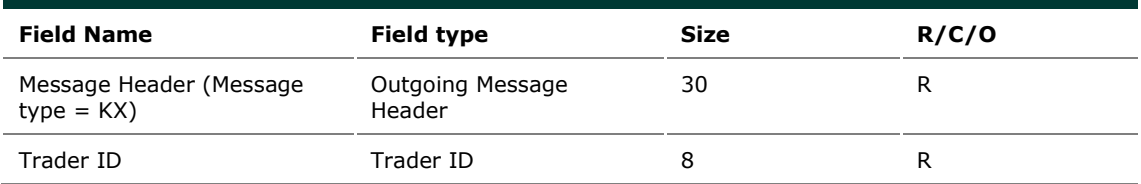

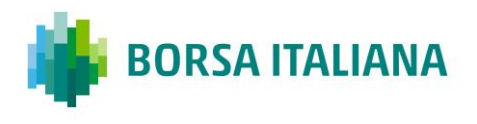

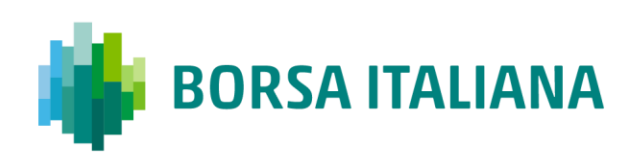

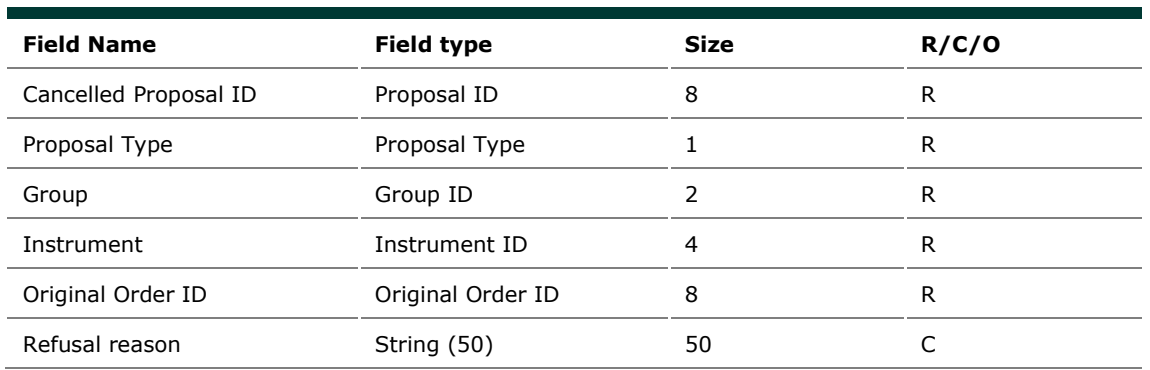

### **5.17 KZ: Order Cancellation Acknowledgment**

#### *Outgoing: Exchange to Participant*

This message is used to acknowledge an XE: Order Cancellation message.

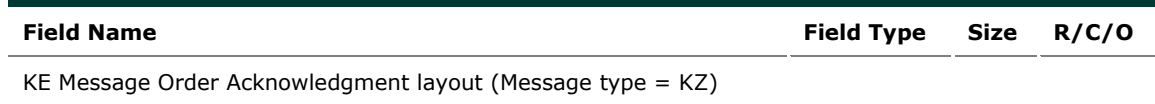

## **5.18 LA: Bulk Quote Acknowledgment**

#### *Outgoing: Exchange to Participant*

This message acknowledges the receipt of a Q<i>: Bulk Quotes message.

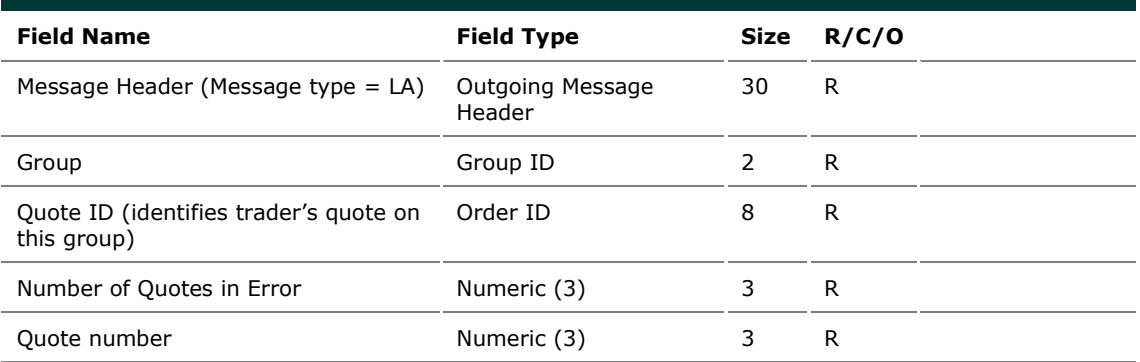

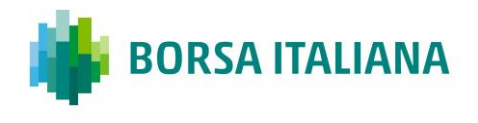

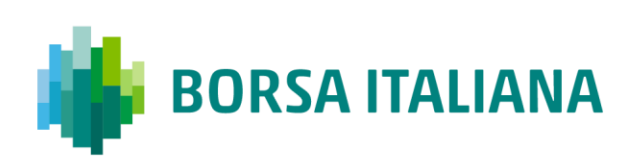

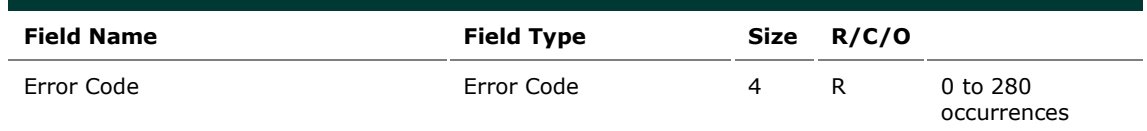

# **5.19 LB: Bulk Command Message Acknowledge**

#### *Outgoing: Exchange to Participant*

This message acknowledges the receipt of *MK: Risk Limits Configuration* and *MQ: MMP Limits Configuration* messages.

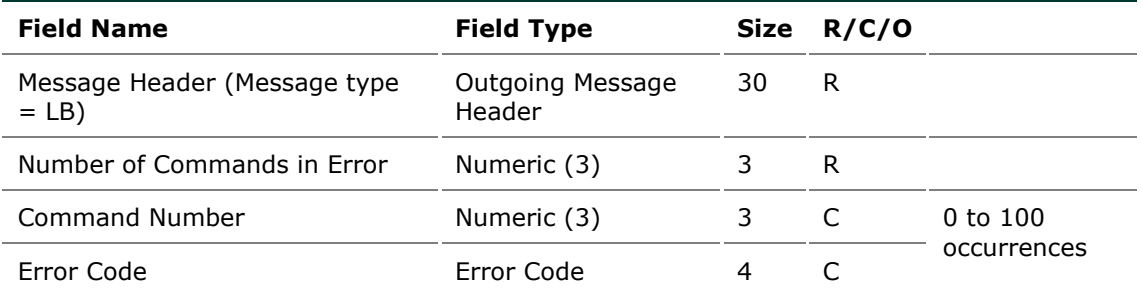

# **5.20 MK: Risk Limits Configuration**

#### *Incoming: Participant to Exchange*

This message is used by Risk Managers to set risk limits for their managed entities.

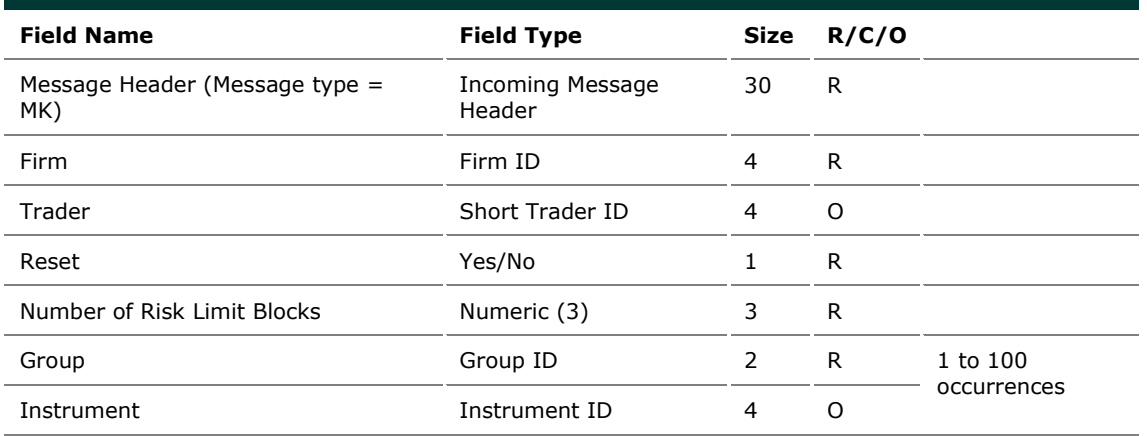

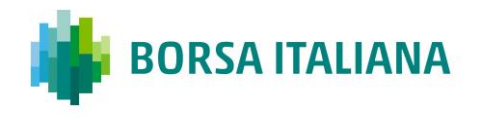

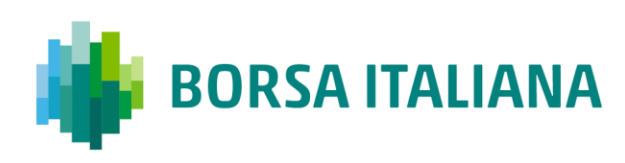

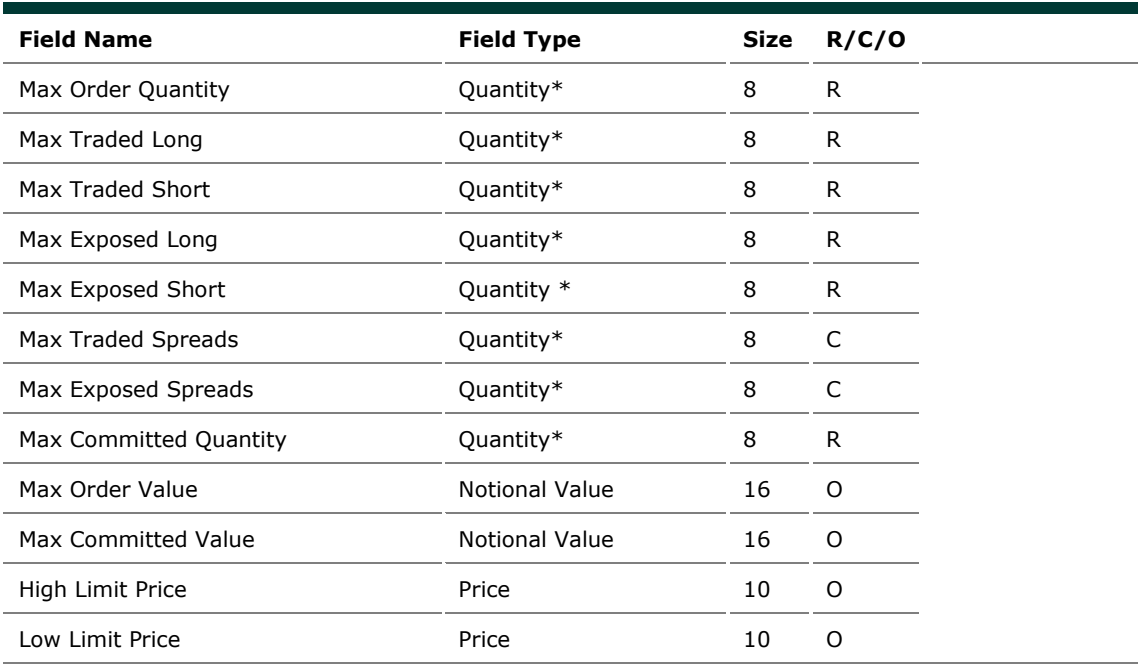

\* Empty or reset value for these fields is 99999999

# **5.21 MM: Monitoring MM Status**

*Outgoing: Exchange to Participant*

This message is used to notify a Market Maker that he has either, not achieved or has achieved his obligation of attaining a successful quote. It lists all the series on which an alert is triggered.

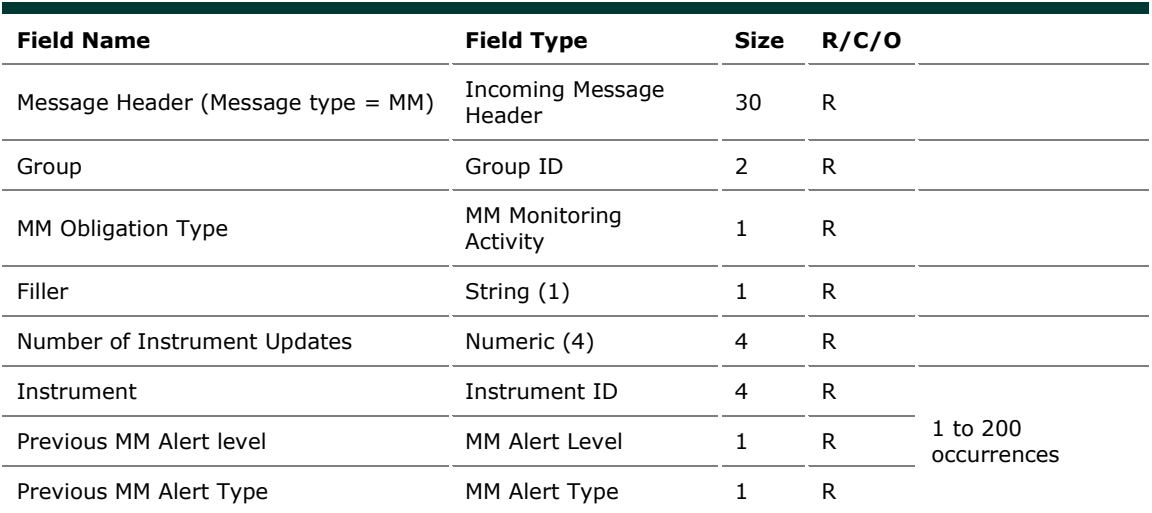

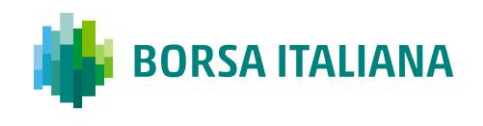

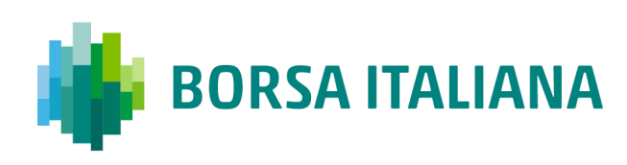

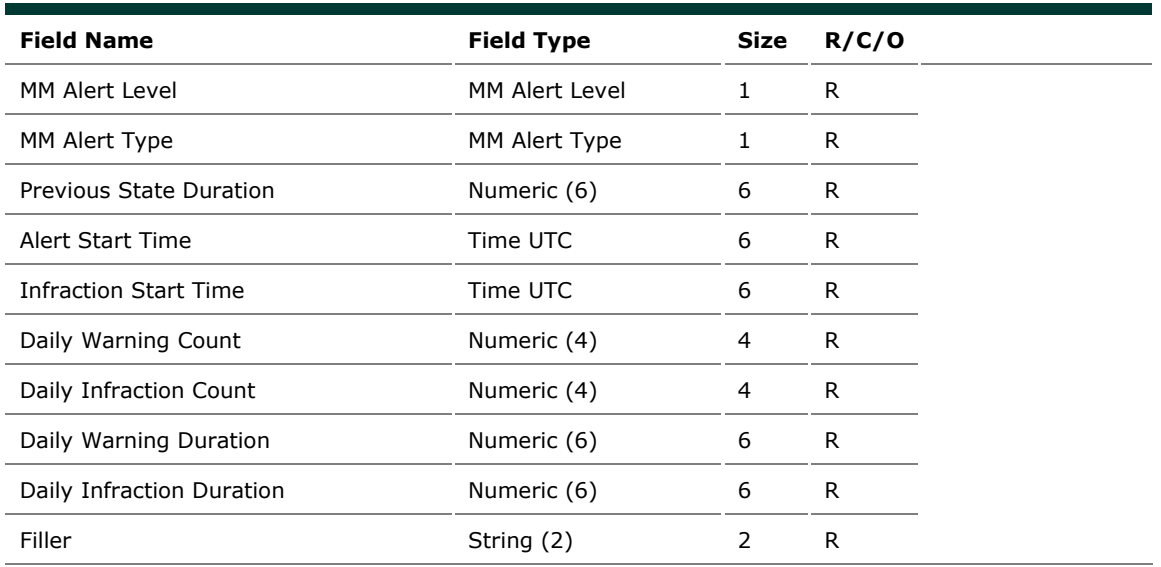

## **5.22 MN: Risk Limits Usage Notice**

#### *Outgoing: Exchange to Participant*

This message is sent by the Exchange to notify of current Risk Limits usage status.

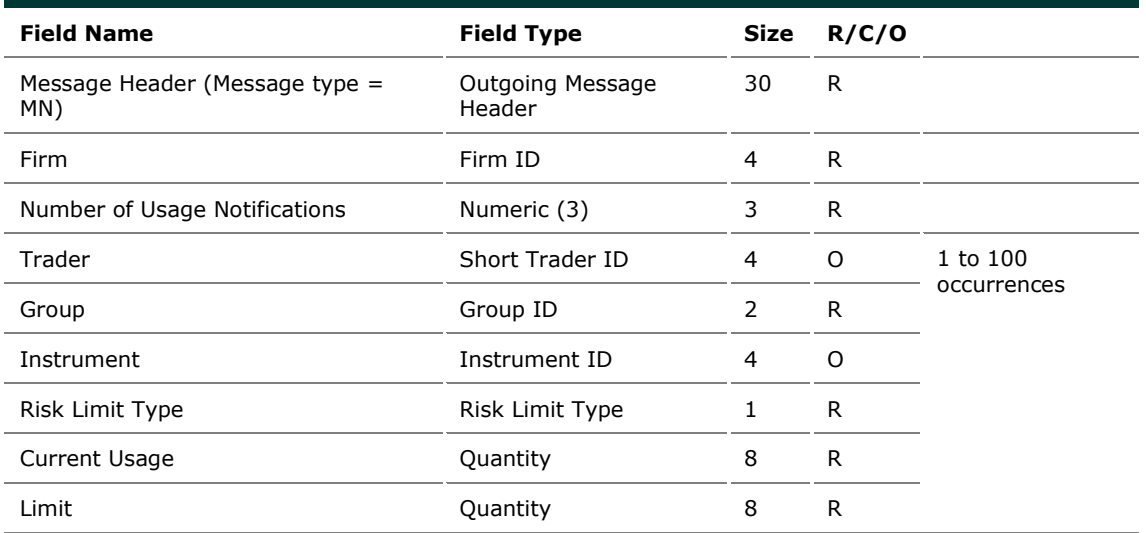

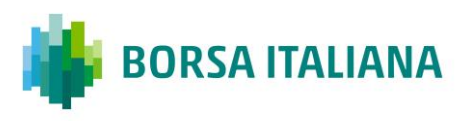

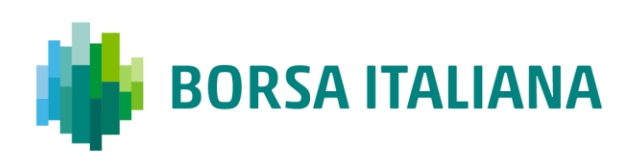

# **5.23 MQ: MMP Parameters Configuration**

#### *Incoming: Participant to Exchange*

This message is used by Risk Managers to set Market Maker Protection parameters for their managed entities.

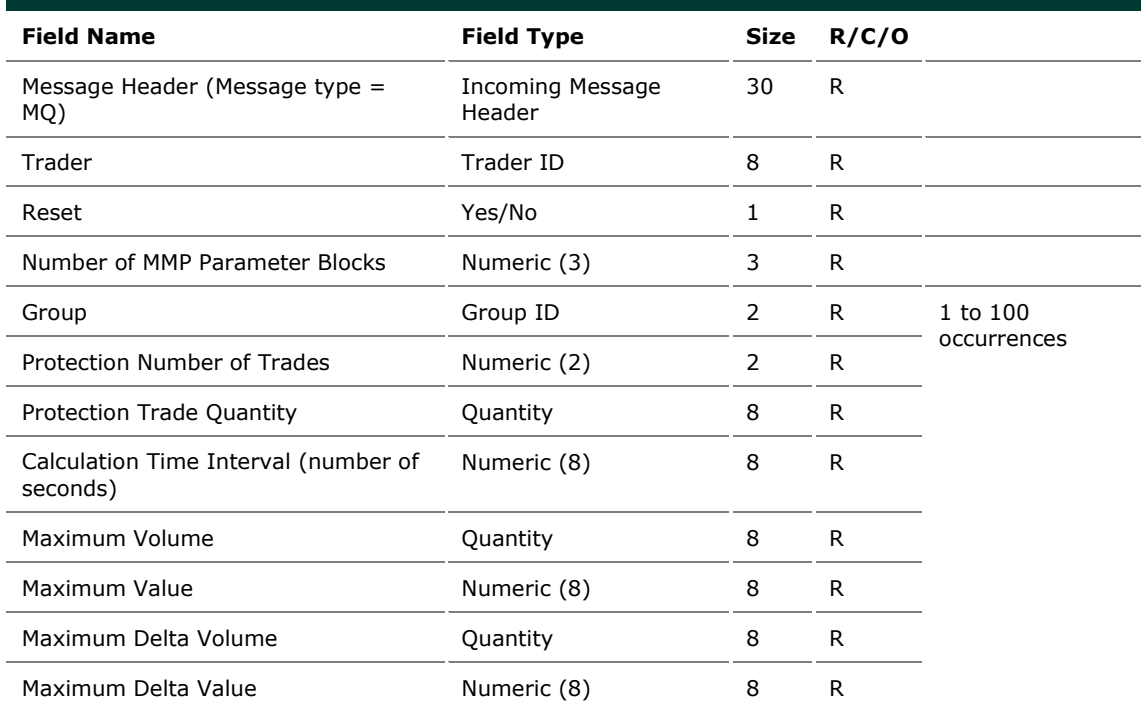

# **5.24 MU: Monitoring ATM Series**

#### *Outgoing: Exchange to Participant*

This message provides details on all At The Money series, for a group (an underlying), from the market maker obligation surface.

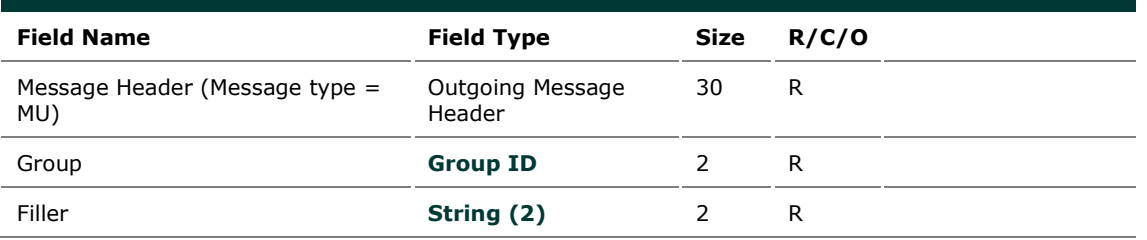

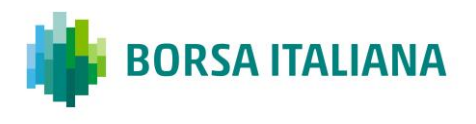

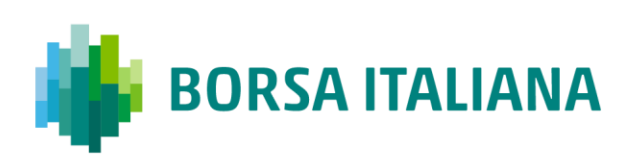

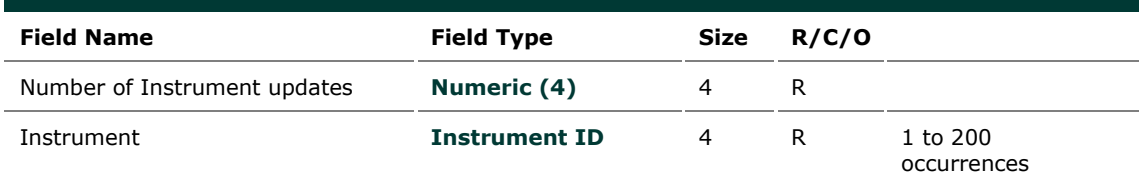

## **5.25 NG: Group State Change**

#### *Outgoing: Exchange to Participant*

This message indicates a group state change.

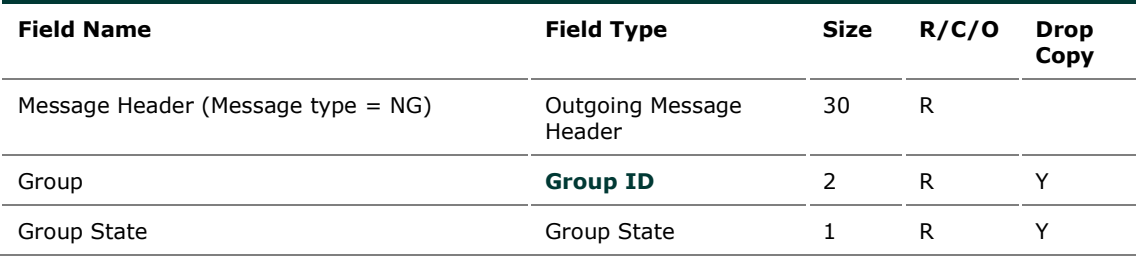

*Message flow:*

This message is sent to advise of a group status change through SAIL and HSVF as per below.

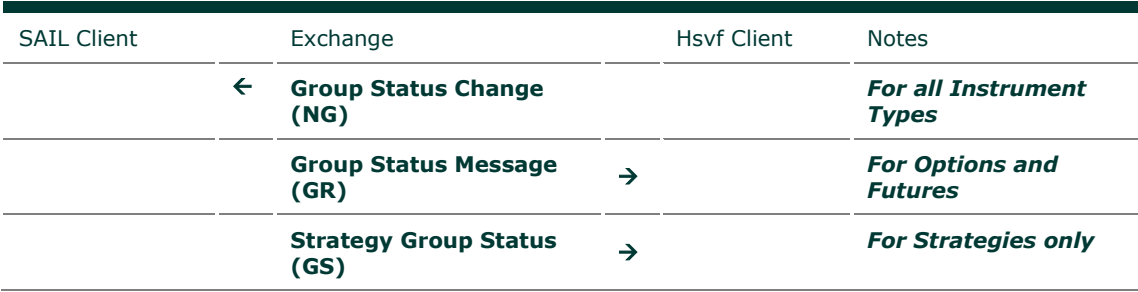

# **5.26 NI: Instrument State Change**

*Outgoing: Exchange to Participant*

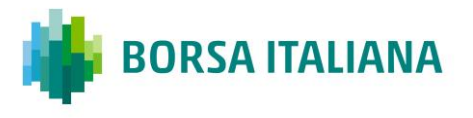

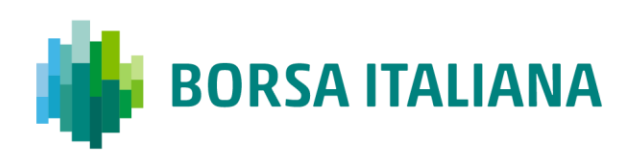

This message indicates an instrument status change.

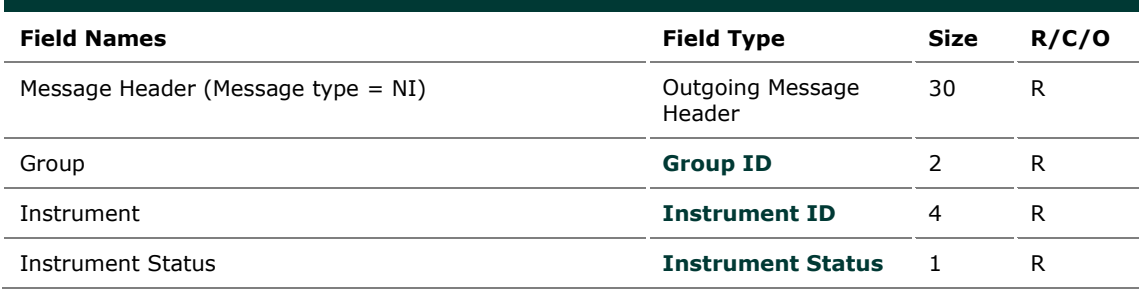

### **5.27 NL: Leg Execution Notice**

*Outgoing: Exchange to Participant*

This message reports the execution notice for a leg of a strategy trade.

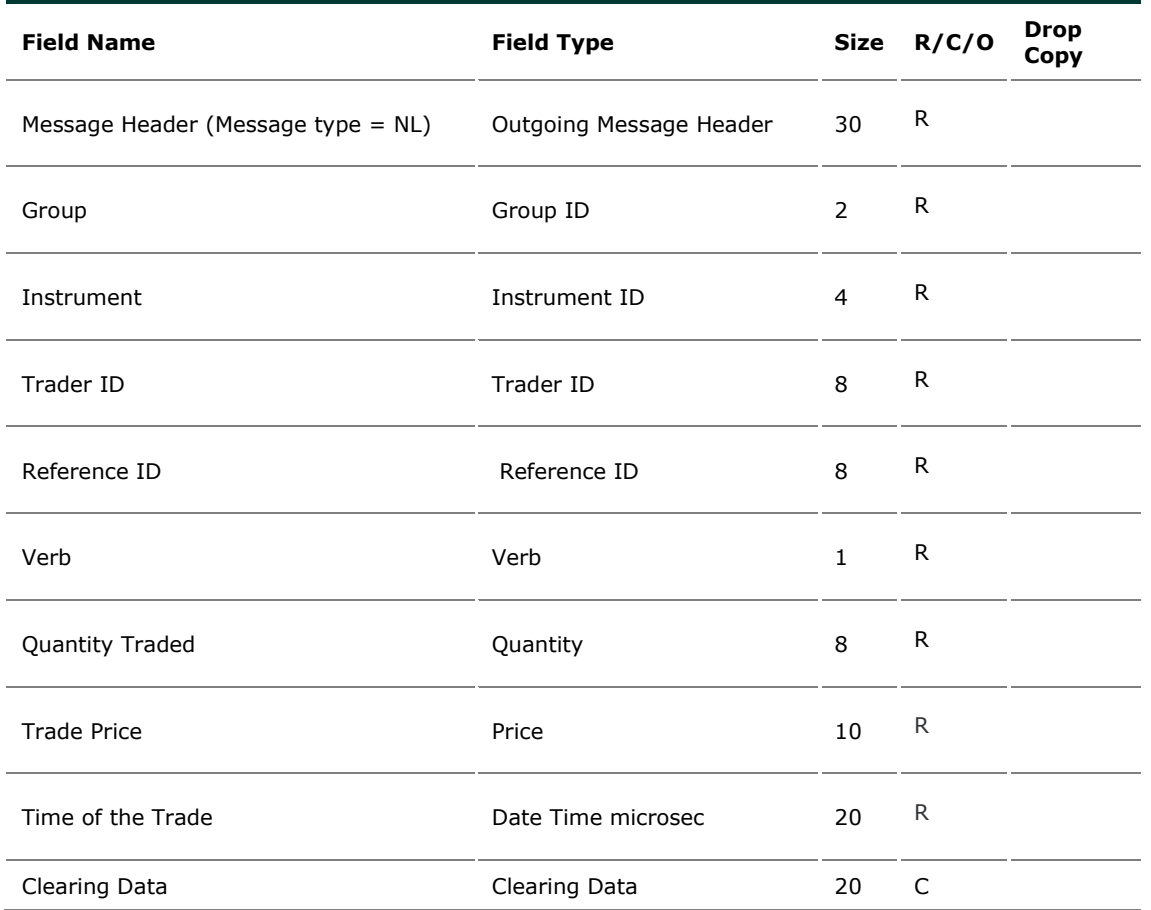

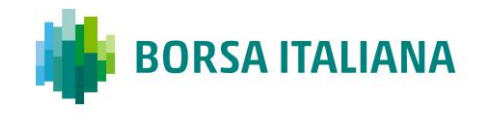

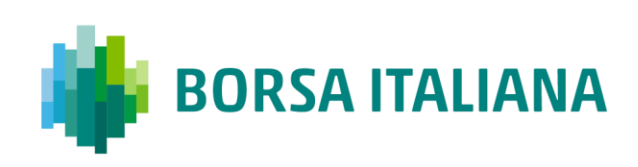

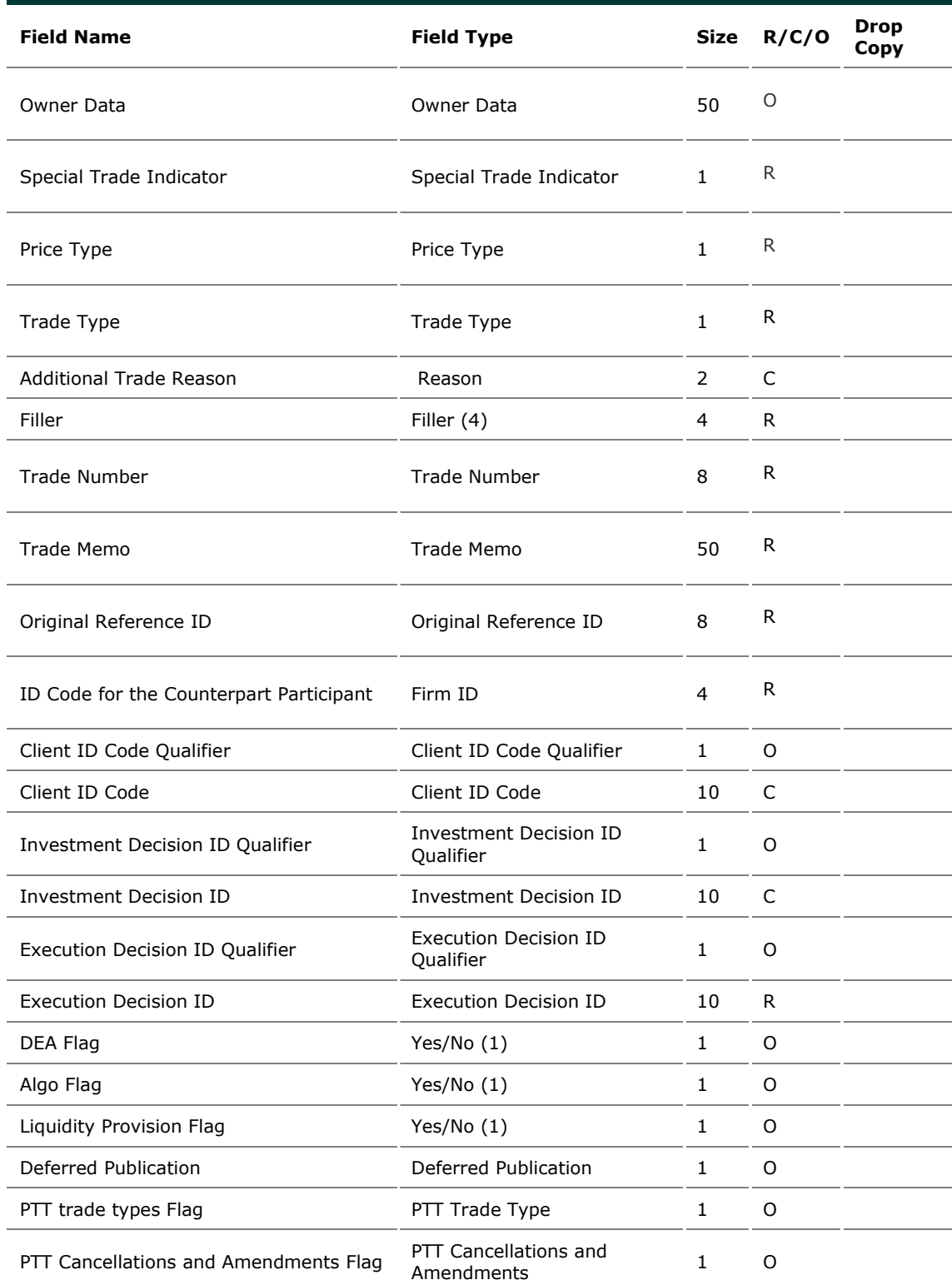

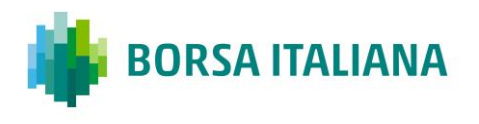

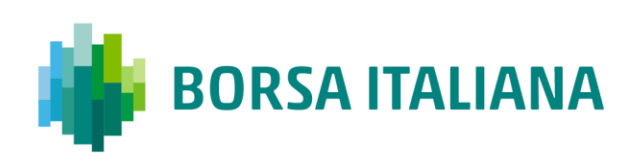

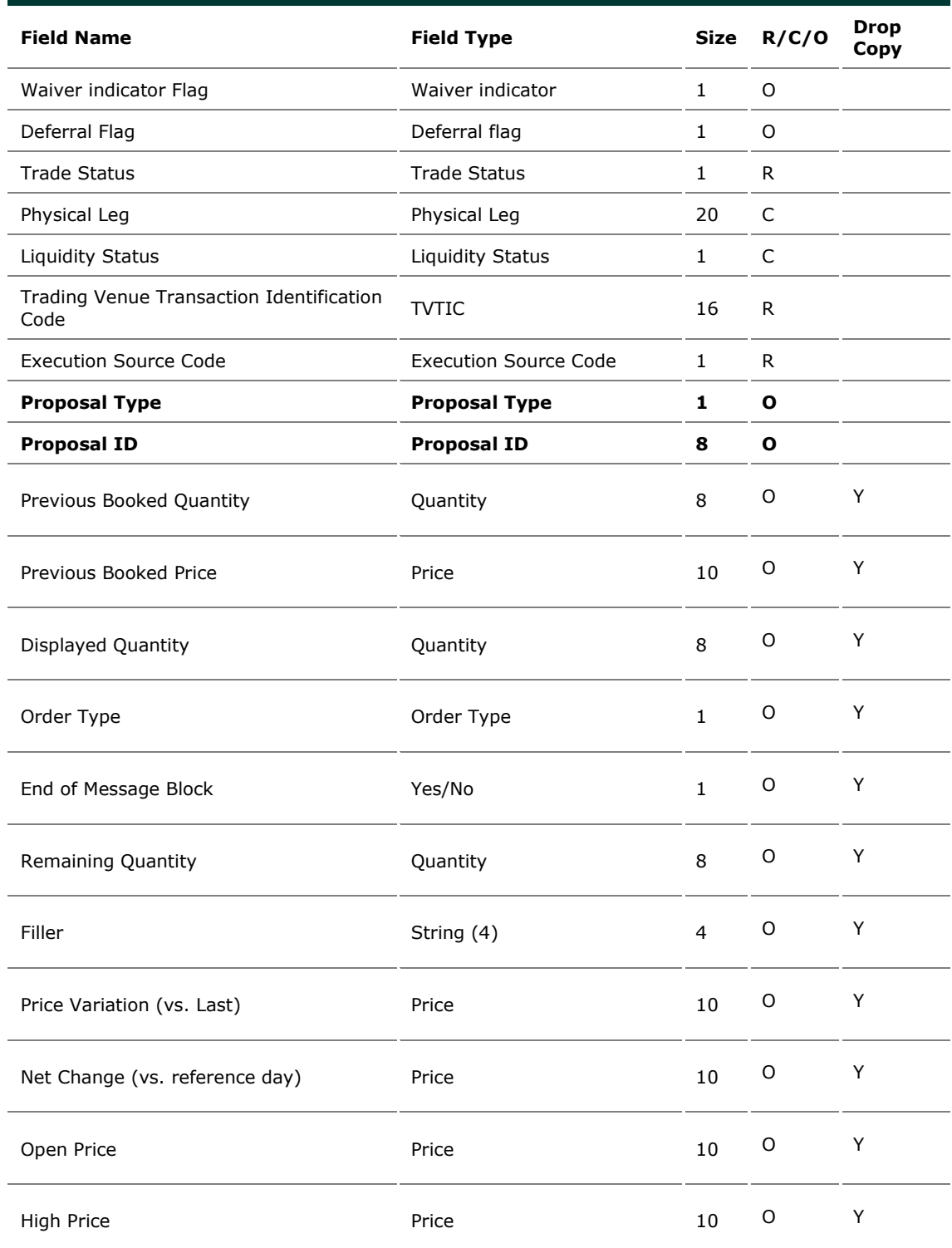

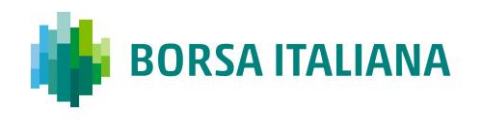

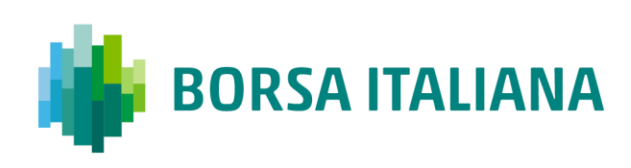

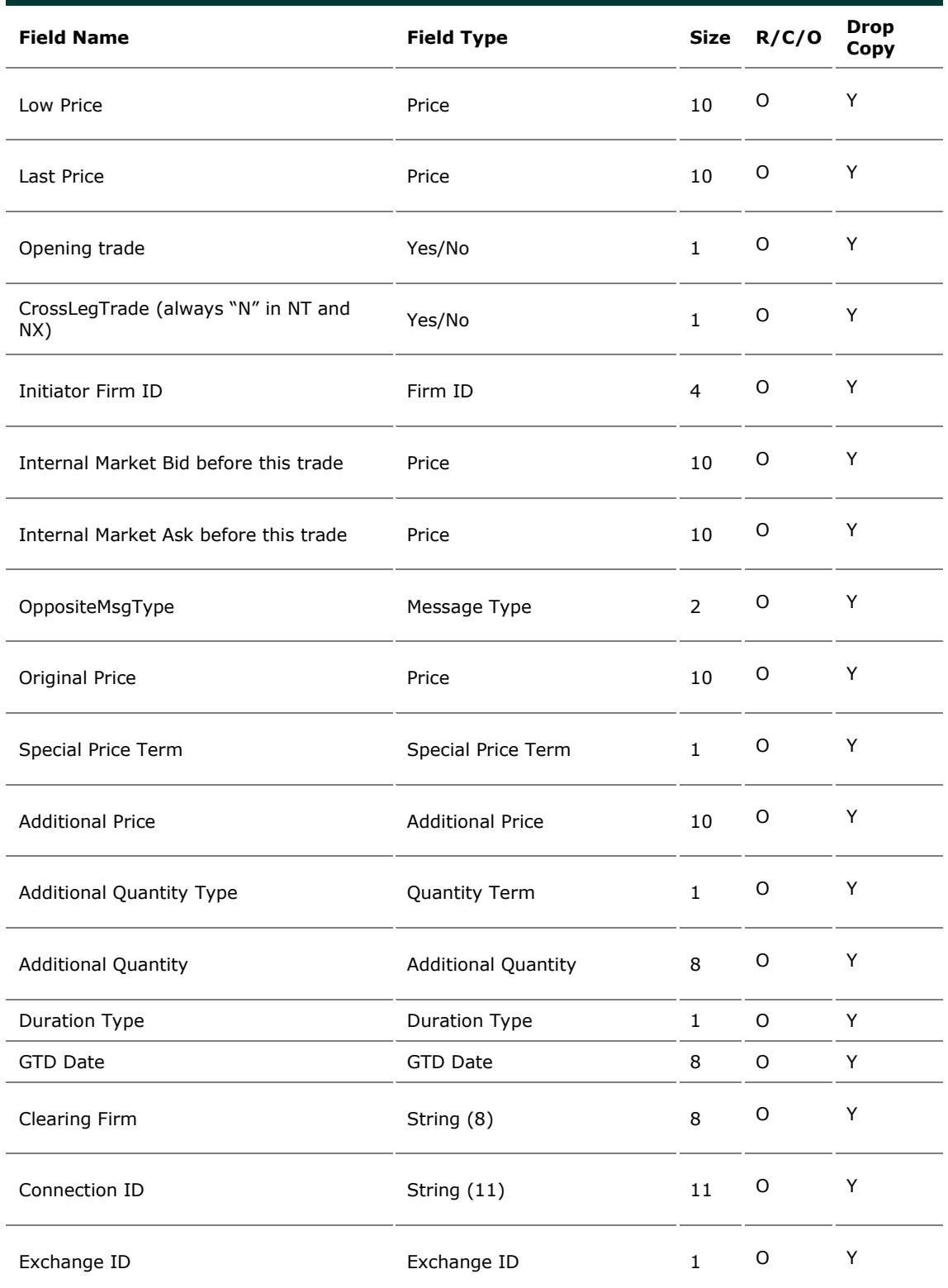

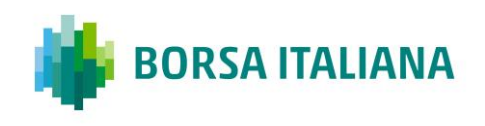

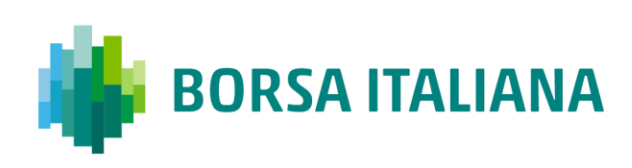

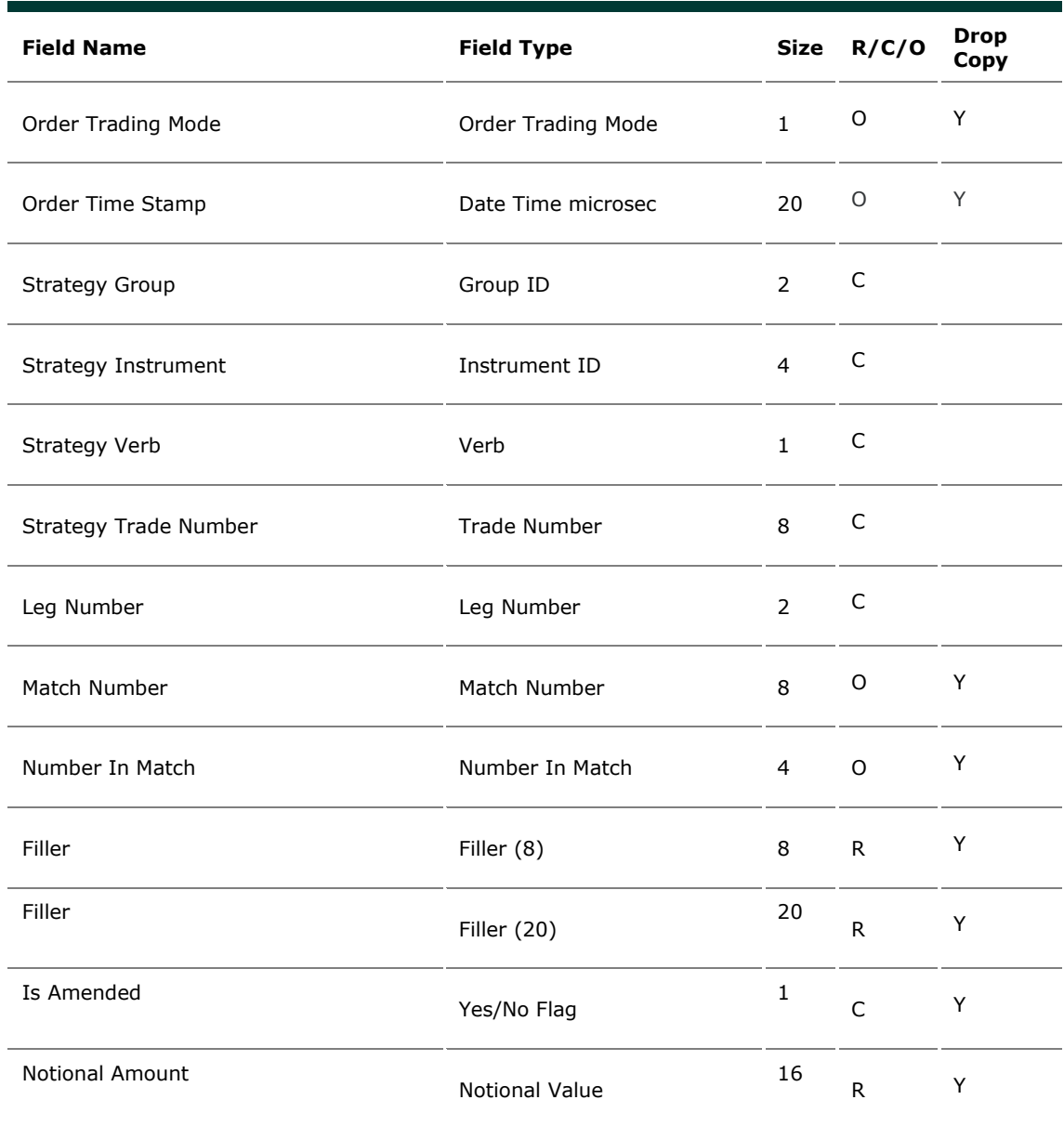

# **5.28 NP: Cancellation of All Quotes Notices**

#### *Outgoing: Exchange to Participant*

This message is an advise sent to a participant when his quotes have been cancelled.

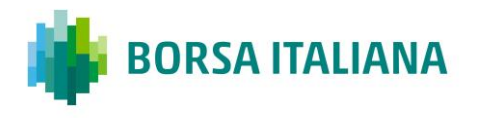

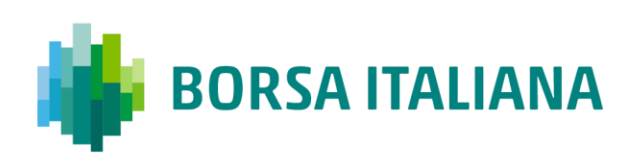

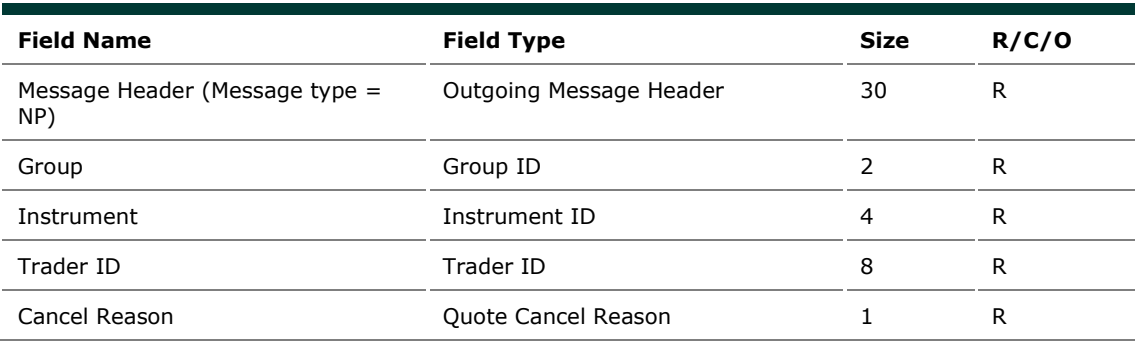

## **5.29 NQ: MMP Parameters Update Notice**

#### *Outgoing: Exchange to Participant*

This message is sent unsolicited by the Exchange to notify of effective Market Maker Protection parameters.

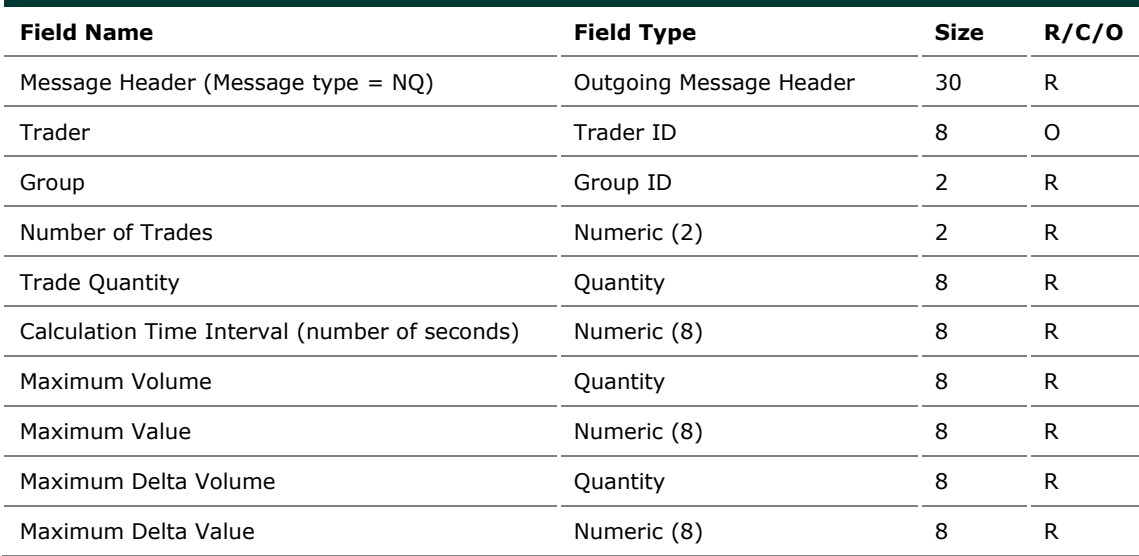

## **5.30 NR: CPI Notice**

#### *Outgoing: Exchange to Participant*

This message is used to notify a CPI request has been started, interrupted and cancelled by the system. This message will follow the logic in terms of Price, Verb and Side transparency configured by the system whenever is triggered.

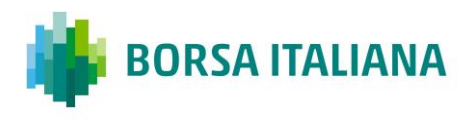

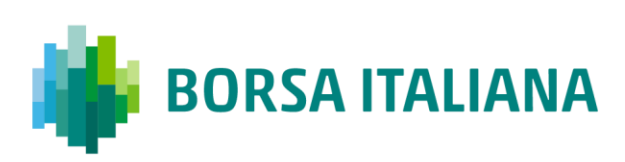

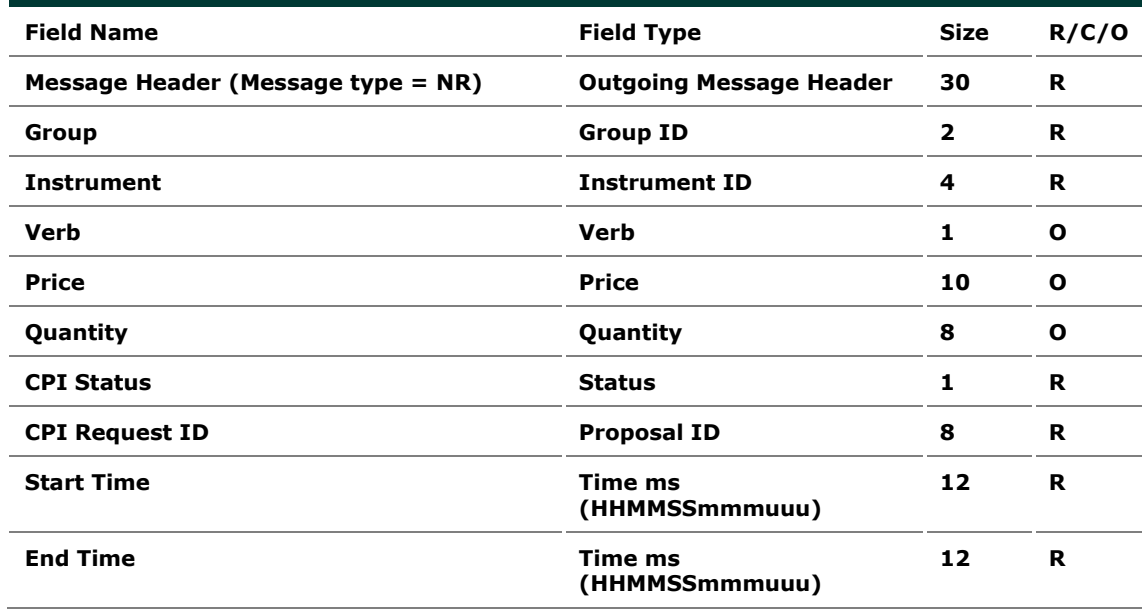

### **5.31 NT: Execution Notice**

#### *Outgoing: Exchange to Participant*

This message is an execution notice for a trade.

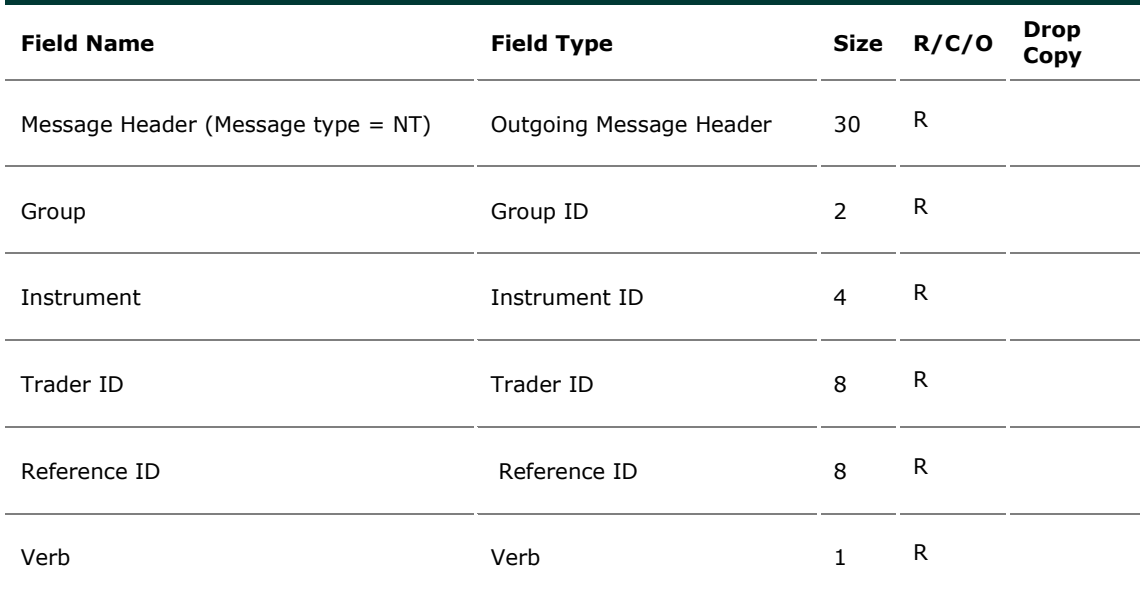

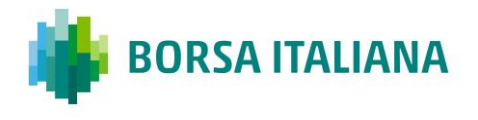

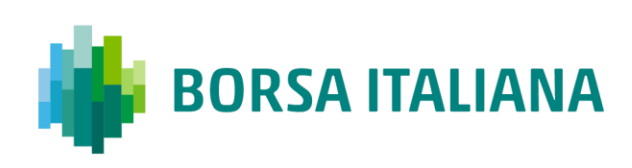

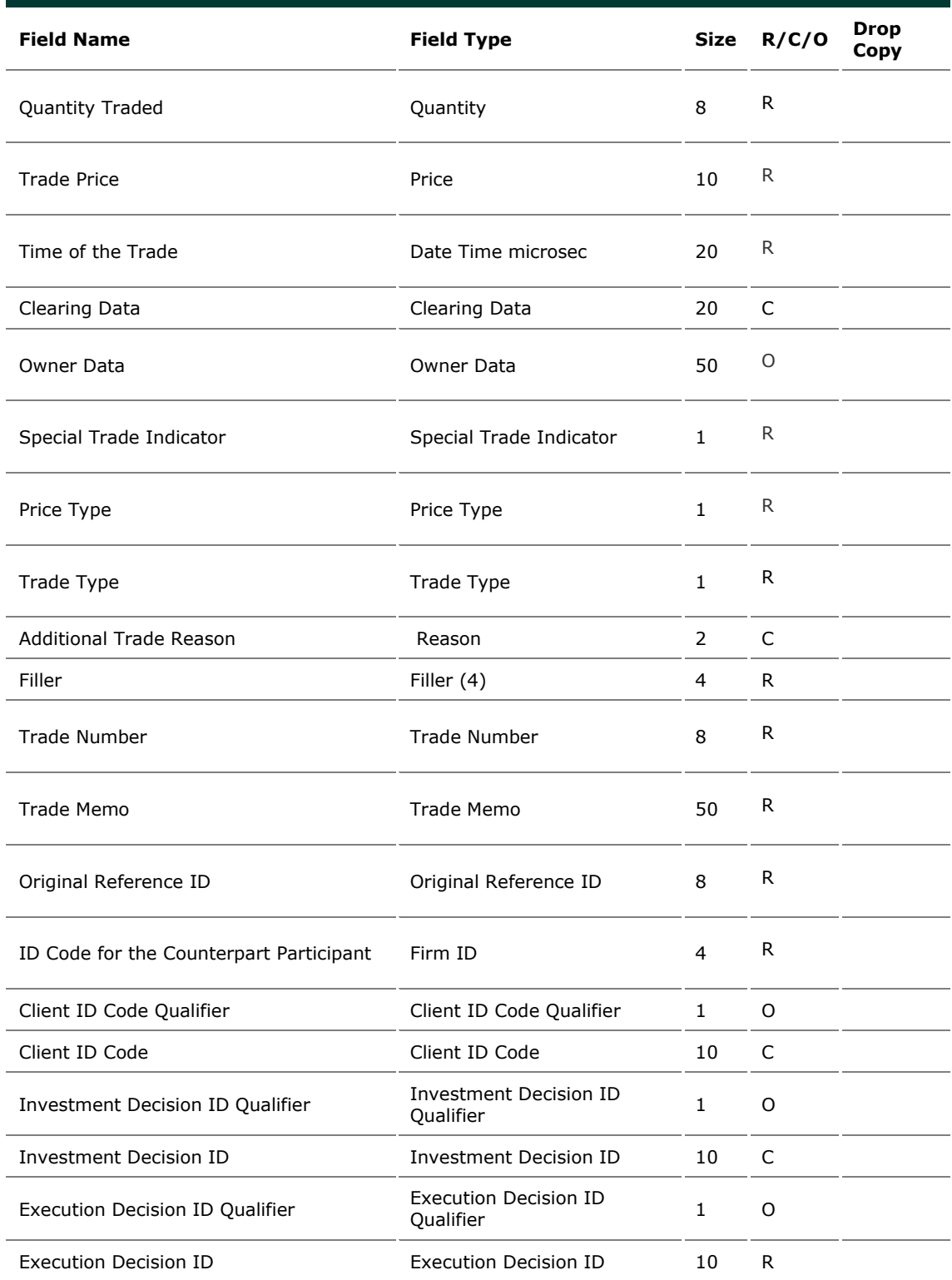

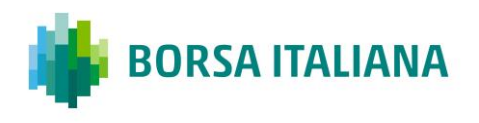

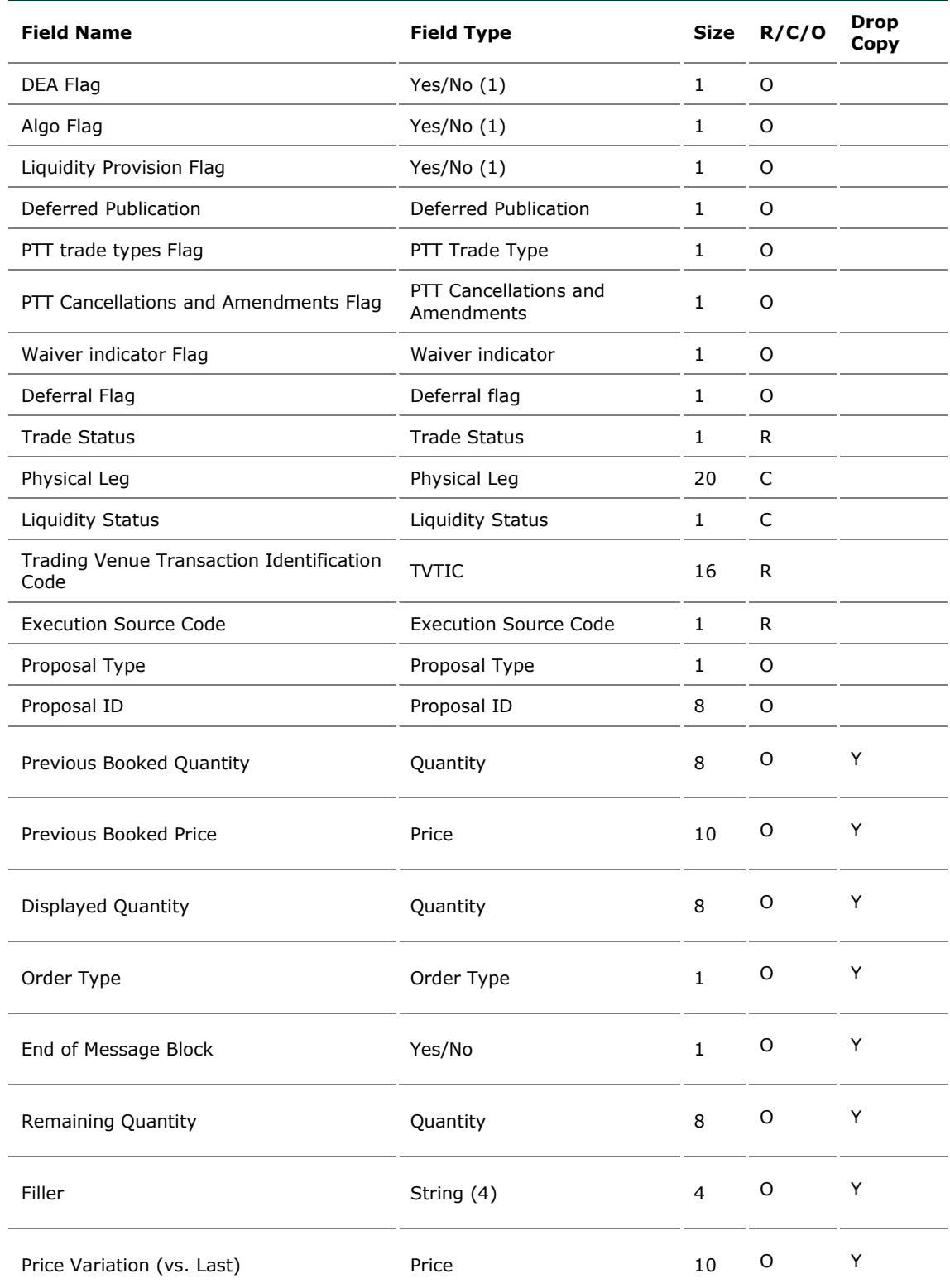

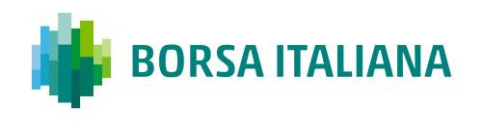

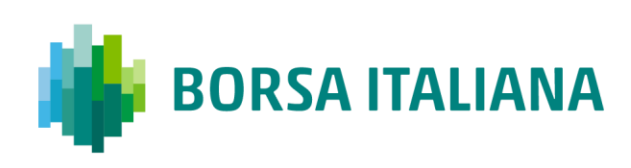

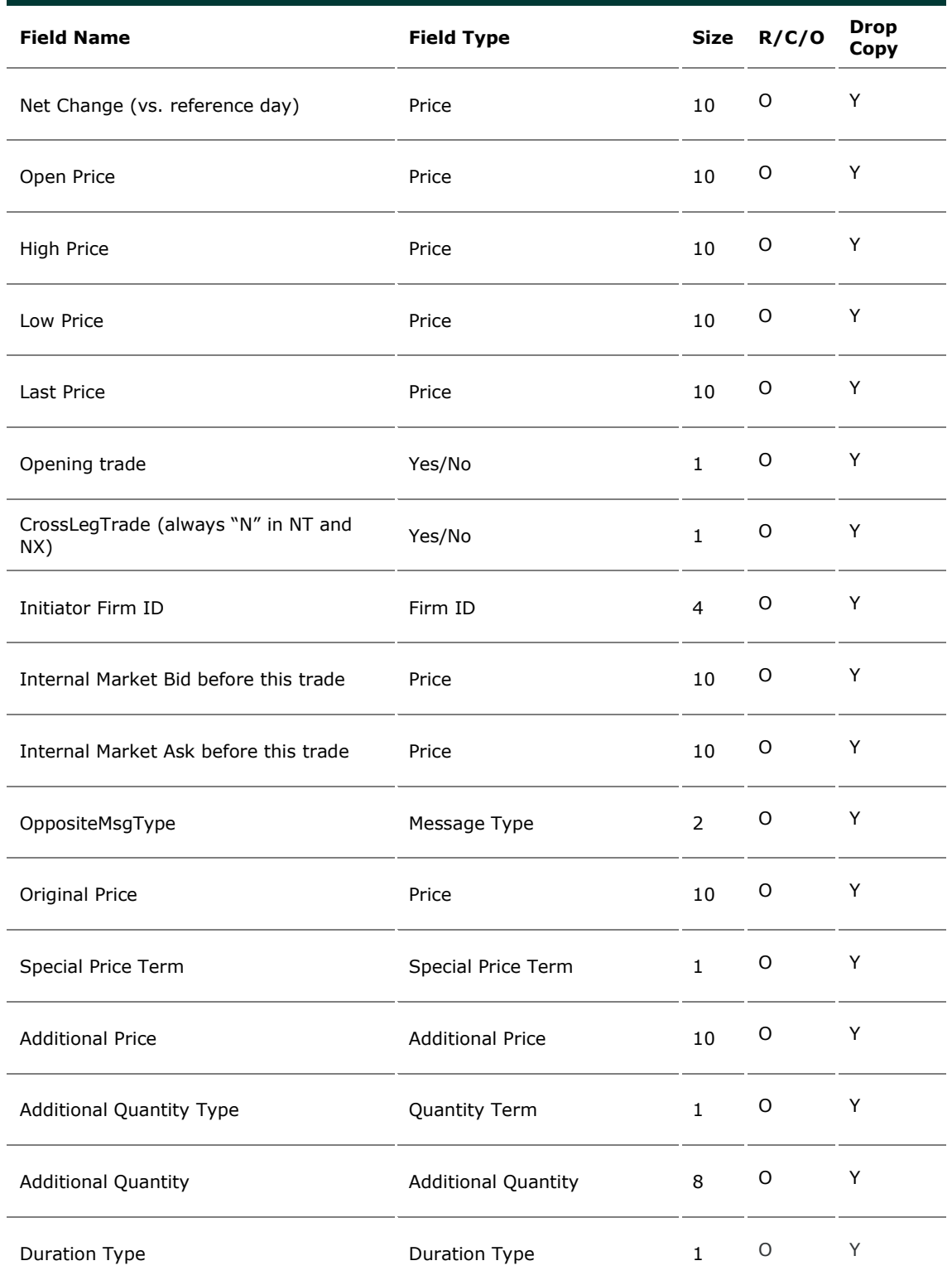

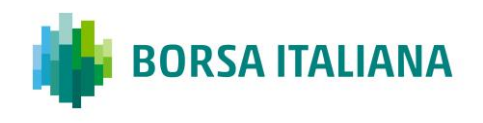

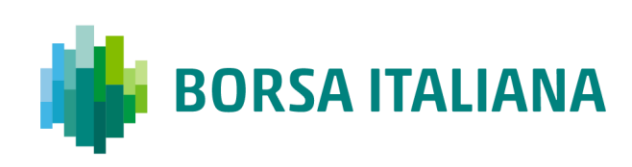

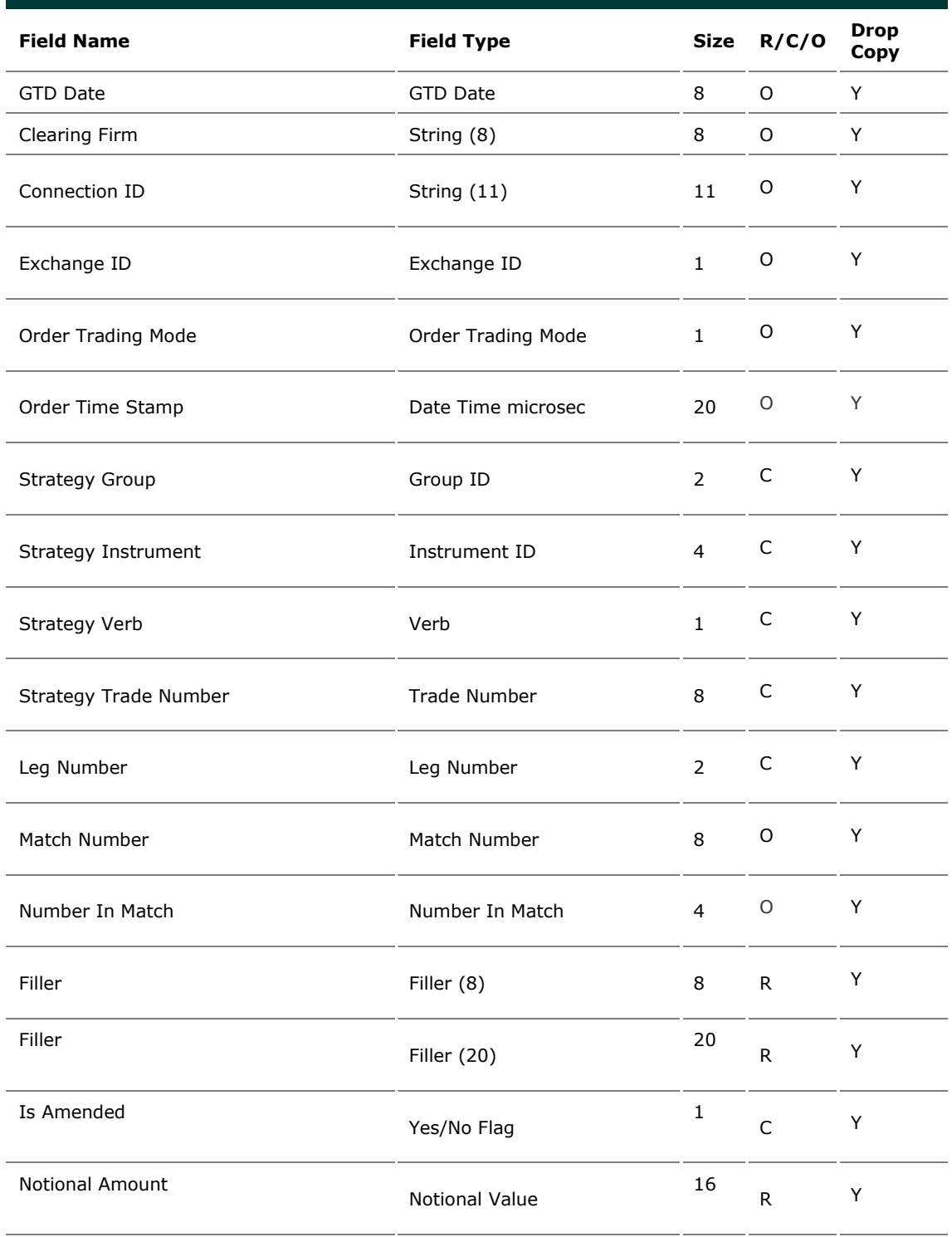

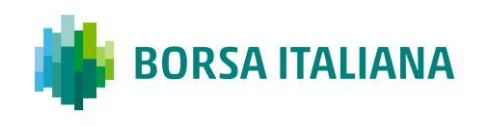

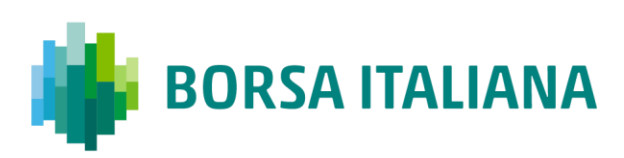

# **5.32 NU: Update Order Notice**

*Outgoing: Exchange to Participant*

This message reports unsolicited modifications of the order in case of Self Execution Prevention (SEP).

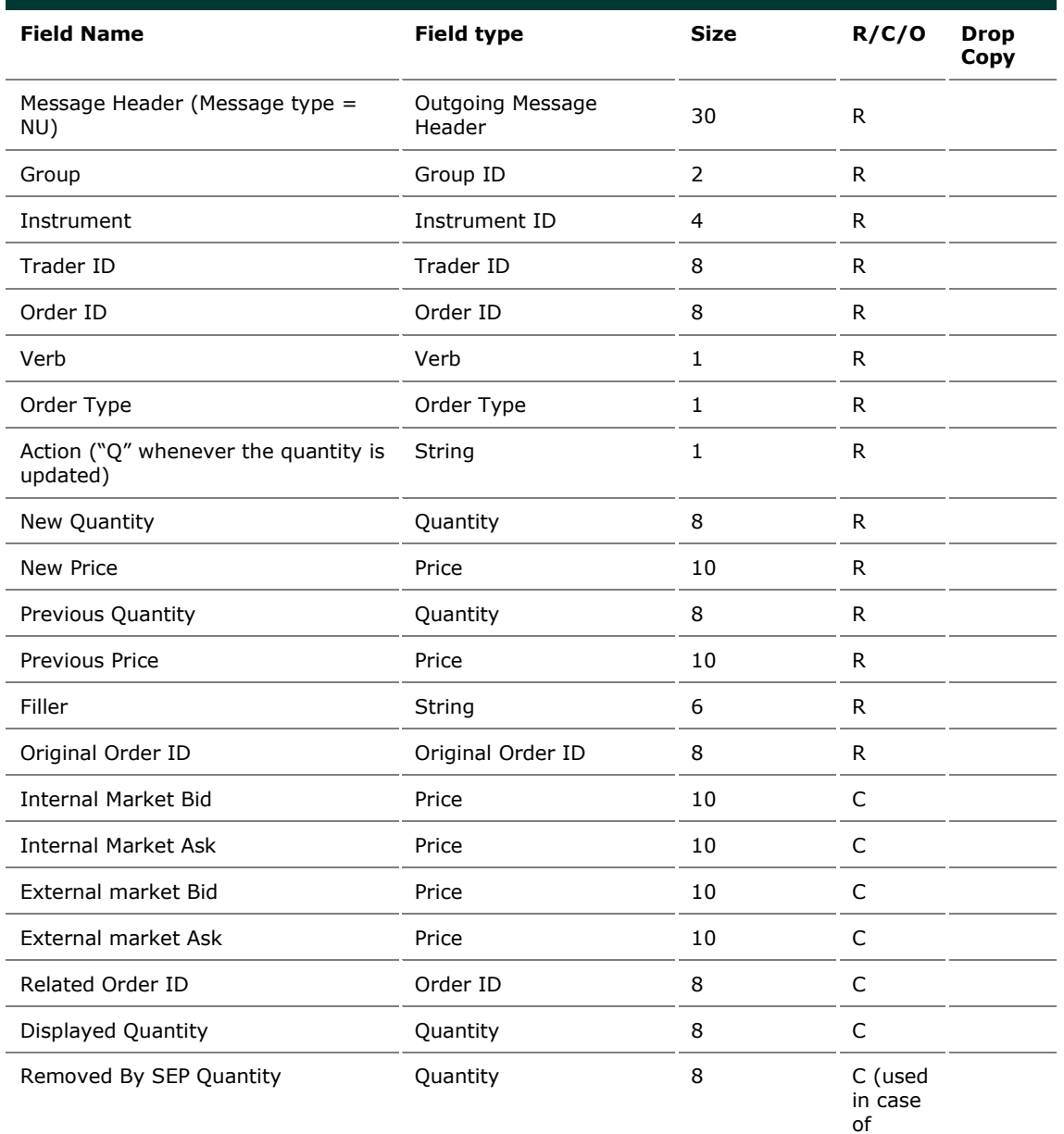

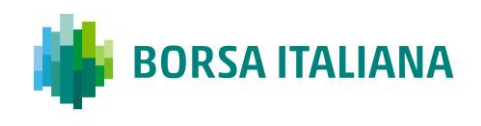

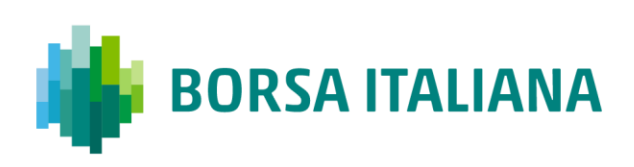

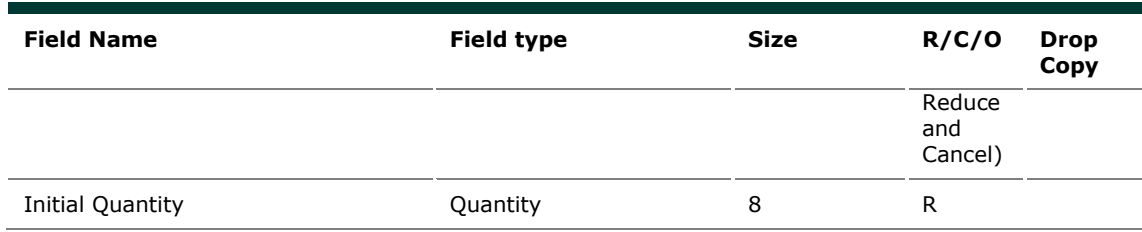

## **5.33 NX: Execution Cancellation Notice**

#### *Outgoing: Exchange to Participant*

This message is an execution cancellation notice.

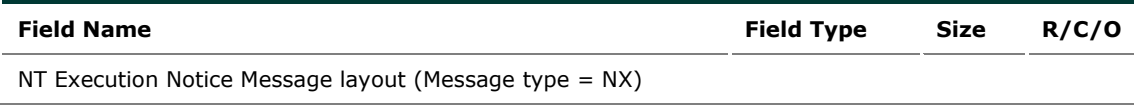

### **5.34 NY: Leg Execution Cancellation Notice**

*Outgoing: Exchange to Participant*

This message reports the execution cancellation notice for a leg of the strategy trade.

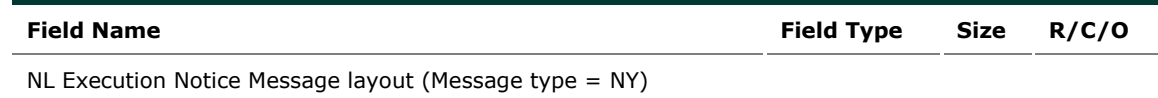

## **5.35 NZ: Order Cancellation Notice (by system)**

*Outgoing: Exchange to Participant*

This message is used when an order is cancelled by the Exchange (Market Operations) or by the system (expiration).

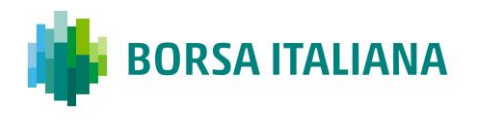

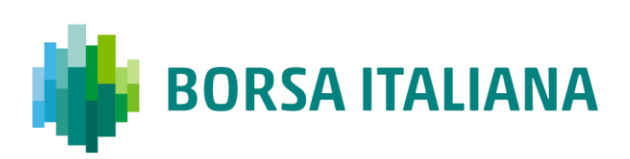

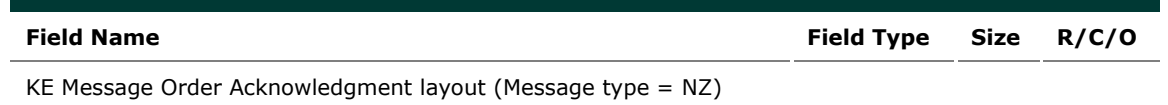

### **5.36 OB: Order Proposal**

#### *Incoming: Participant to Exchange*

This message is used to accept the PN: Proposal Notice.

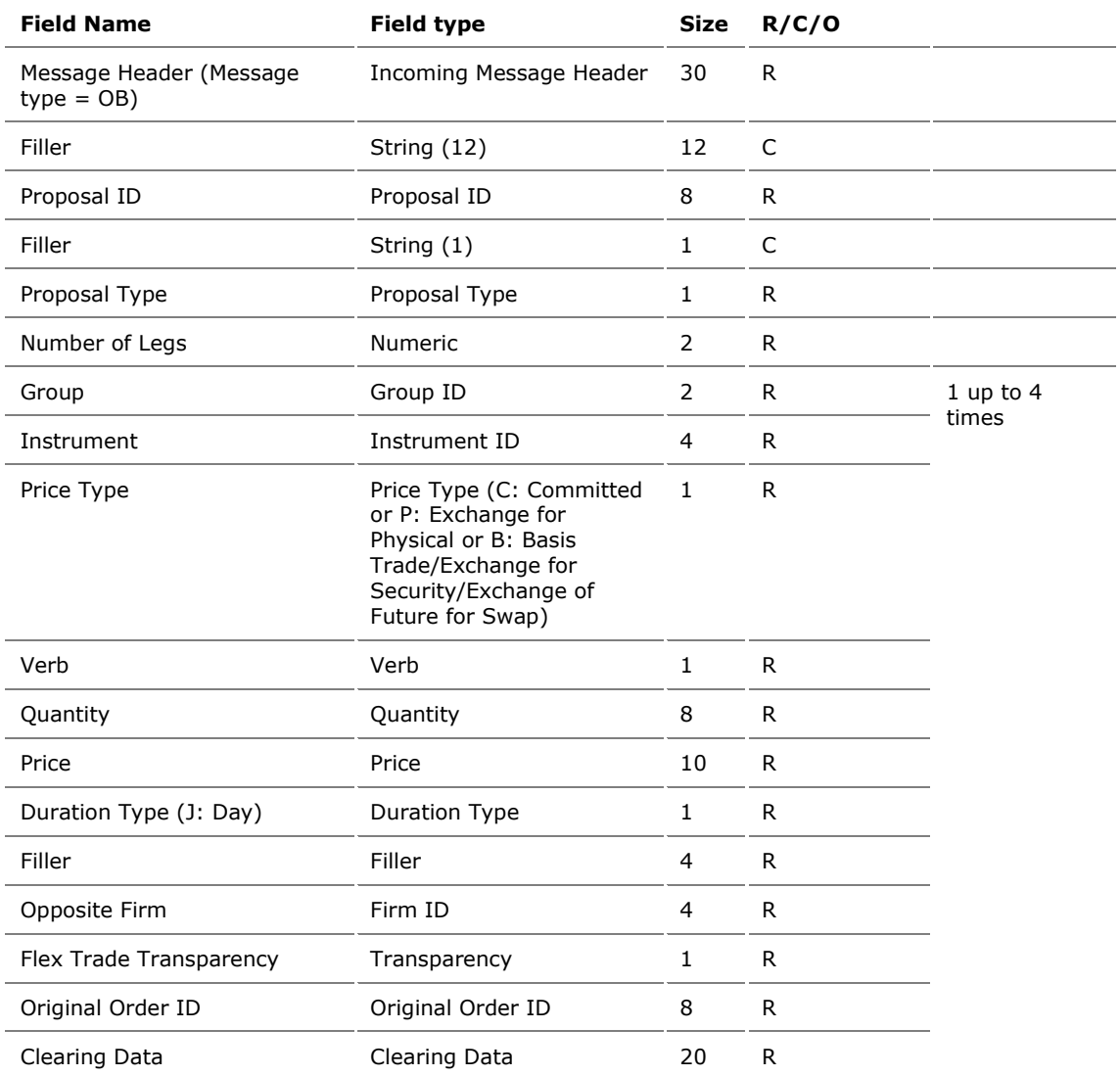

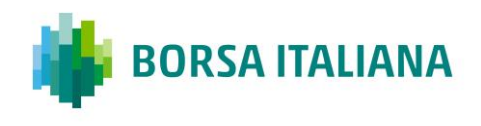

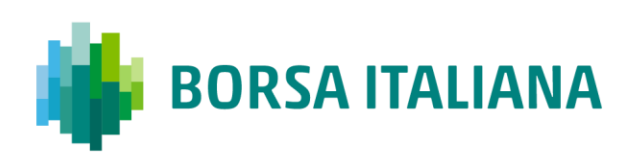

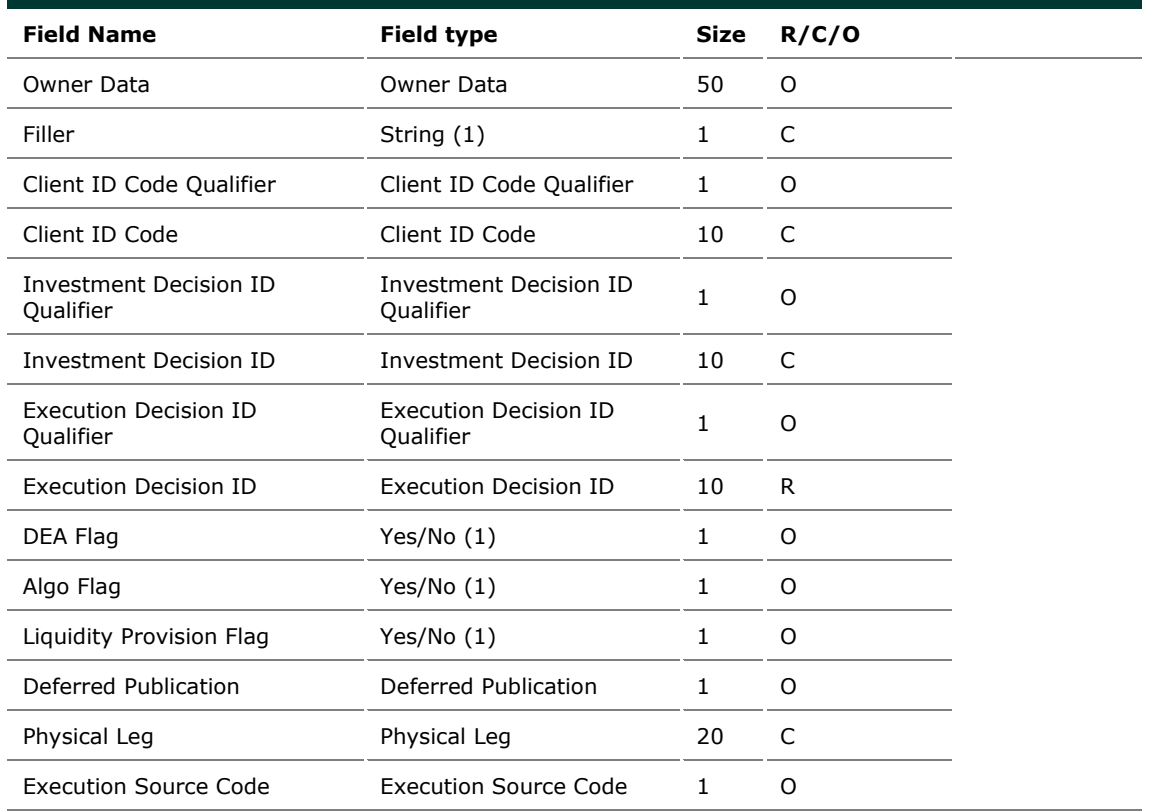

# **5.37 OE: Order Entry**

*Incoming: Participant to Exchange*

This message is used to enter a regular order in the system.

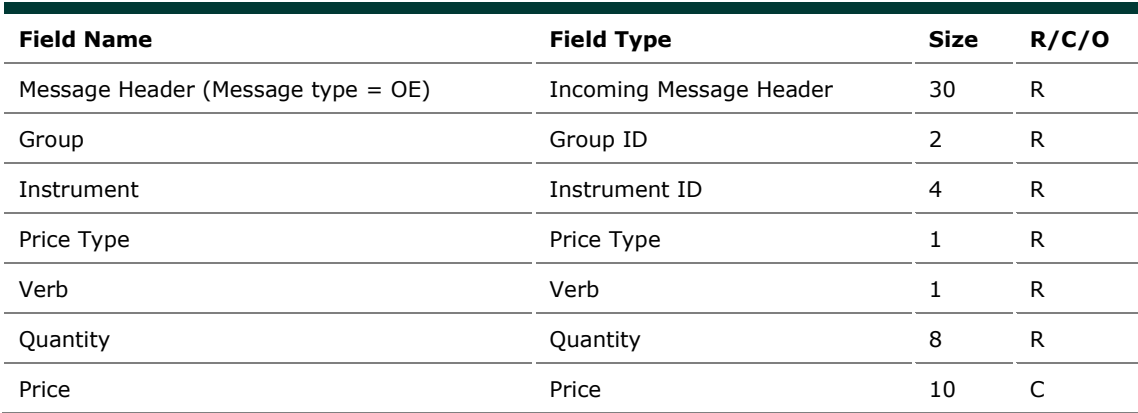

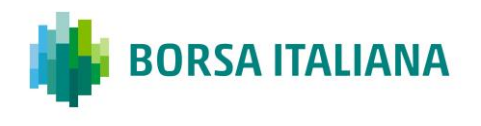

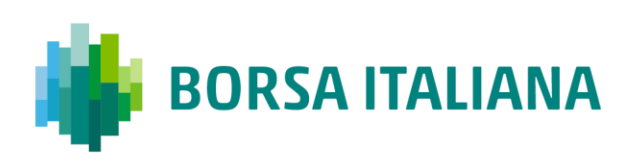

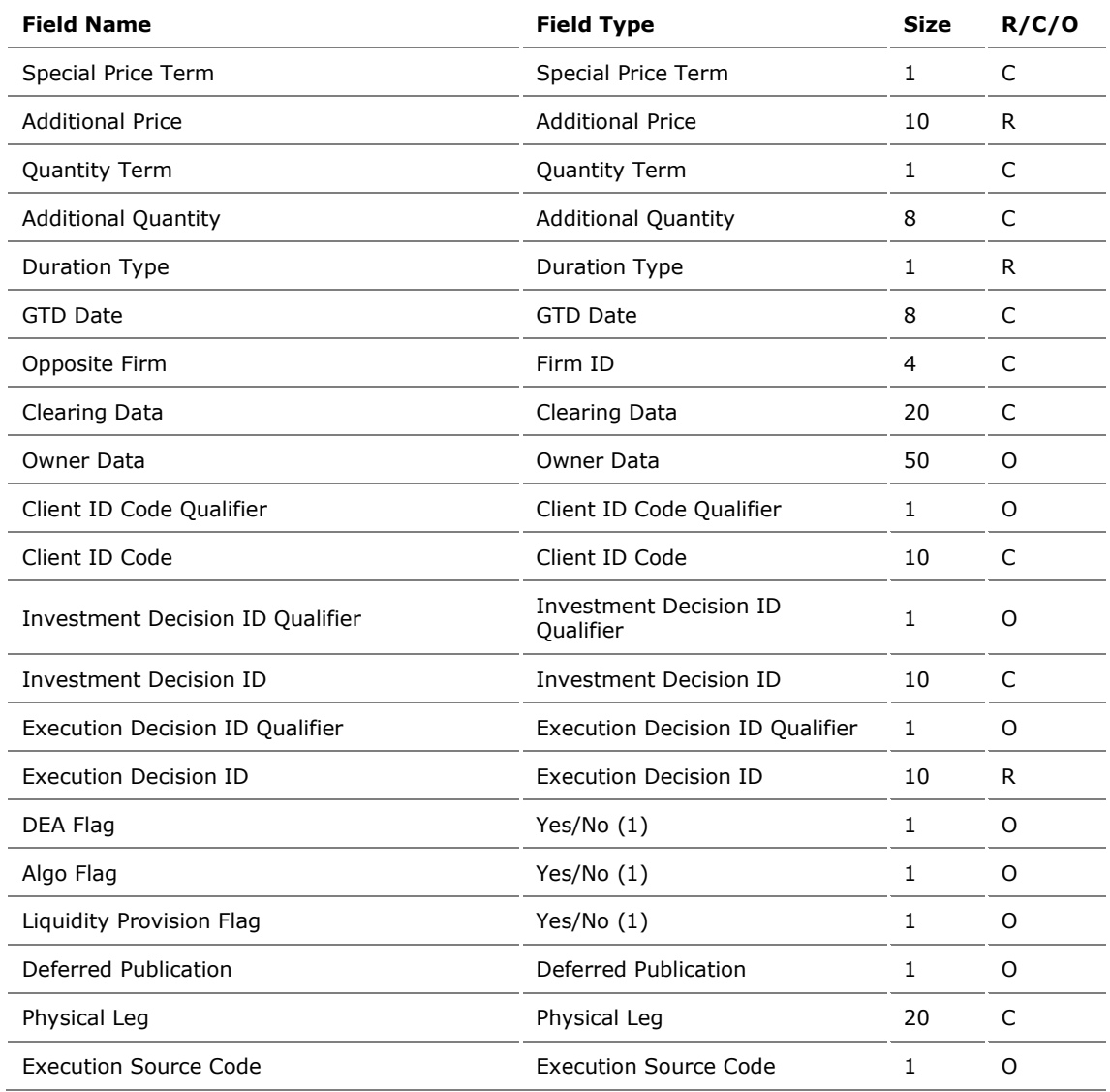

## **5.38 OM: Order Modification**

*Incoming: Participant to Exchange*

This message is used to modify a regular order entered through an OE: Order Entry message. The modified order has to be booked.

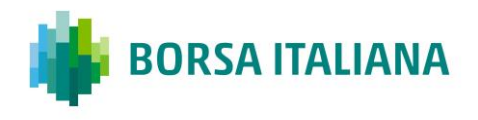

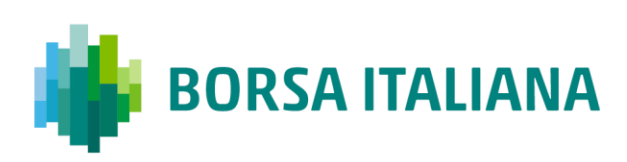

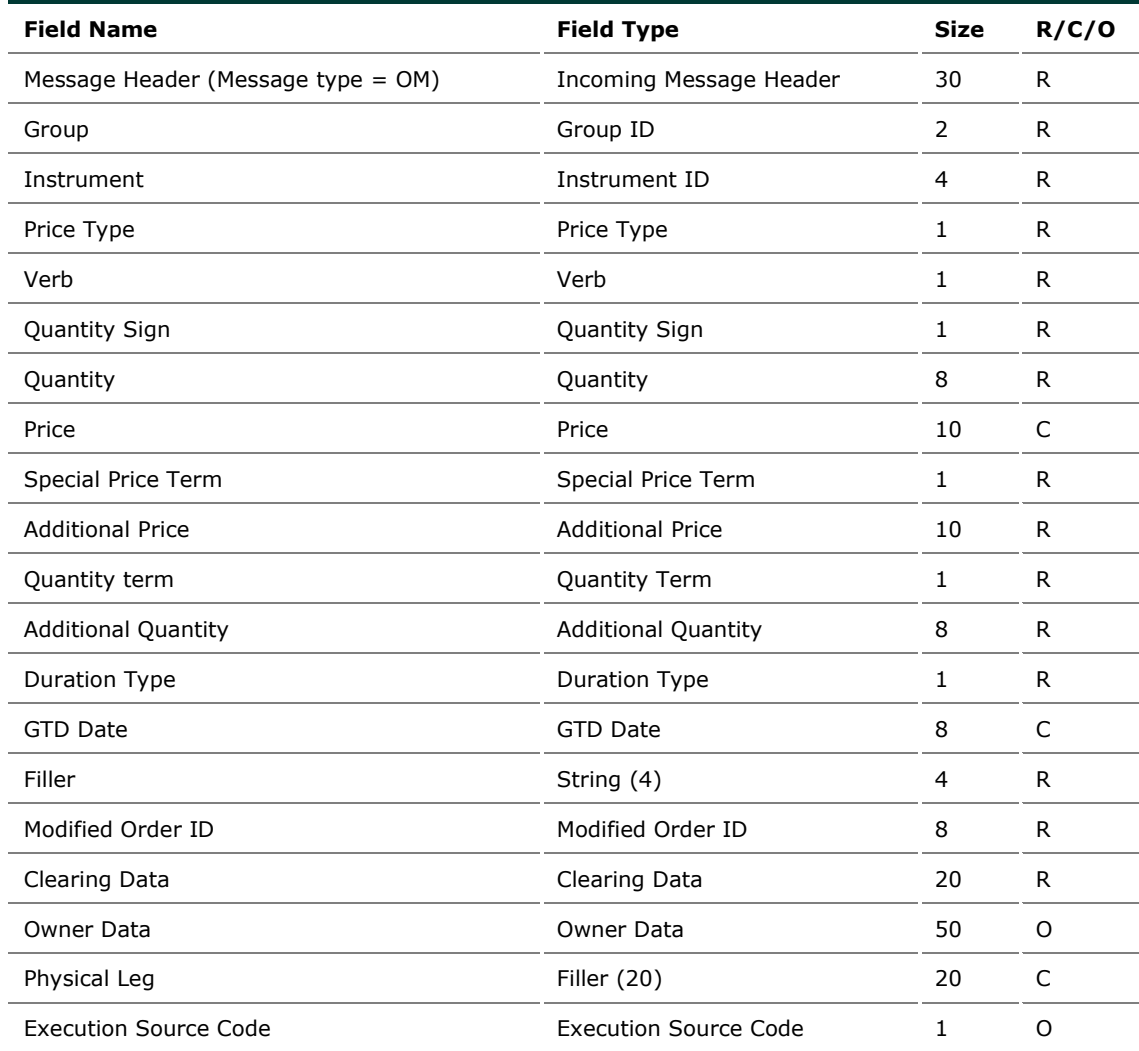

## **5.39 ON: New Strategy Instrument**

*Incoming: Participant to Exchange*

This message is used to enter a request to create a new strategy instrument (flexible combinations) having up to 4 legs.

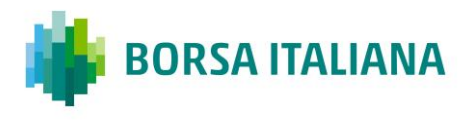

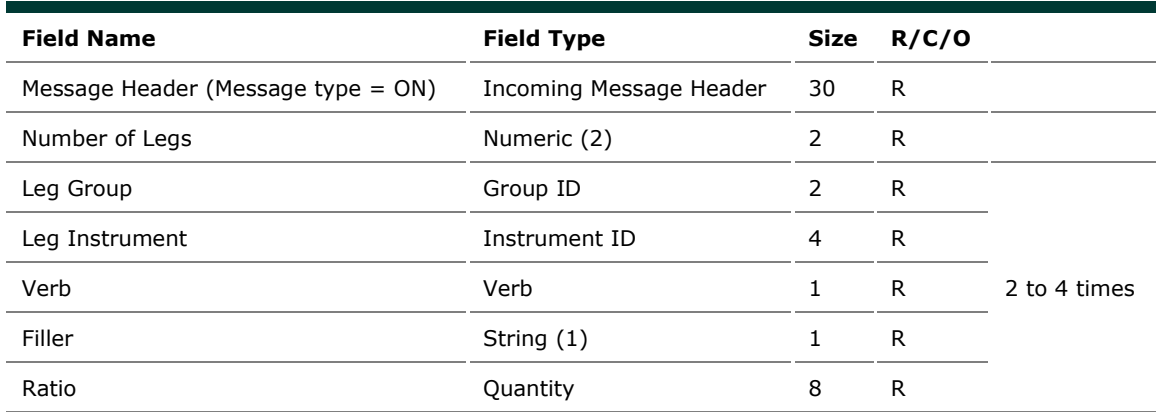

# **5.40 OX: Cross Entry**

*Incoming: Participant to Exchange*

This message is used to enter a cross order (involving the same firm on both sides).

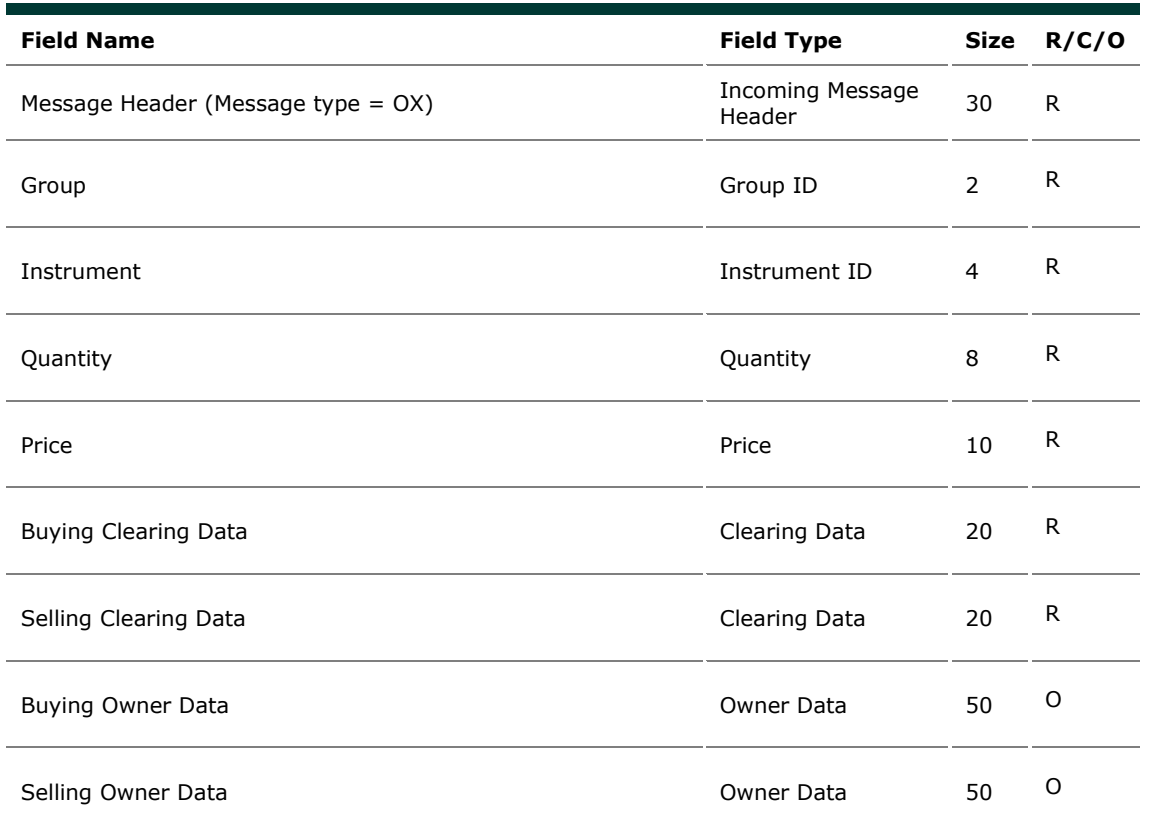

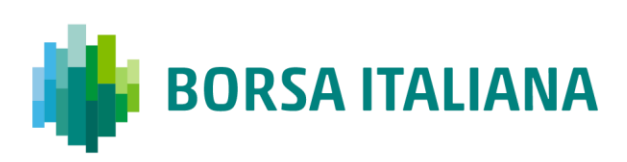

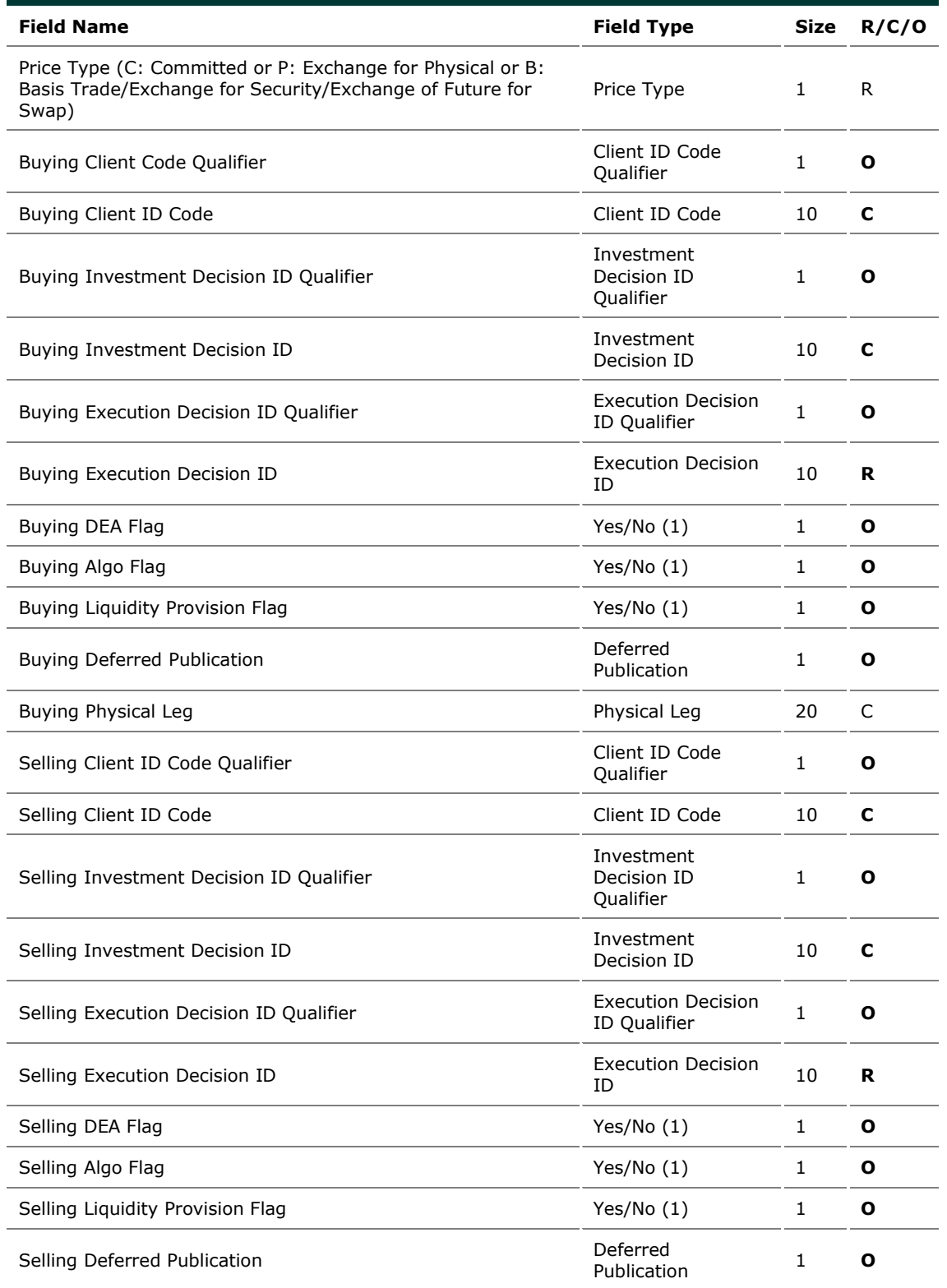

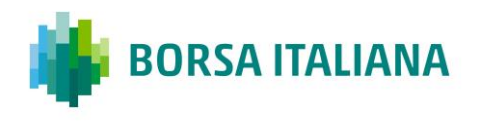

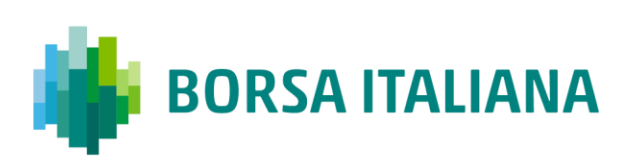

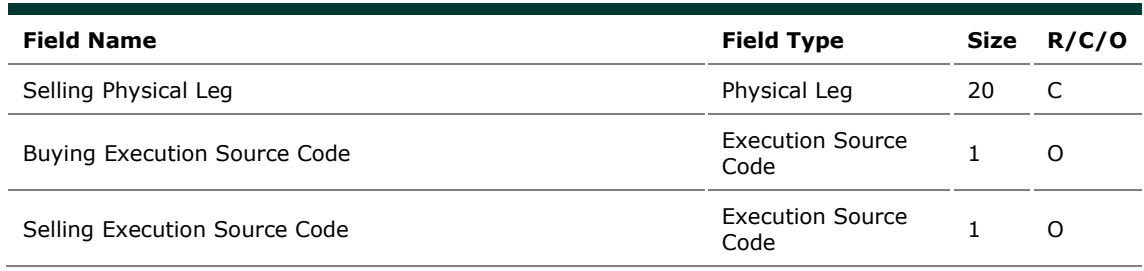

## **5.41 PN: Proposal Notice**

#### *Outgoing: Exchange to Participant*

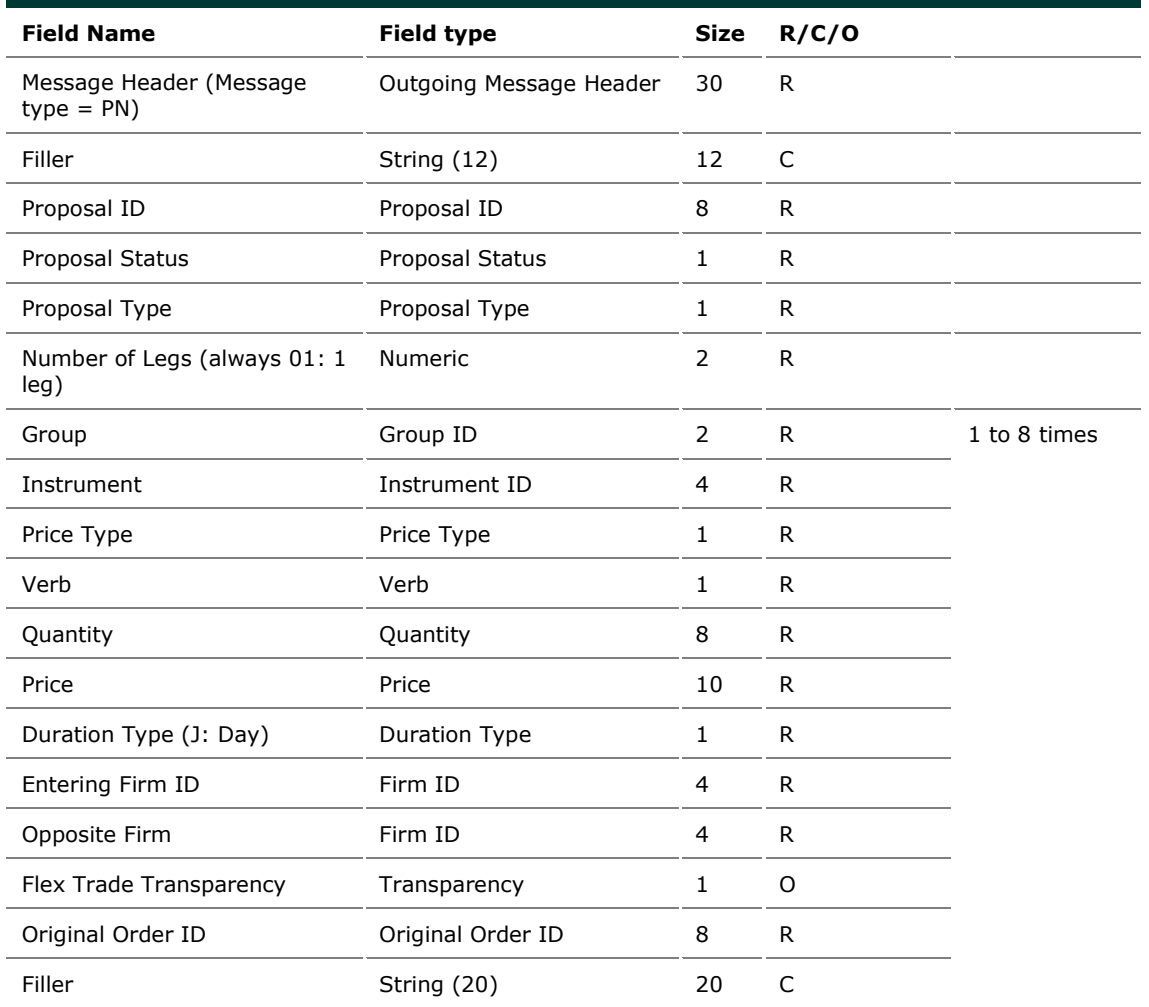

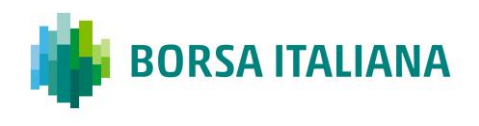

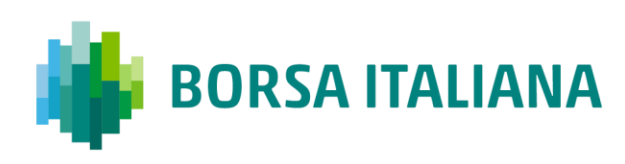

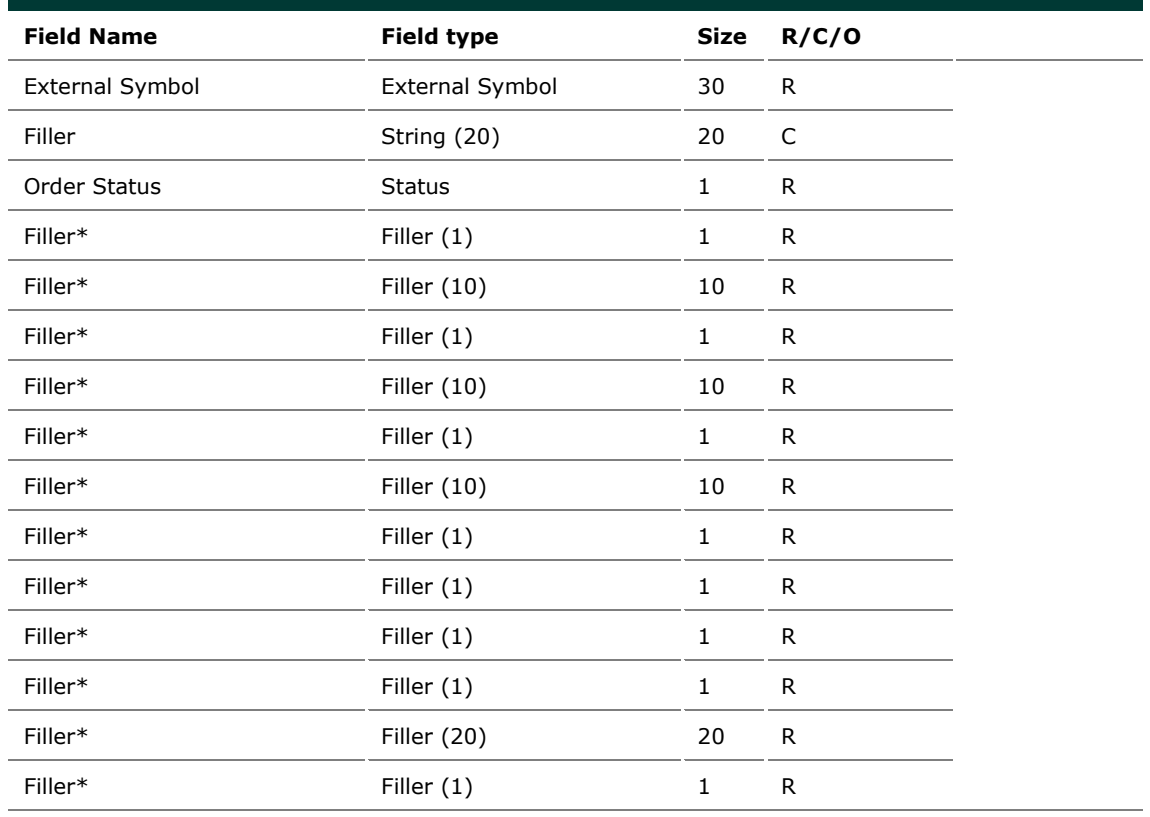

\*Filler fields need to be filled "blank"

## **5.42 PR: Proposal Request**

#### *Incoming: Participant to Exchange*

This message can be used for an Inter-Dealer Broker Firm (IDB Firm) in order to propose pre-arranged trade(s).

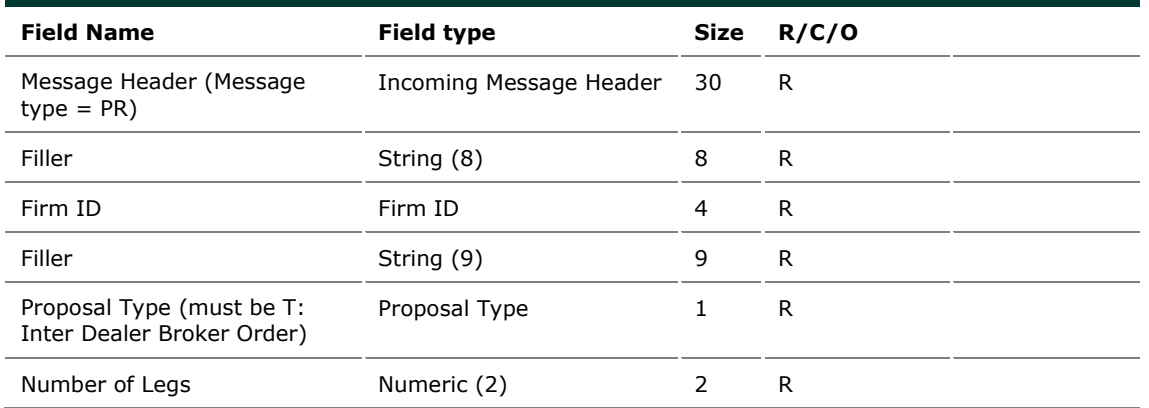

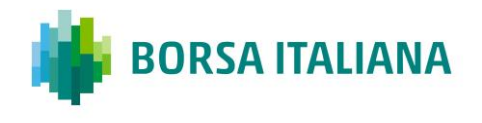

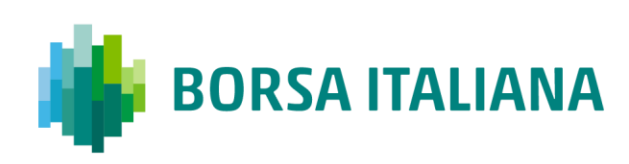

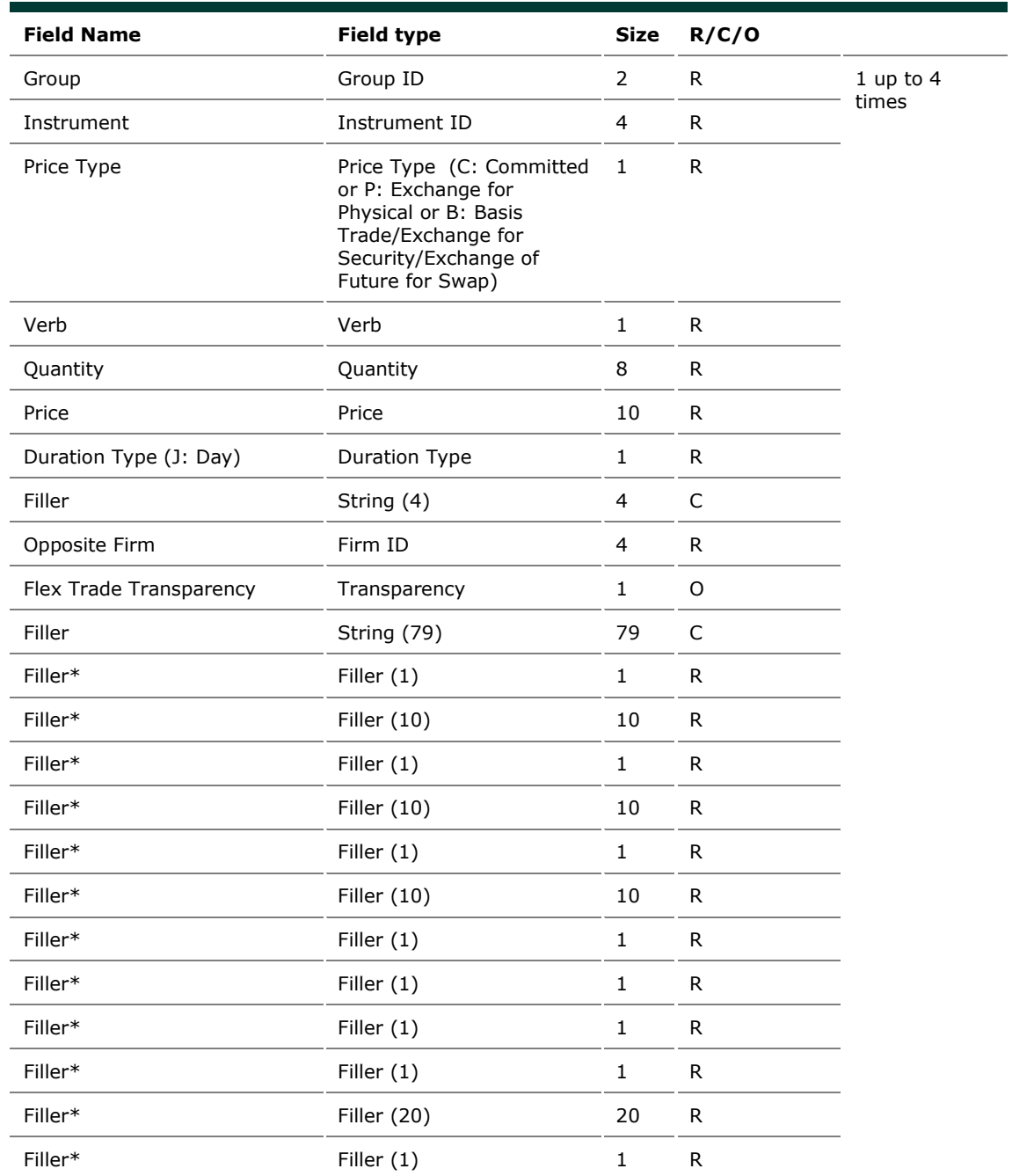

\*Filler fields need to be filled "blank"

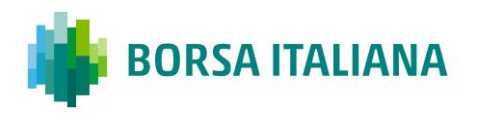

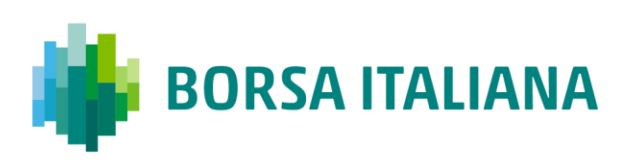

### **5.43 PU: Proposal Update**

#### *Outgoing: Exchange to Participant*

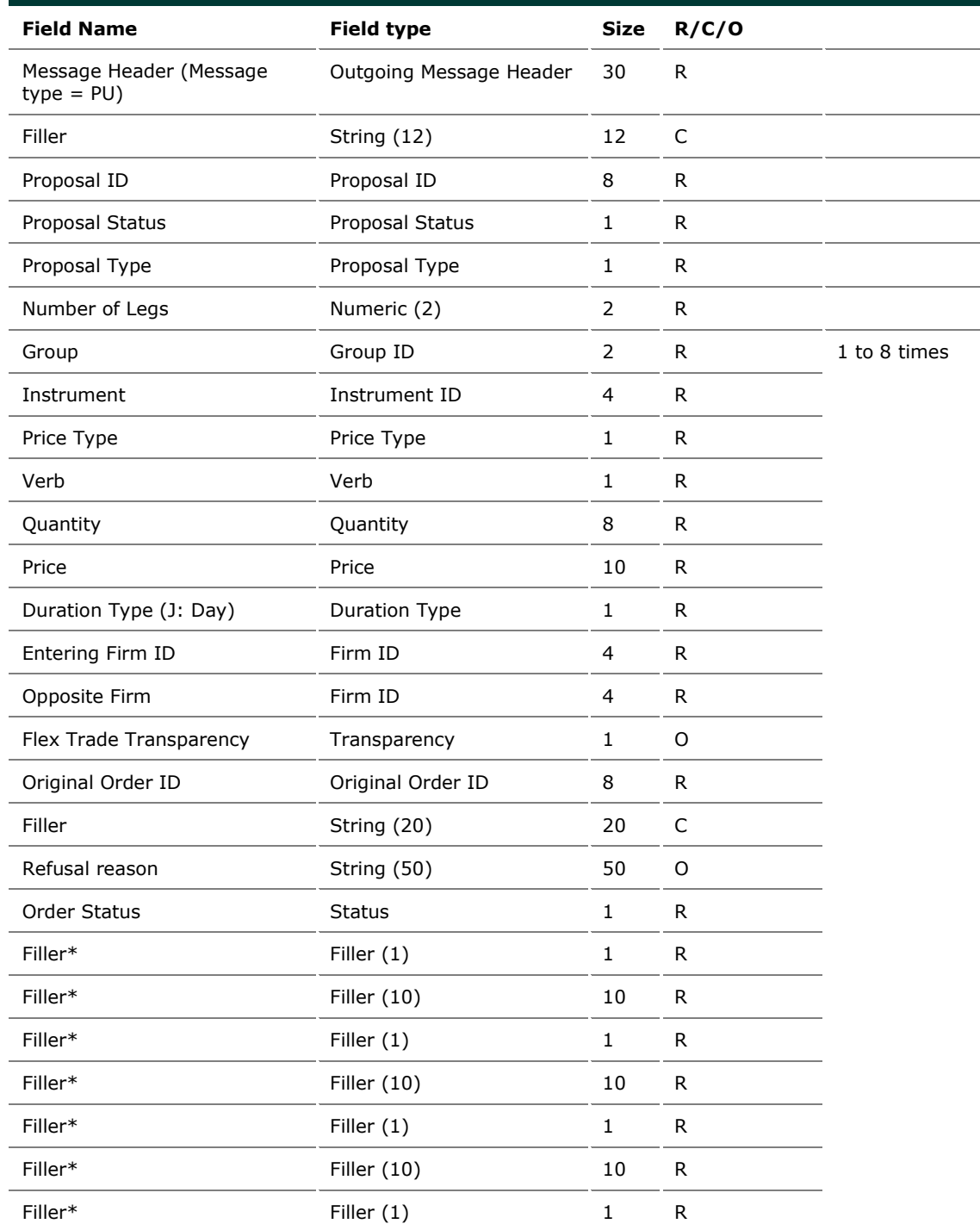

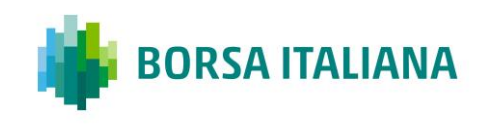

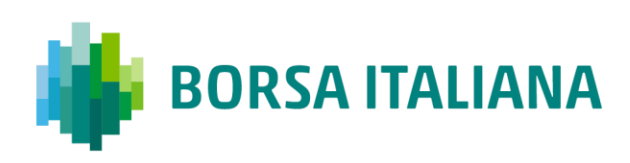

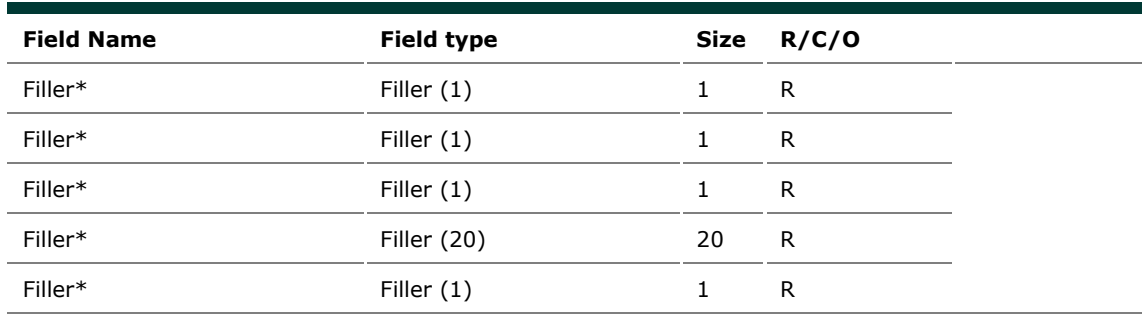

\*Filler fields need to be filled "blank"

## **5.44 XP: Proposal Refusal Request**

#### *Incoming: Participant to Exchange*

This message is used by the Participants to refuse a pre-arranged trade from an Inter Dealer Broker.

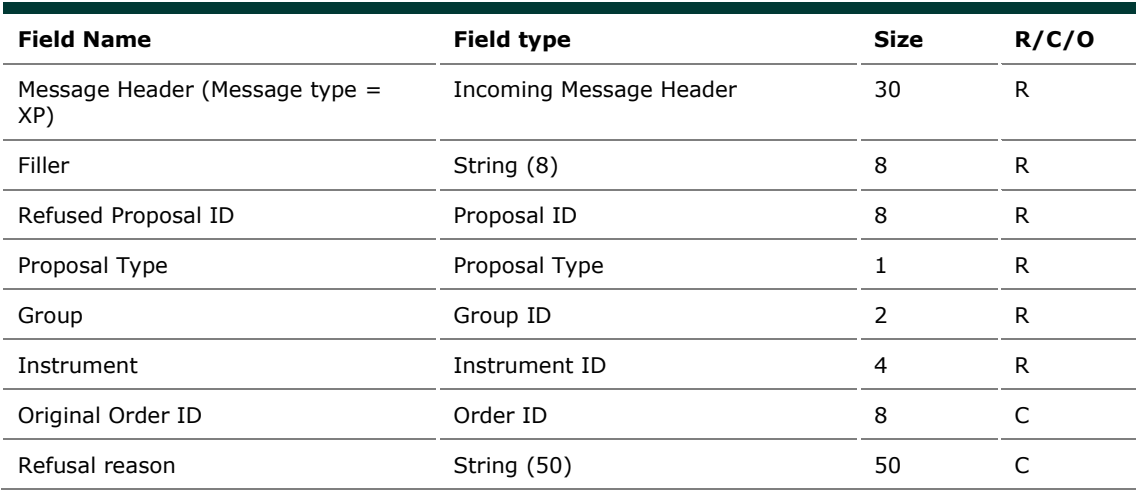

## **5.45 Q<i>: Bulk Quote**

#### *Incoming: Participant to Exchange*

This is a set of messages to enter Bulk Quotes. The second letter of message type indicates the quantity and price formats (bytes).

 $\langle i \rangle$  = A to P (See table below)

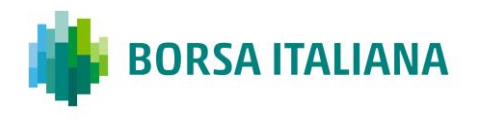

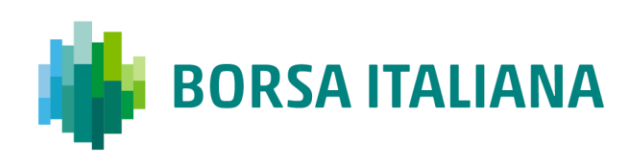

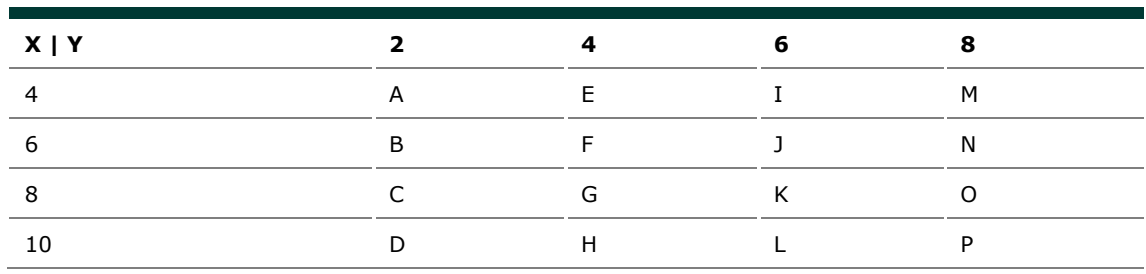

Where:  $X =$  Price size (including format indicator) and  $Y =$  Quantity size

Example: a Message QP is formatted with Price 10 bytes in length and Quantity 8 bytes long.

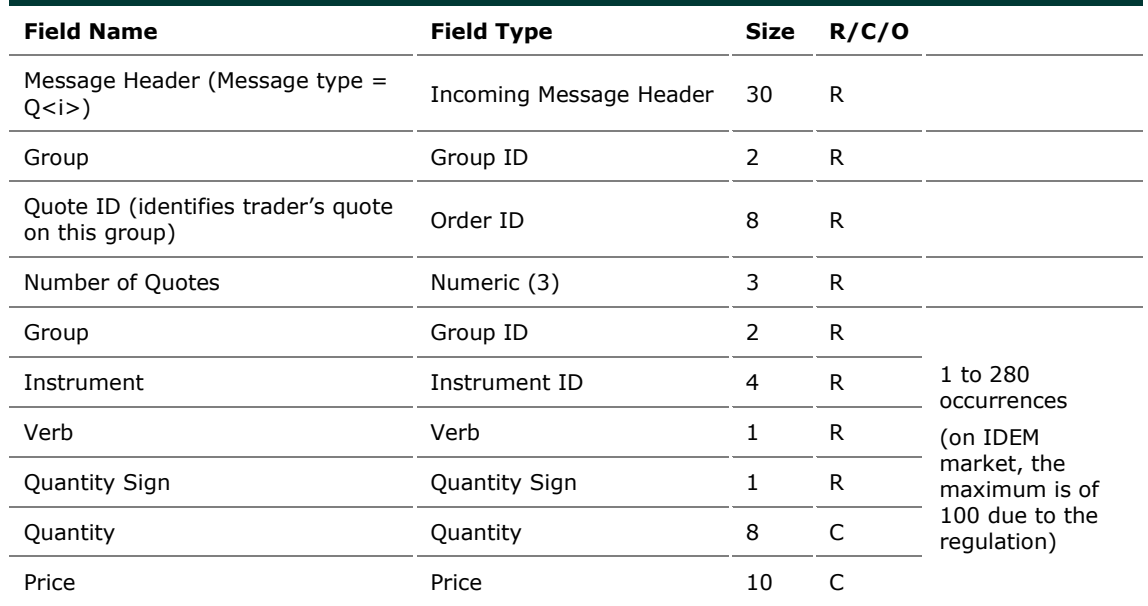

## **5.46 RP: Market Maker Protection Subscription**

*Incoming: Participant to Exchange*

This message has two purposes:

• Specify to the trading system what kind of Market Maker Protection should be enabled (standard or advanced)

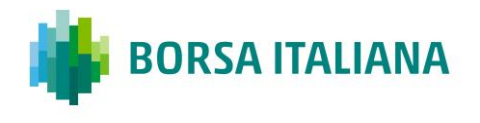

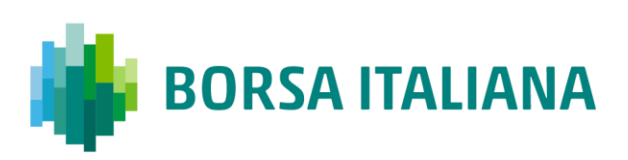

• Reactivate quoting when Advanced Market Maker Protection has been triggered.

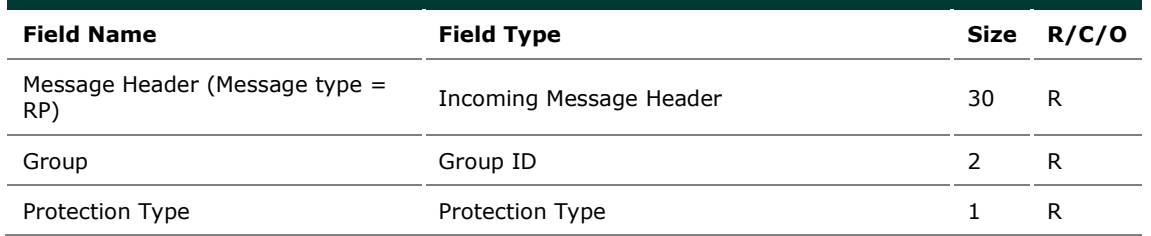

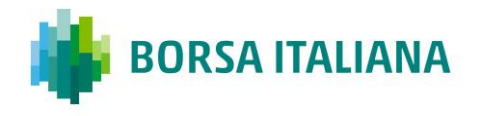

**TECHNICAL SPECIFICATIONS** 

### **5.47 RQ: Indication of Interest to Trade**

*Incoming: Participant to Exchange*

This message is sent by the participant to broadcast a Indication of Interest to Trade message to other participants.

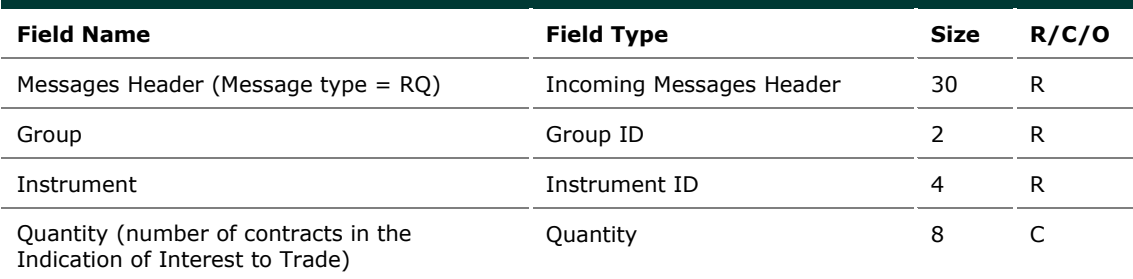

### **5.48 RT: Risk Master Switch**

#### *Incoming: Participant to Exchange*

This message is sent by a Risk Manager with the intent of disabling a managed entity and removing all its order and quotes.

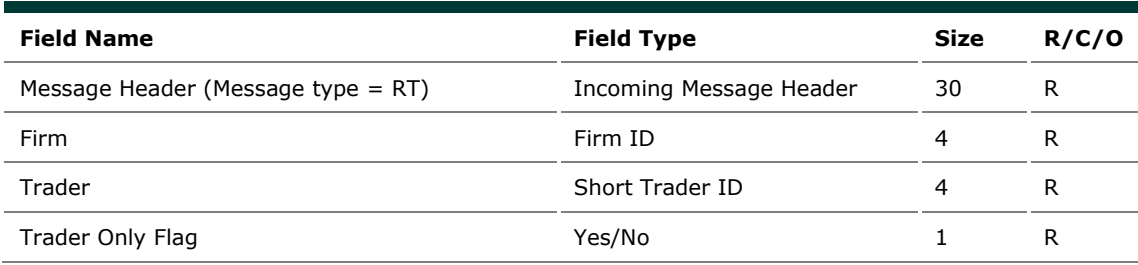

### **5.49 XE: Order Cancellation**

#### *Incoming: Participant to Exchange*

This message is sent by the participant to cancel an order present in the book.

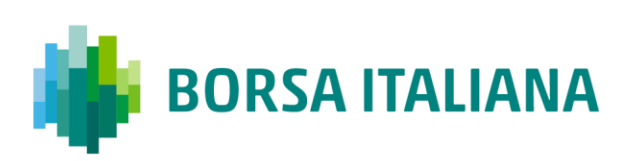

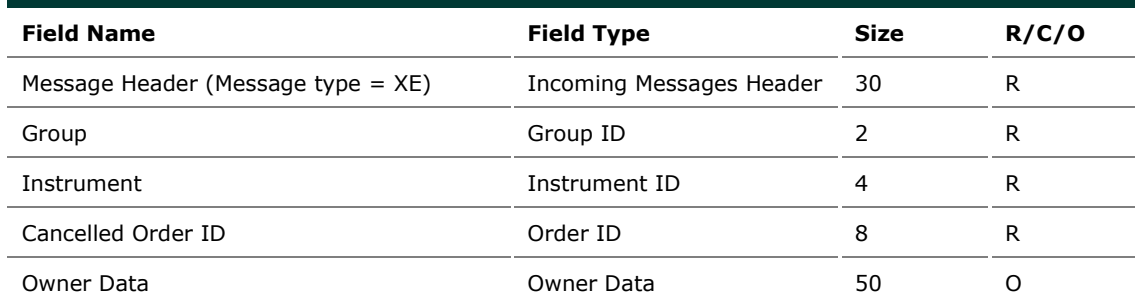

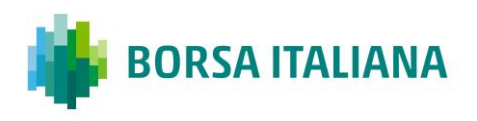
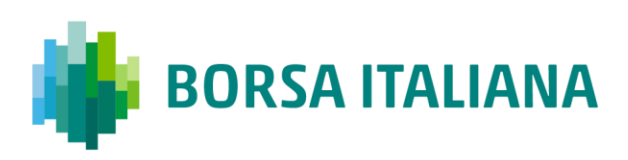

# **6 Error Codes**

### **6.1 Error Code Numbers and Description**

The following table displays the error codes and text that will appear in error responses.

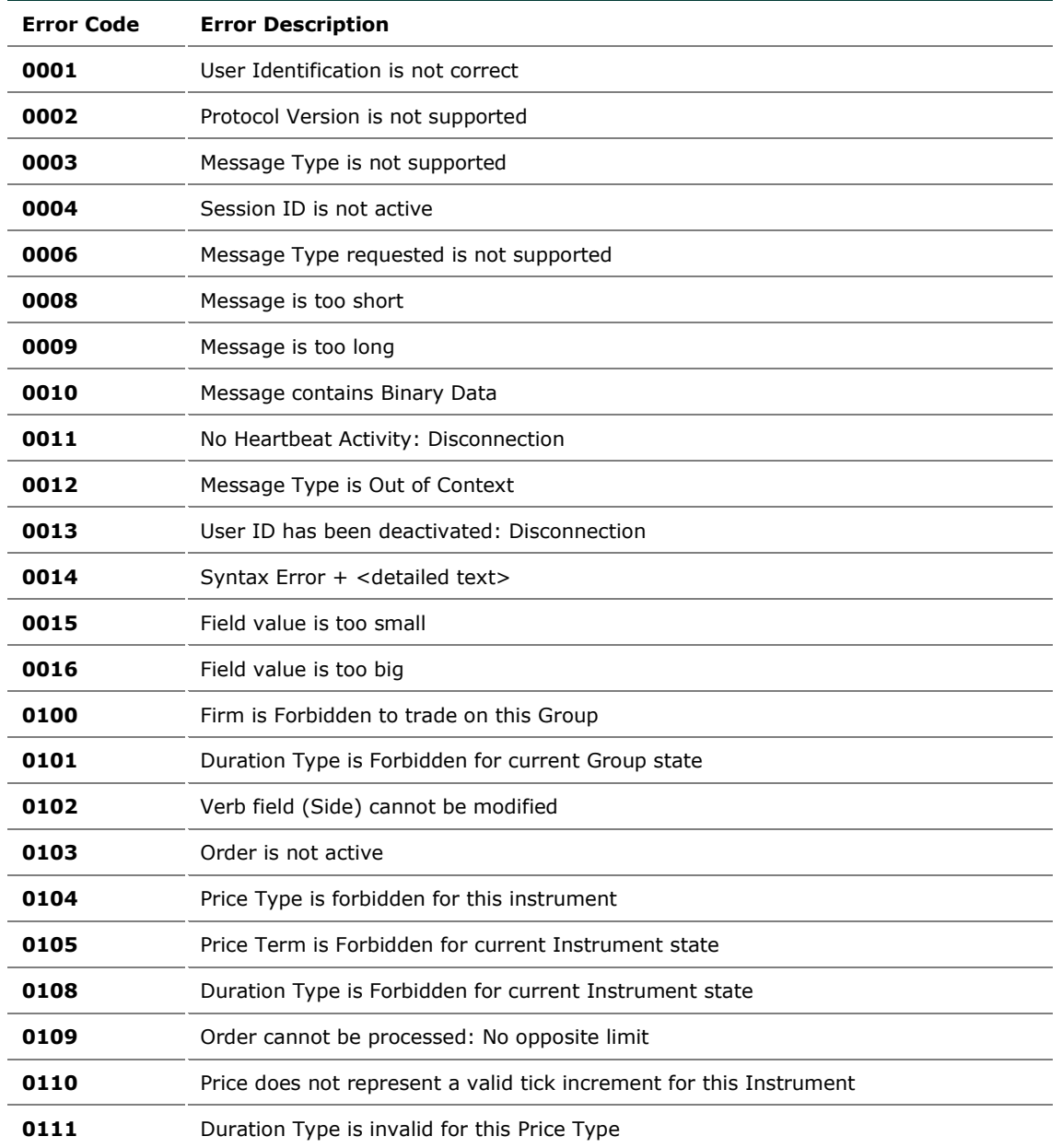

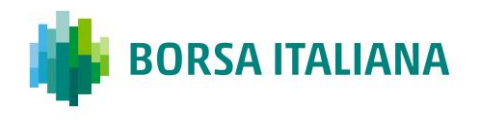

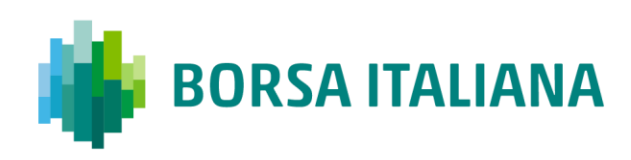

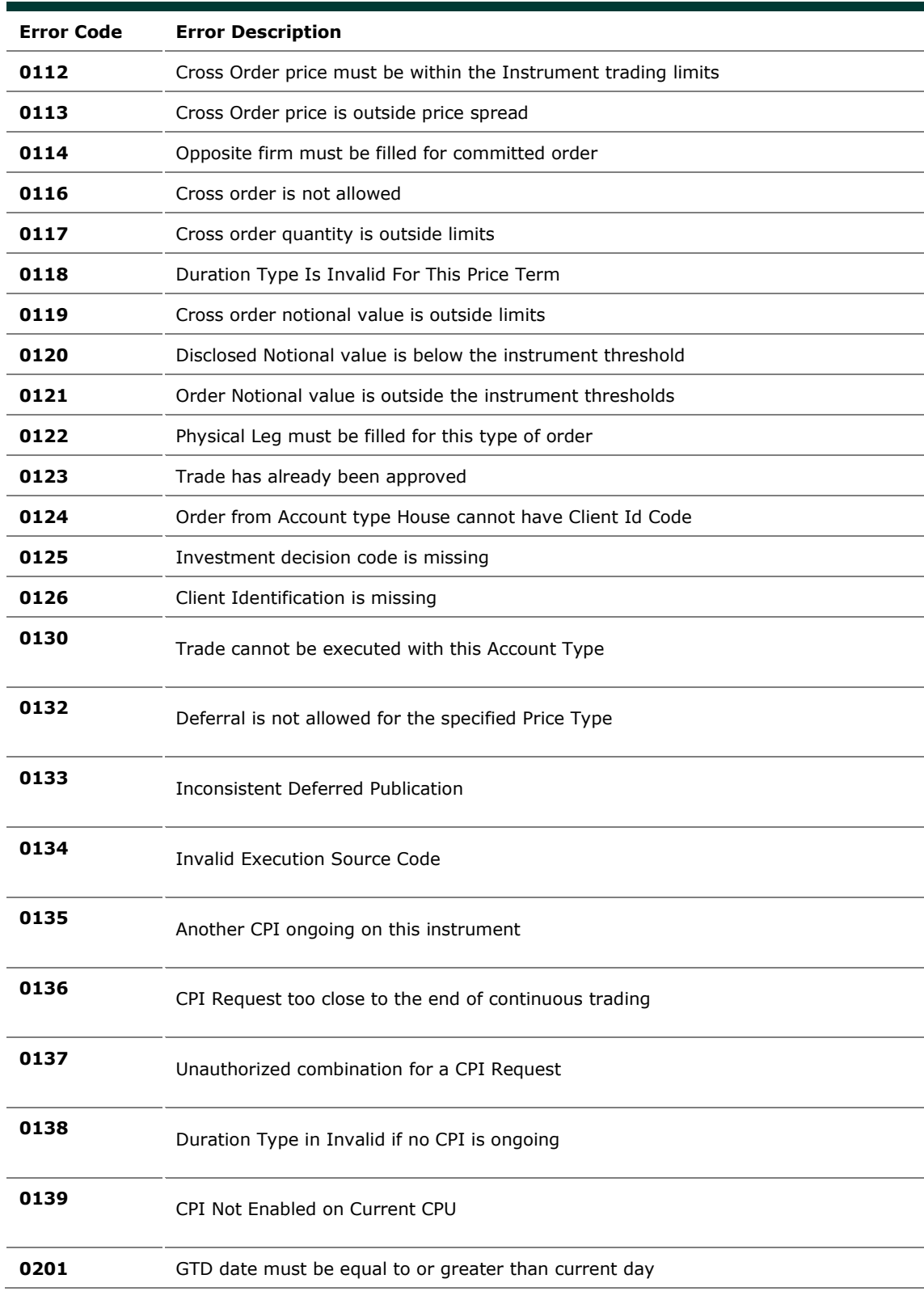

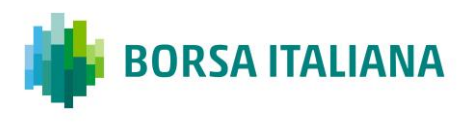

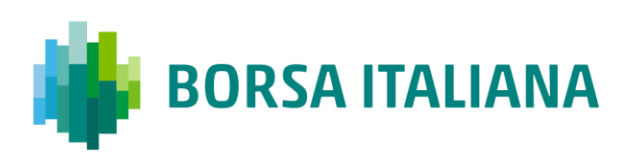

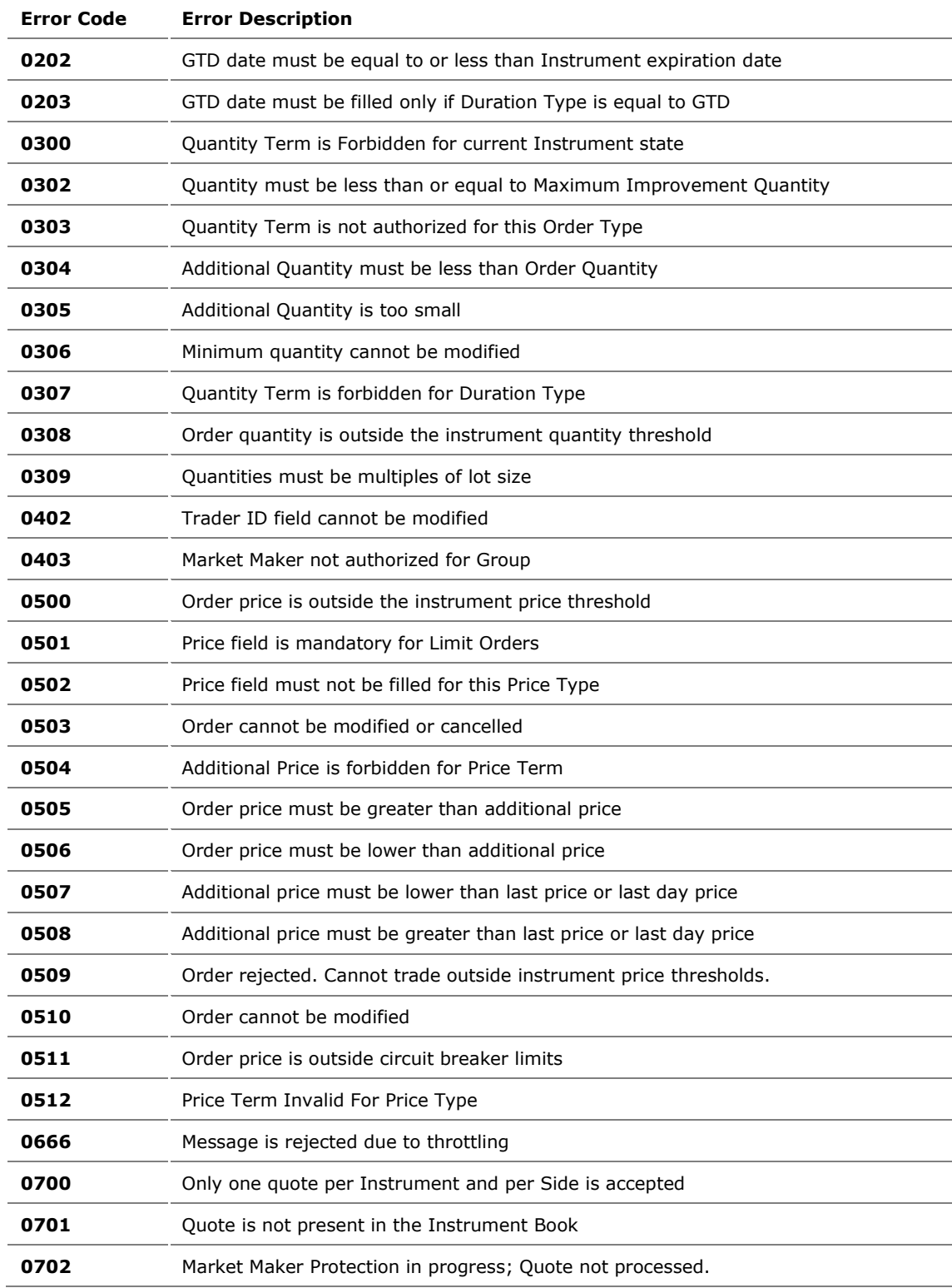

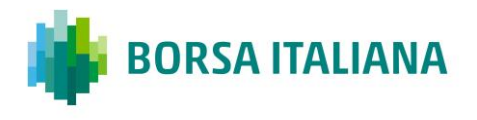

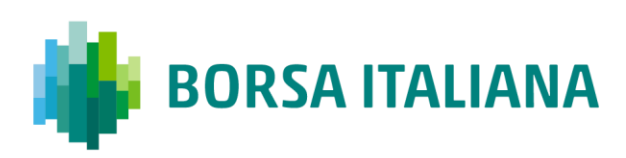

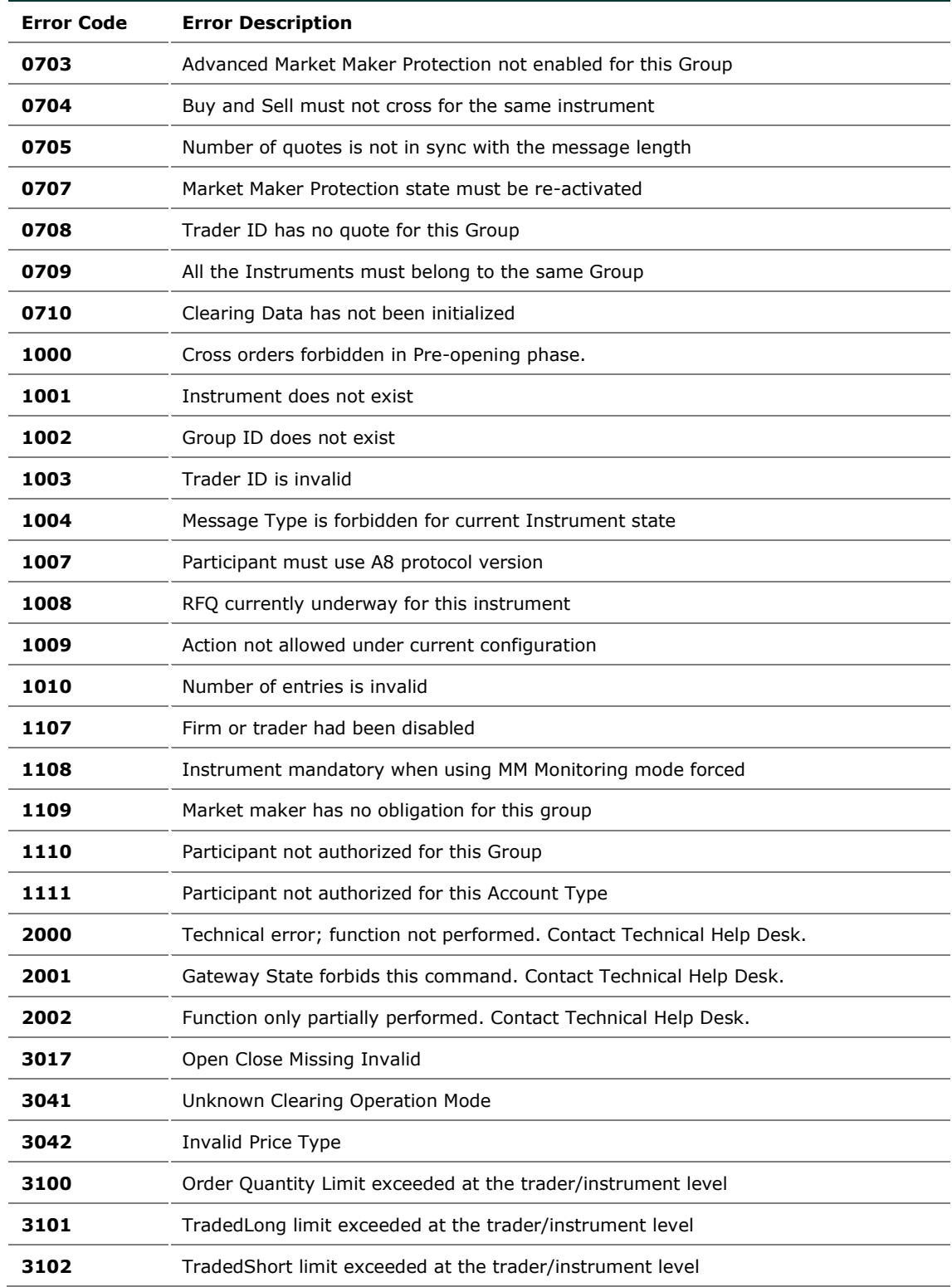

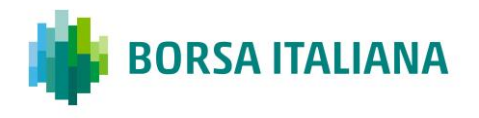

# **TECHNICAL SPECIFICATIONS**

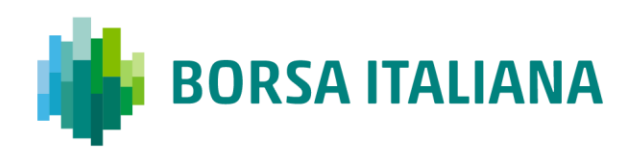

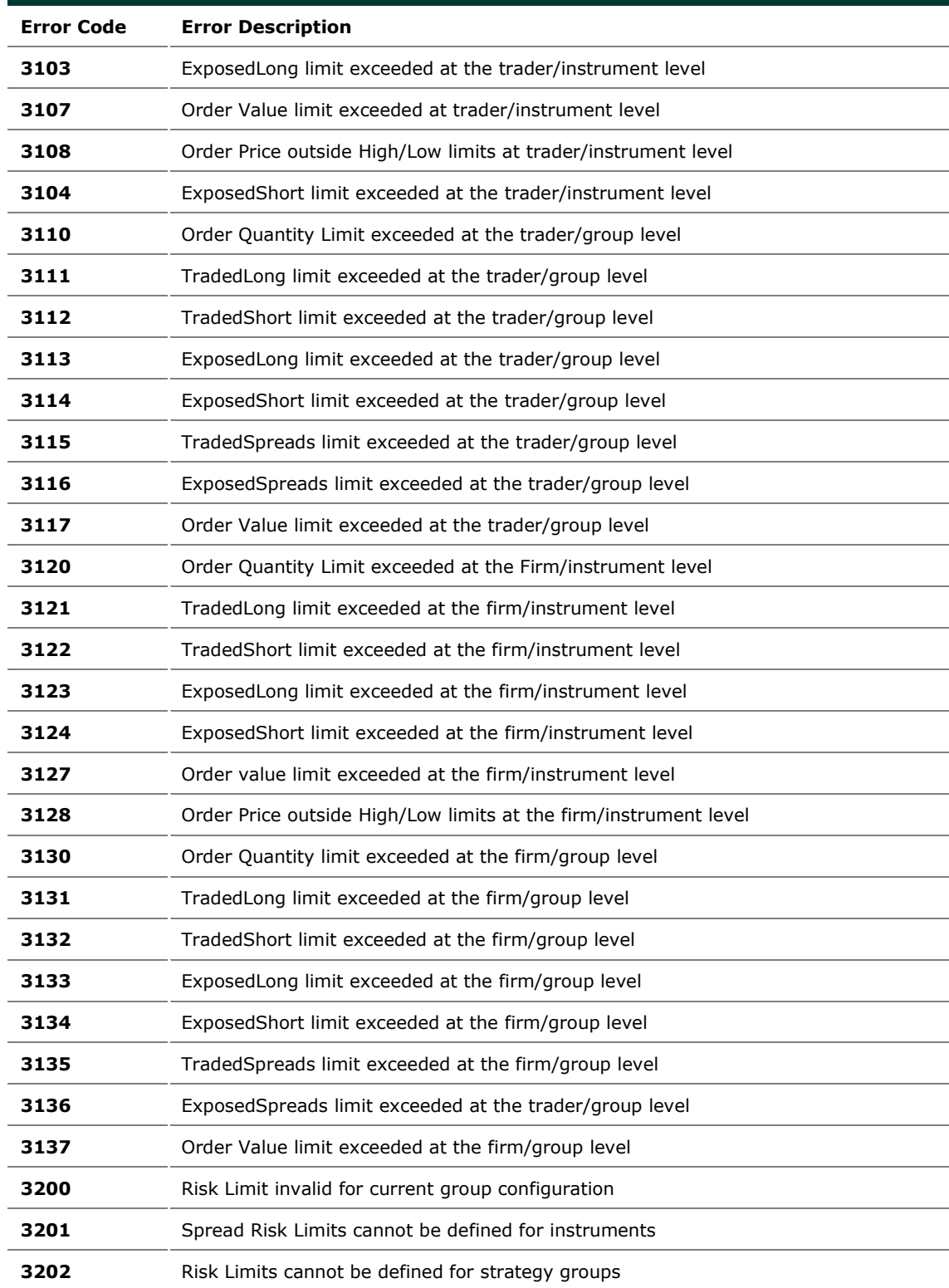

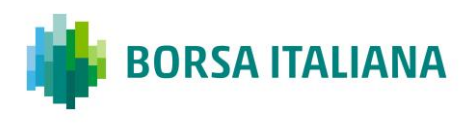

# **TECHNICAL SPECIFICATIONS**

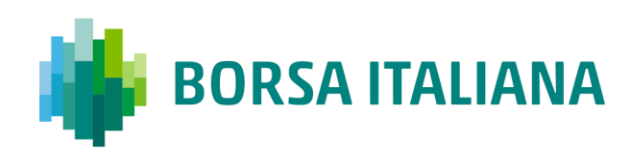

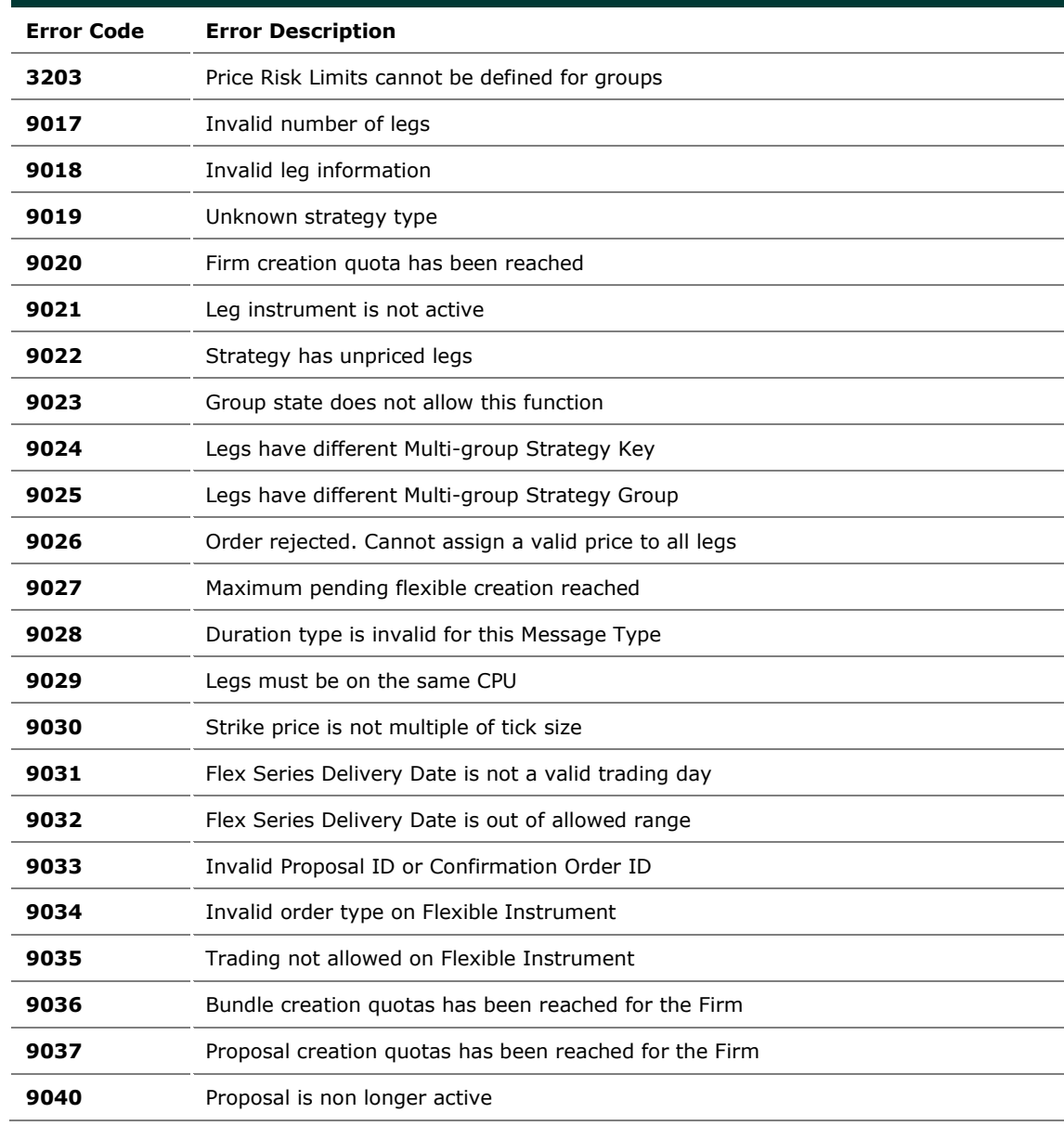

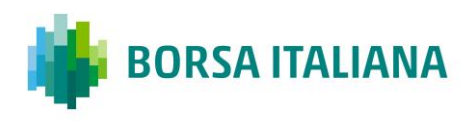

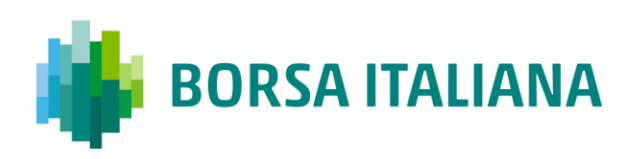

# **6.2 Internal error codes**

The following table displays the internal Error Codes for SAIL. These Error Code are not responded to participant but only to SOLA interface commands.

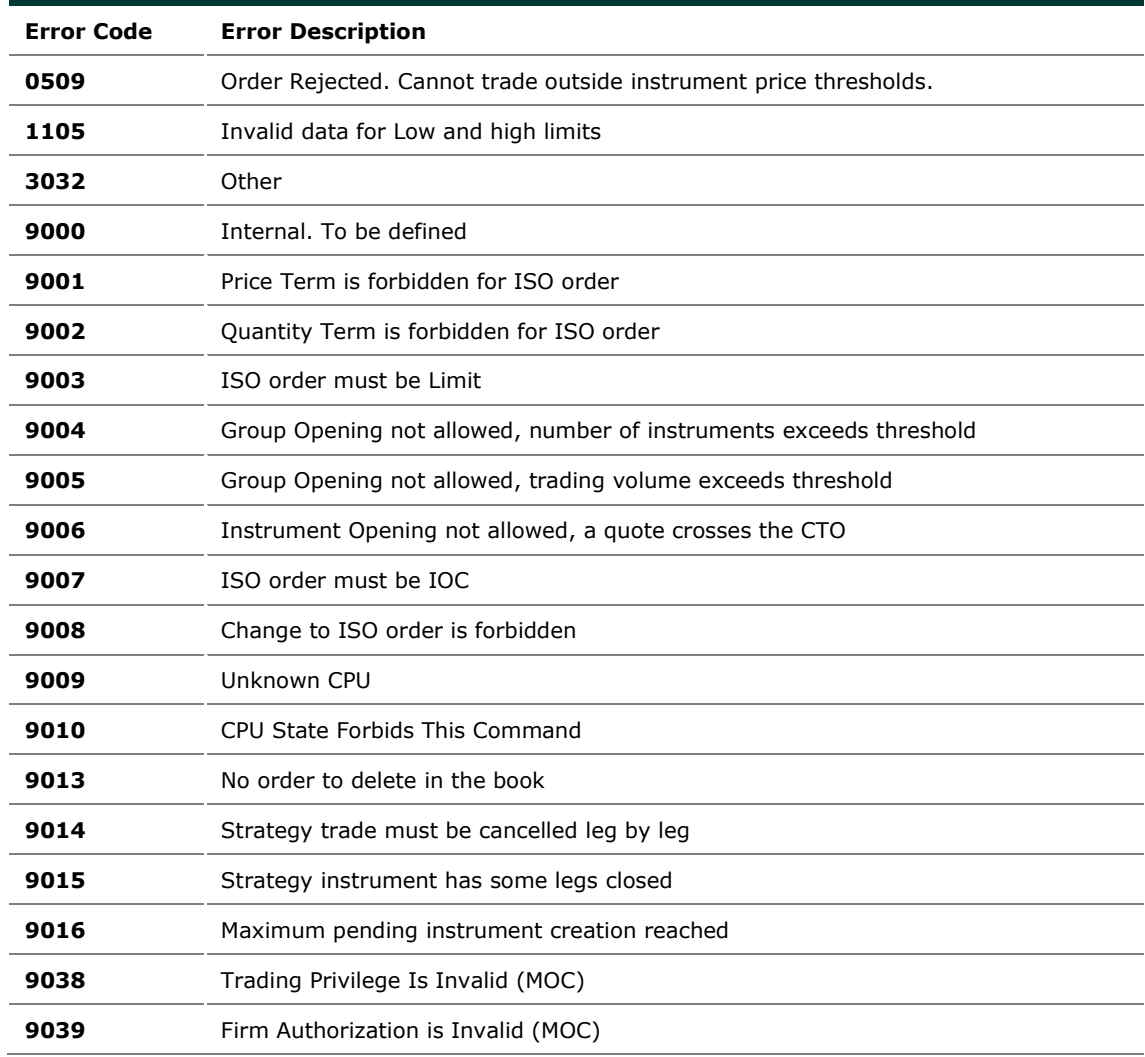

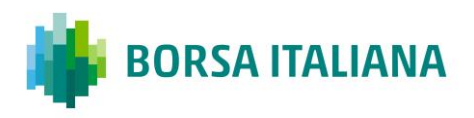

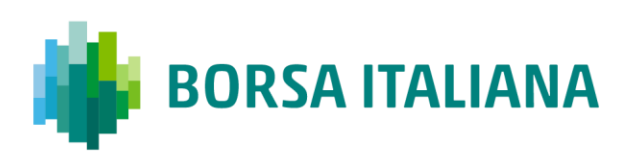

# **7 Field Definitions**

The following table displays the format, length, and description for each field and further explanation of the field types.

Possible formats are:

AlphaNum = Alphanumeric Enum = Predefined set of values Numeric = Numeric value

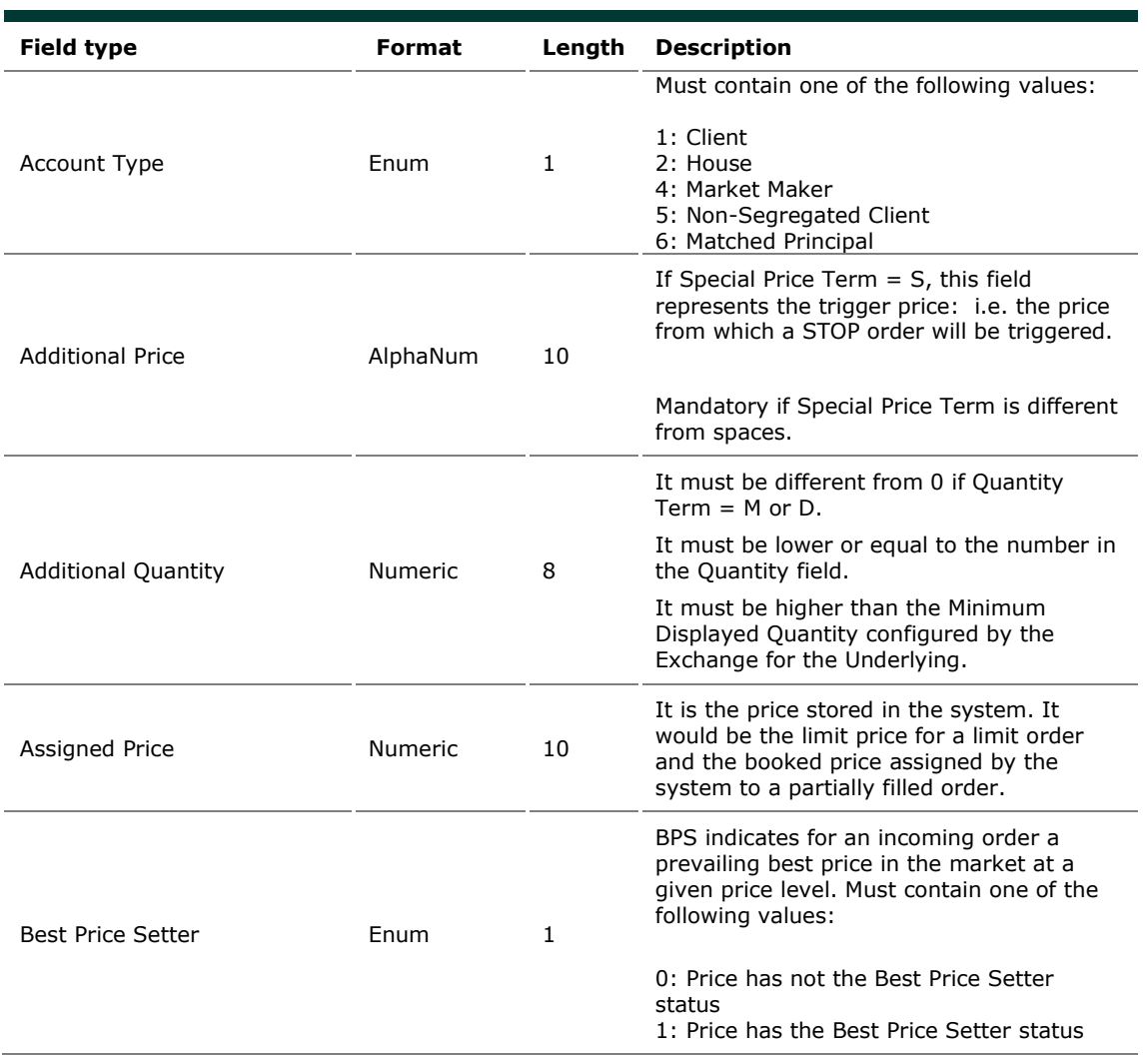

### **7.1 Field types and description**

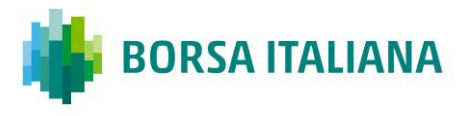

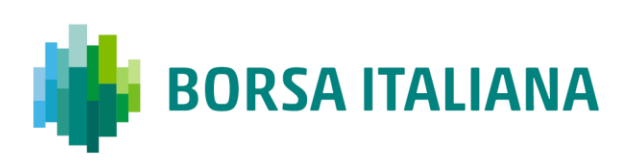

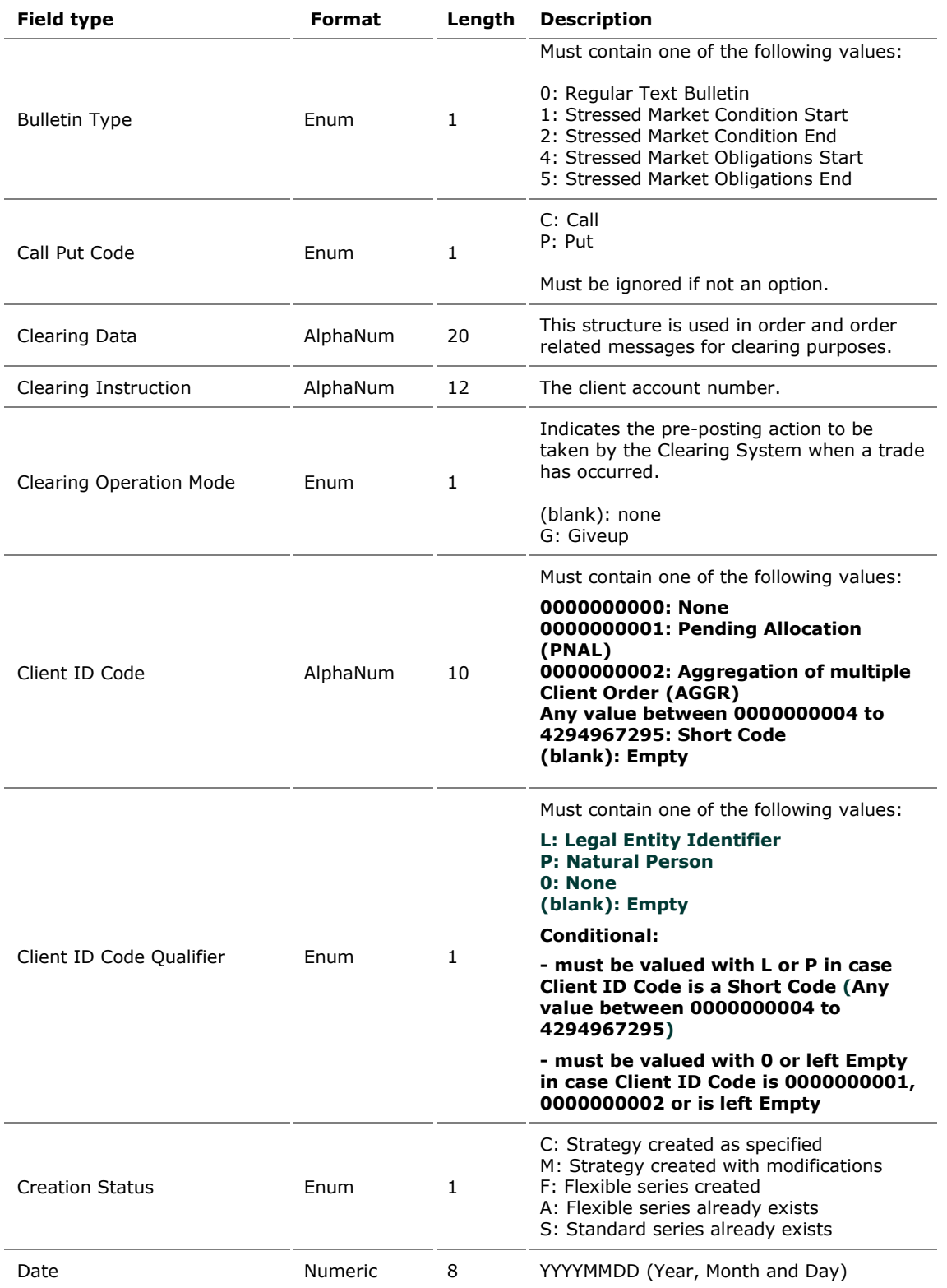

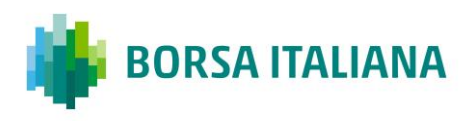

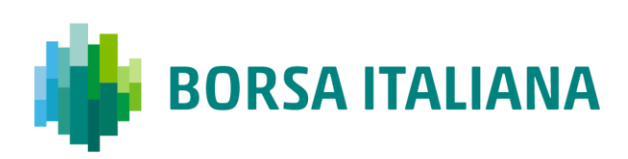

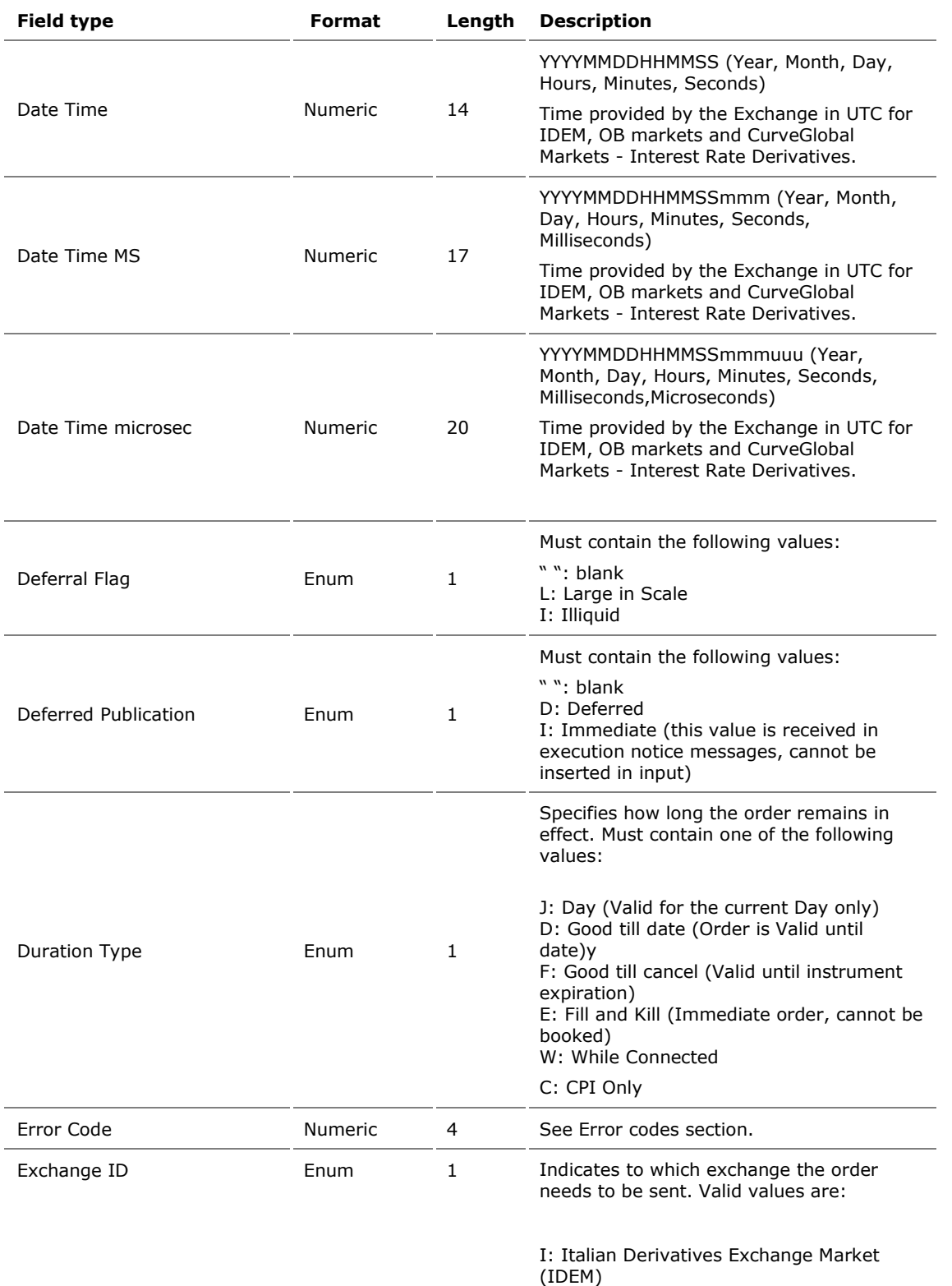

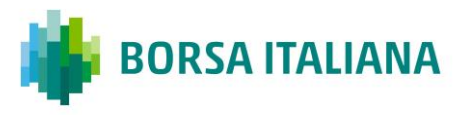

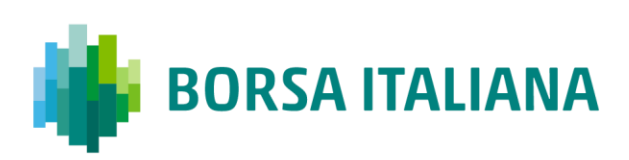

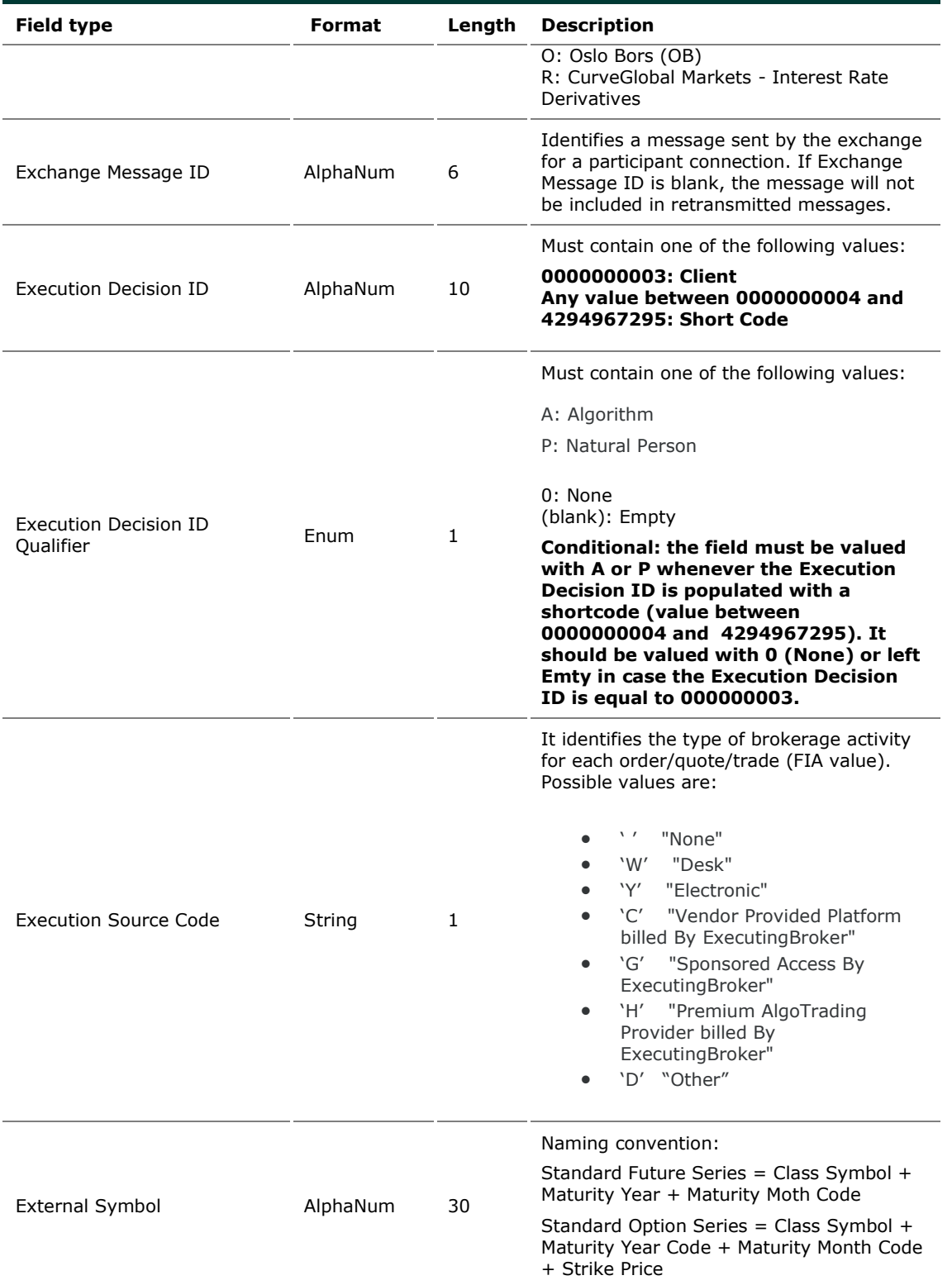

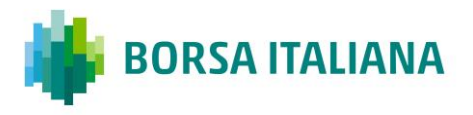

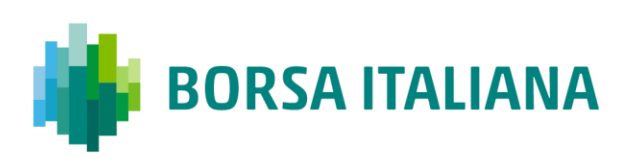

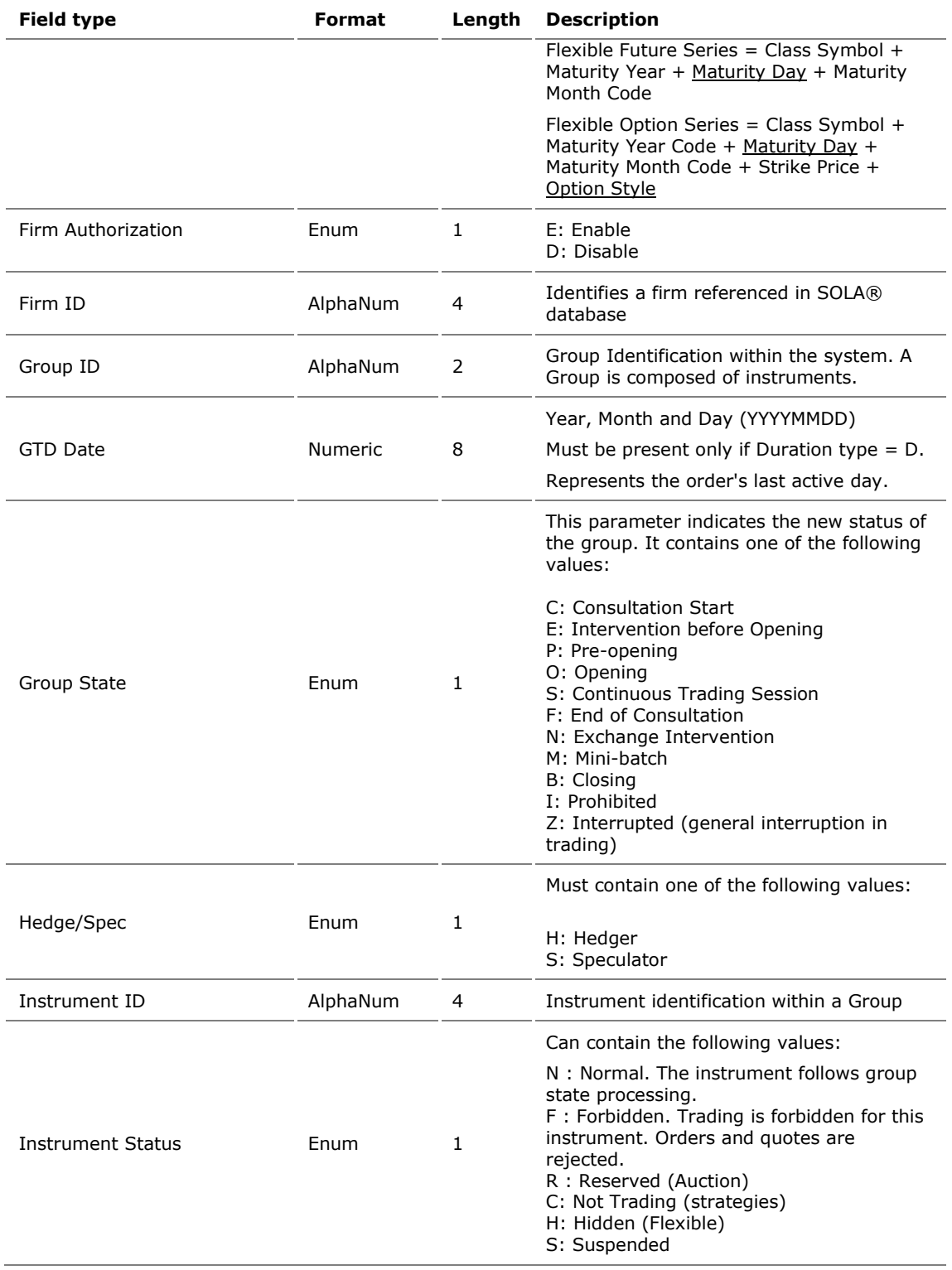

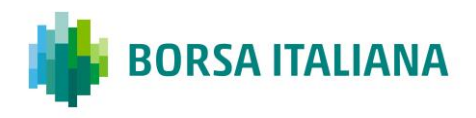

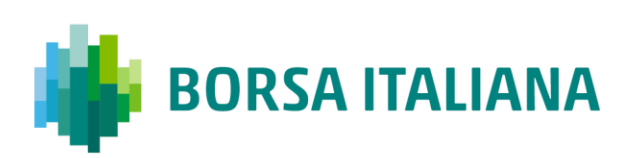

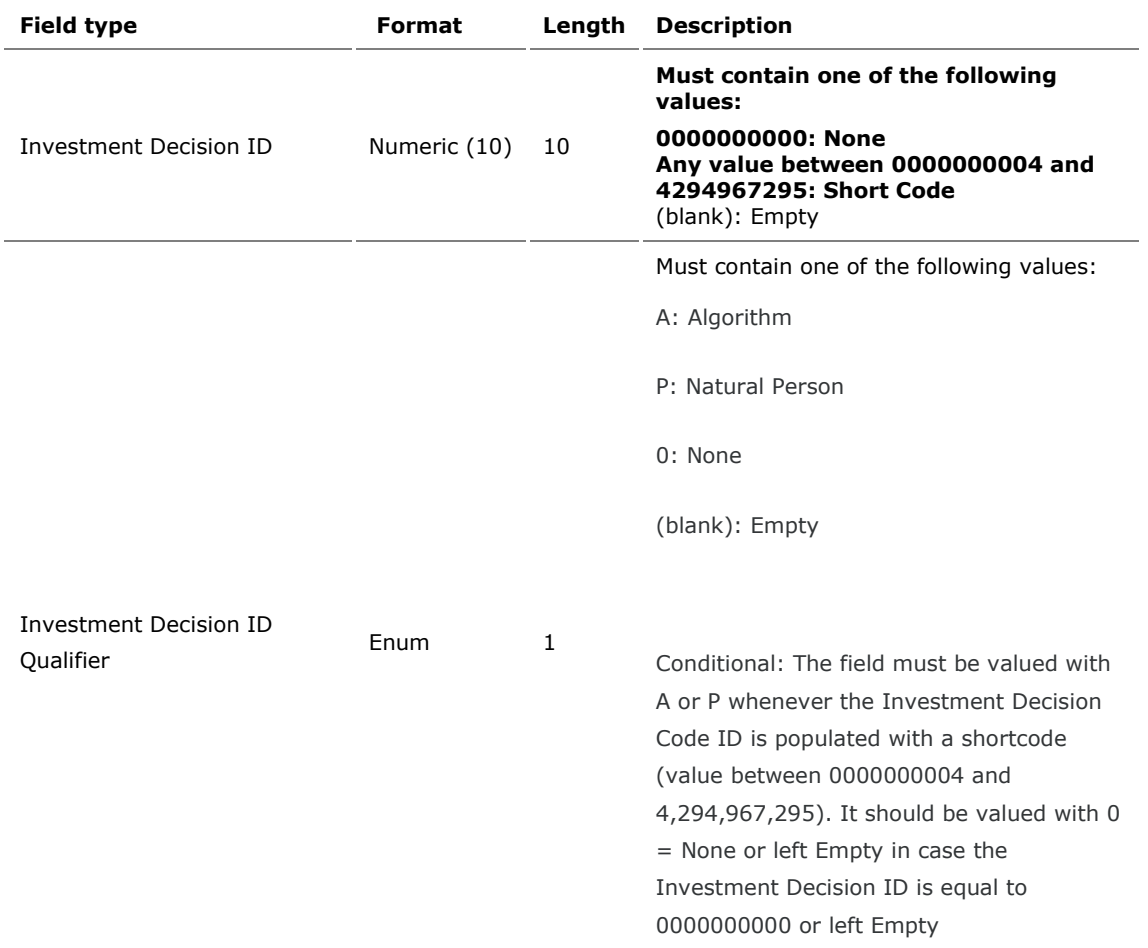

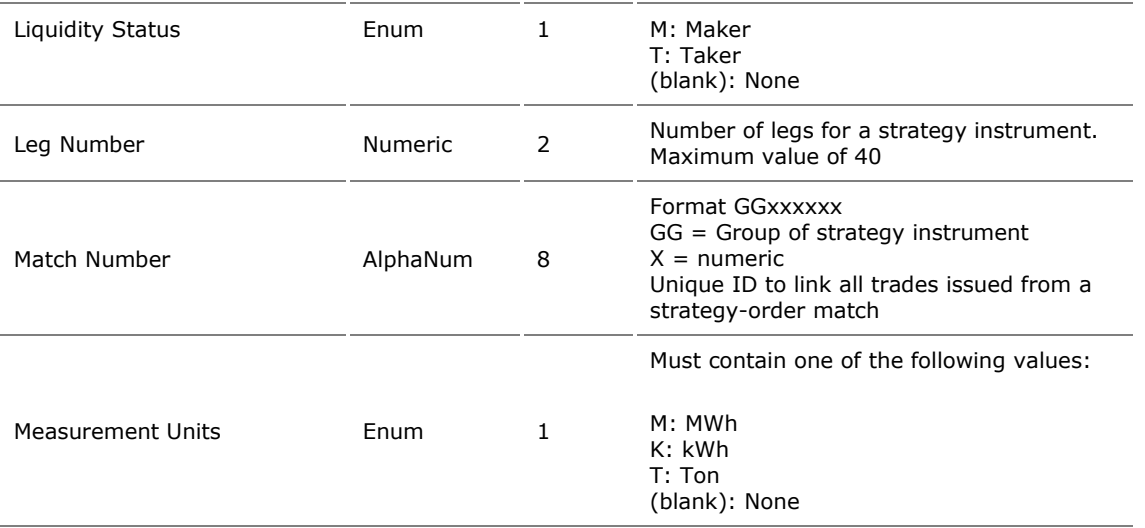

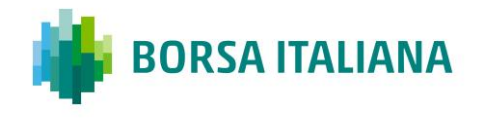

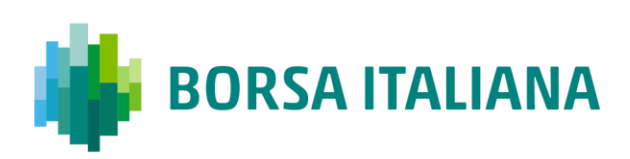

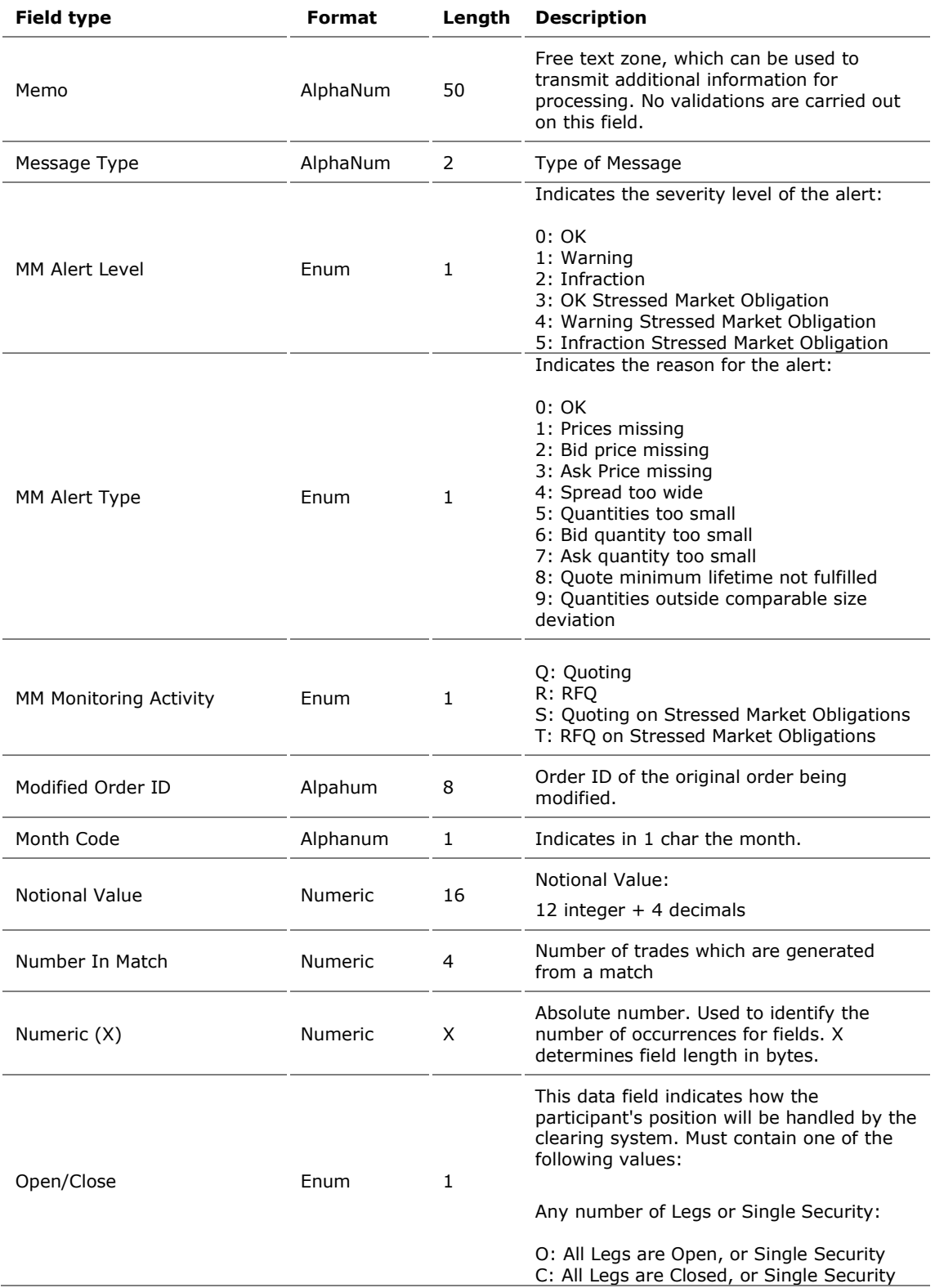

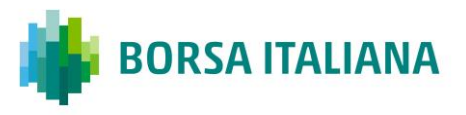

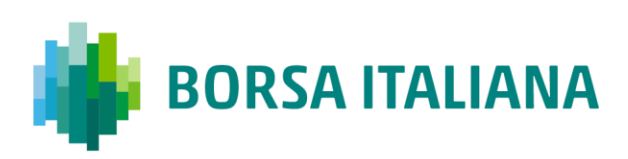

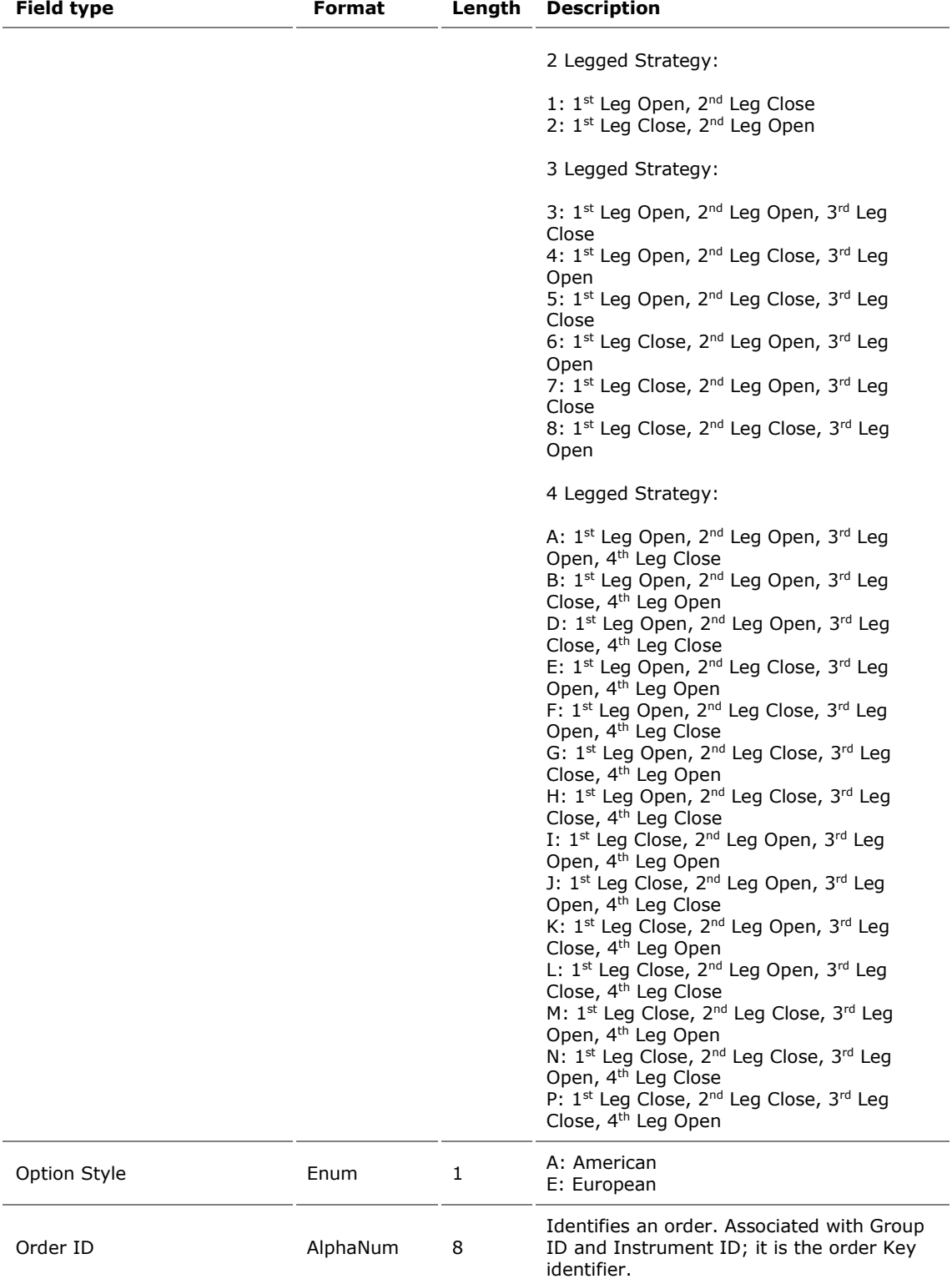

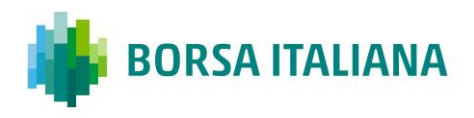

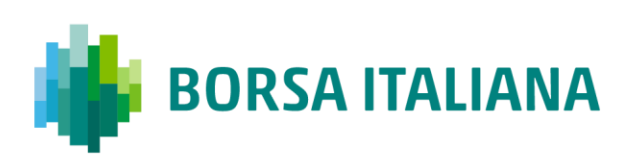

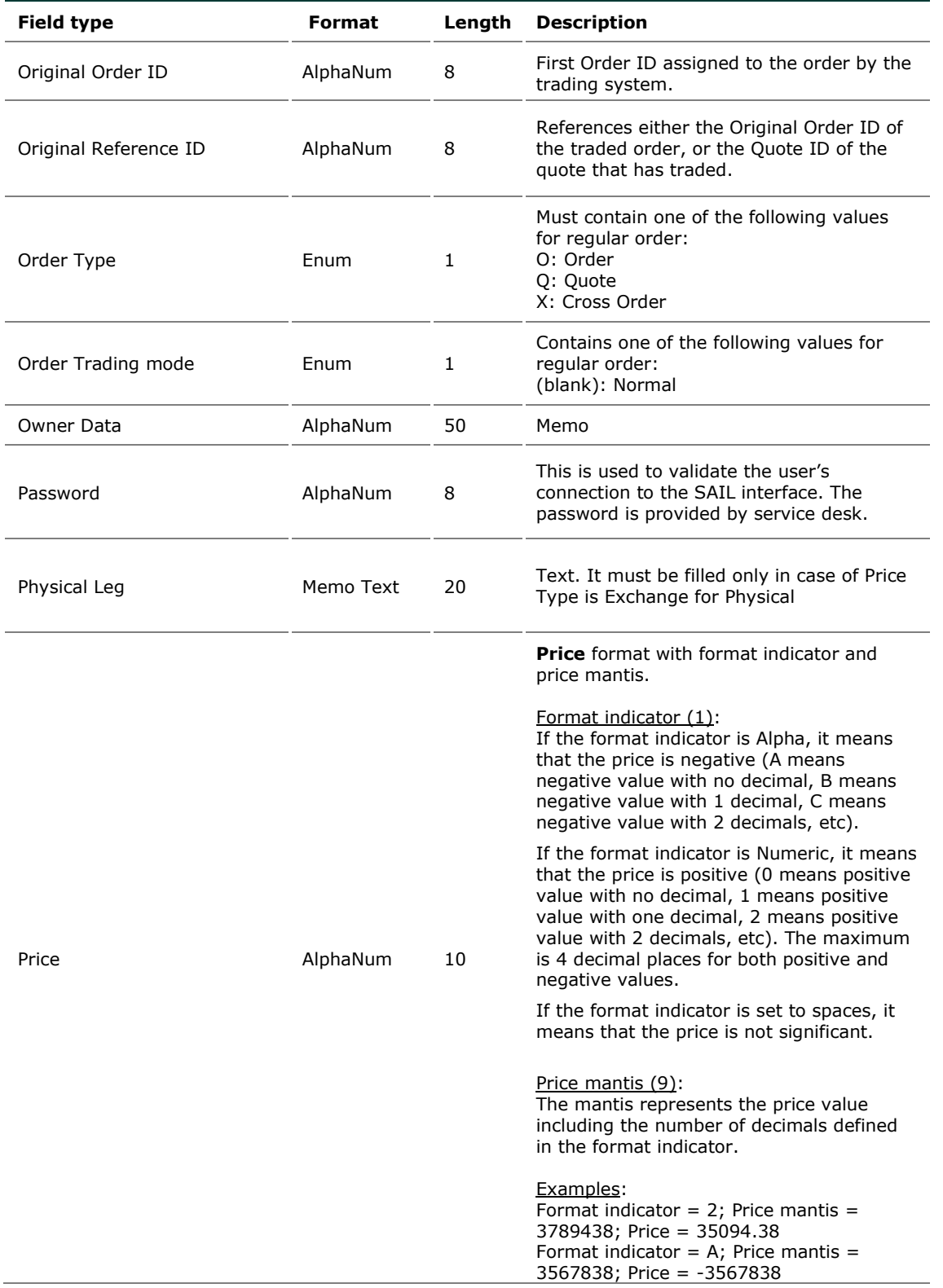

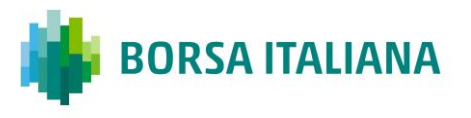

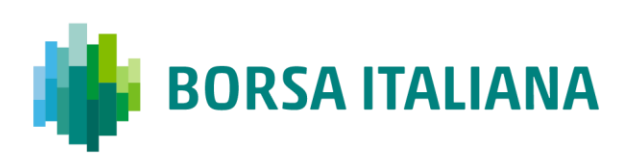

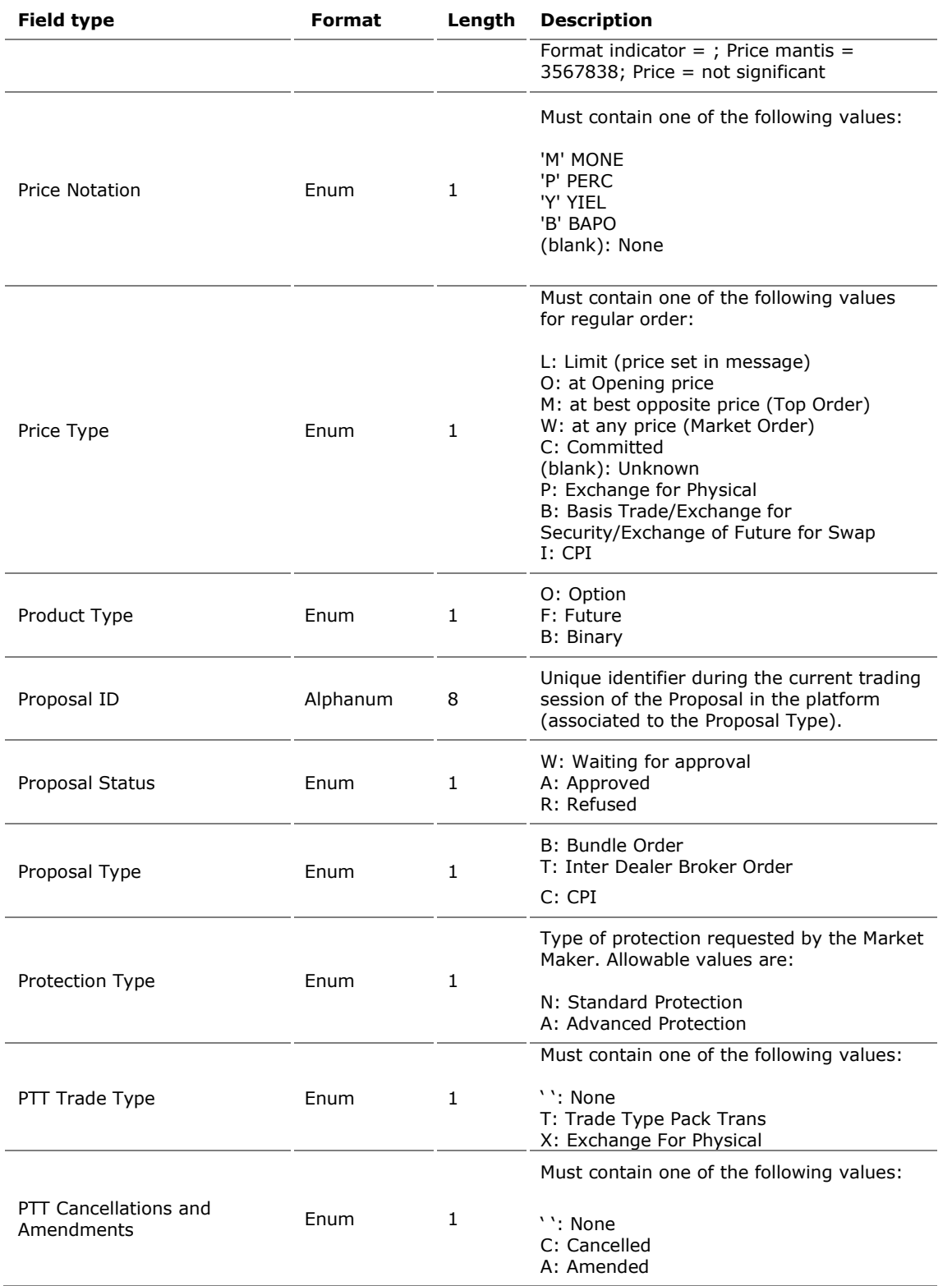

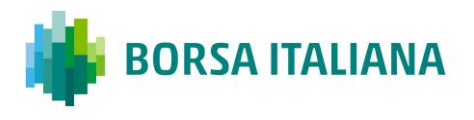

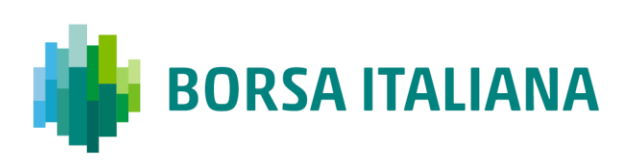

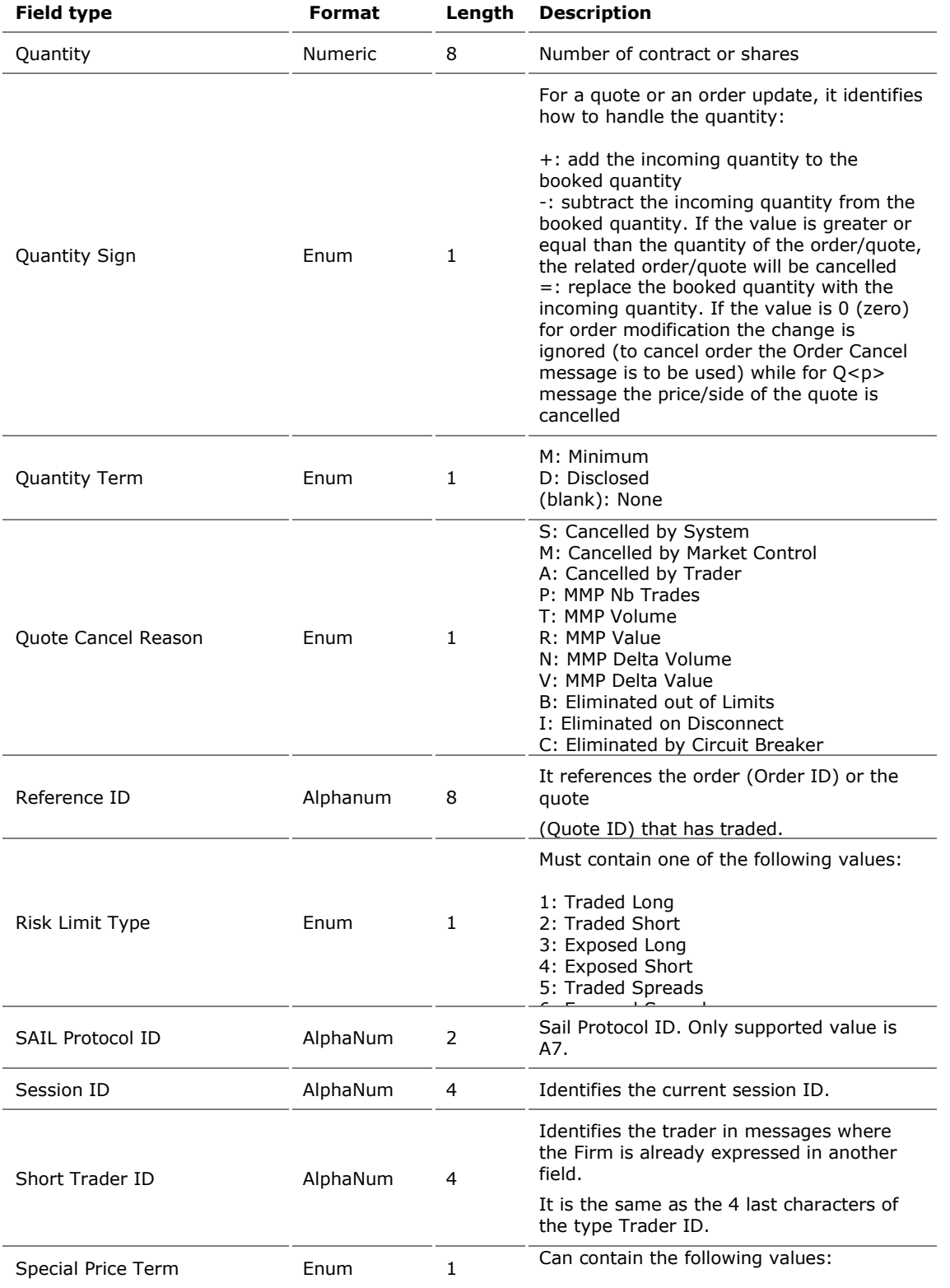

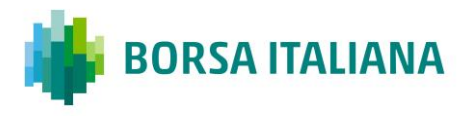

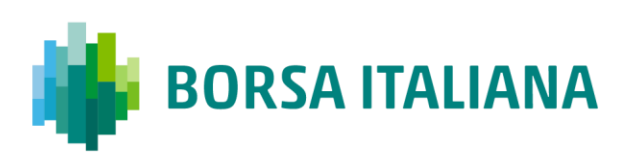

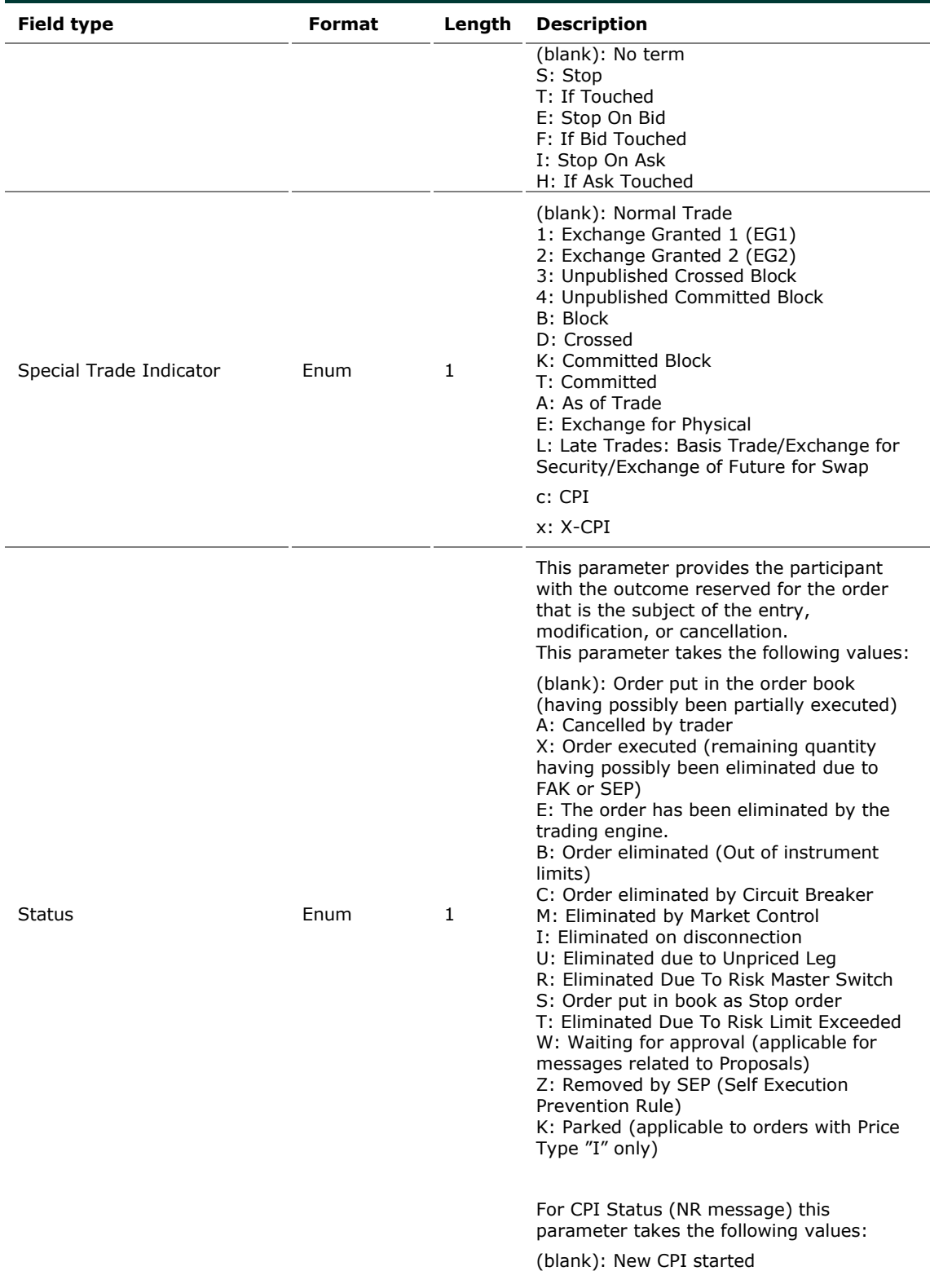

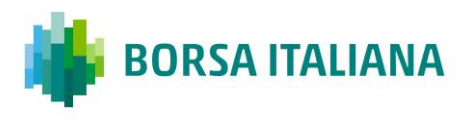

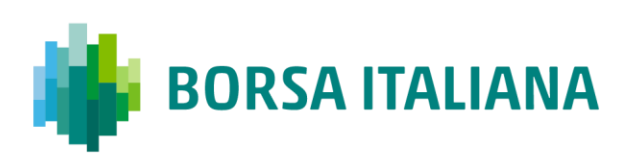

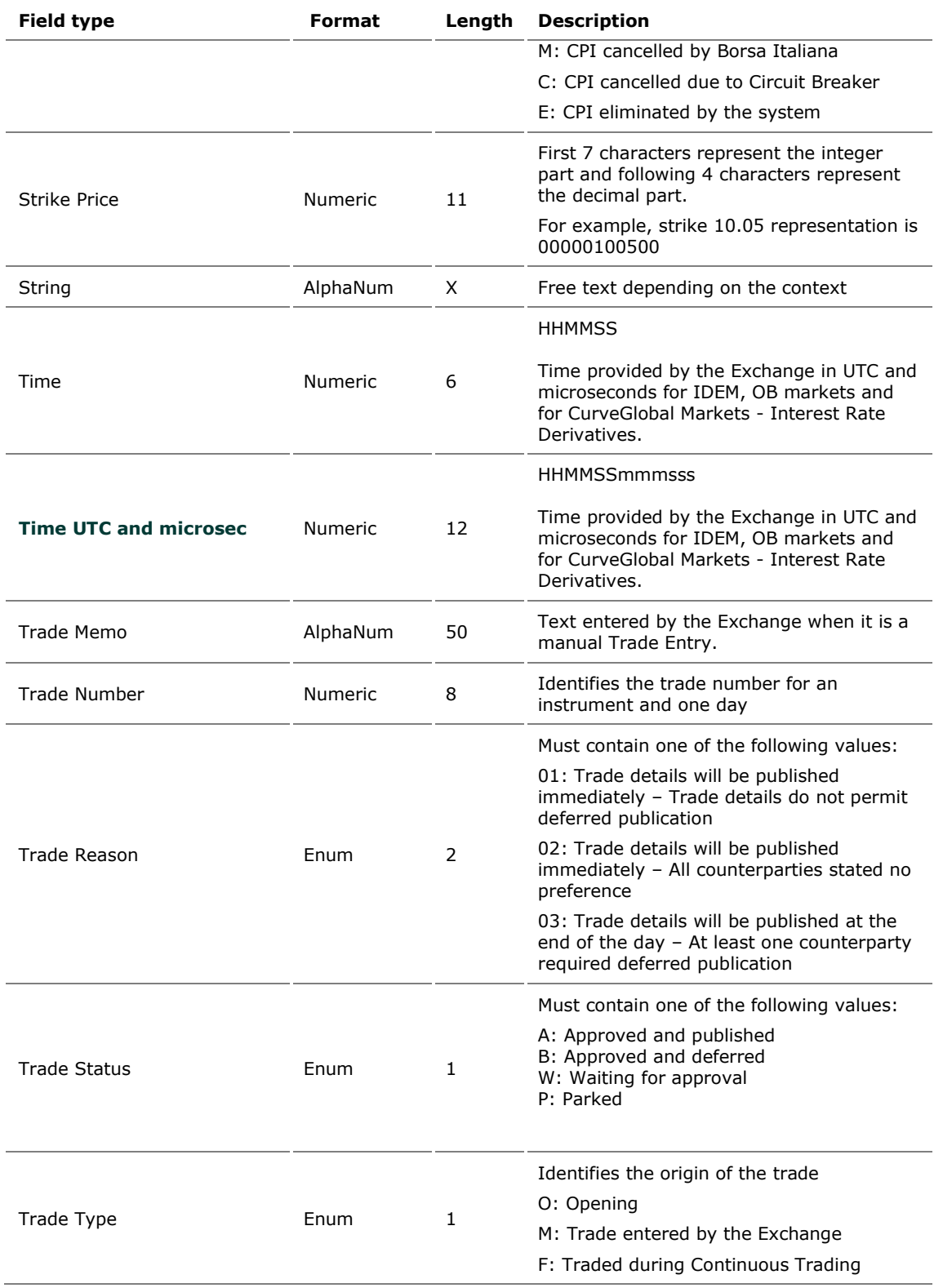

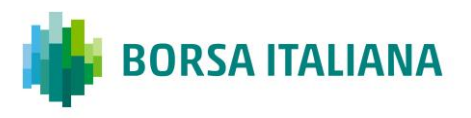

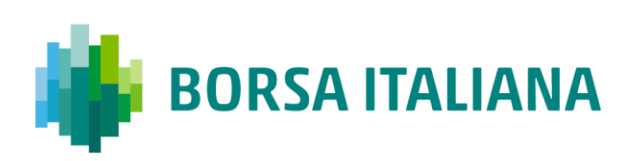

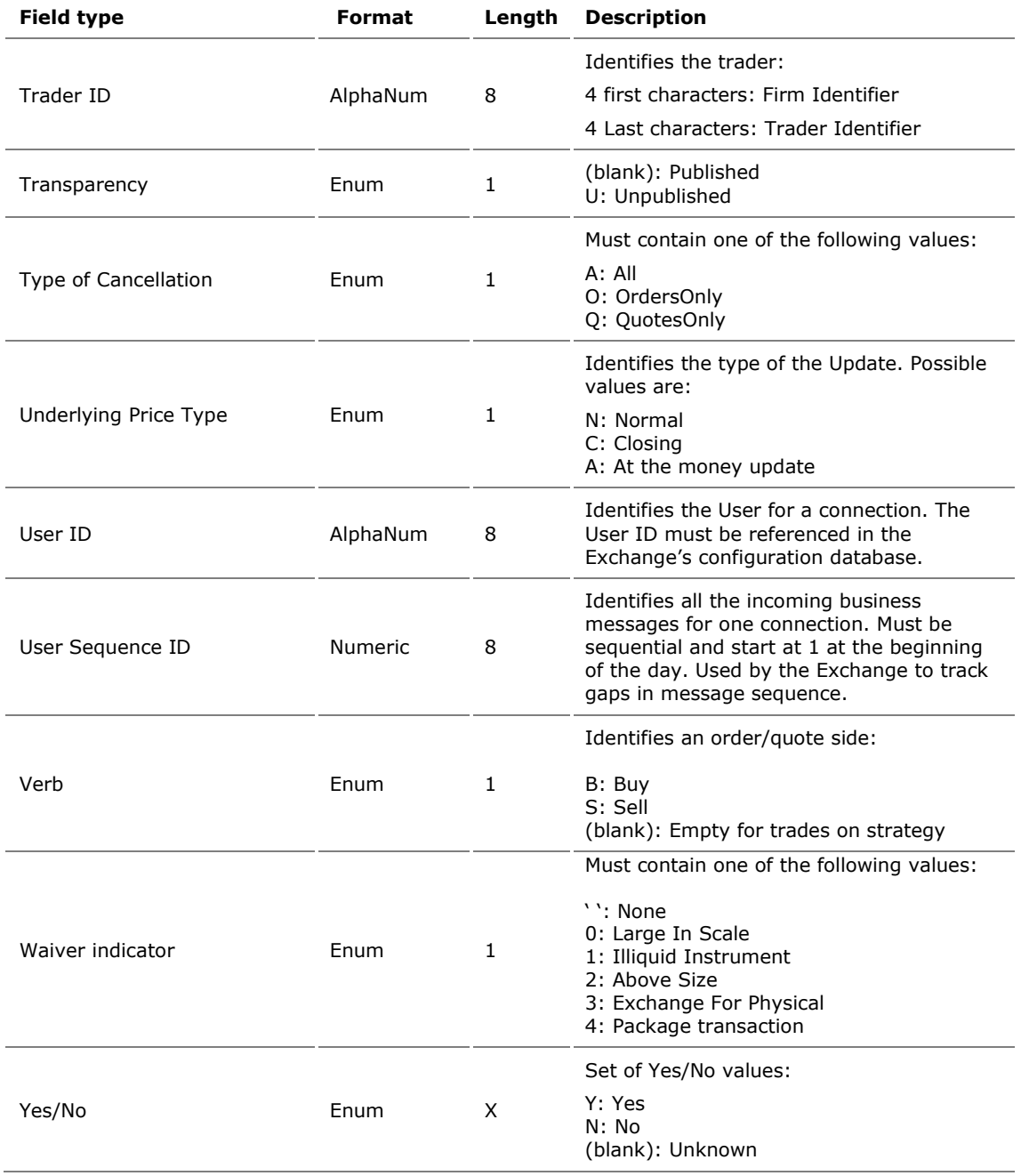

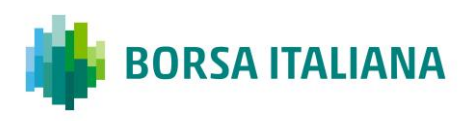

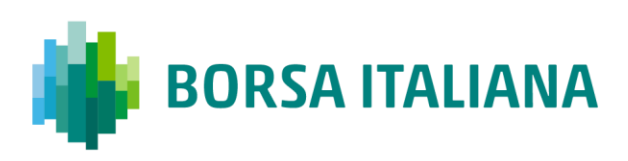

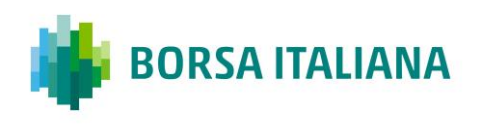

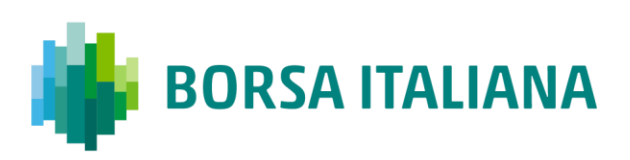

# **8 Appendix A: Regular**

# **8.1 Status Information Dissemination**

#### 8.1.1 A Group of Instruments is Opening

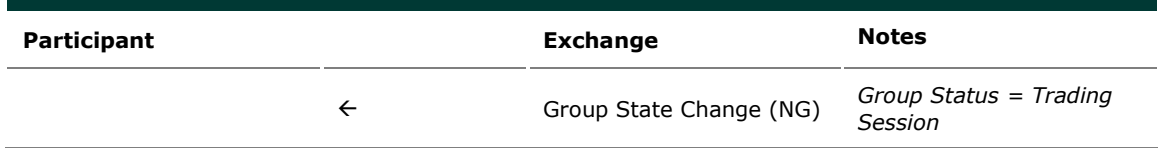

#### 8.1.2 Authorize / Forbid / Reserve Order Entry

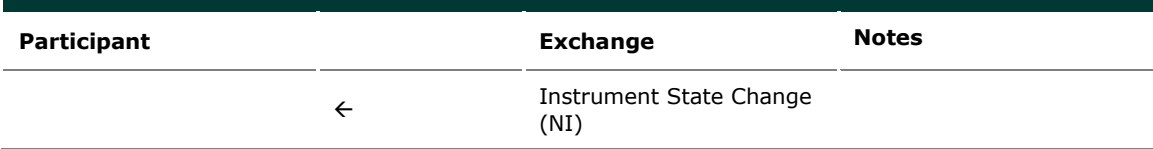

#### 8.1.3 Interrupt / Forbid an Instrument Group

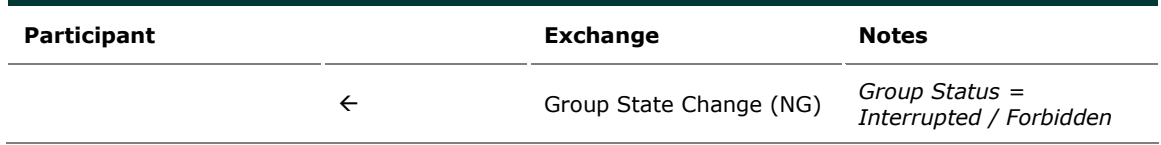

# **8.2 Order Processing**

8.2.1 Order is rejected

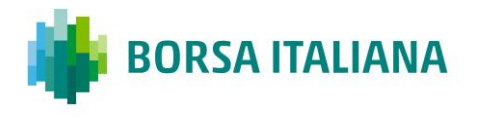

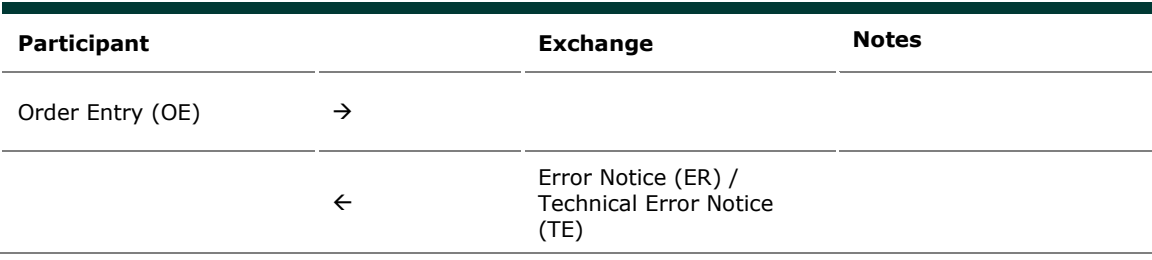

8.2.2 Order is accepted but not executed with a price

that does not improve the market

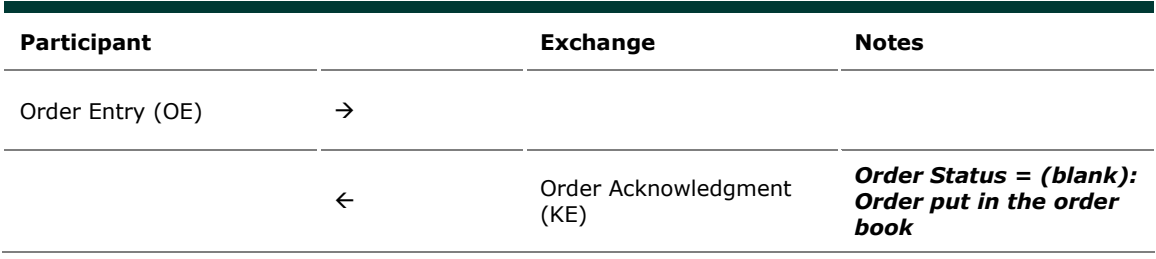

8.2.3 Order is accepted but not executed with a price that improves the market

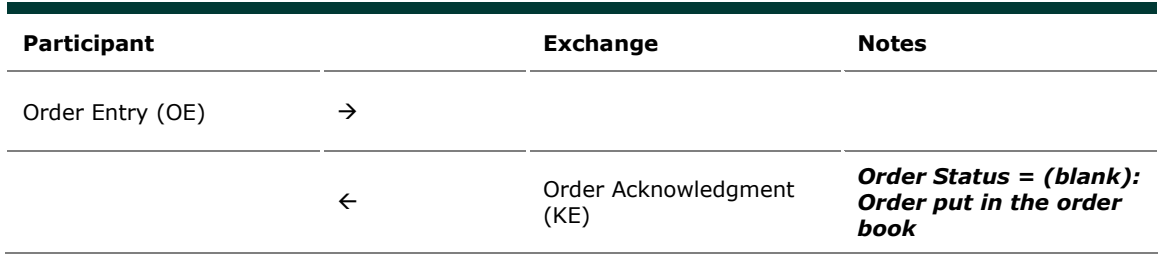

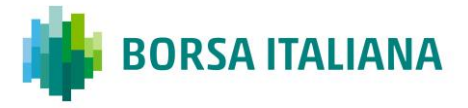

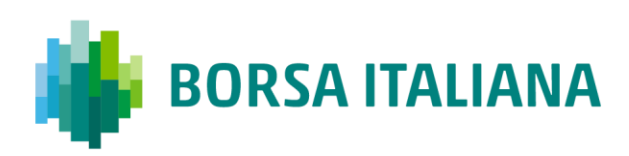

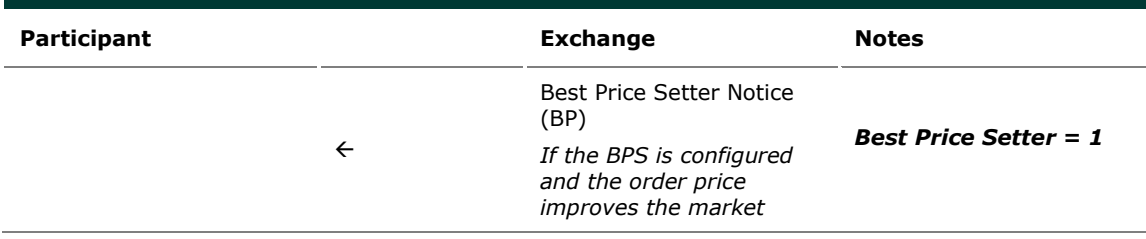

#### 8.2.4 Order is accepted and partially executed

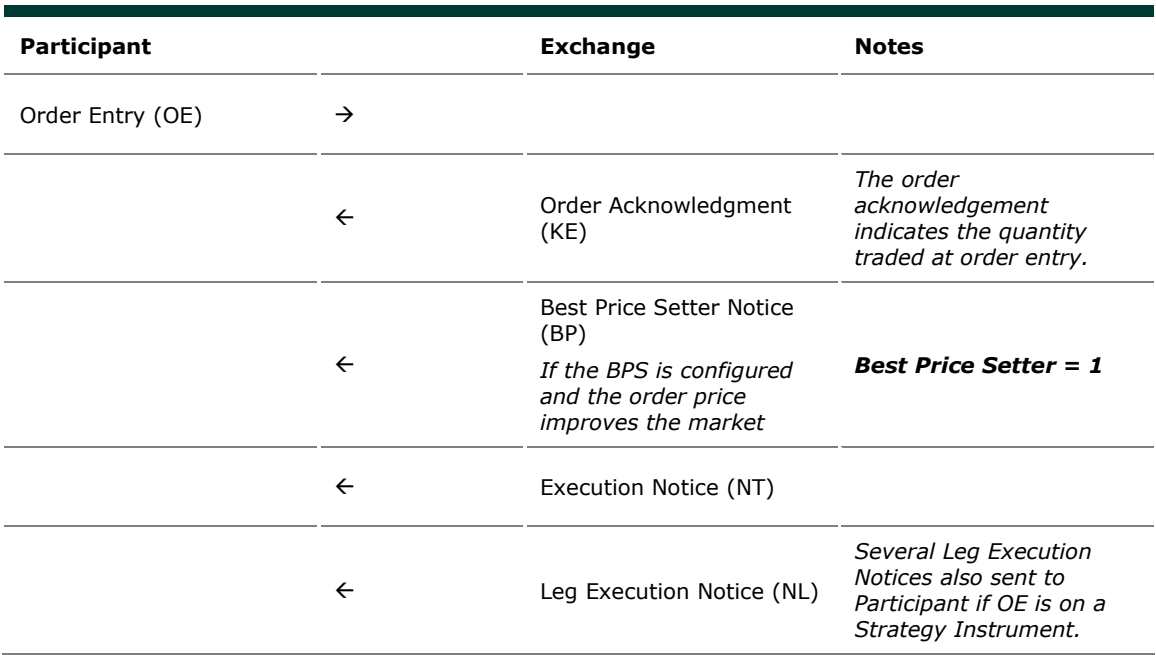

8.2.5 Order is accepted and fully executed

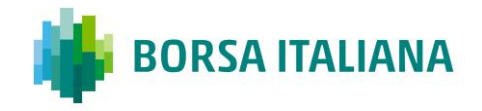

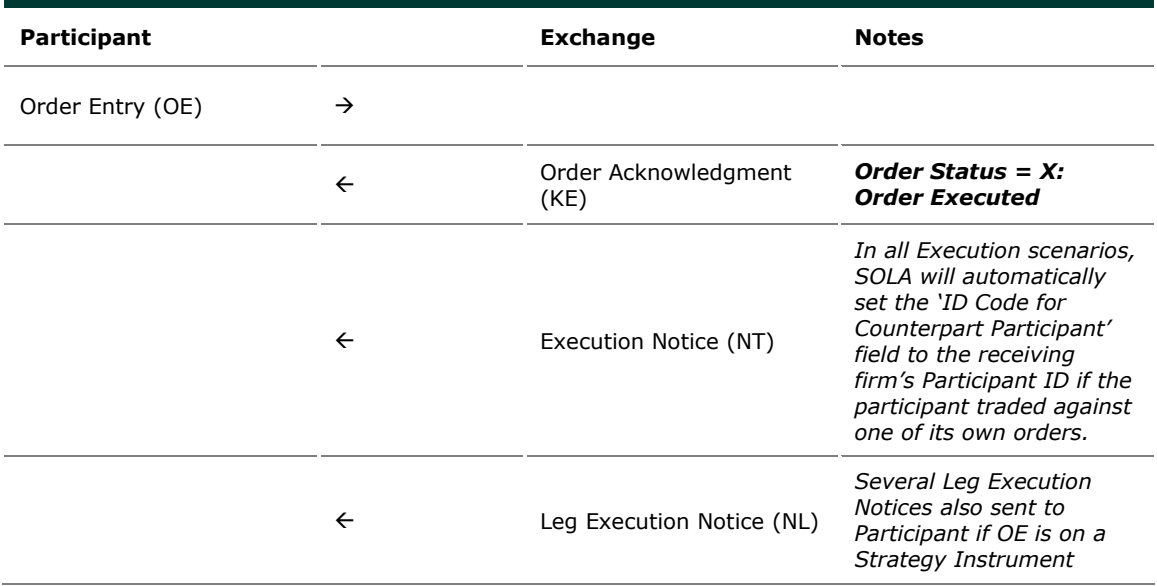

#### 8.2.6 Stop order triggered trades partially

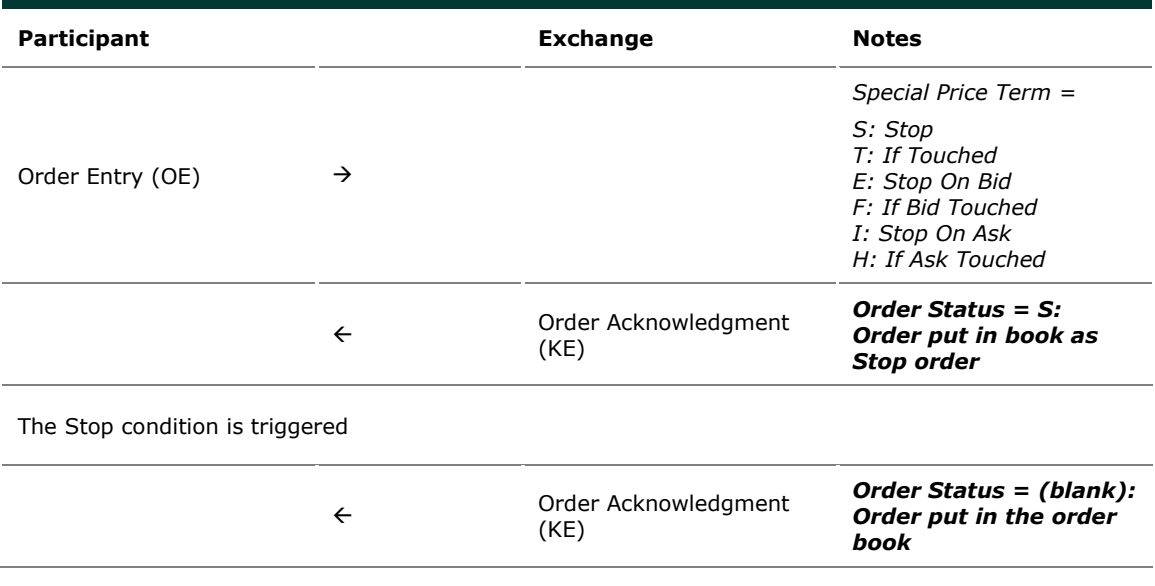

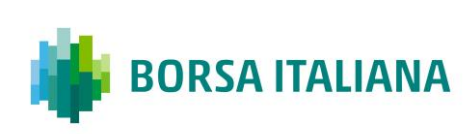

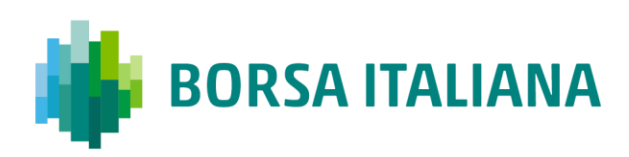

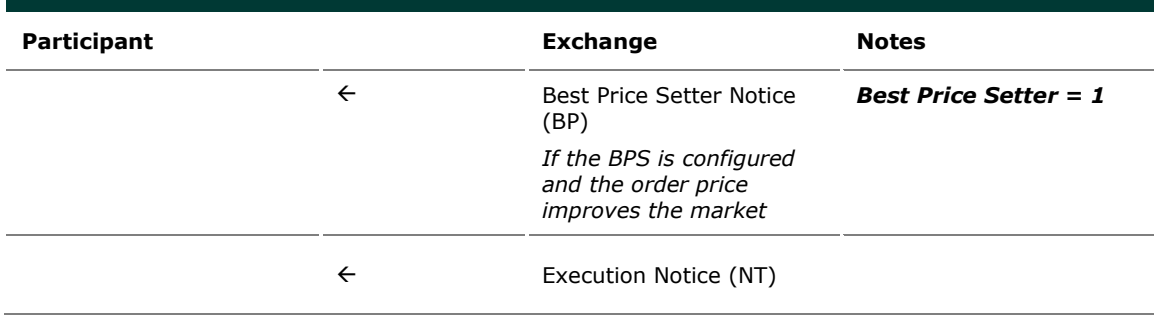

#### 8.2.7 Market order partially trades

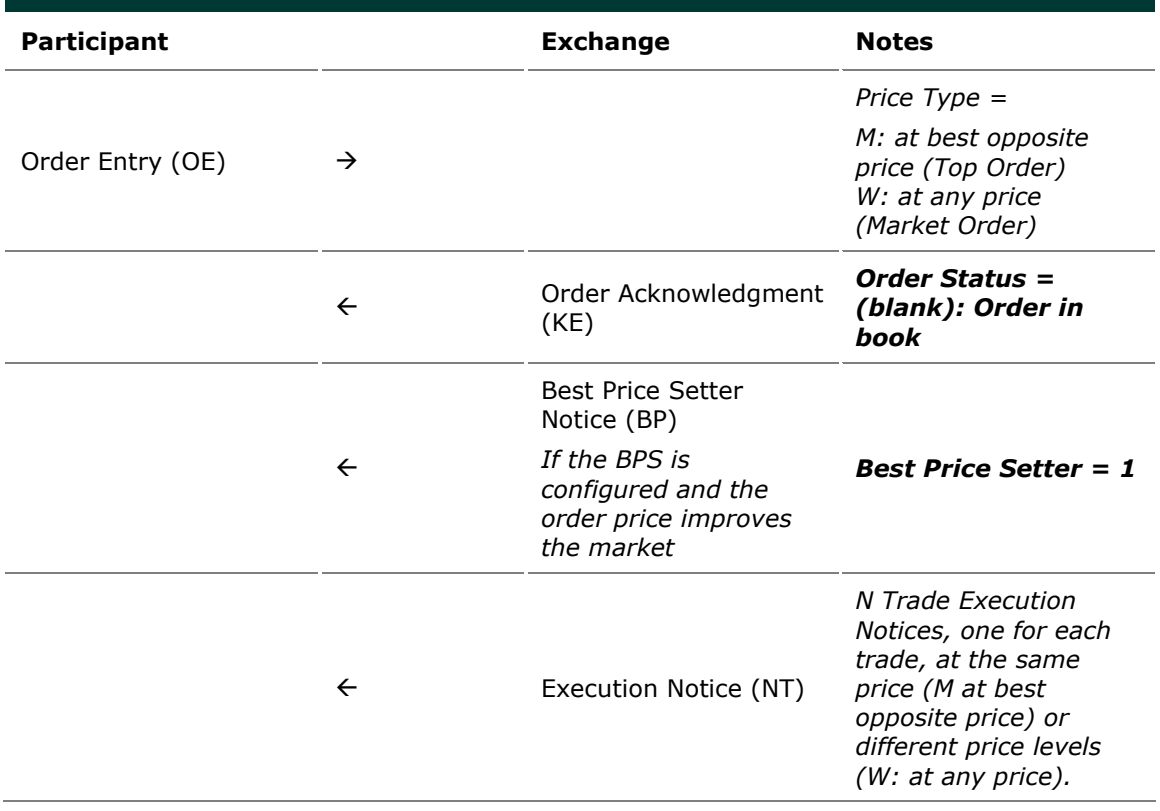

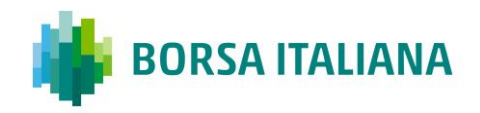

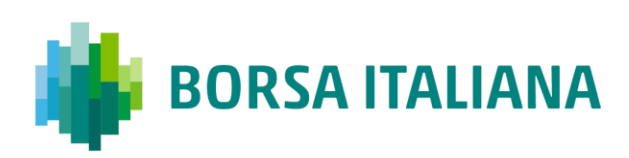

8.2.8 Pre-opening During Auction phase, orders will not be assigned with BPS status.

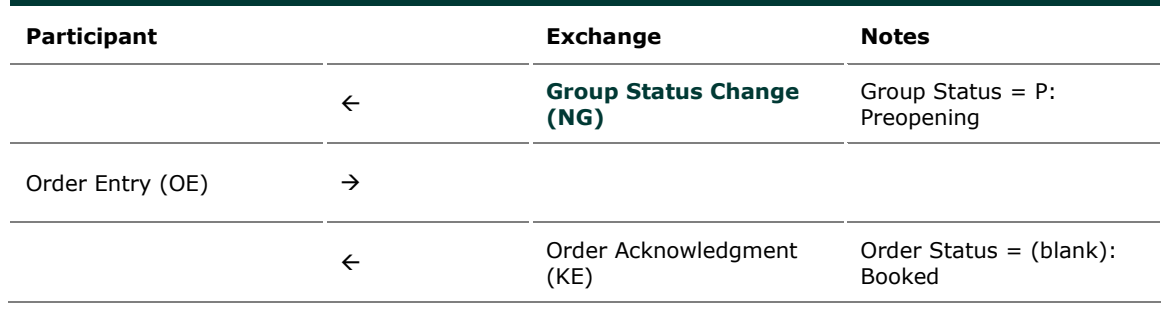

# **8.3 Time validity**

8.3.1 Immediate Order is partially executed in Trading Session

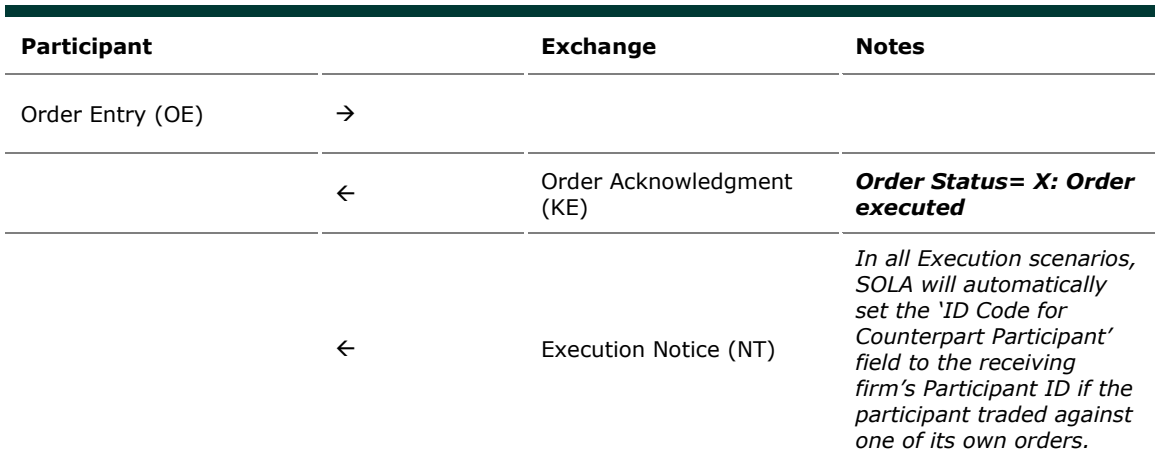

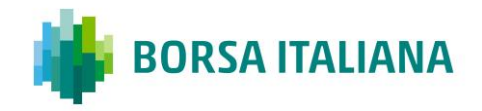

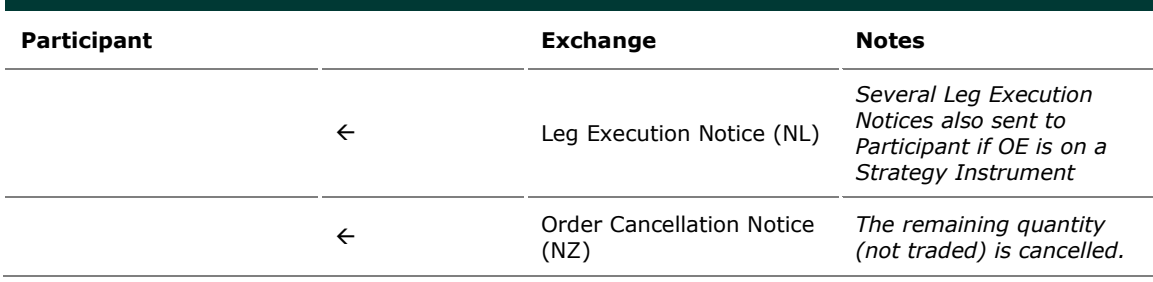

#### 8.3.2 Immediate Order is not executed in Trading Session

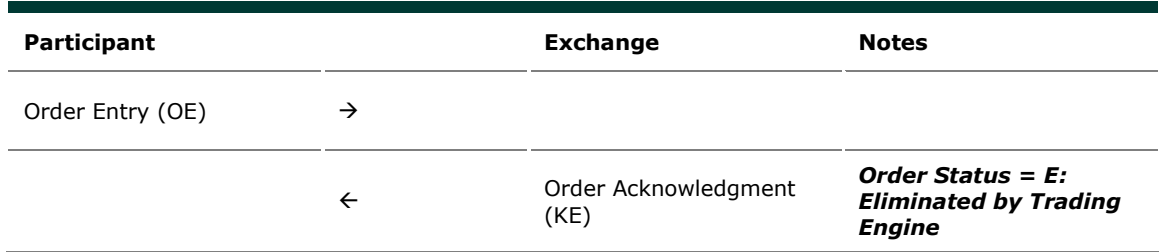

### 8.3.3 While Connected orders cancelled on disconnection with the Exchange

Orders with Time Validity parameter set to "W" ("While Connected") will be automatically cancelled in case of disconnection from the SOLA System. An ORDER CANCELLATION NOTICE message (NZ) with Order Status equal to "Eliminated on Disconnect" is received by the Participant on reconnection.

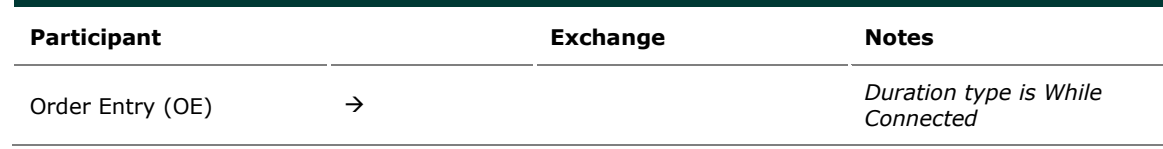

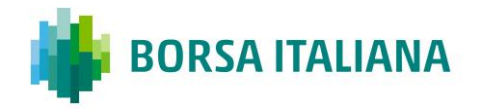

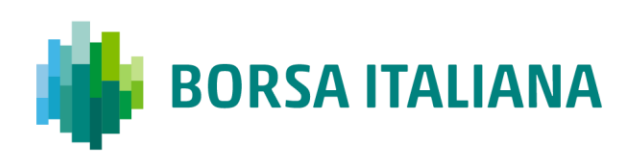

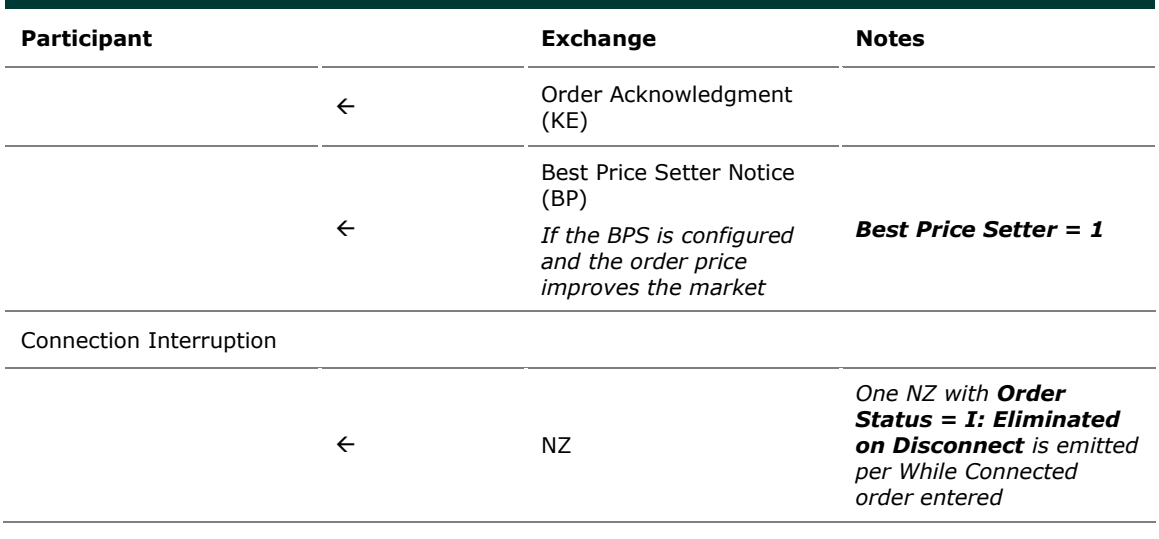

#### 8.3.4 While Connected orders cancelled on End Of Day

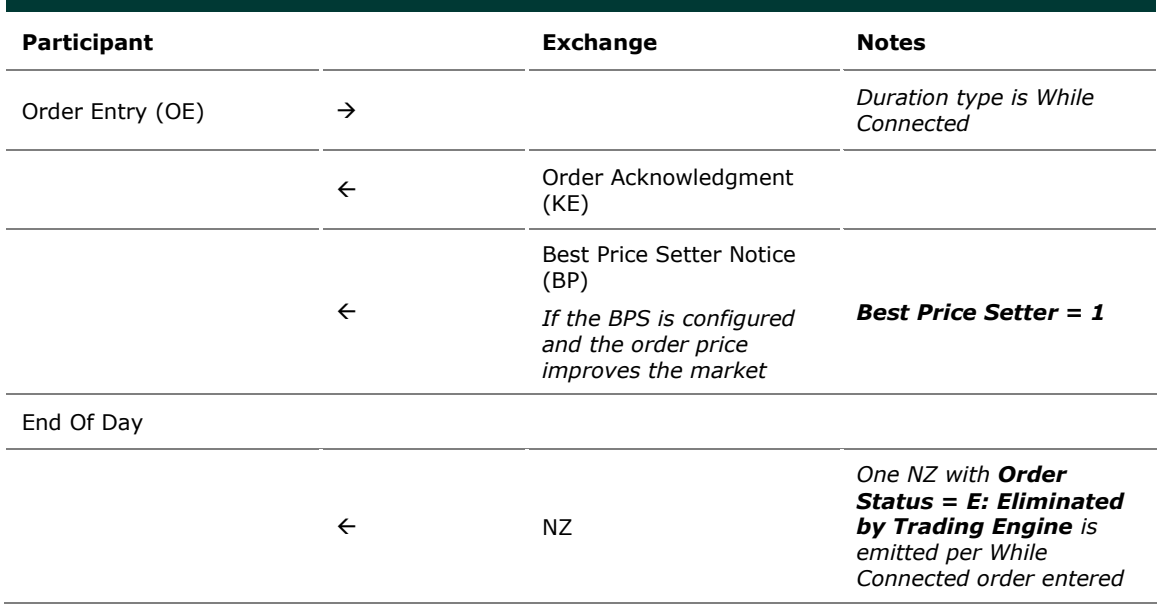

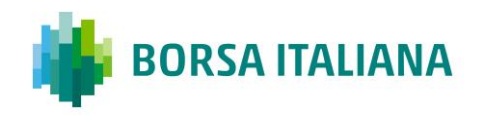

#### 8.3.5 Good Till Date orders cancelled on date reached

Good Till Date orders holding the BPS status will lose it at the end of the trading session when they were inserted.

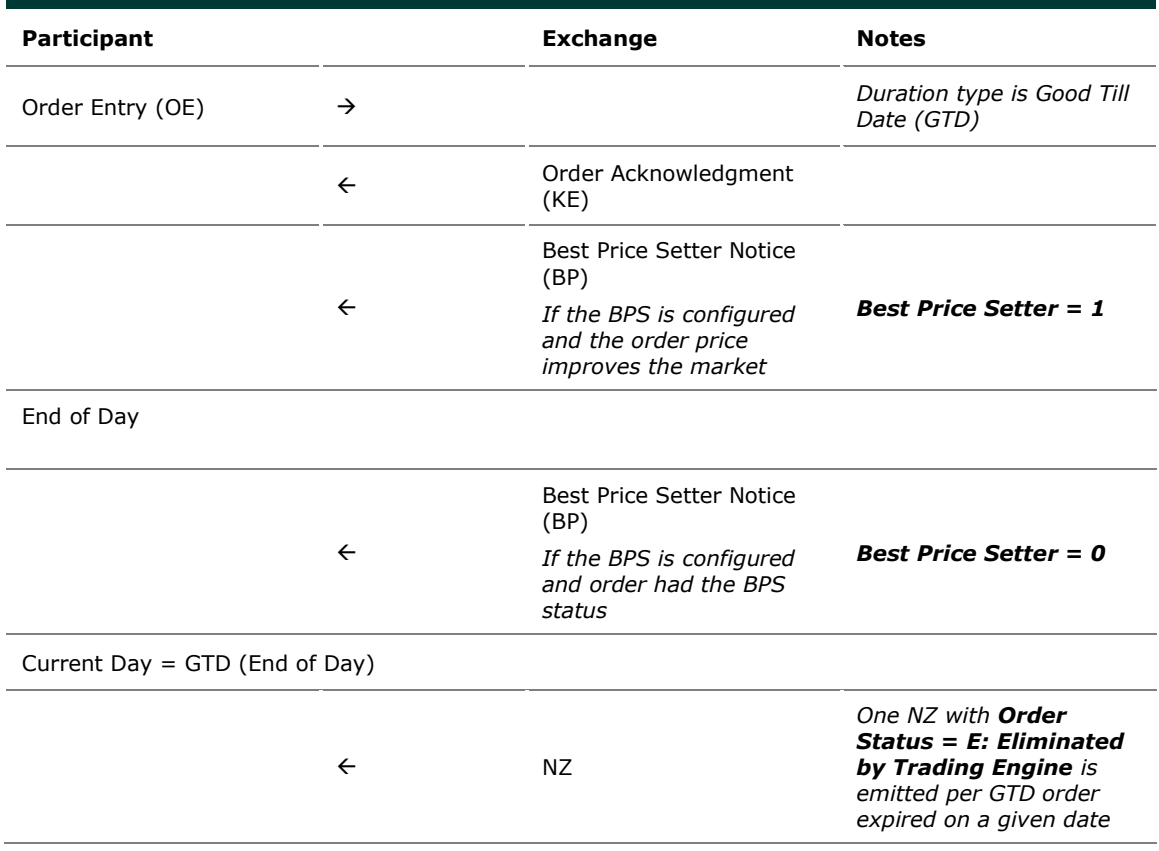

8.3.6 Good Till Cancel orders cancelled on message

cancellation sent

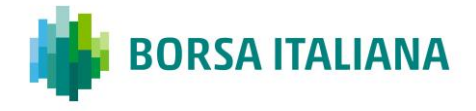

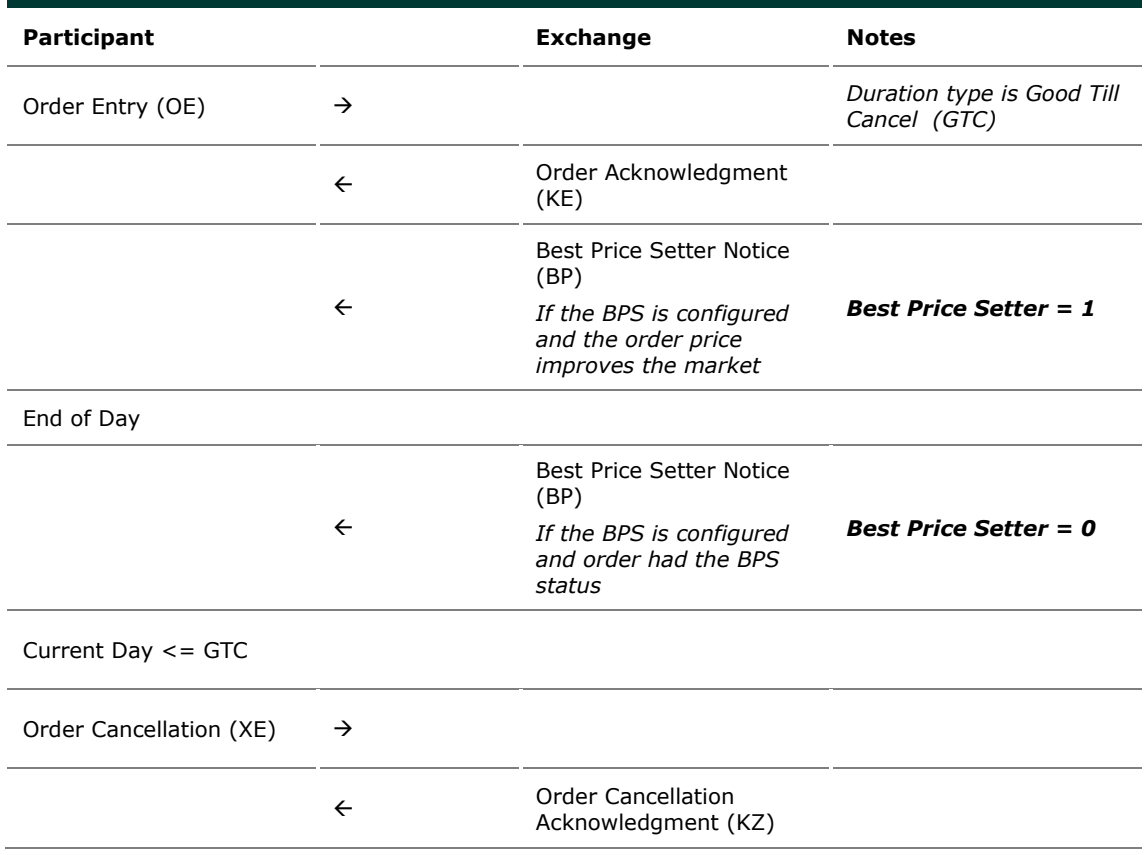

#### 8.3.7 Day orders cancelled during the End of Day

process

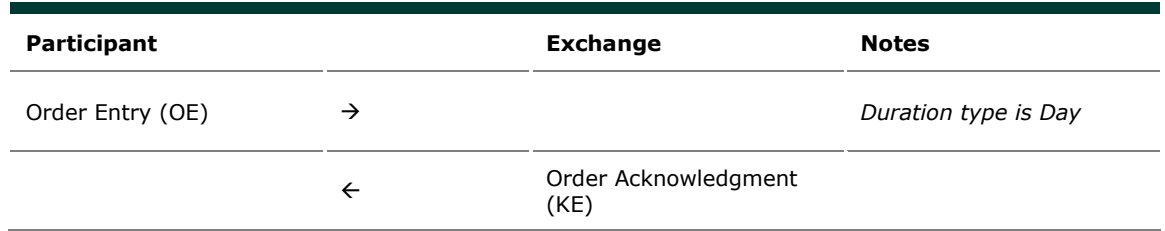

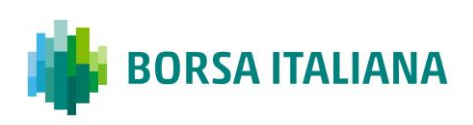

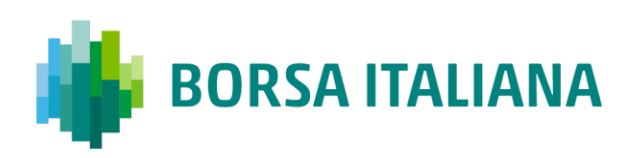

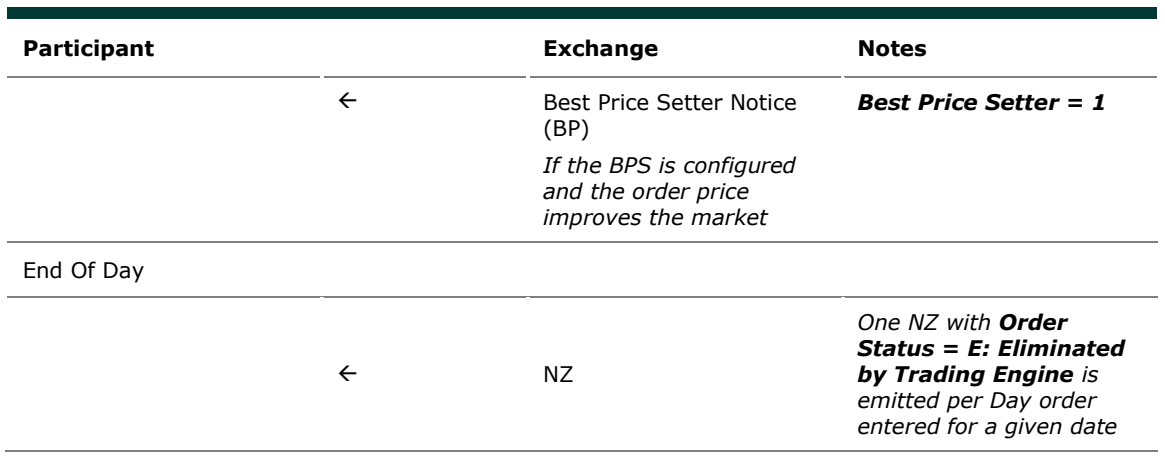

8.3.8 CPI orders cancelled at the end of the CPI Period

if not executed or partially executed

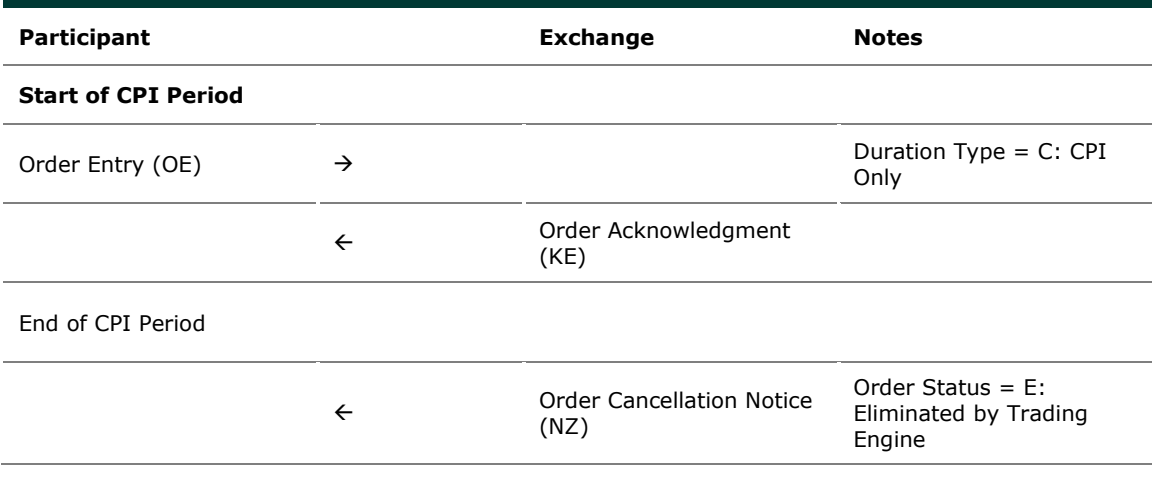

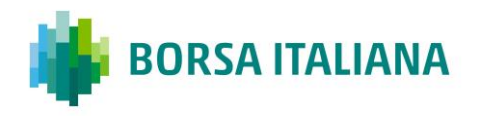

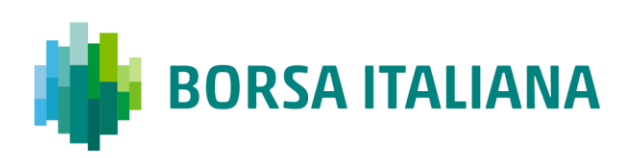

### **8.4 Quantity Terms**

#### 8.4.1 Minimum quantity with partial execution

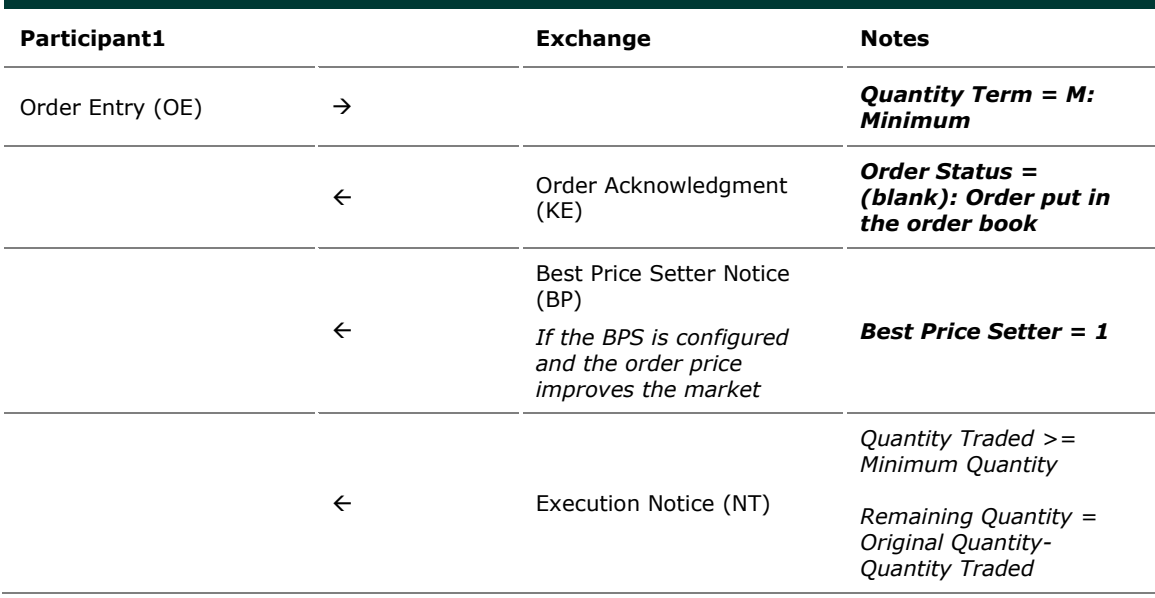

#### 8.4.2 Disclosed quantity order

Pro-Rata algorithm does not support Orders with Disclosed Quantity (Iceberg Orders).

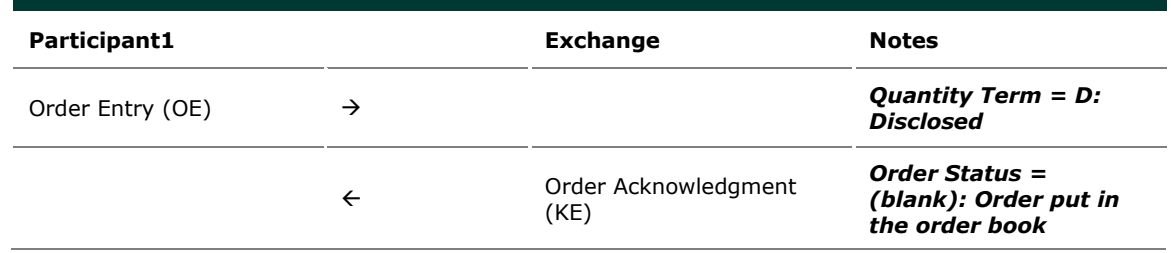

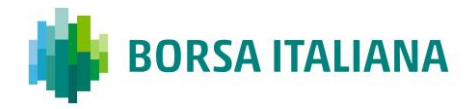

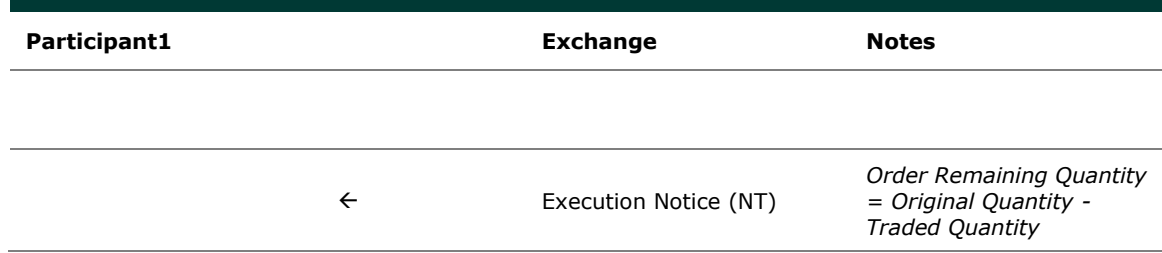

## **8.5 Circuit Breaker**

8.5.1 Limit Order Trigger Circuit Breaker when the Circuit Breaker State is Suspended

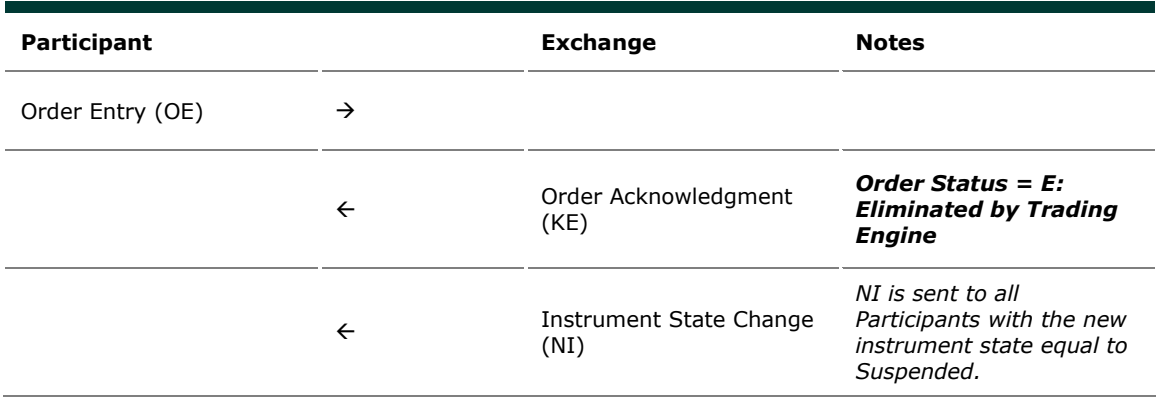

8.5.2 Limit Order Trigger Circuit Breaker and when the Circuit Breaker state is Reserved

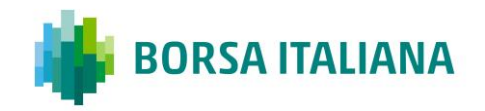

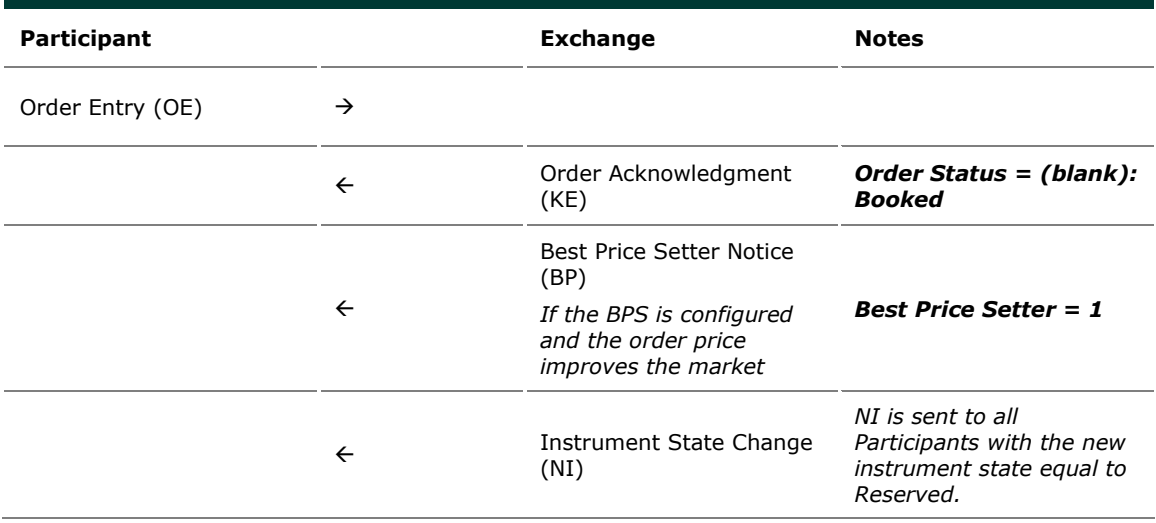

8.5.3 Order eliminated by an instrument limit update

(X, Y or Z Validation)

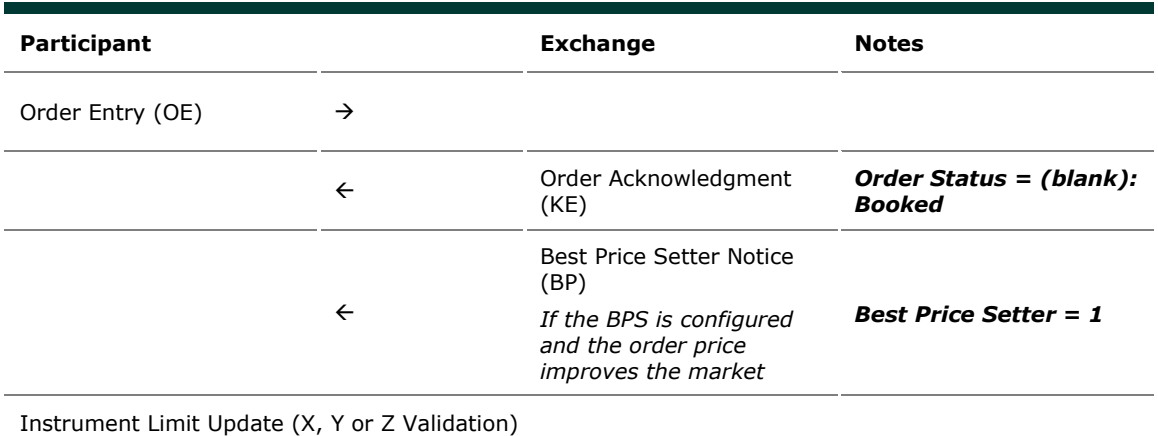

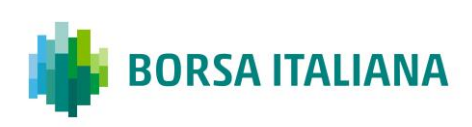
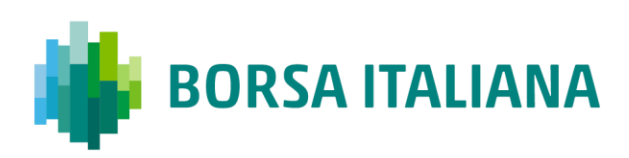

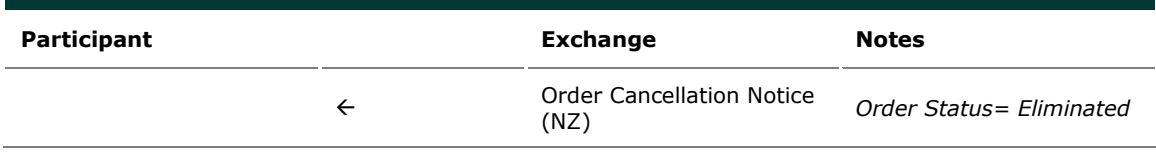

#### 8.5.4 Incoming limit order with price outside the

instrument minimum or maximum price (X Validation)

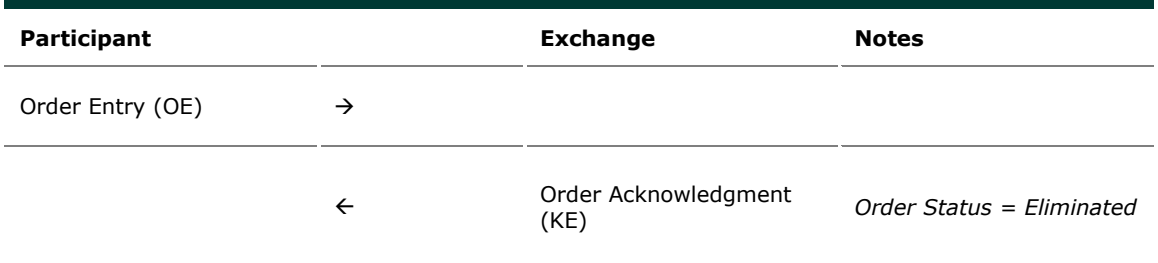

8.5.5 CPI order with price outside the instrument minimum or maximum price (X validation) at the end of the CPI Period

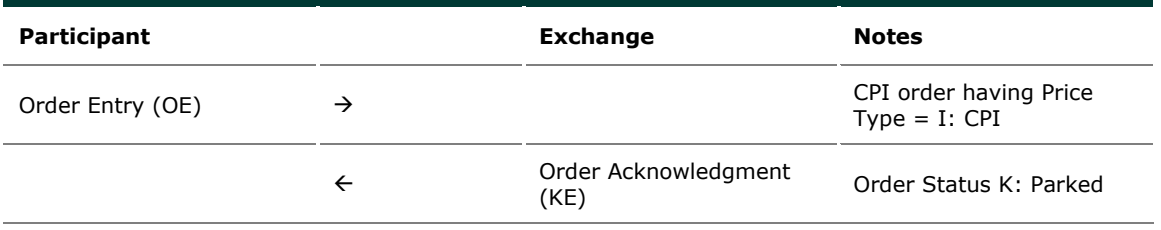

*The second side of the CPI order is entered and the CPI Period starts. During the CPI period the X limits are updated and the CPI Order price is no longer within or equal the X boundaries. At the end of the CPI Period, the CPI orders are released into the order book but cancelled due to X limits violation*

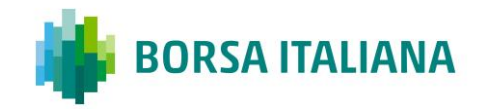

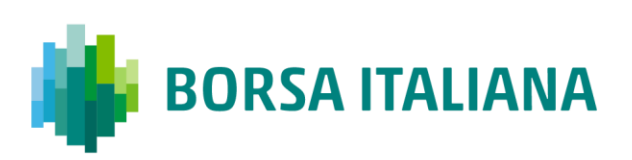

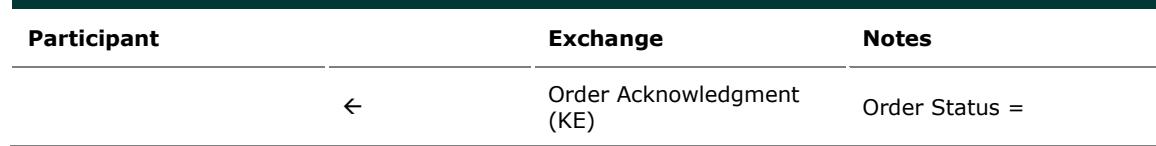

### **8.6 Self Execution Prevention**

Self Execution Prevention (SEP) is a mechanism to prevent, if configured, that an order book from a Firm trades against its own orders in Continuous Trading session whenever the traders involved belong to the same SEP group. SEP does not apply to Trade Reports and Implied orders (currently is not supported for Orders with Minimum/Disclosed Quantity Term).

- Order vs Order: Trader SEP Criteria rule from incoming order applies
	- o Cancel Incoming Order
	- o Cancel Resting Order
	- o Cancel Both Orders
	- o Reduce and Cancel: Order with higher quantity is reduced and order with lower quantity is cancelled. When incoming order quantity is lower than resting order quantity and resting Order SEP Criteria is not Reduce and Cancel, then both orders are cancelled.
- Quotes: quote takes priority over submitted orders
	- o Incoming Quote vs. Resting Order: Cancel Resting Order
	- o Incoming Order vs. Resting Quote: Cancel Incoming Order
	- o Incoming Quote vs. Resting Quote: no SEP rule is applied i.e. the trade will be processed and executed if market conditions are met.

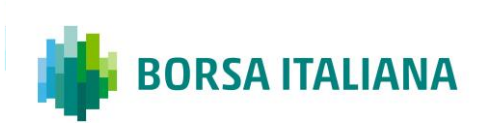

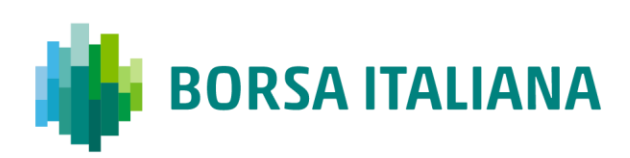

### 8.6.1 Cancel Incoming Order (CIO) Rule (order vs

order) with no execution

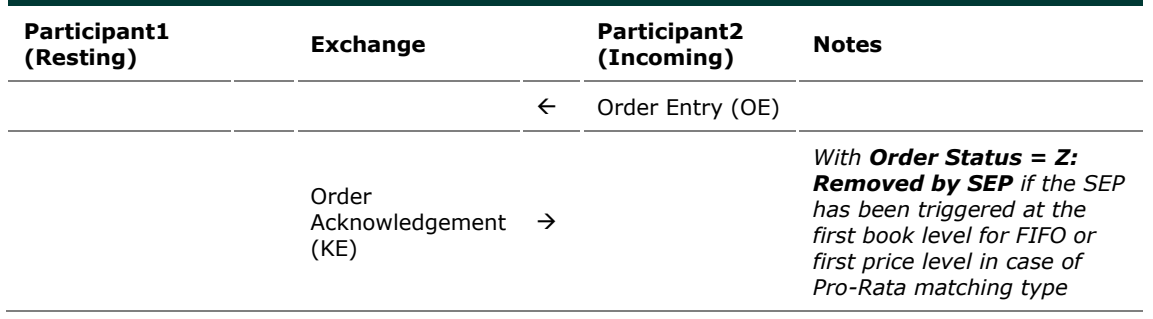

8.6.2 Cancel Incoming Order (CIO) Rule (order vs

order) triggered after partial execution

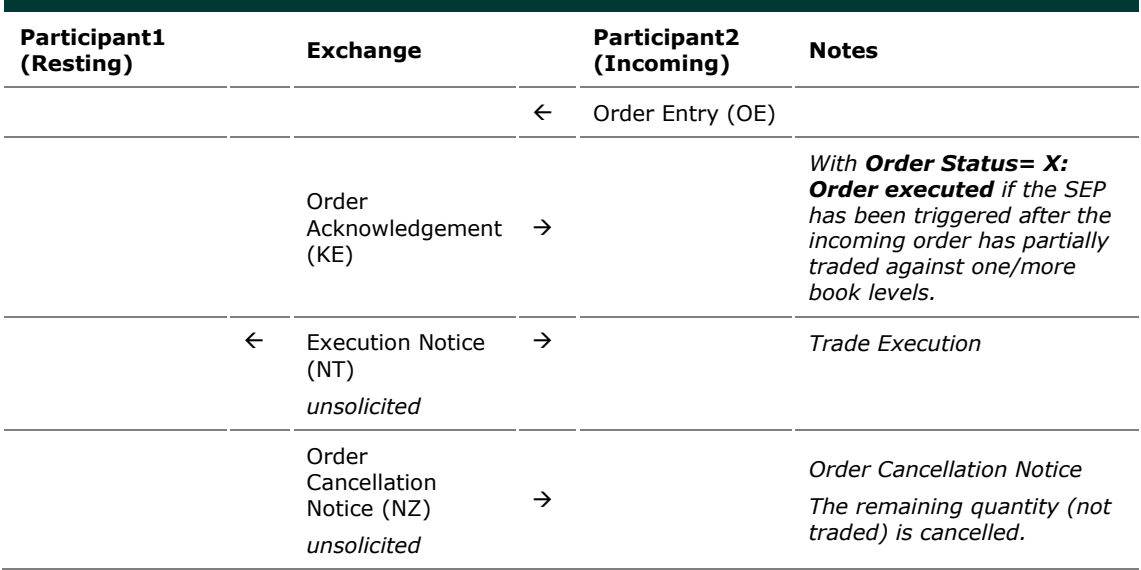

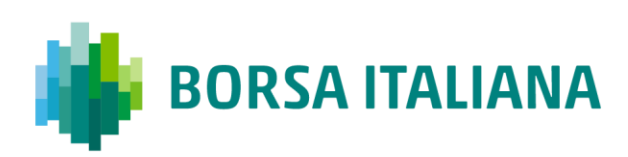

### 8.6.3 Cancel Resting Order (CRO) Rule (order vs order) with no execution (first book level)

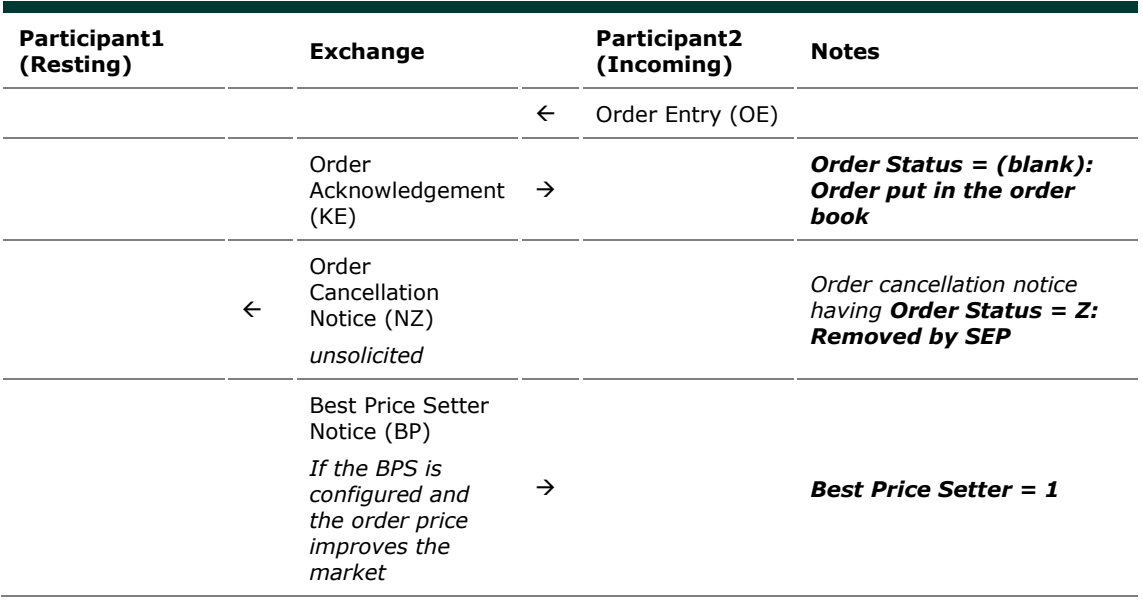

8.6.4 Cancel Resting Order (CRO) Rule (order vs order) when incoming Market Order is at any price with no execution (first book level)

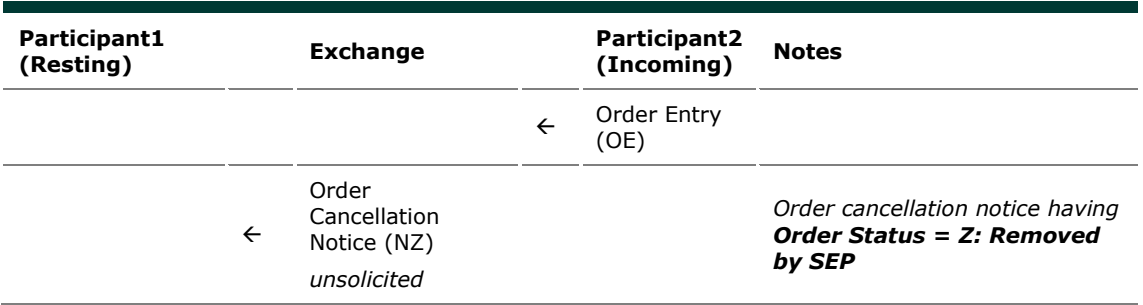

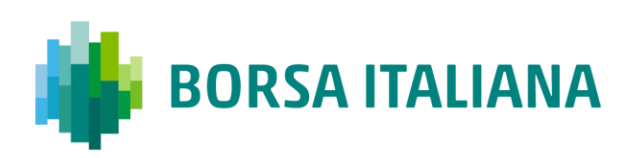

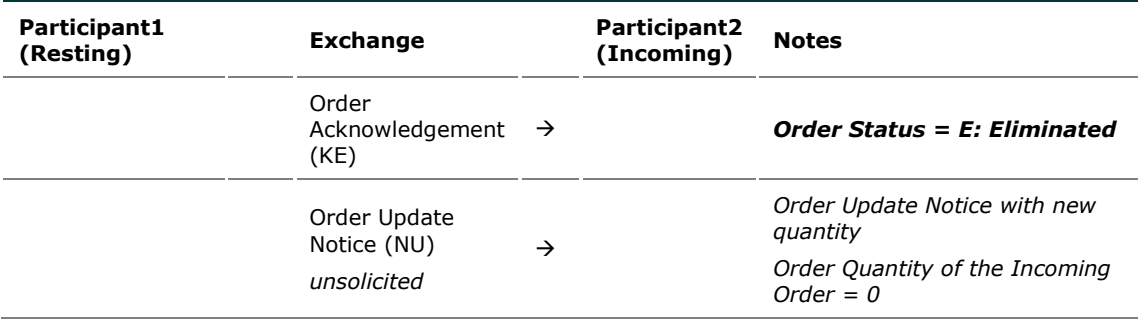

### 8.6.5 Cancel Resting Order (CRO) Rule (order vs

### order) with partial execution

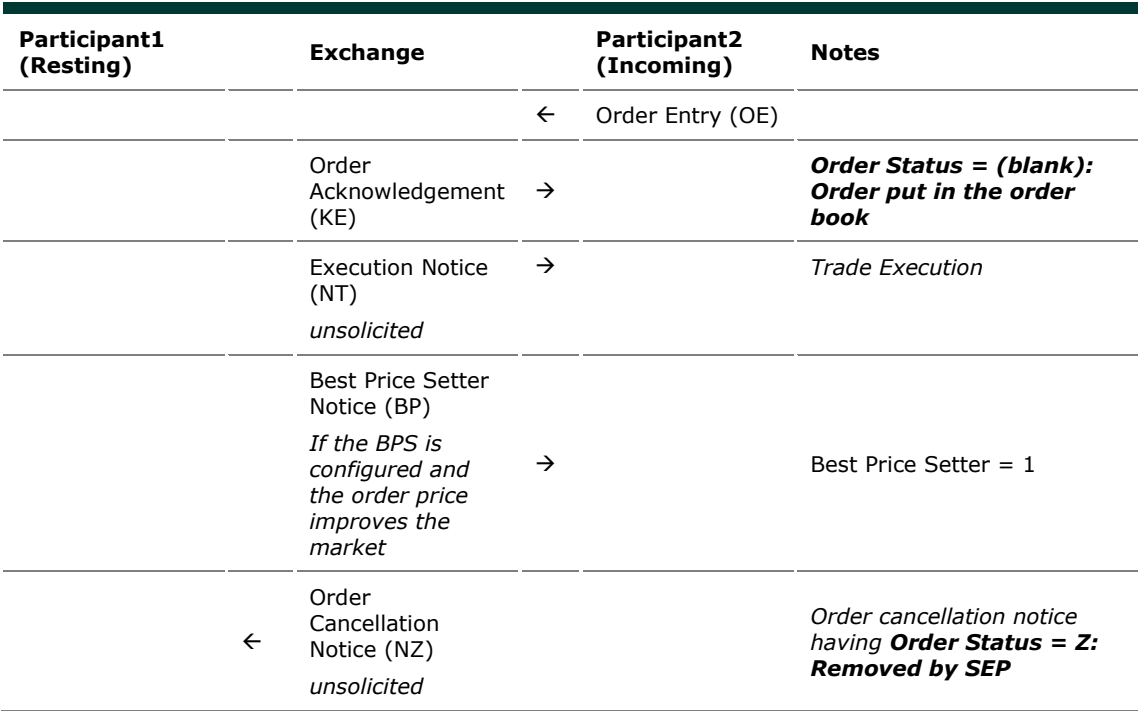

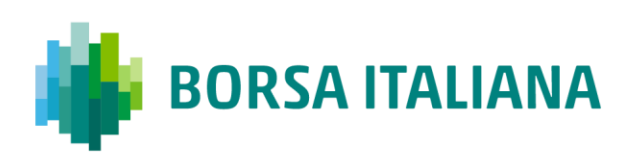

### 8.6.6 Cancel Resting Order (CRO) Rule (order vs

order) fully traded

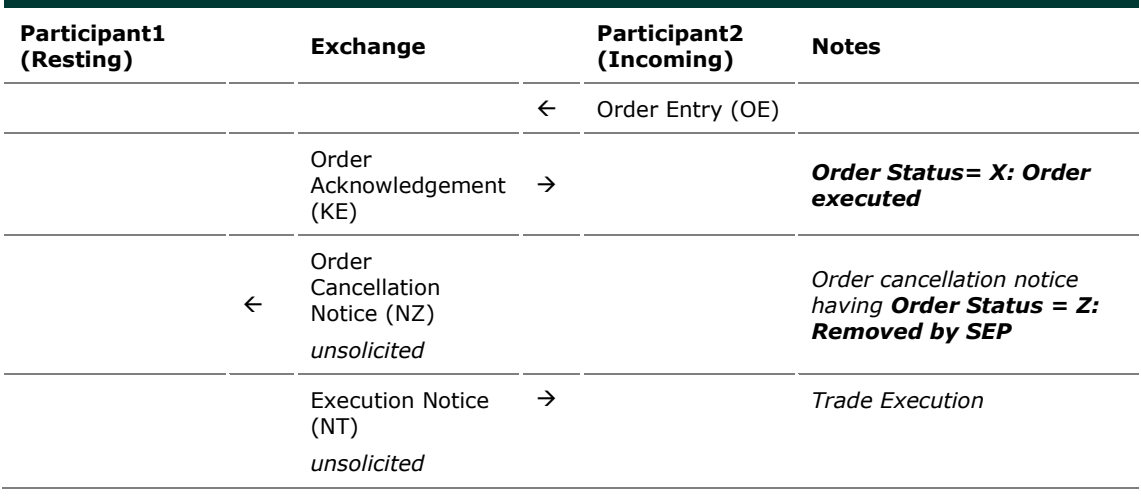

8.6.7 Cancel Both Orders (CBO) Rule (order vs order)

with no execution (first book level)

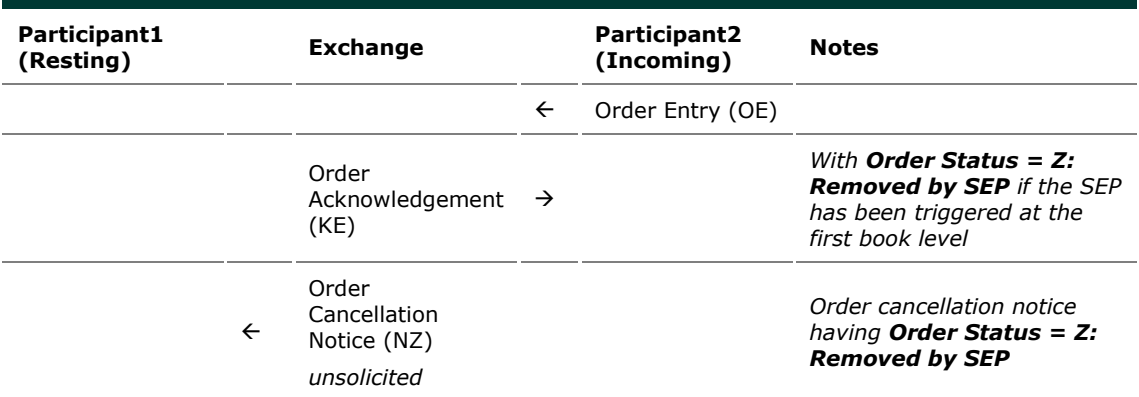

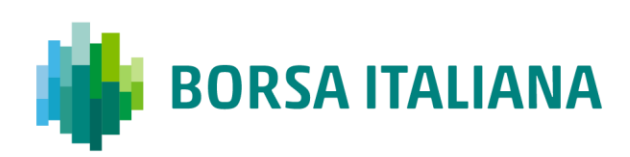

### 8.6.8 Cancel Both Orders (CBO) Rule (order vs order)

#### and partial execution

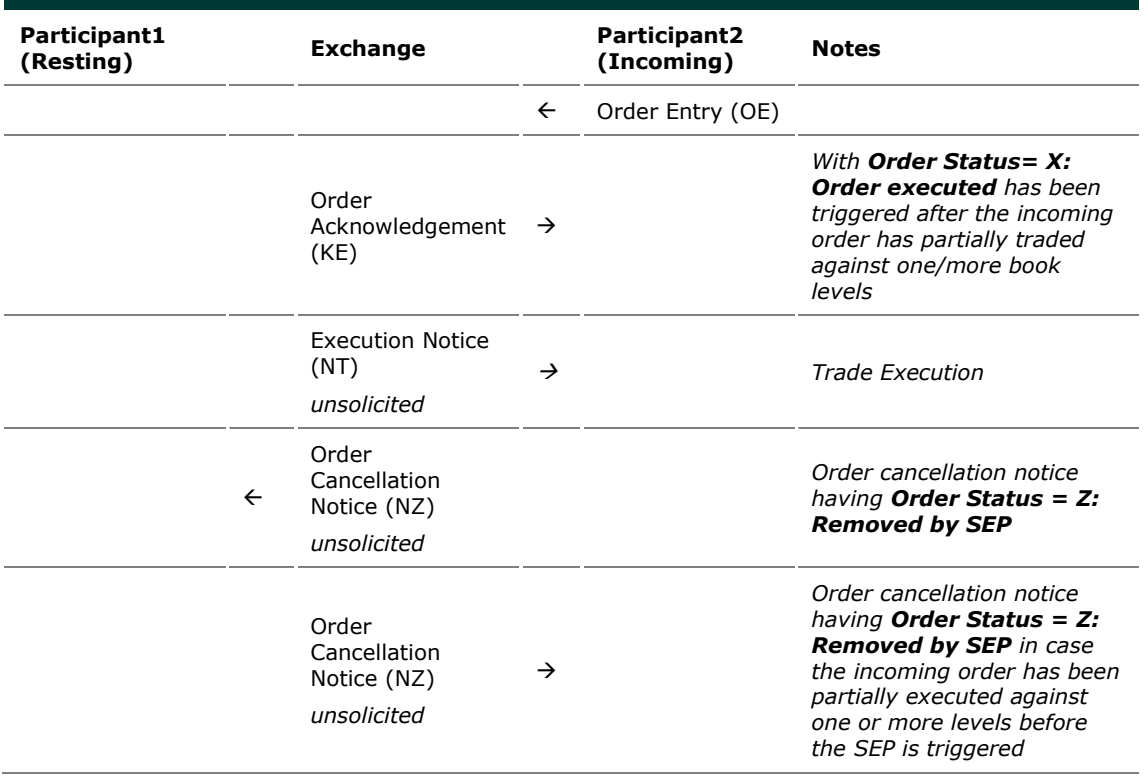

8.6.9 Reduce and Cancel (RC) Rule (order vs order) when incoming order quantity is greater than resting order - with no execution (first book level)

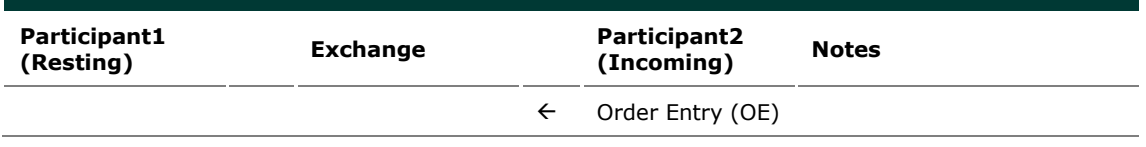

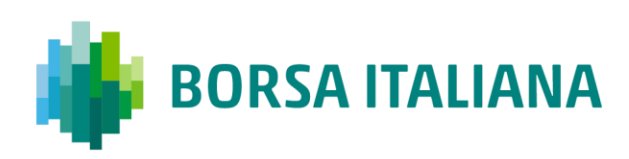

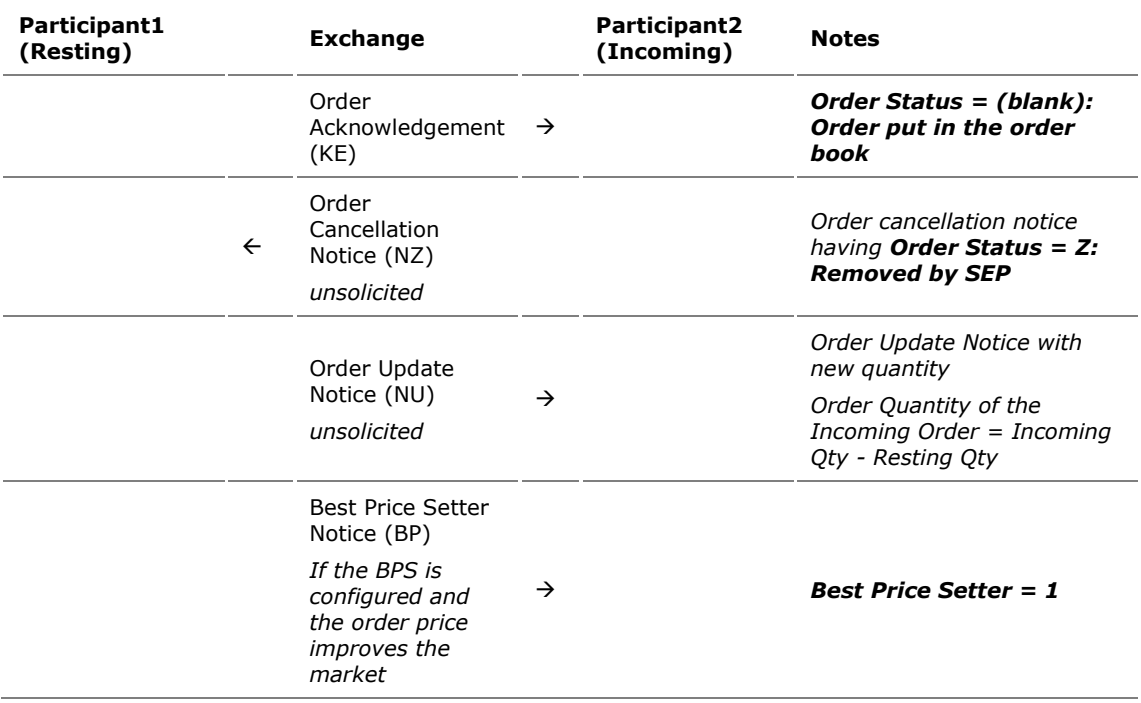

8.6.10 Reduce and Cancel (RC) Rule (order vs order) when incoming Market Order is at any price and quantity is greater than resting order - with no execution (first book level)

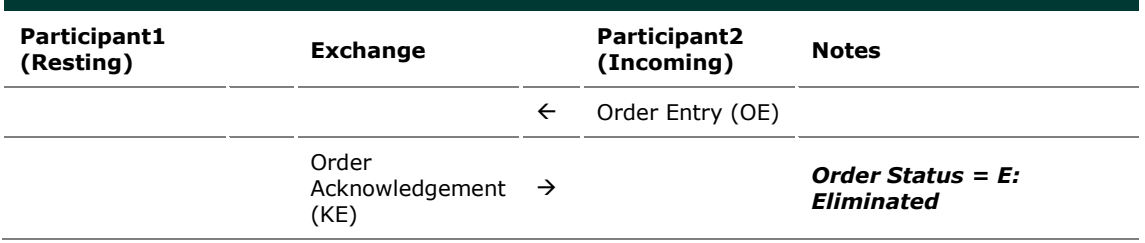

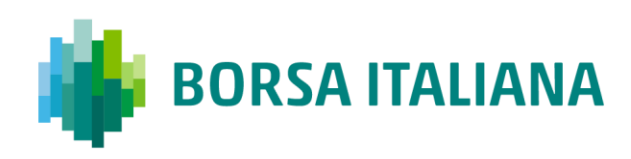

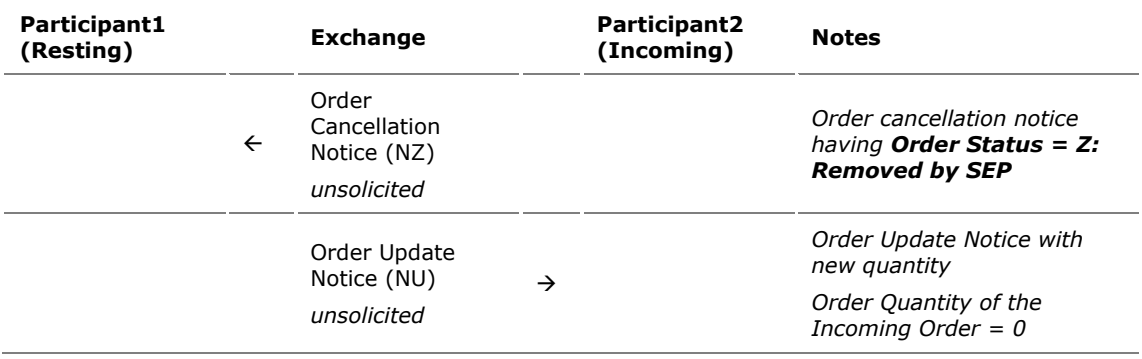

8.6.11 Reduce and Cancel (RC) Rule (order vs order) when incoming order quantity is greater than resting order - with partial execution

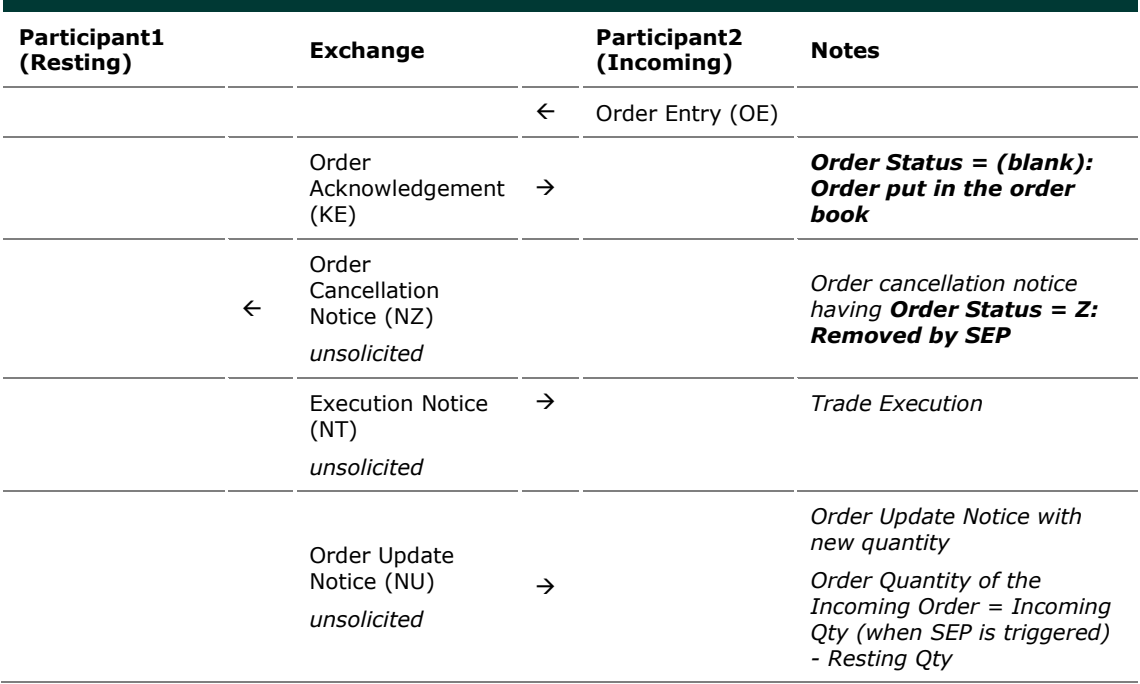

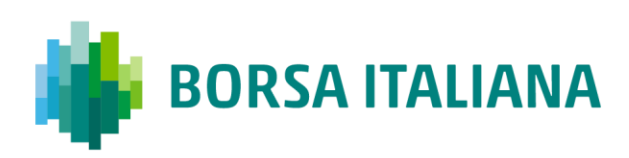

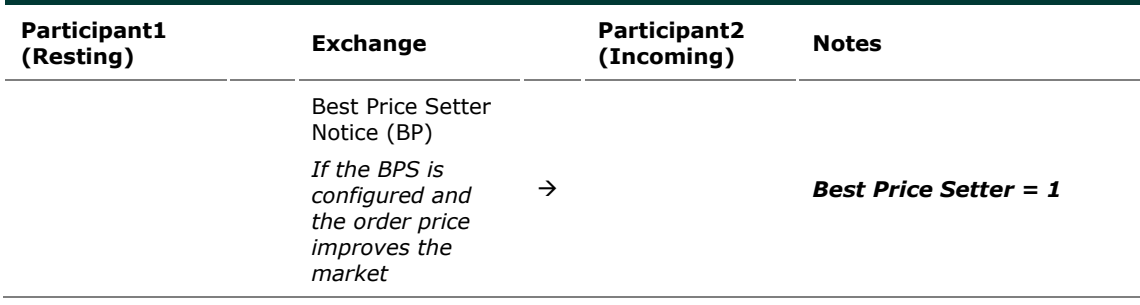

8.6.12 Reduce and Cancel (RC) Rule (order vs order) when incoming order quantity is greater than resting order - fully executed

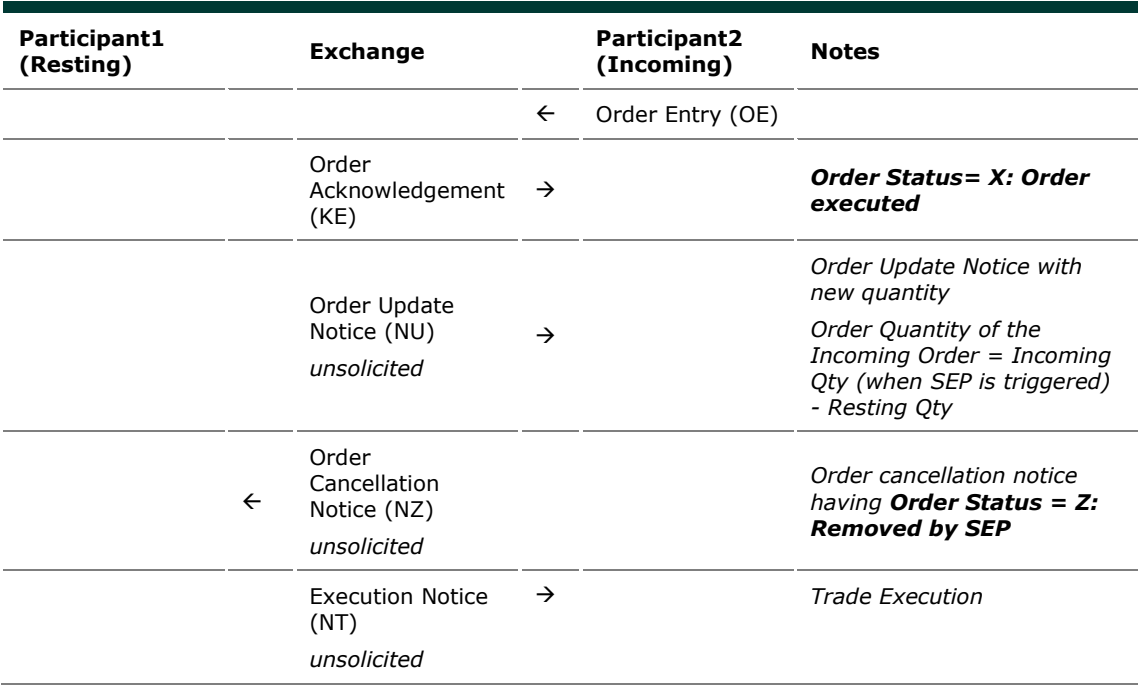

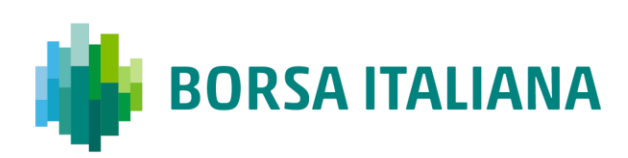

8.6.13 Reduce and Cancel (RC) Rule (order vs order) when incoming order quantity is equal to resting order – with no execution (at first book level)

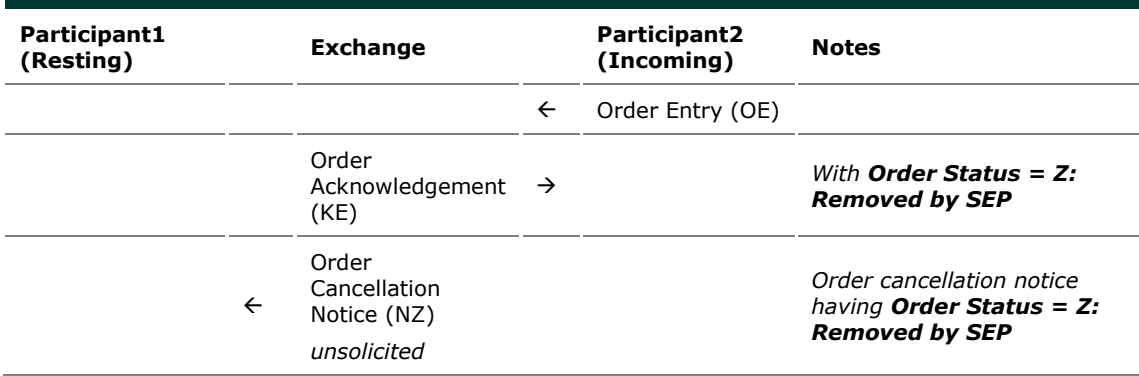

8.6.14 Reduce and Cancel (RC) Rule (order vs order) when incoming order quantity is equal to resting order – partially executed

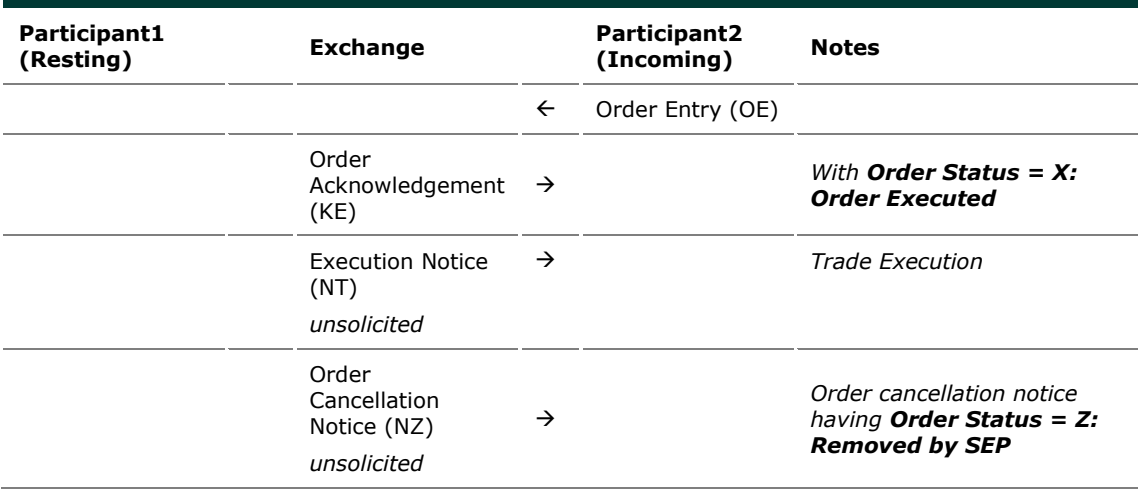

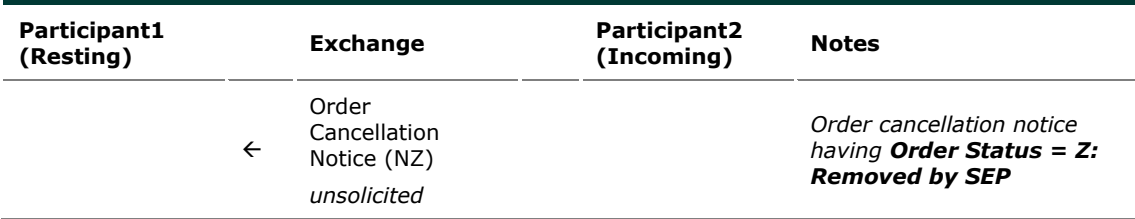

8.6.15 Reduce and Cancel (RC) Rule (order vs order) when incoming order quantity is less than resting order – with no execution (at first book level)

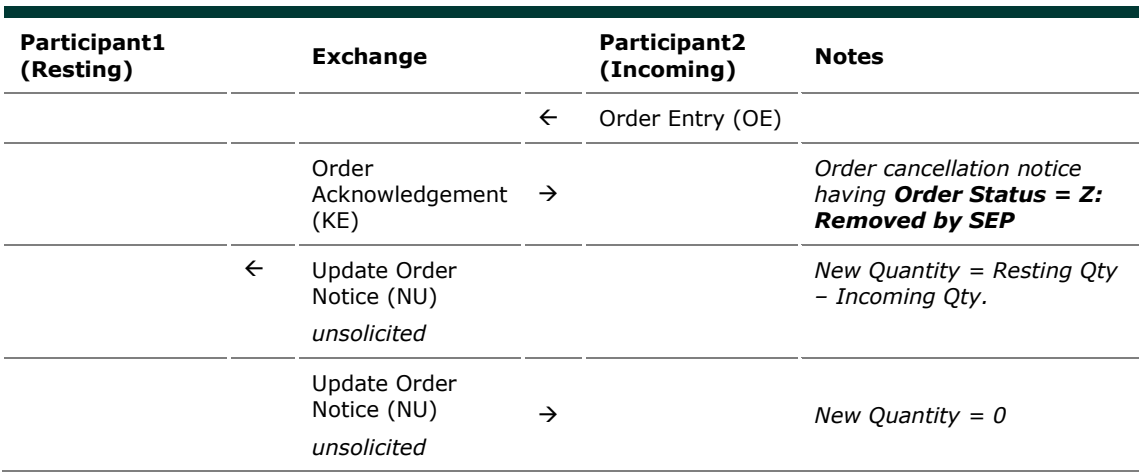

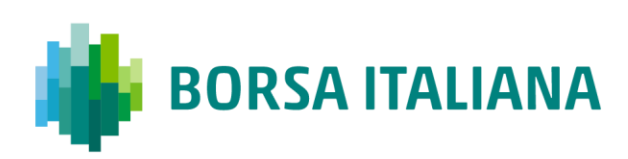

8.6.16 Reduce and Cancel (RC) Rule (order vs order) when incoming order quantity is less than resting order – partially executed

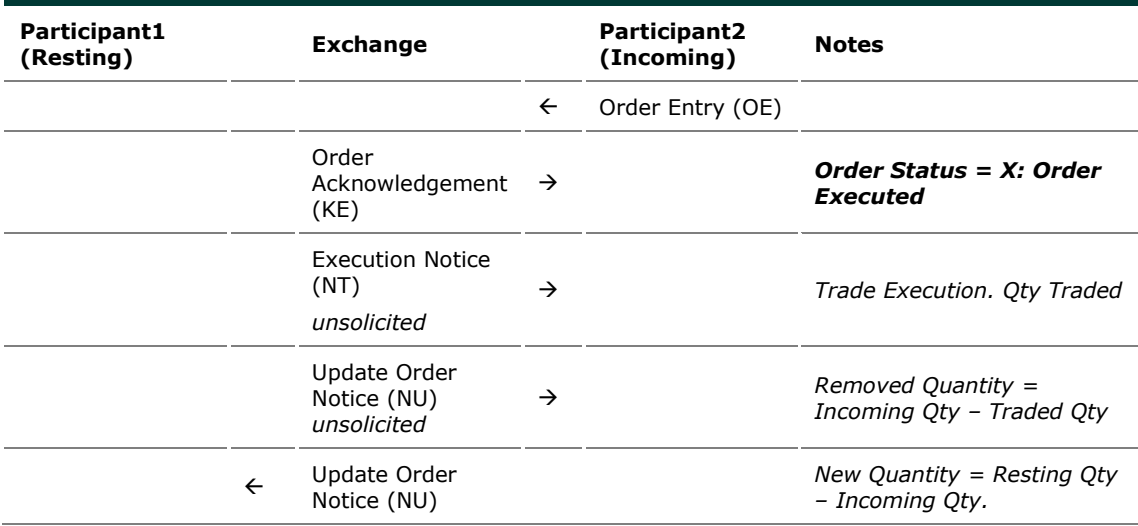

8.6.17 Reduce and Cancel (RC) Rule (order vs order) when incoming order quantity is less than resting order – with SEP Criteria for Resting Order different than RC with no execution (first book level)

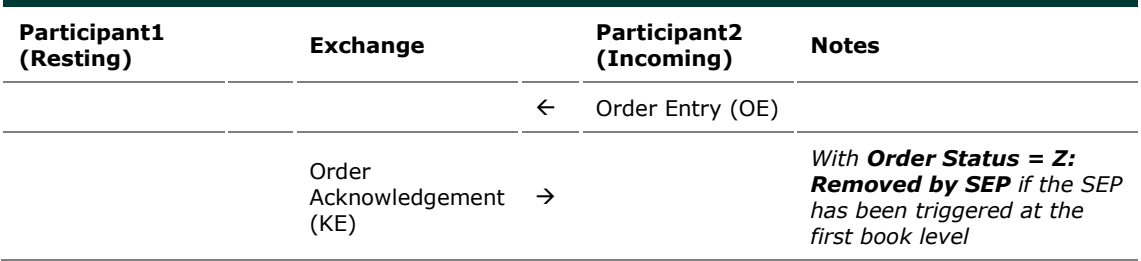

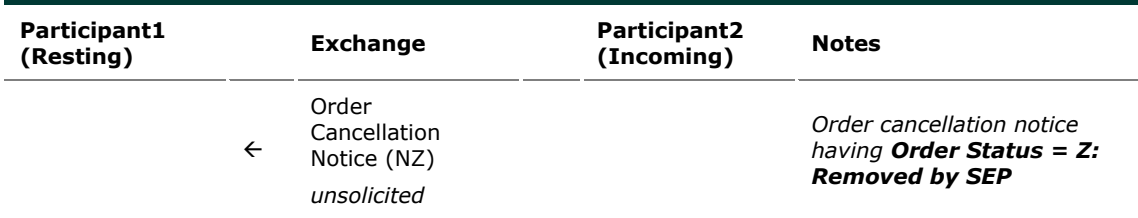

8.6.18 Reduce and Cancel (RC) Rule (order vs order) when incoming order quantity is less than resting order – with SEP Criteria for Resting Order different than RC with partial execution

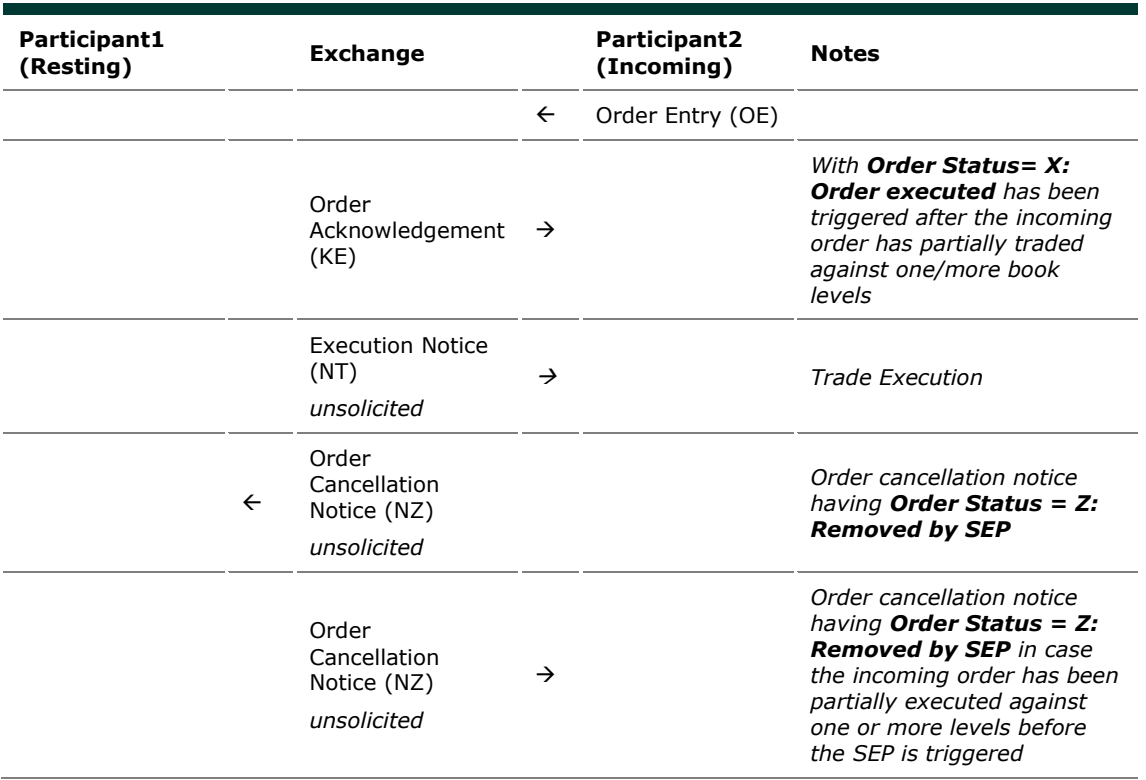

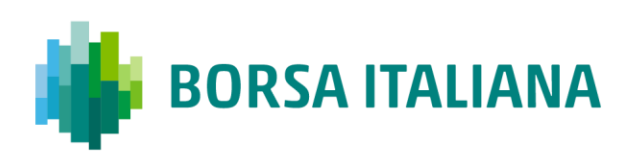

8.6.19 SEP Rules in case of Incoming Quote vs Order

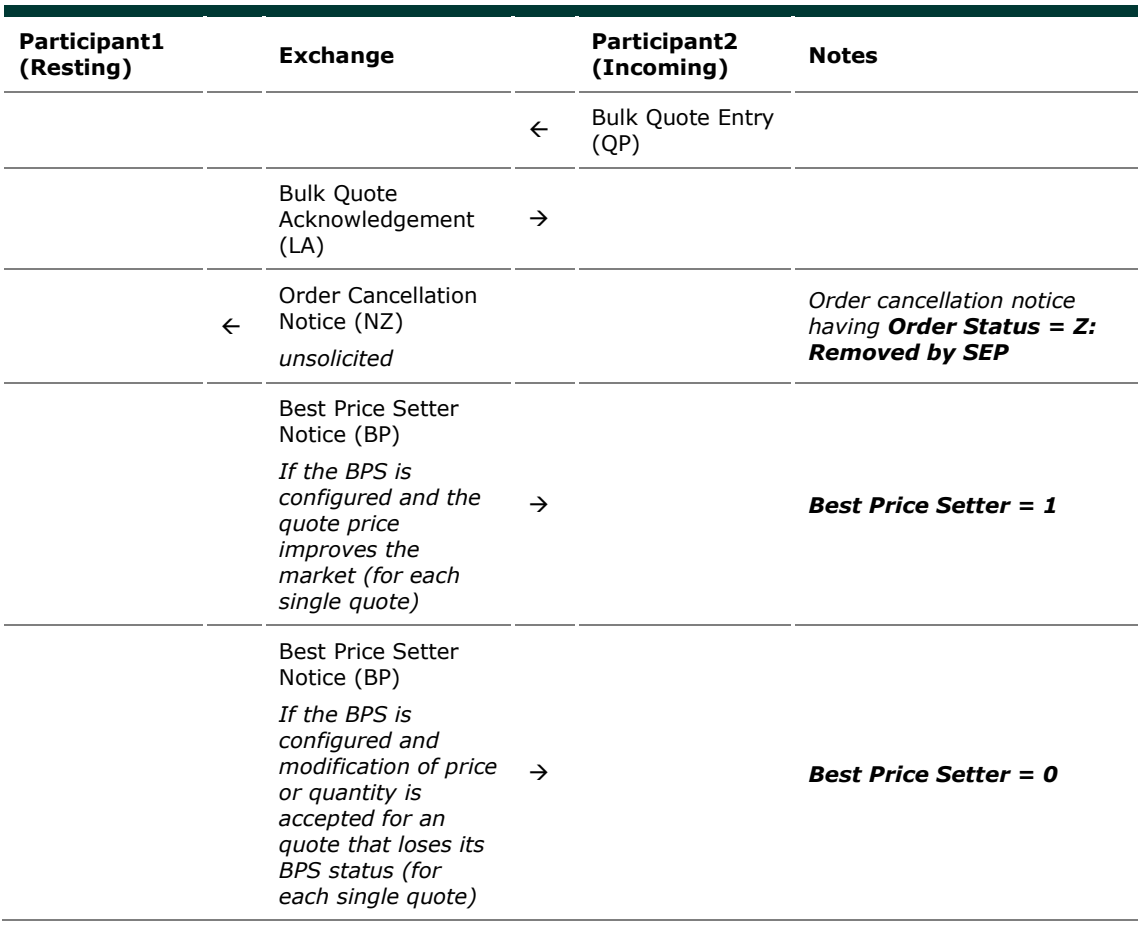

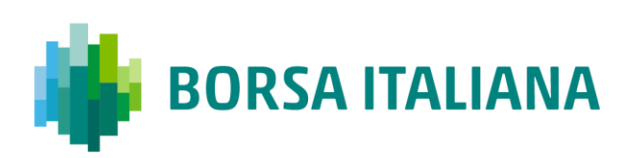

8.6.20 SEP Rules in case of Incoming Order vs Quote

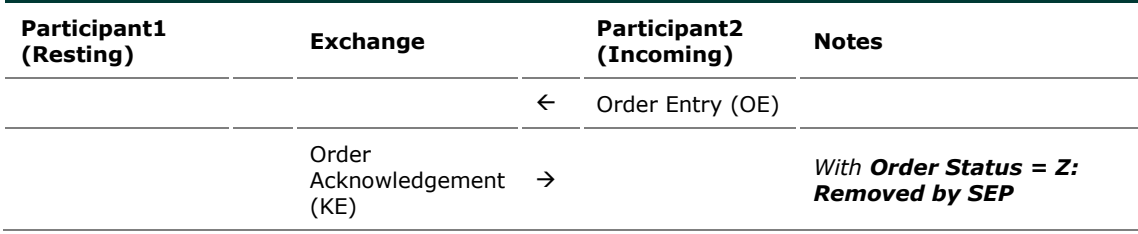

### **8.7 Modification Processing**

Order modifications will be handled as per below:

- If an order is the BPS, and Quantity is increased or Price is modified, the order is reevaluated (it could either lose or maintain the BPS status). Otherwise, the order keeps the BPS status.
- If an order is not the BPS, any requested modification will trigger the order to be reevaluated and it will gain the BPS if it improves the market.

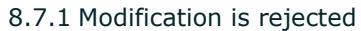

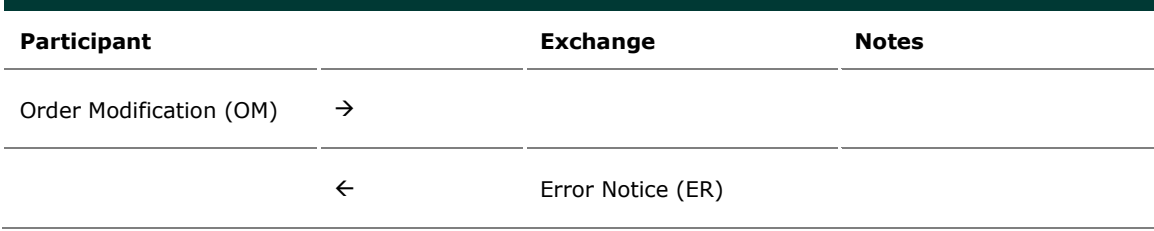

### 8.7.2 Modification is accepted

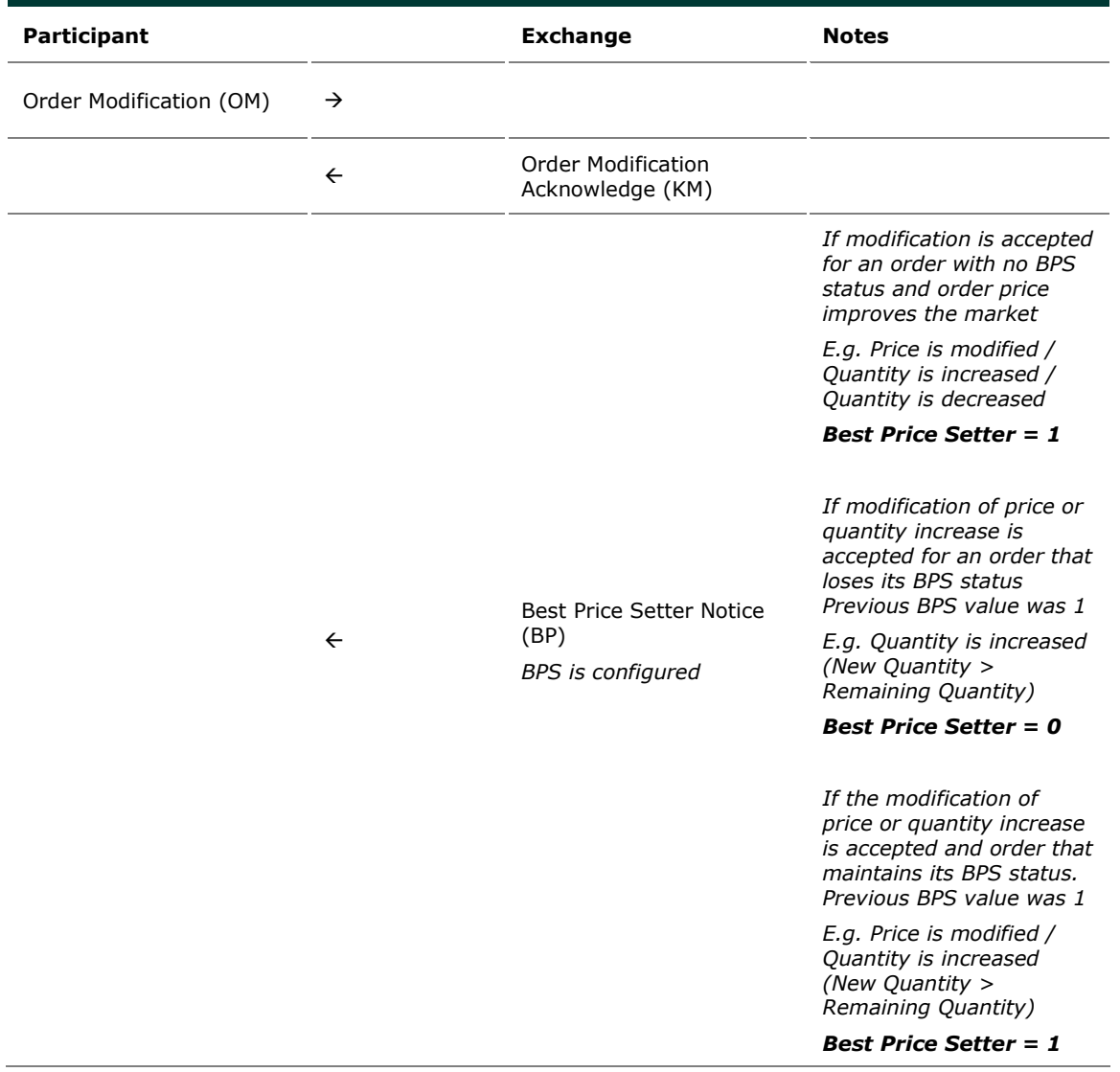

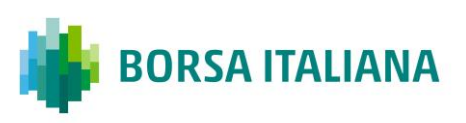

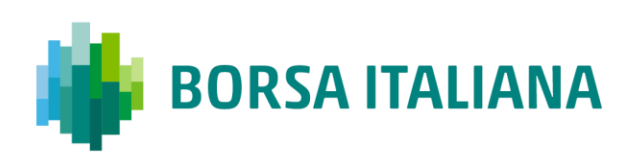

### 8.7.3 Modification is Accepted, Order Trades against n

Counterparts

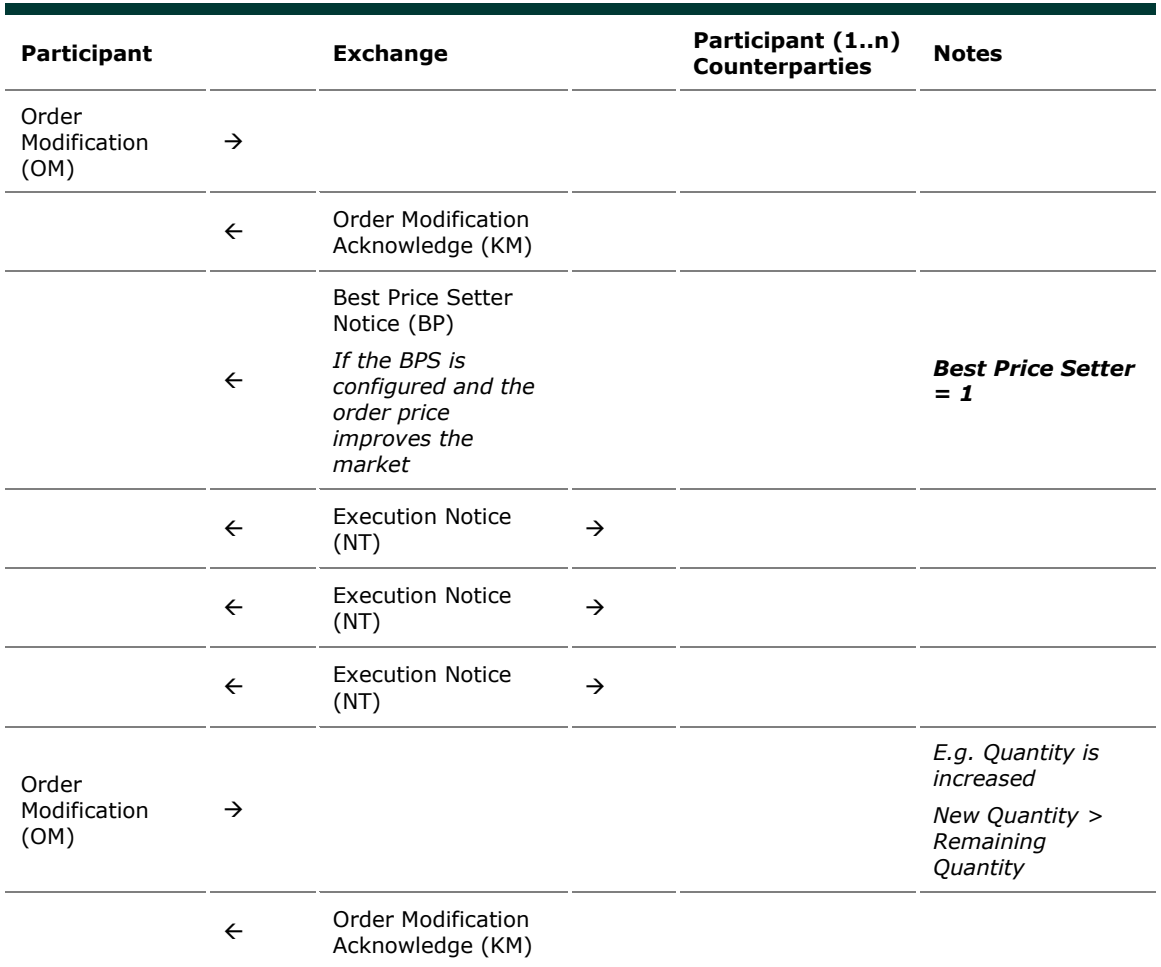

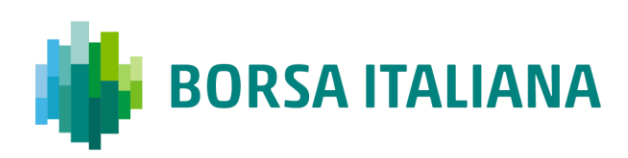

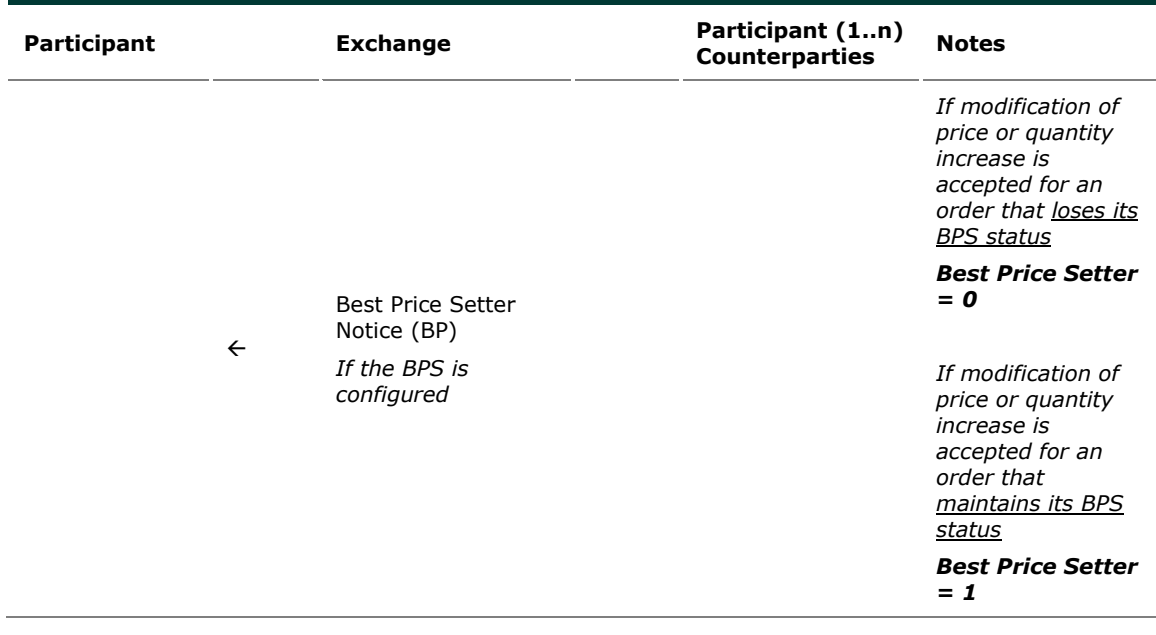

#### 8.7.4 Cancellation is accepted

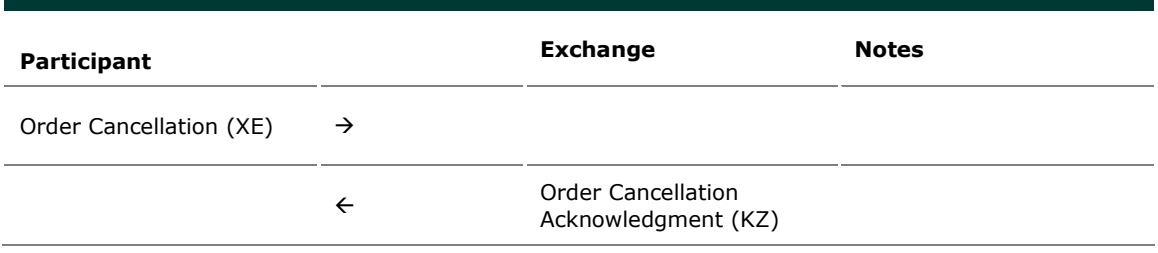

8.7.5 Cancel all Quotes of a Group for a Market Maker (Global Cancellation)

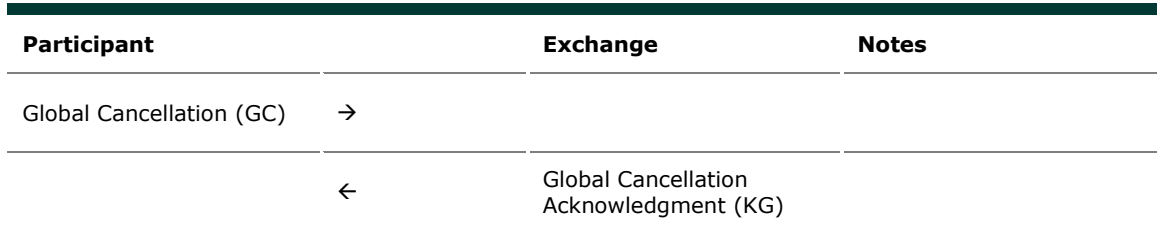

In case of Global cancellation performed by the Exchange, Participants receive Cancellation of All Quotes Notices (NP) message. Trader Id field of this message contains member code only.

# **8.8 Quote Processing**

Any requested modification will trigger the quote to be re-evaluated and it will gain the BPS if it improves the market, regardless its previous BPS status.

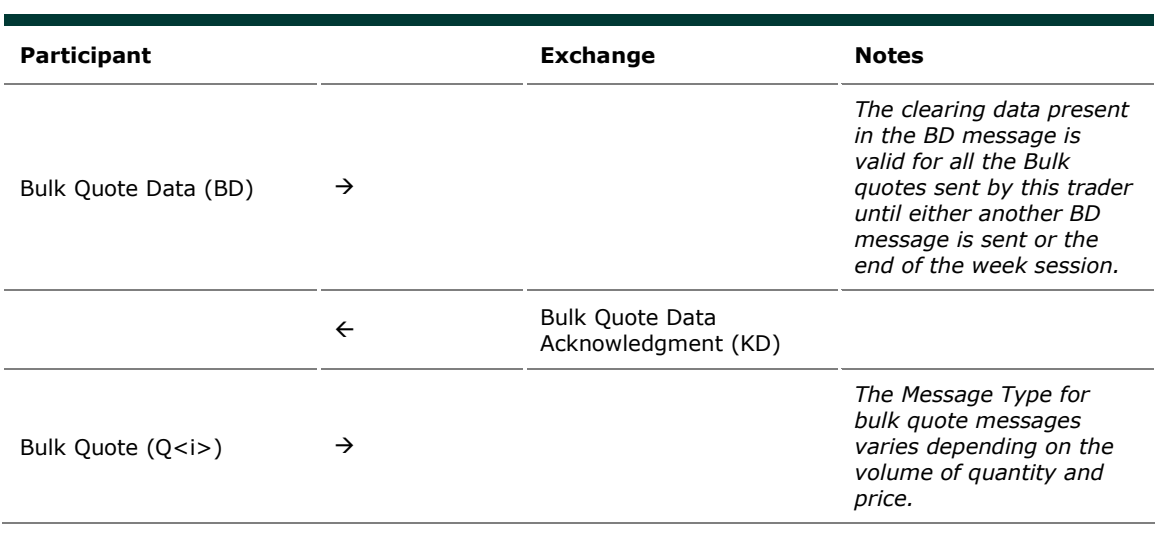

#### 8.8.1 Entering Bulk Quote Data

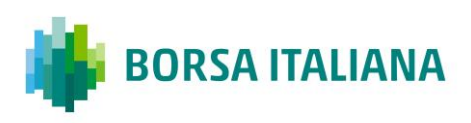

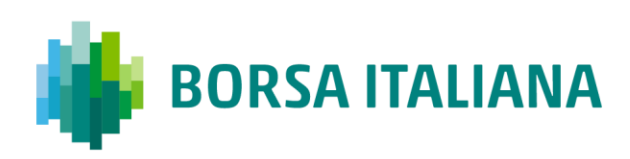

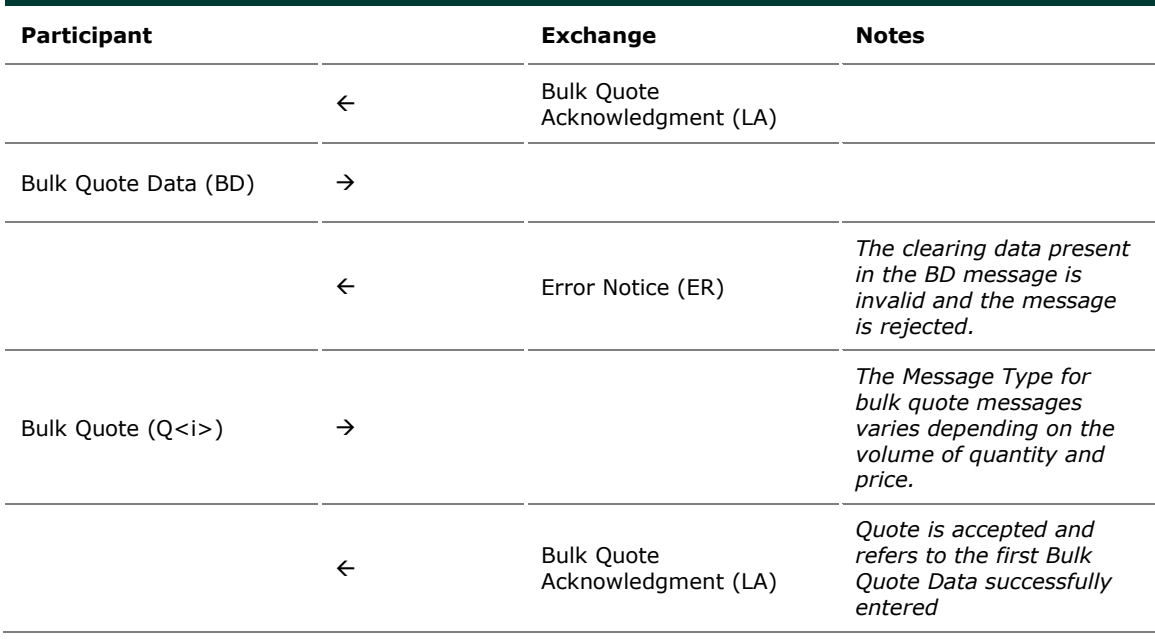

### 8.8.2 Entering or Modifying Quotes

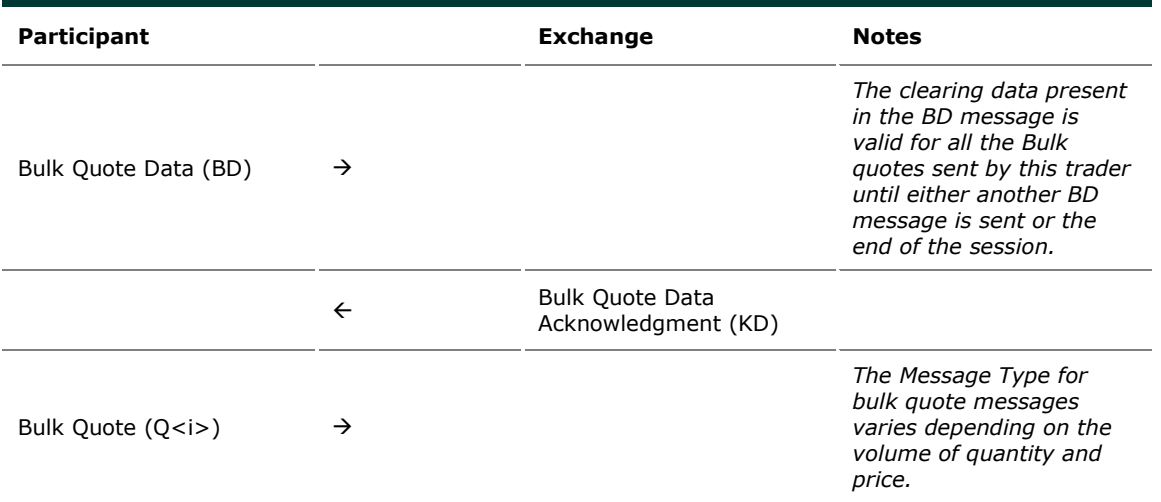

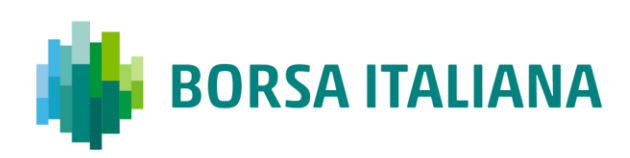

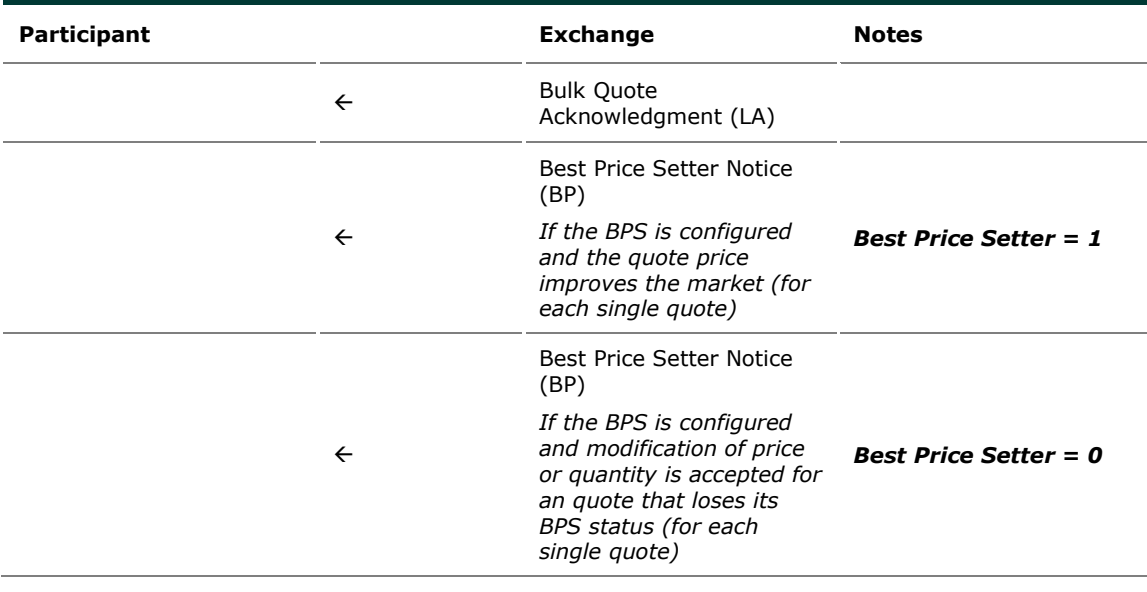

### 8.8.3 Entering or Modifying Quotes that Trade

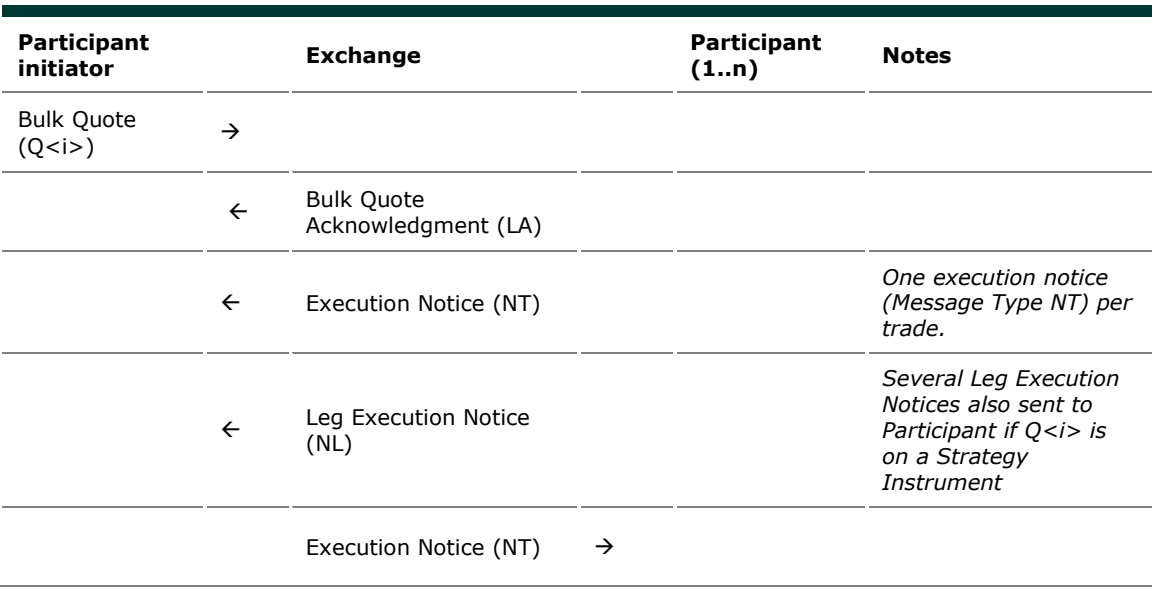

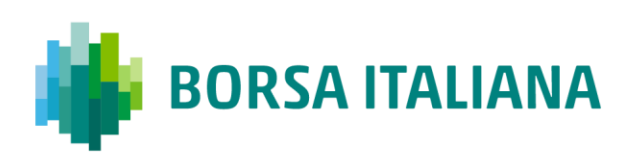

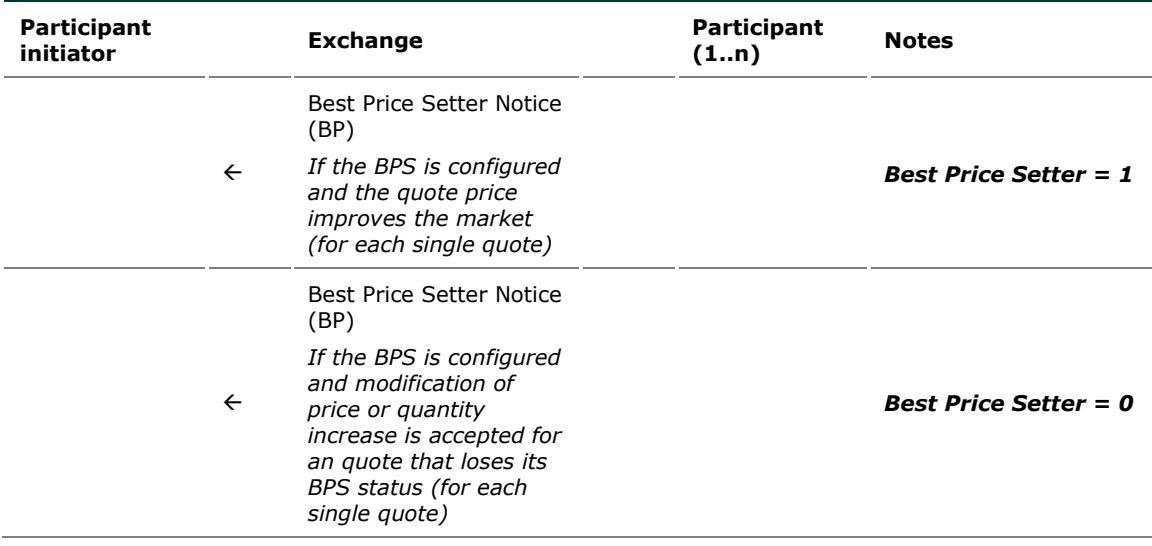

### 8.8.4 Indication of Interest to Trade

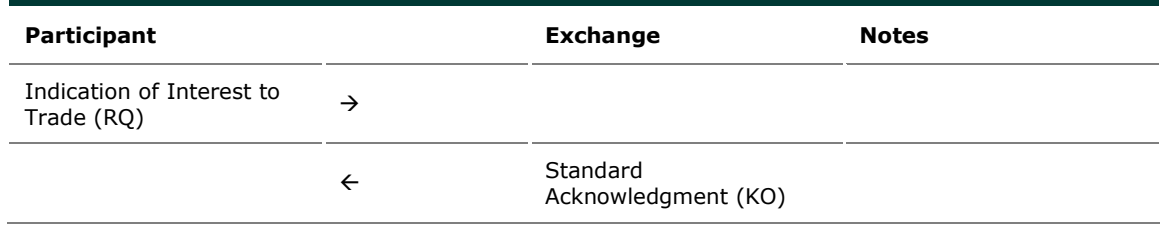

# **8.9 Market Maker Messages**

8.9.1 Market Maker Monitoring - Invalid Bulk Quote Grace Period Elapsed

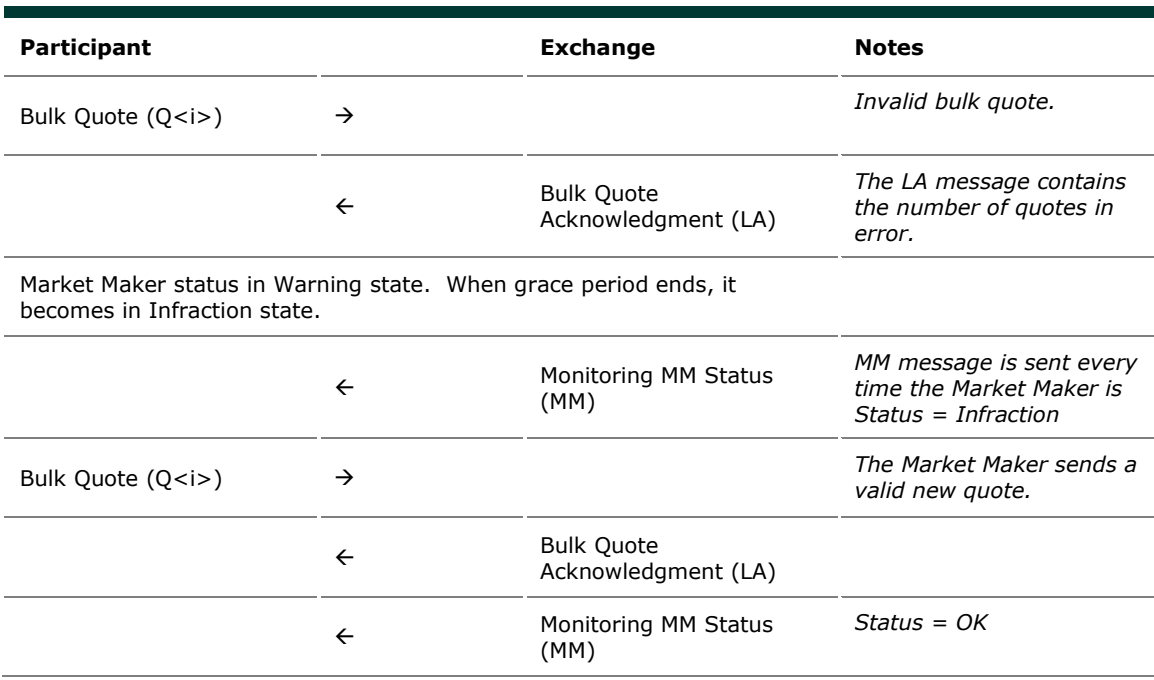

8.9.2 Underlying last traded price raised an MM

Infraction message

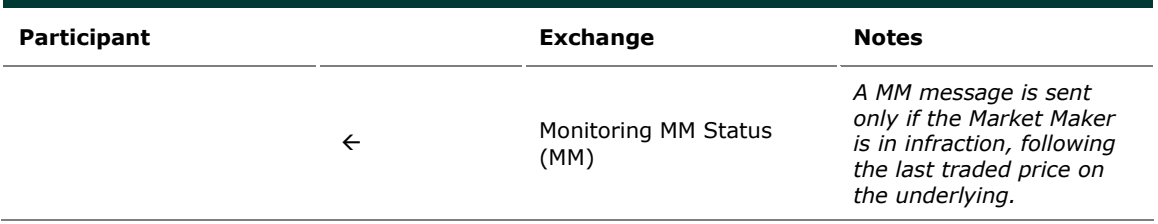

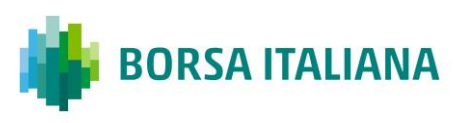

### 8.9.3 Market Maker Protection Subscription Accepted

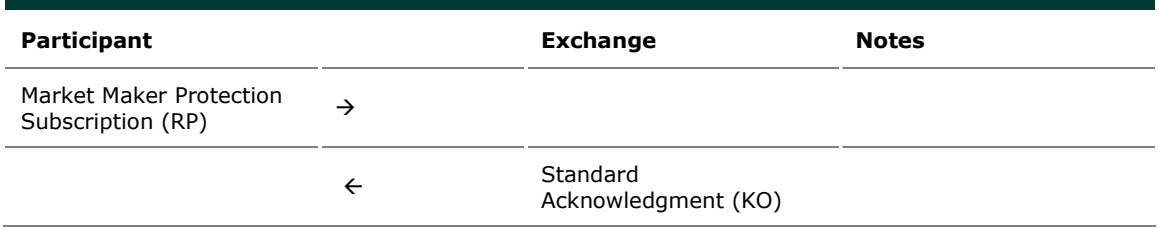

#### 8.9.4 Market Maker Protection Subscription Rejected

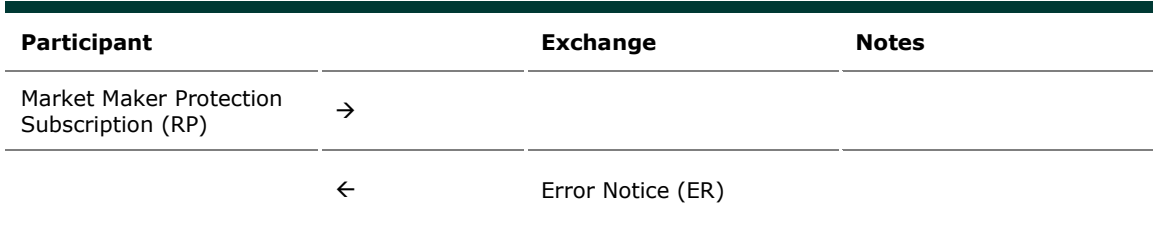

#### 8.9.5 Market Maker Protection Triggered

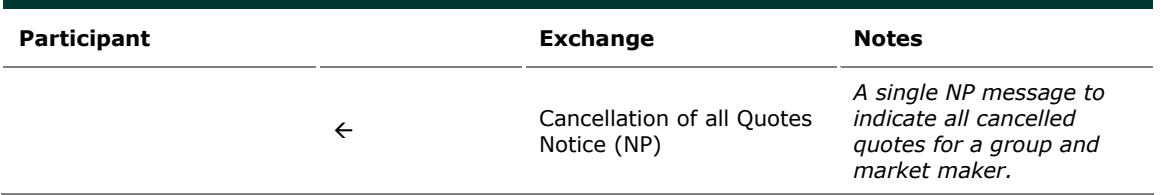

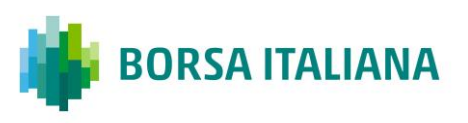

### 8.9.6 Underlying Price used to Determine MM

### obligation Surface

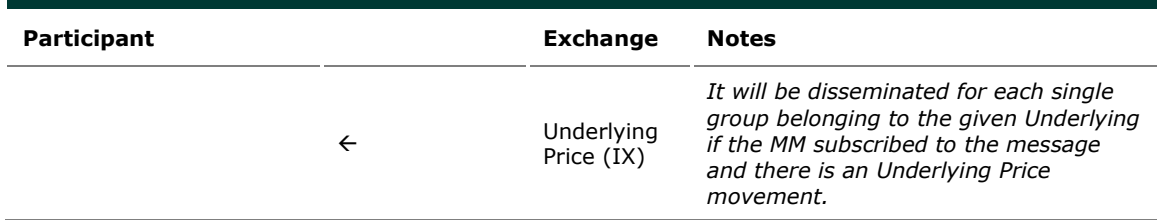

### 8.9.7 ATM series for MM obligations

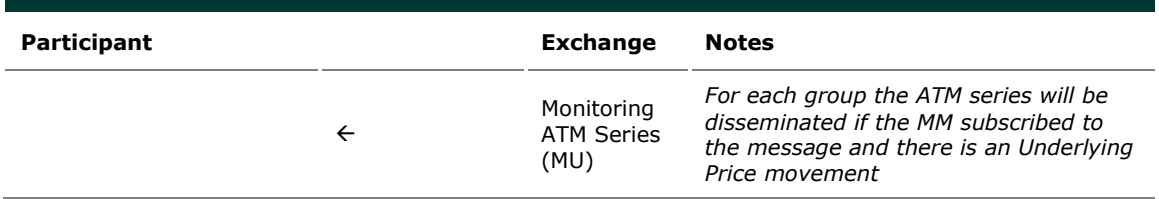

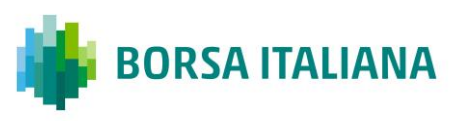

## **8.10 Unsolicited Services**

8.10.1 Cancellation of all Quotes and Orders for a Member for a Particular Group of Instruments (Initiated by the Exchange or GCM)

This command cancels all orders and quotes belonging to a given member for a particular group of instruments.

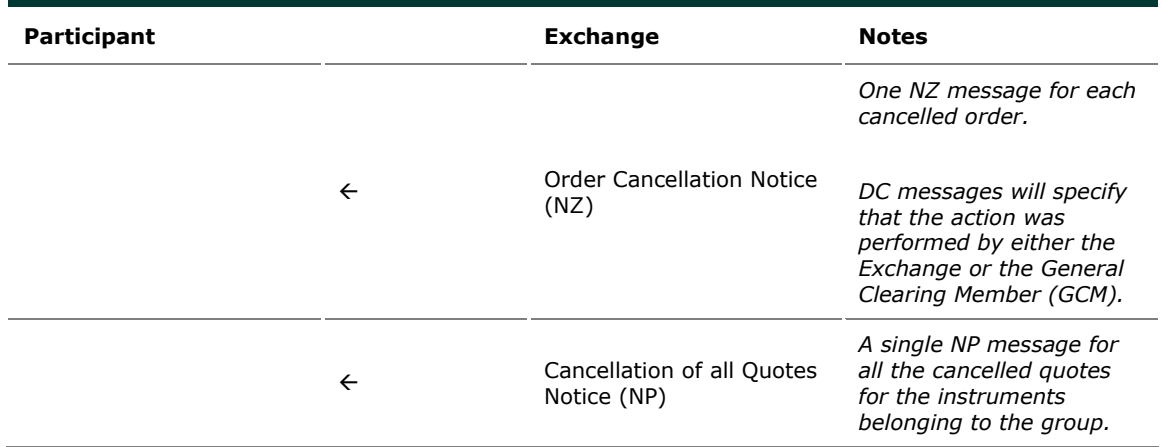

8.10.2 Eliminate all Orders for an Instrument

(Initiated by the Exchange or GCM)

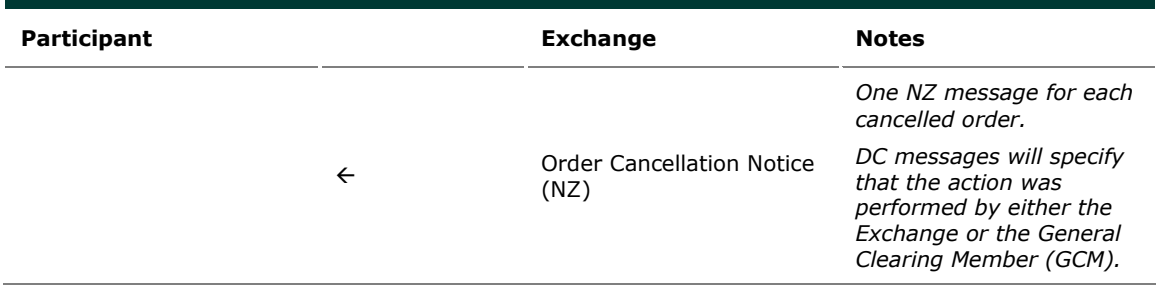

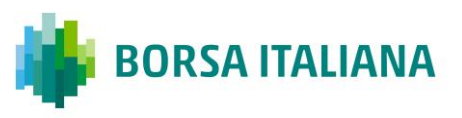

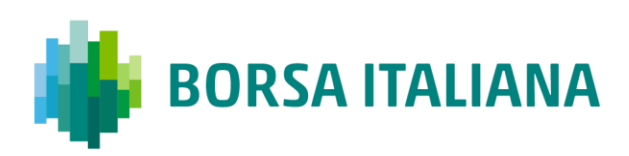

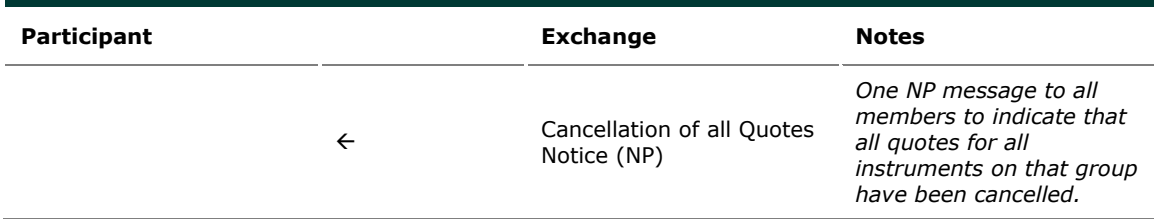

8.10.3 Cancel all Quotes of a Market Maker or a Group (Initiated by the Exchange or GCM)

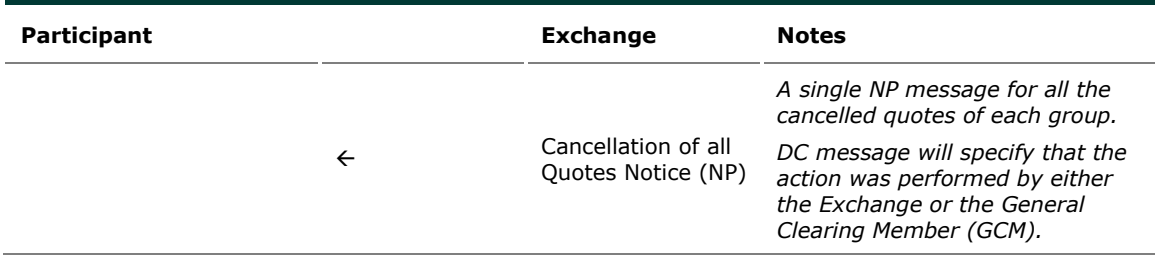

8.10.4 Cancel Trade on the Last Price (Initiated by the Exchange)

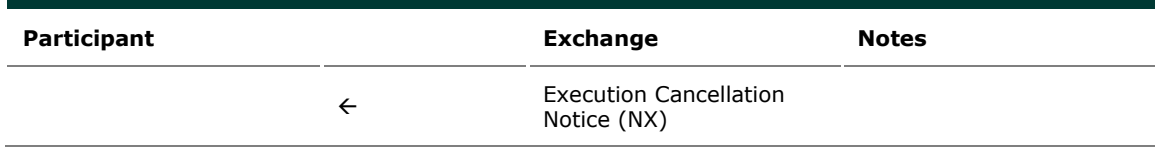

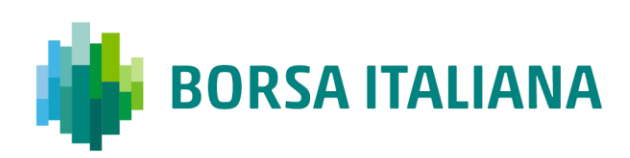

8.10.5 Cancellation of all Day Orders and Quotes at

the end of trading

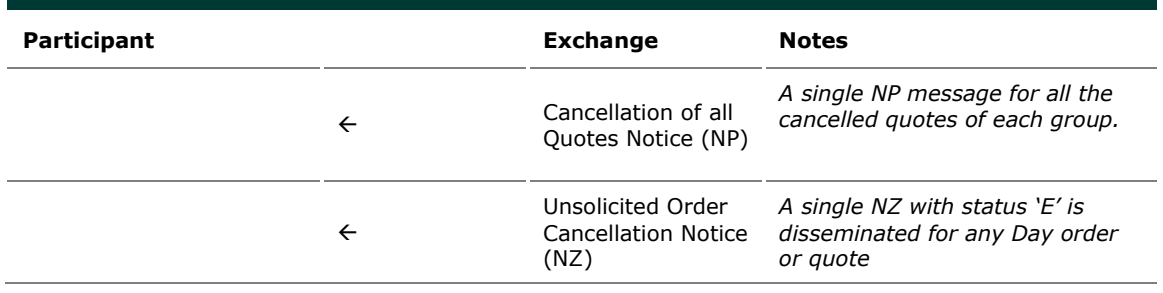

8.10.6 Cancellation of orders and Quotes at the end of

day

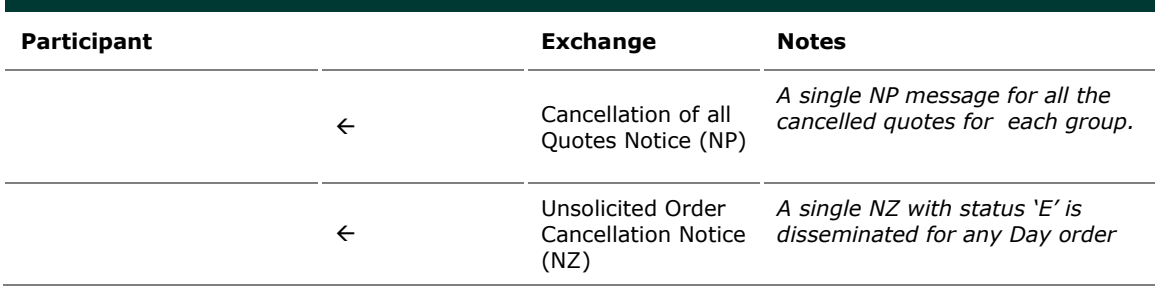

8.10.7 Orders having Duration Type "CPI Only"

cancelled upon CPI Period interruption bu Supervision

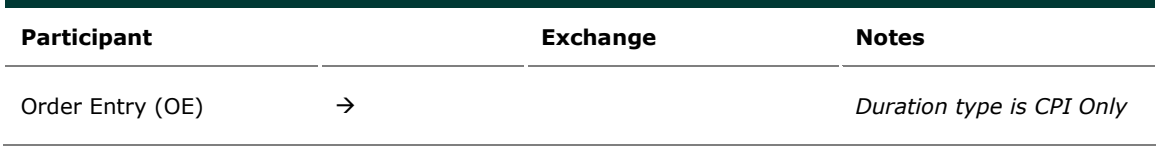

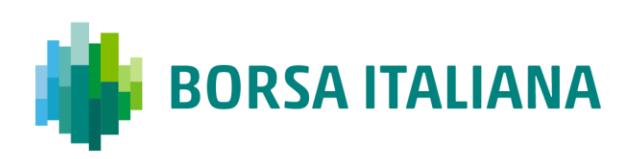

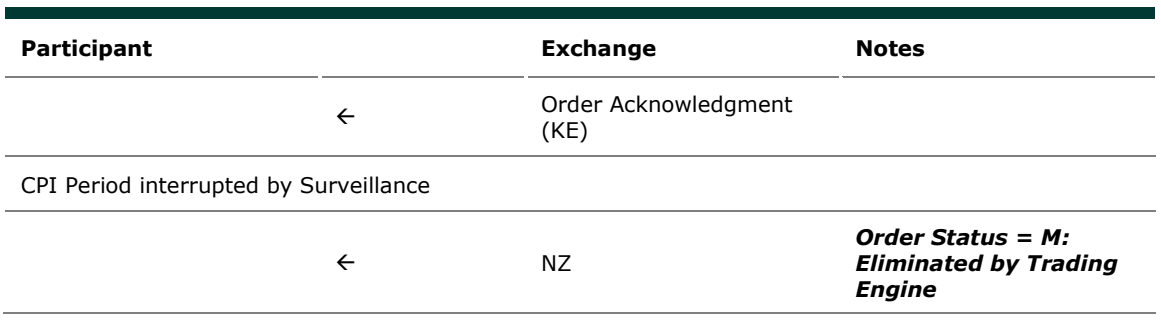

8.10.8 Create Manual Trade with or without Impact on the Last Price (Performed by the Exchange at Client's request)

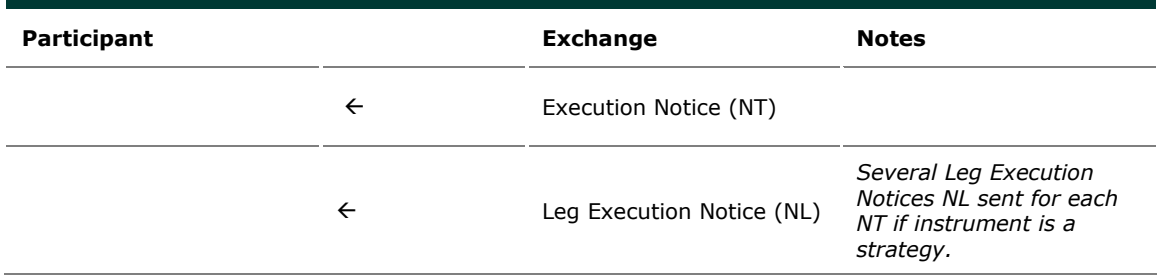

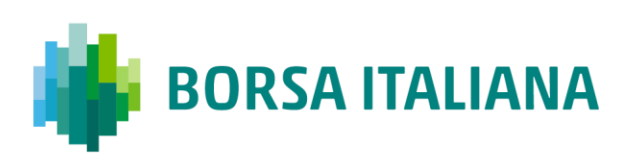

### **8.11 Strategy Messages**

8.11.1 User defined Strategy (FLEXCO) Creation

Request Accepted

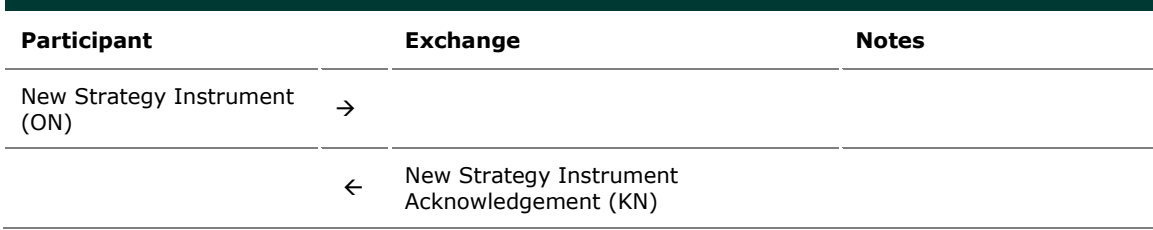

8.11.2 User defined Strategy (FLEXCO) Creation Request Rejected

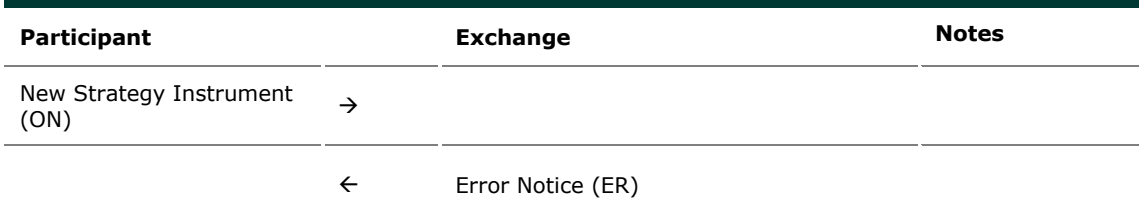

8.11.3 Strategy Order trades partially against contra strategy order (same book)

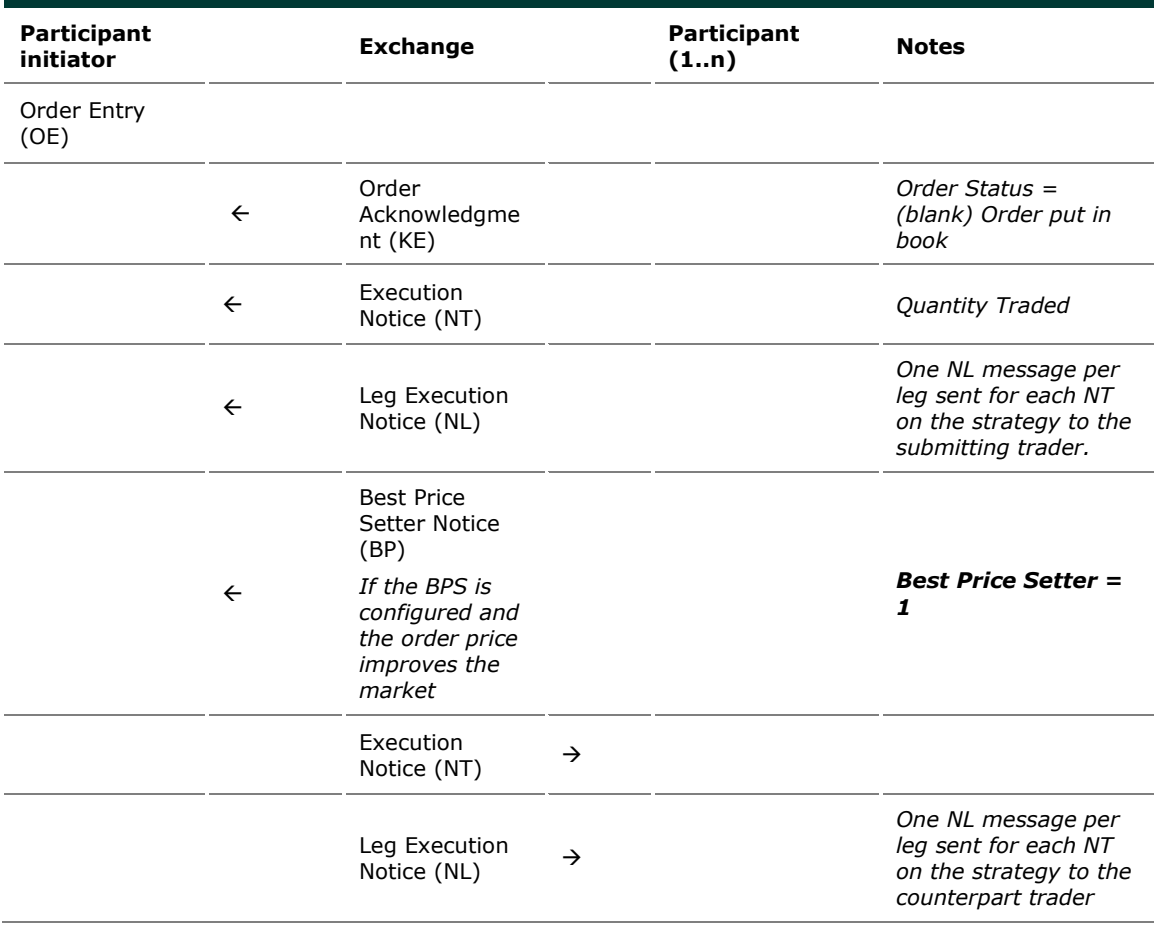

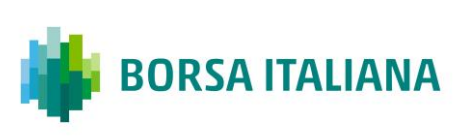

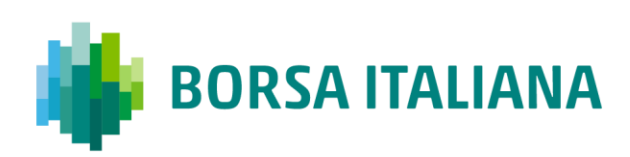

# 8.11.4 Strategy Order fully trades against contra leg

order (implied trade)

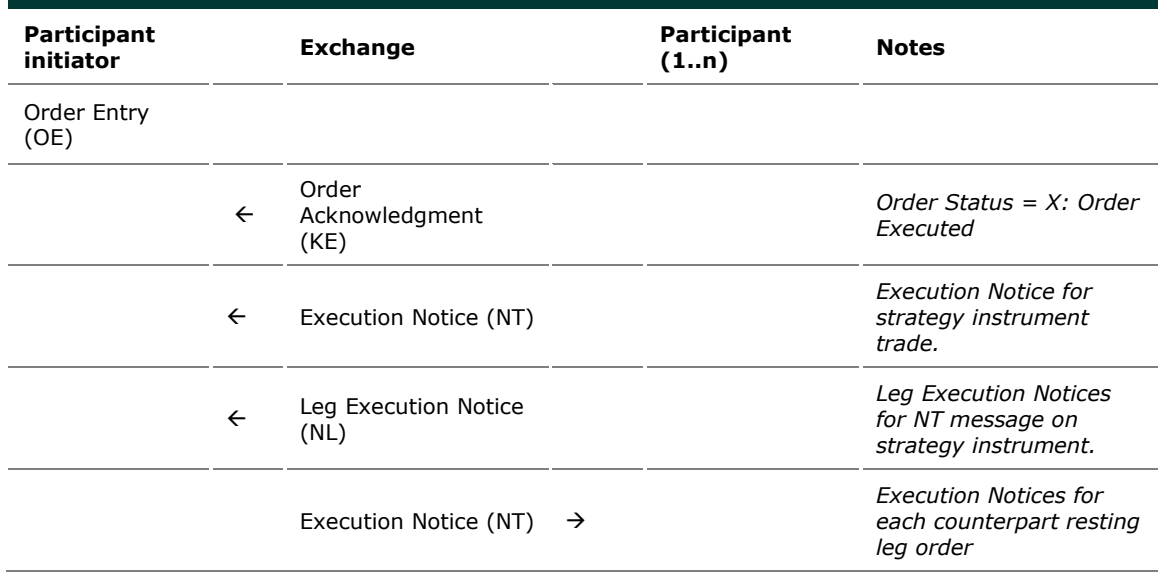

## **8.12 Pre-Trade Validation Messages**

8.12.1 Risk limits configuration or update by Risk

Manager

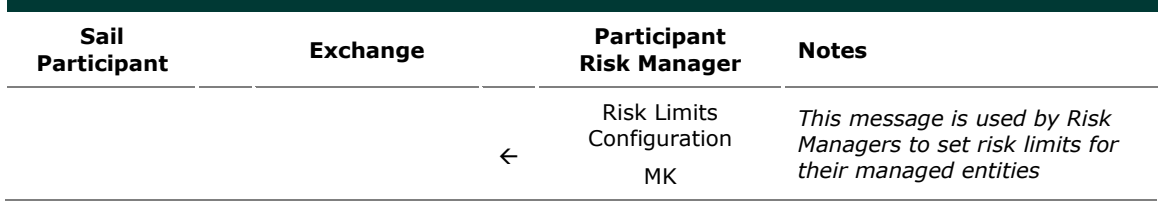

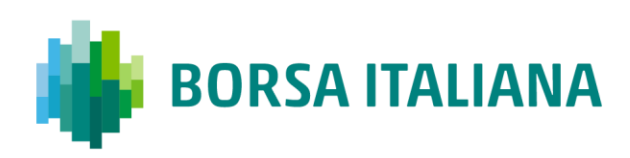

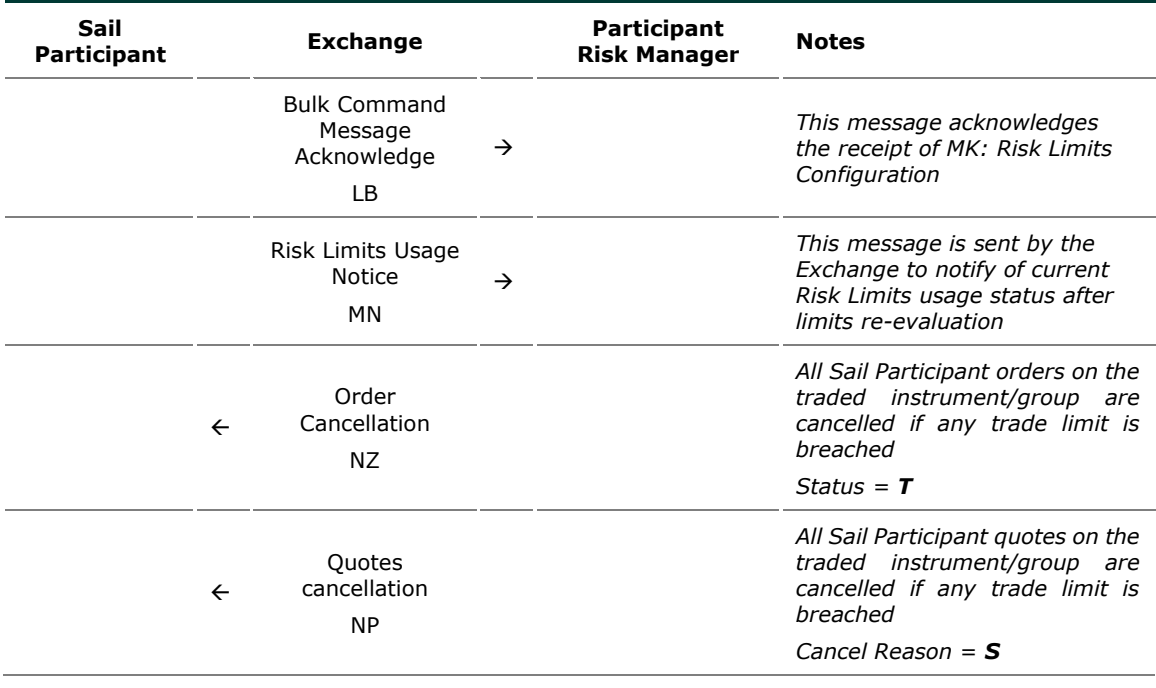

### 8.12.2 Order Triggers a Risk Limit Usage Notification

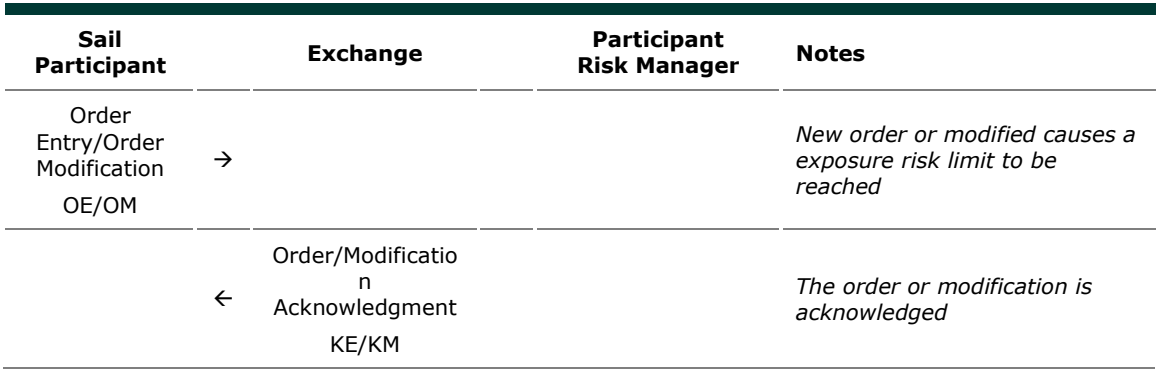

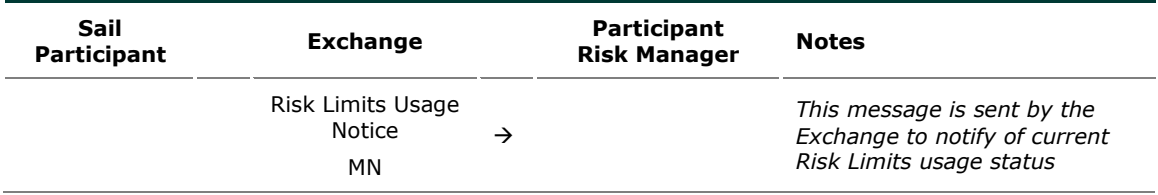

### 8.12.3 Order Triggers Exposure Risk Limit

### An incoming order hits a configured exposition risk limit and is rejected.

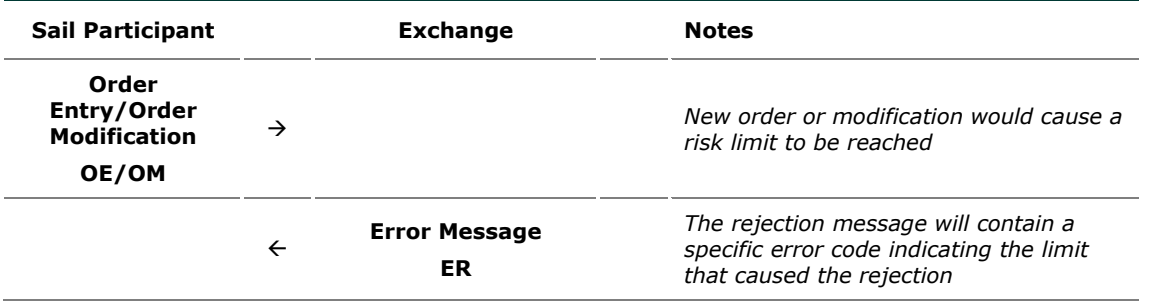

#### 8.12.4 Trade Triggers Traded Risk Limit

An incoming order trades against trader booked order(s) and traded Risk limits configured for her team on the specific instrument is breached.

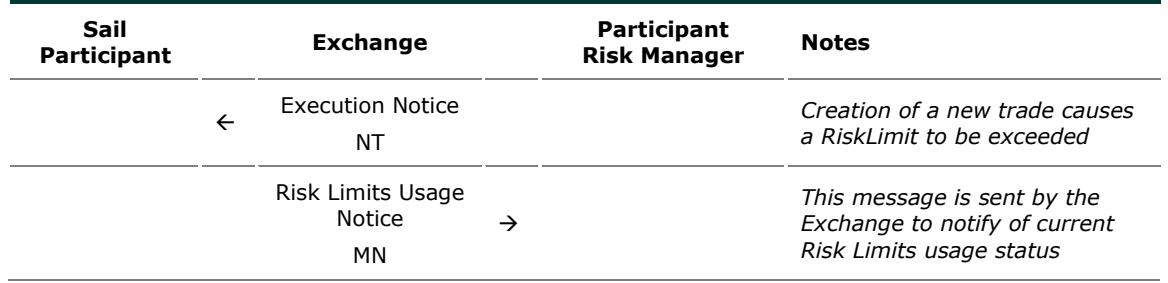

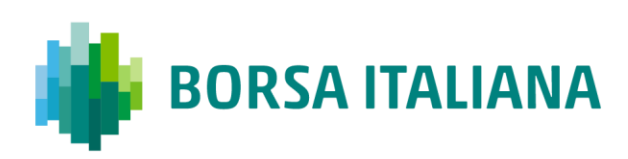

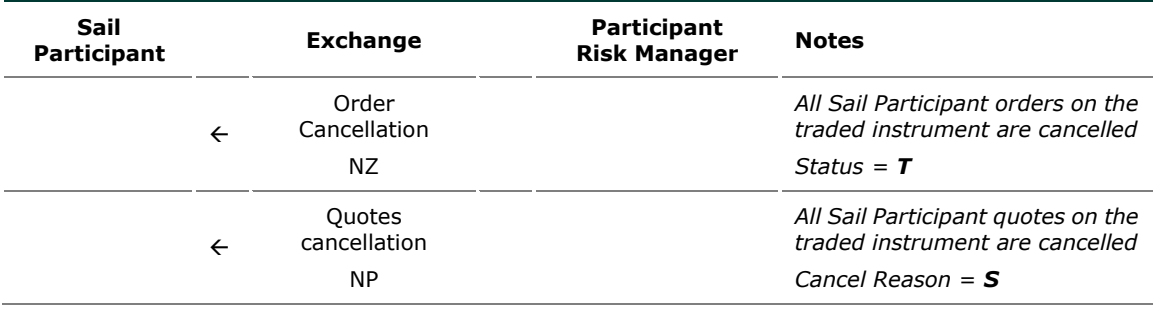

8.12.5 Market Maker Risk limits configuration or

update by Risk Manager

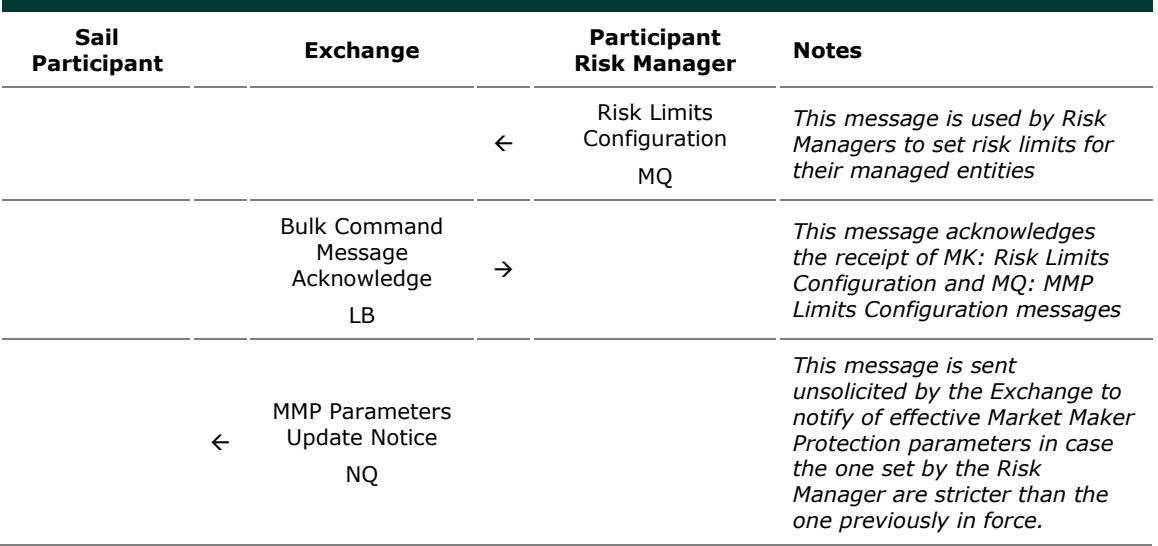
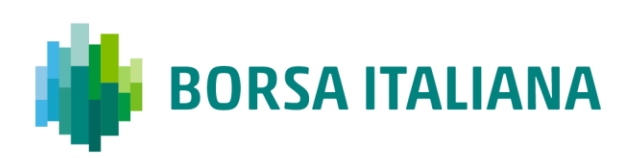

#### 8.12.6 Risk Manager sends a Master Switch message

to disable a Trader

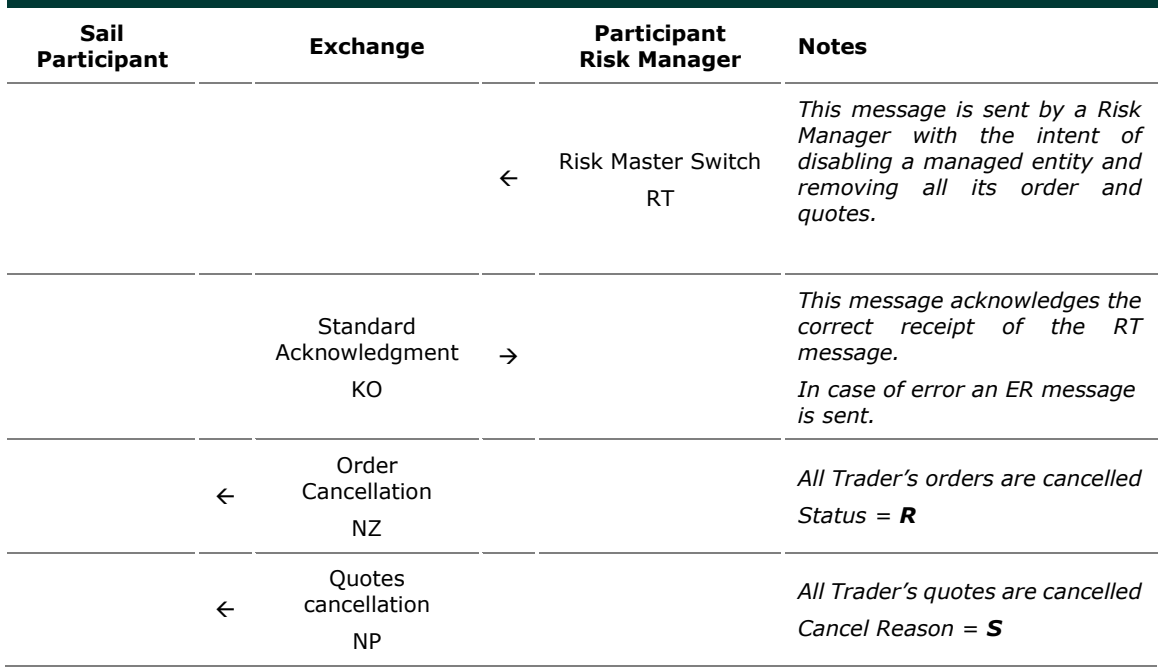

# **9 Appendix B: Negotiated Transactions**

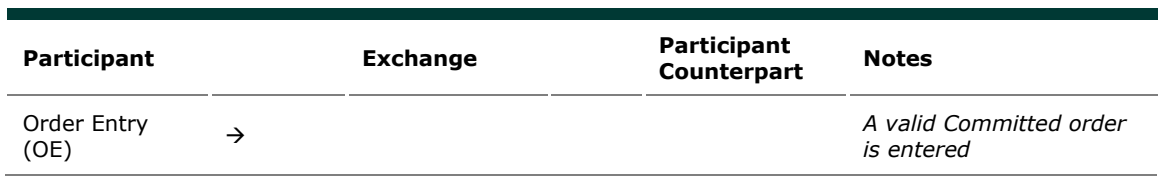

9.1.1 Committed orders traded

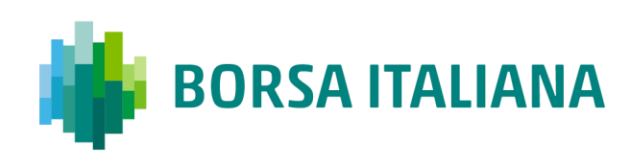

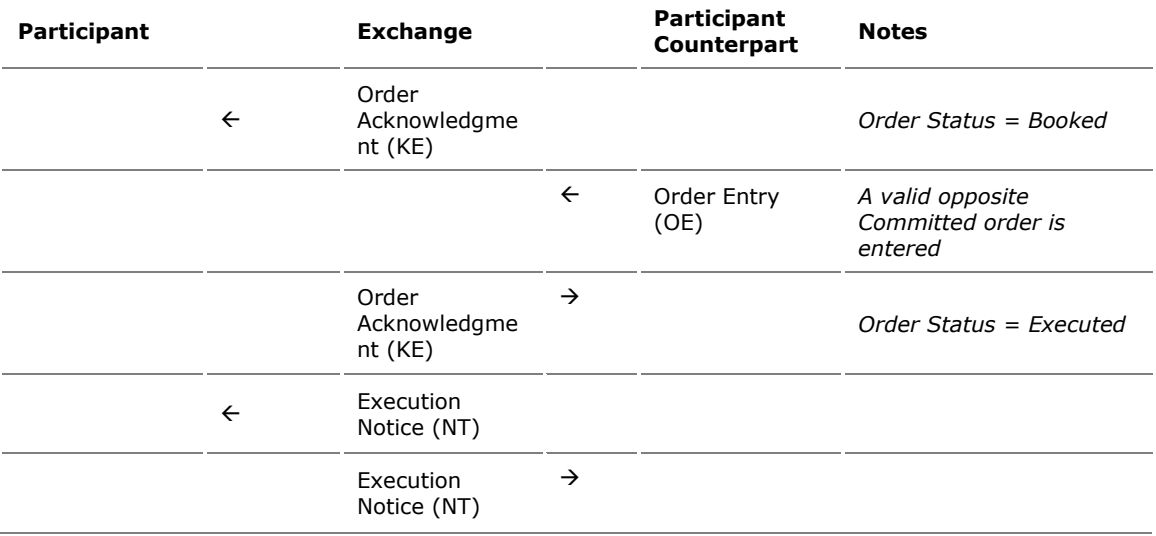

#### 9.1.2 Committed orders: deferred trades

Deferral functionality is available for Bilateral Negotiated Transactions, the example below refers to Committed orders, but it's also valid for Cross, Bundle orders and Inter Dealer Broker orders.

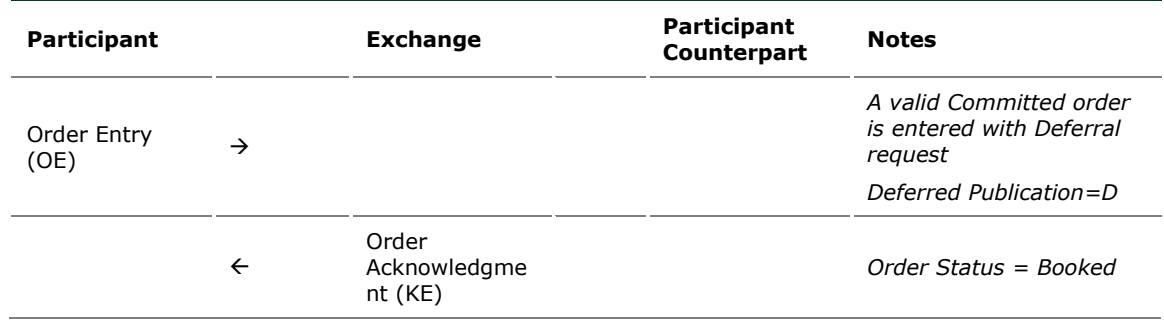

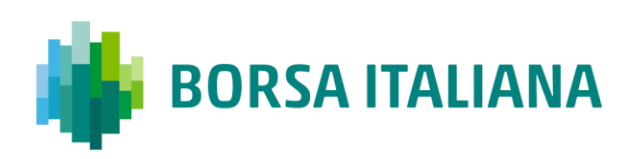

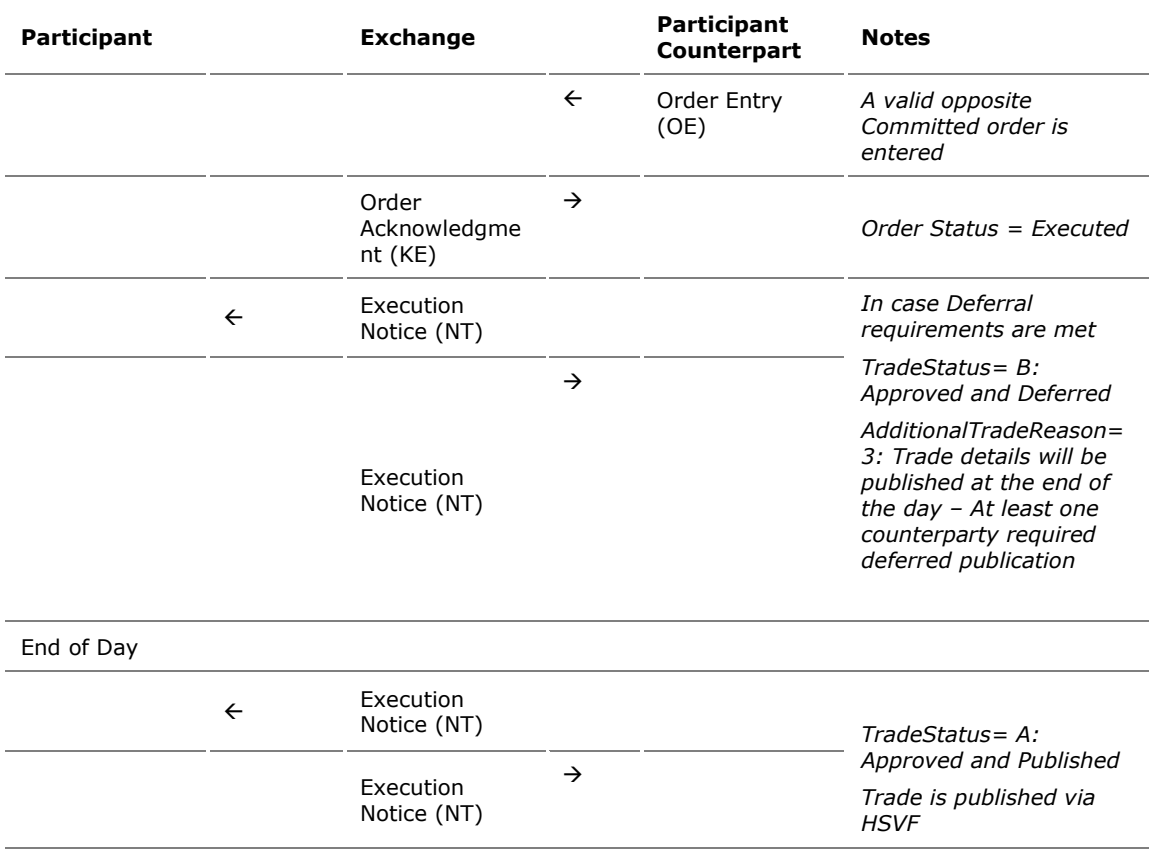

#### 9.1.3 Committed orders: trades executed immediately

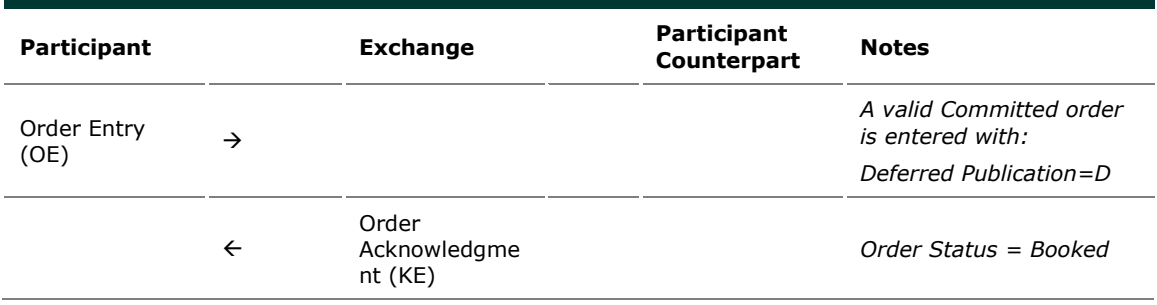

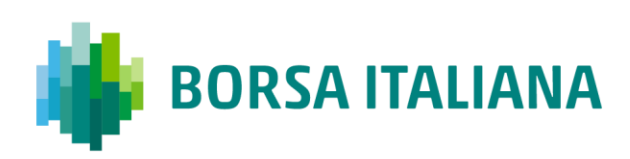

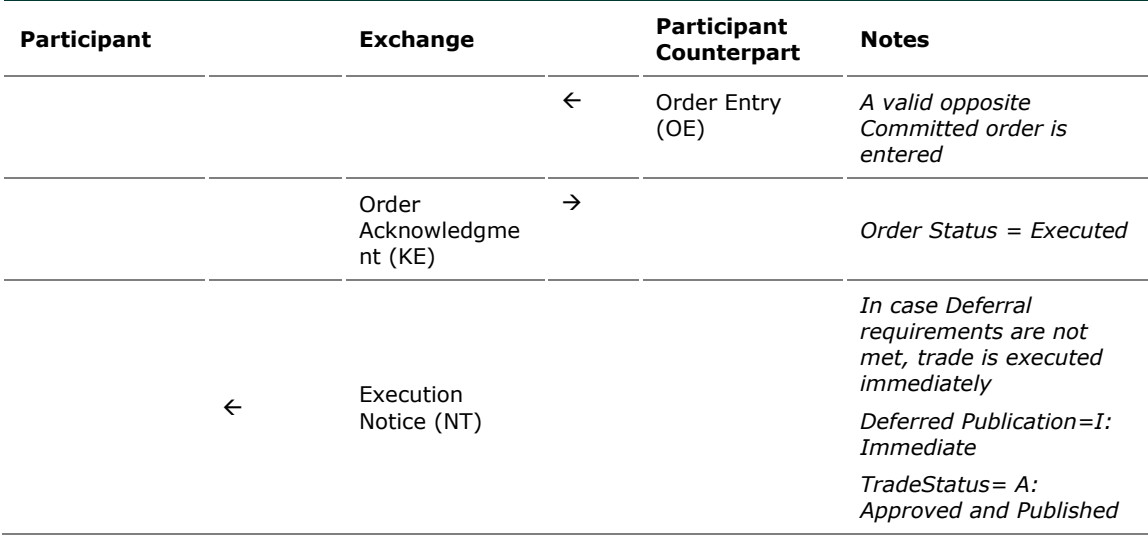

9.1.4 Committed order cancelled by participant before

#### it trades

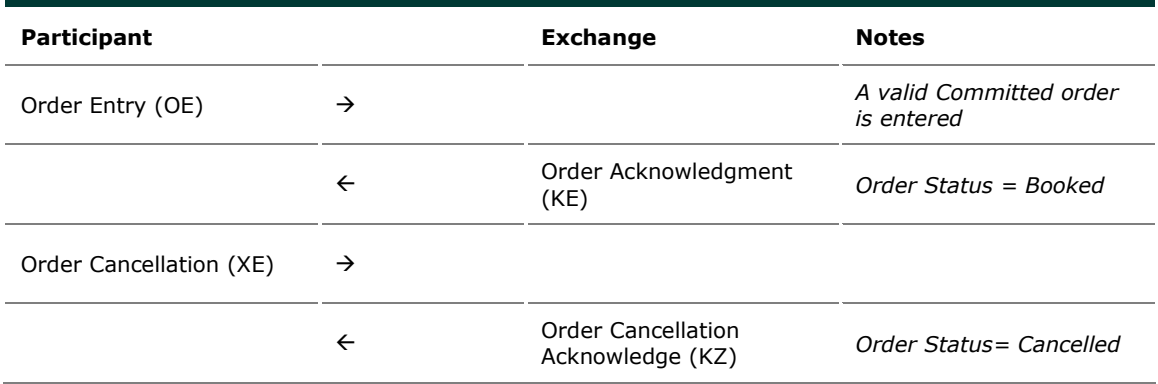

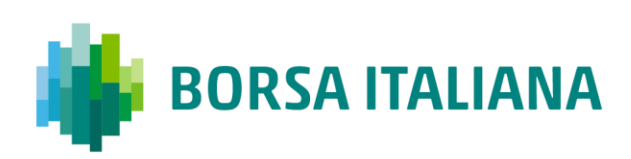

## 9.1.5 Pending Committed order cancelled during the End Of Day Process

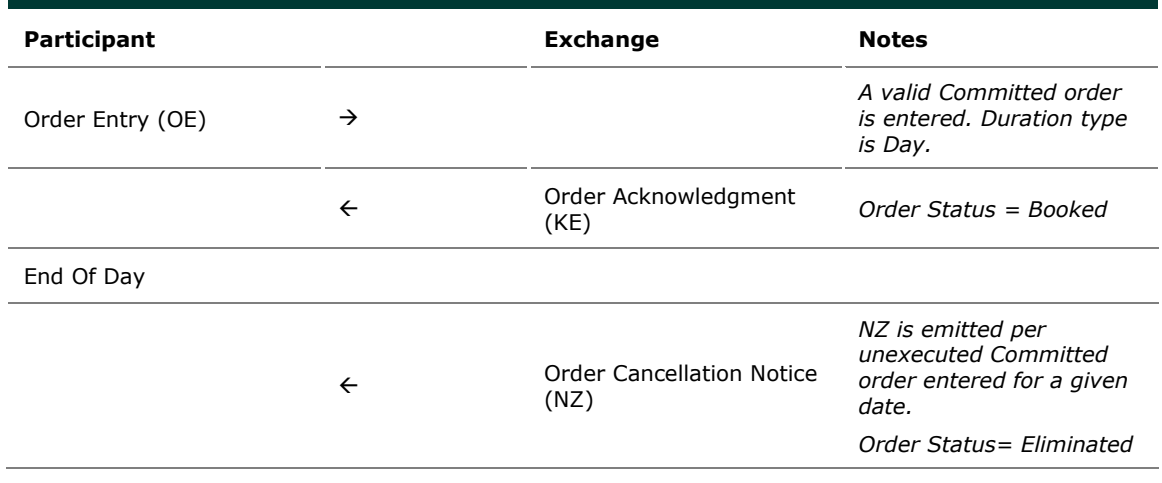

#### 9.1.6 Entering an Accepted Cross Order

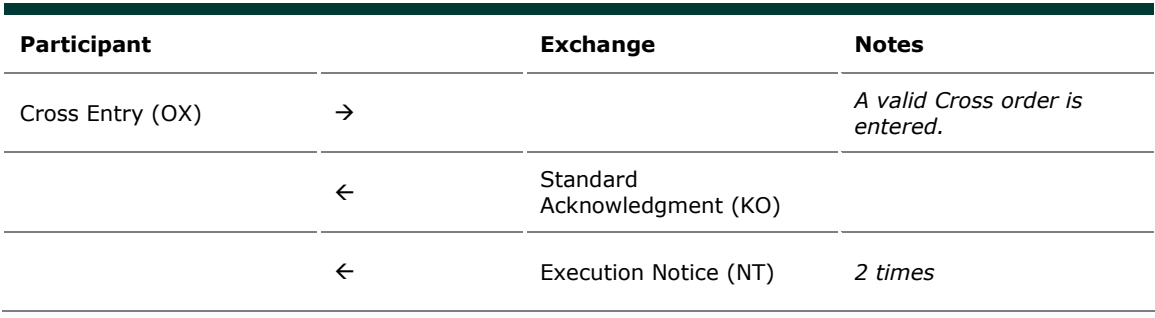

9.1.7 Cross Order Rejected

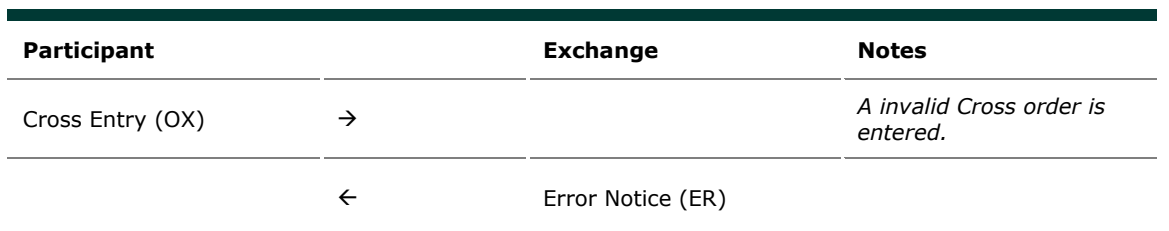

# **9.2 Flexible Series**

#### 9.2.1 Standard flow for flexible series creation

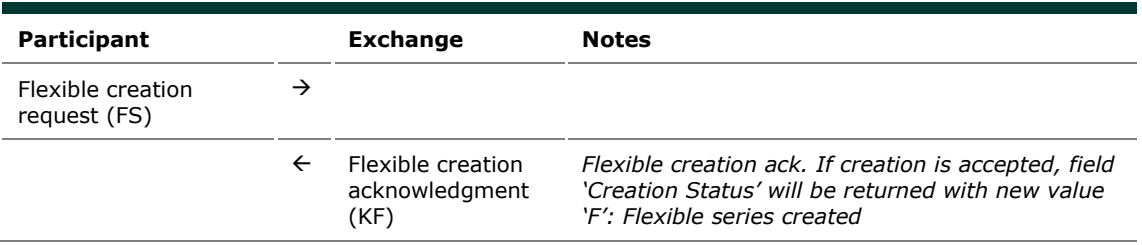

#### 9.2.2 Message flow in case an instrument with the

same characteristics already exists as a Flexible series

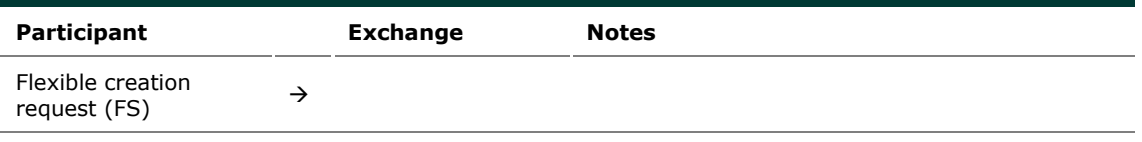

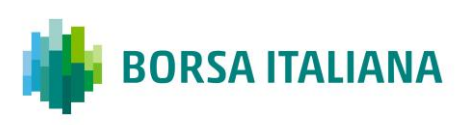

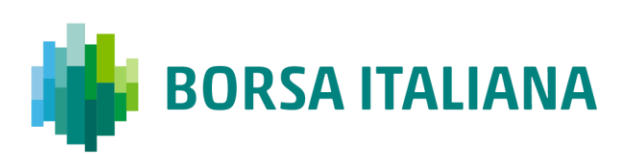

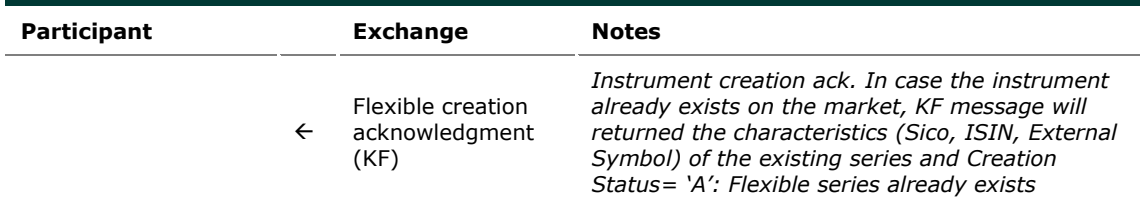

#### 9.2.3 Message flow in case an instrument with the

same characteristics already exists as a Standard

series

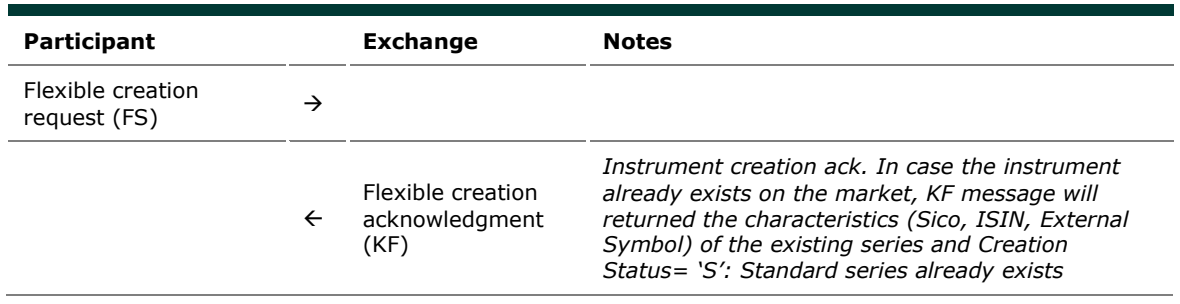

9.2.4 Message flow in case of flexible creation is

rejected

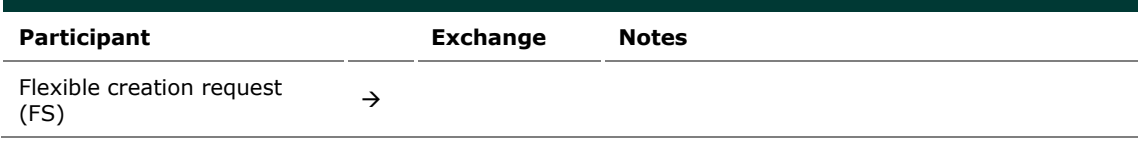

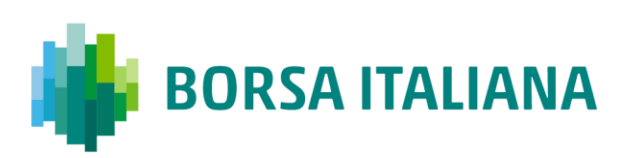

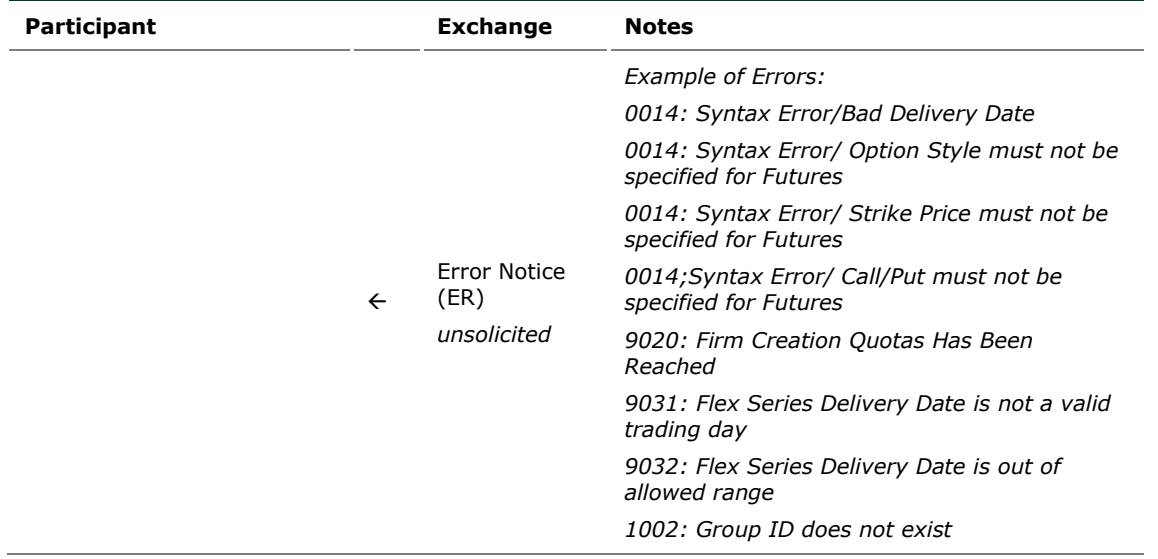

# **9.3 Inter Dealer Orders (IDB)**

9.3.1 Single Proposal Request with Flexible series

completed successfully

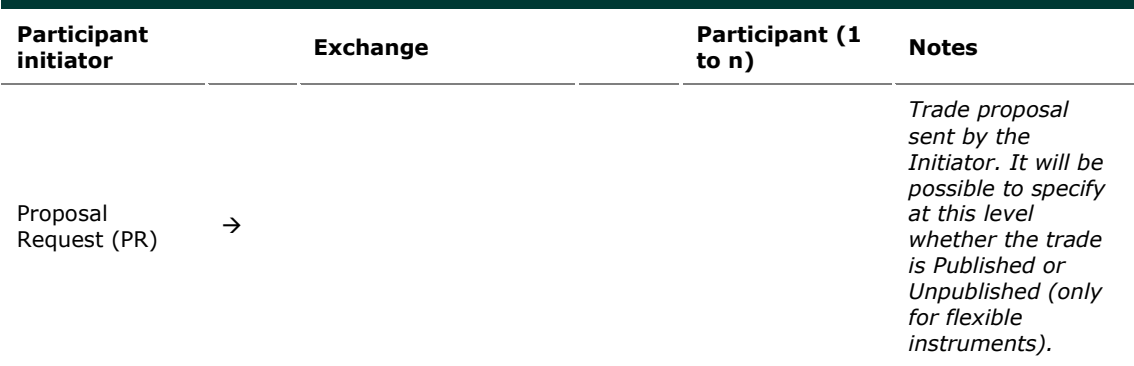

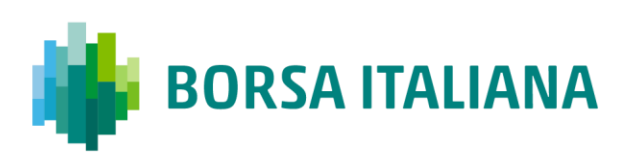

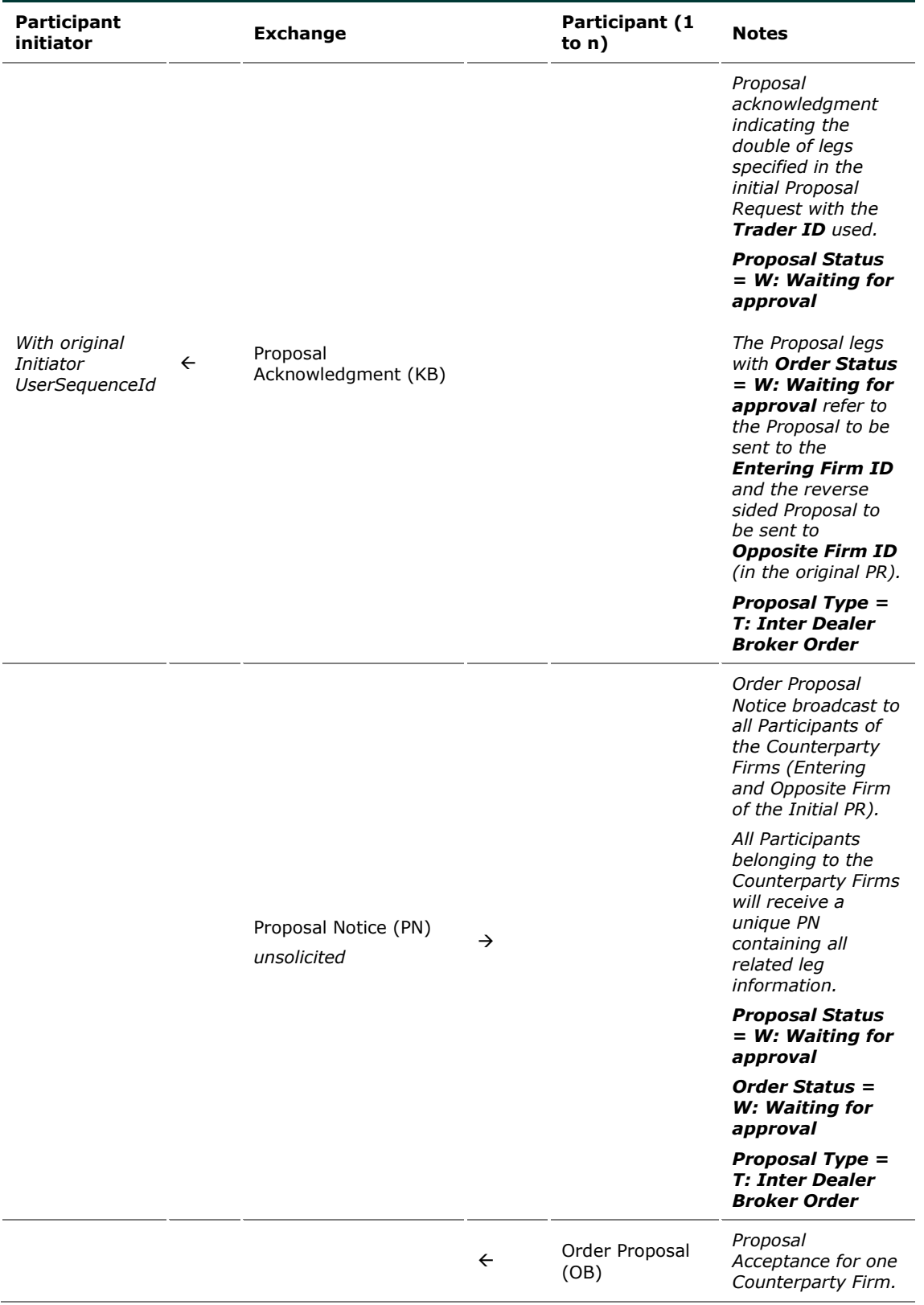

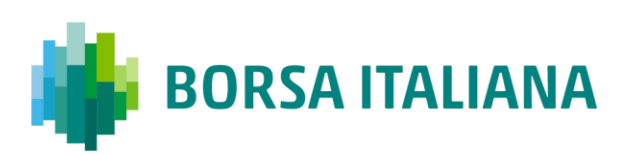

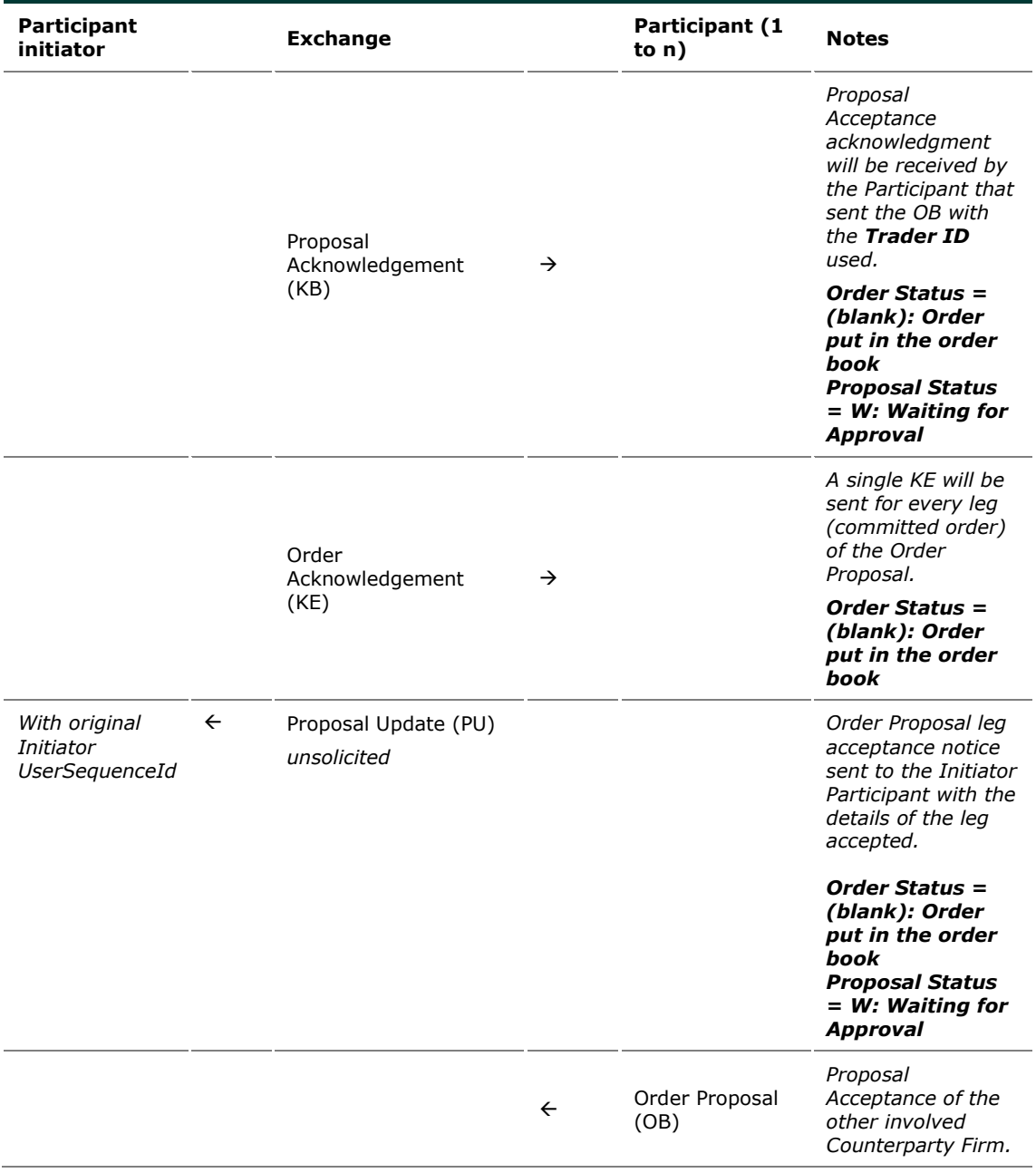

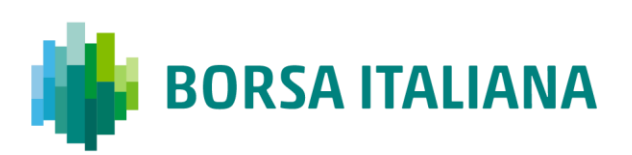

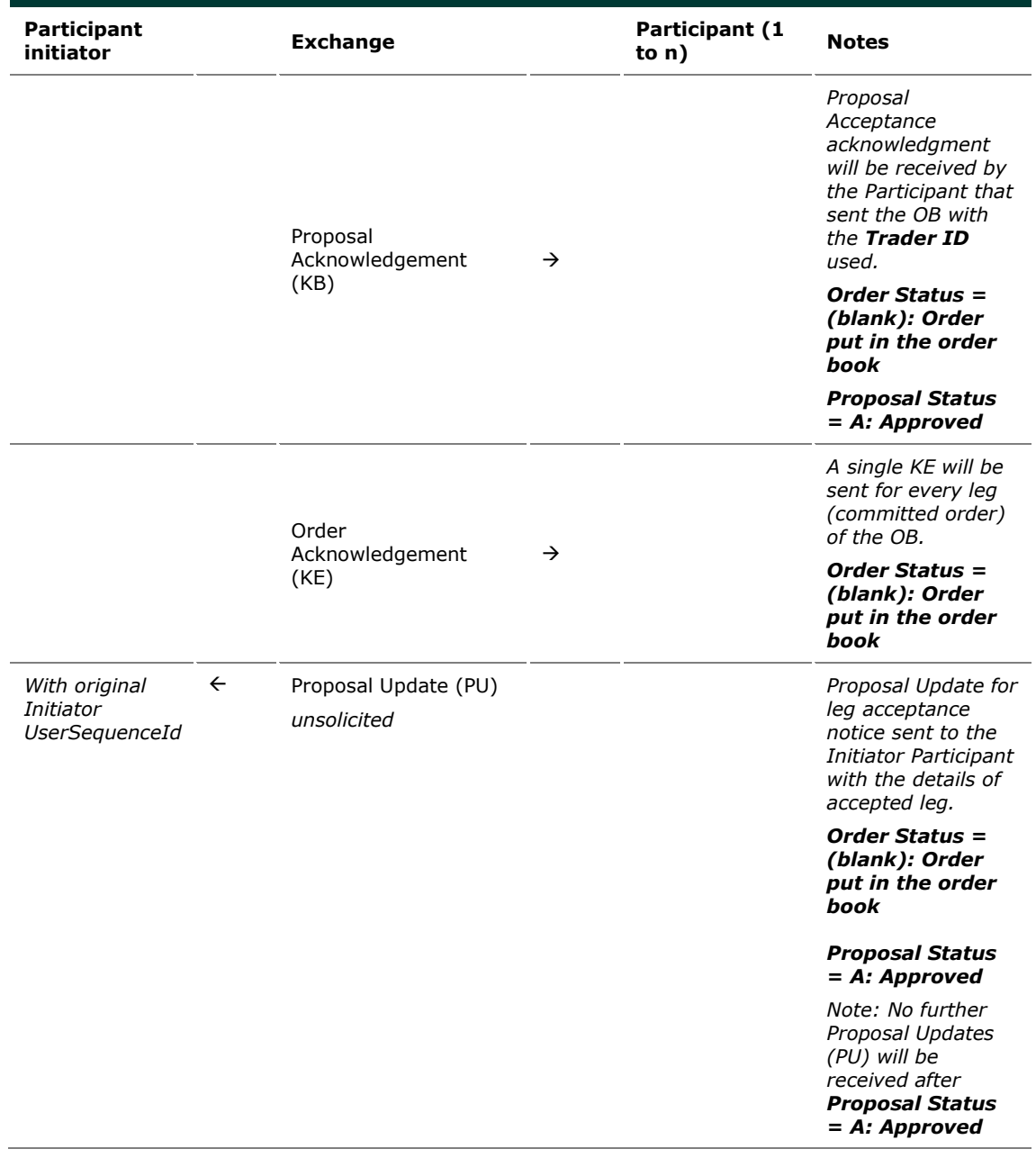

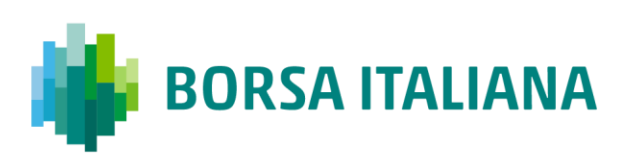

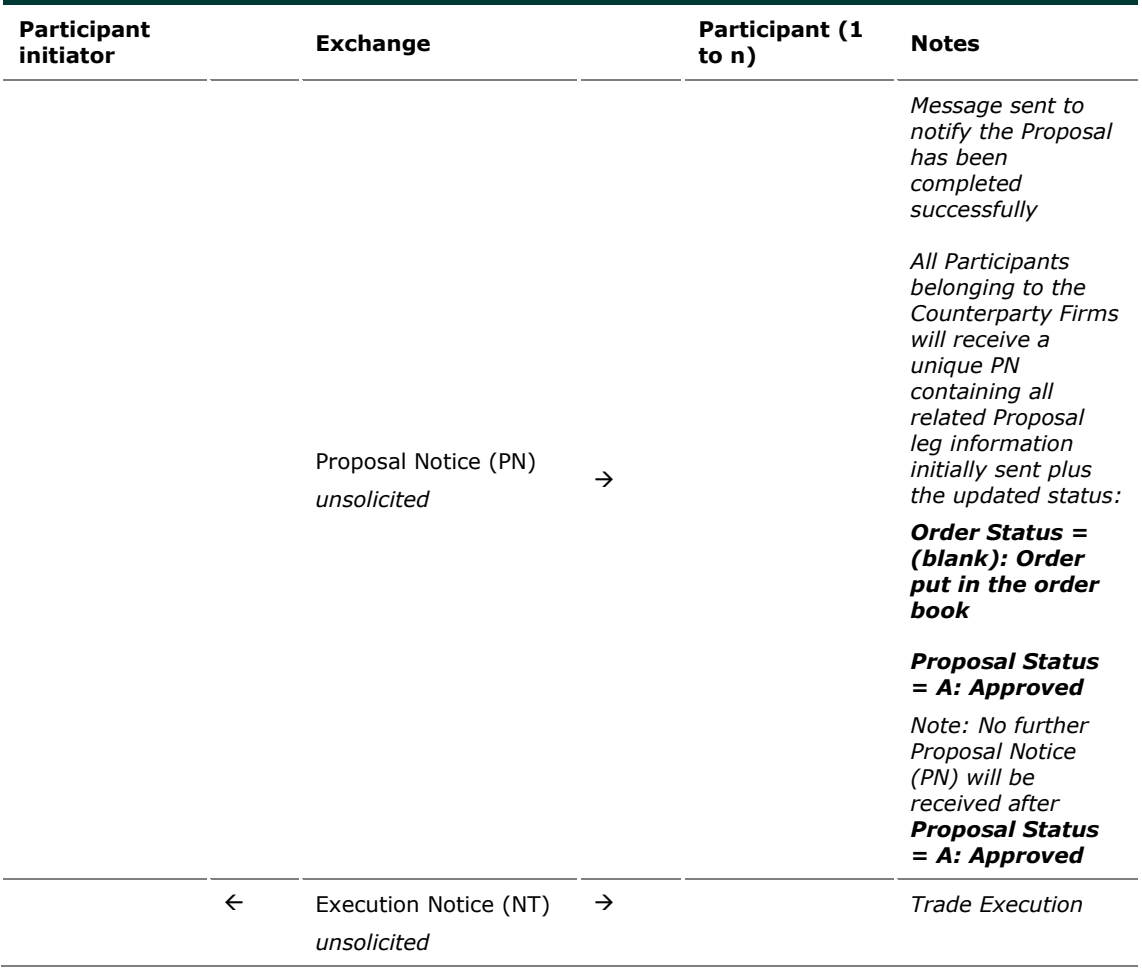

# 9.3.2 Multiple Proposal Request against different

Counterparties completed successfully

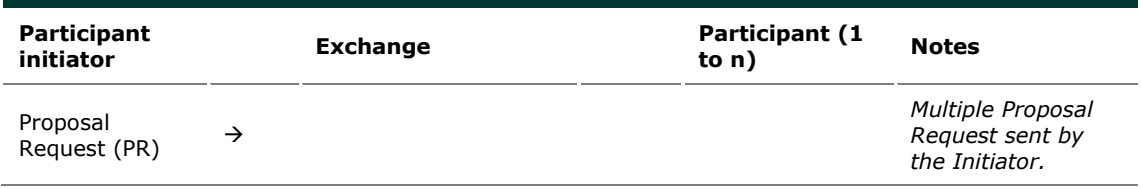

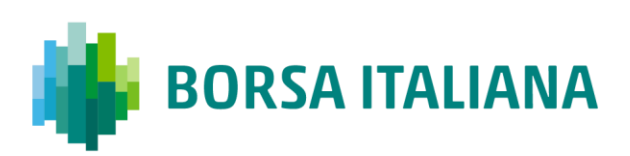

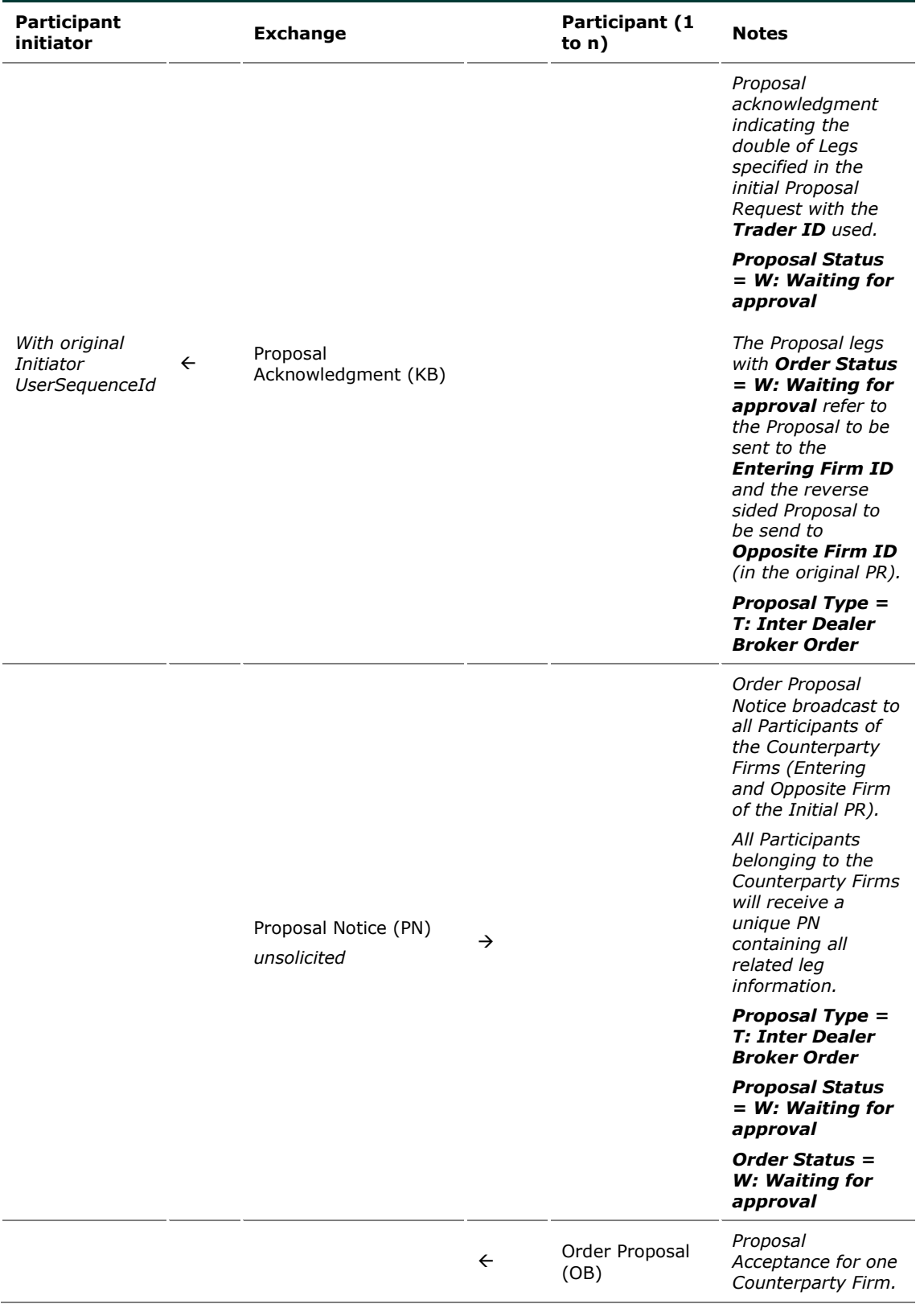

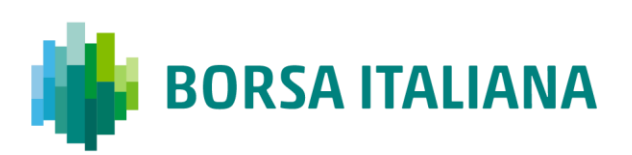

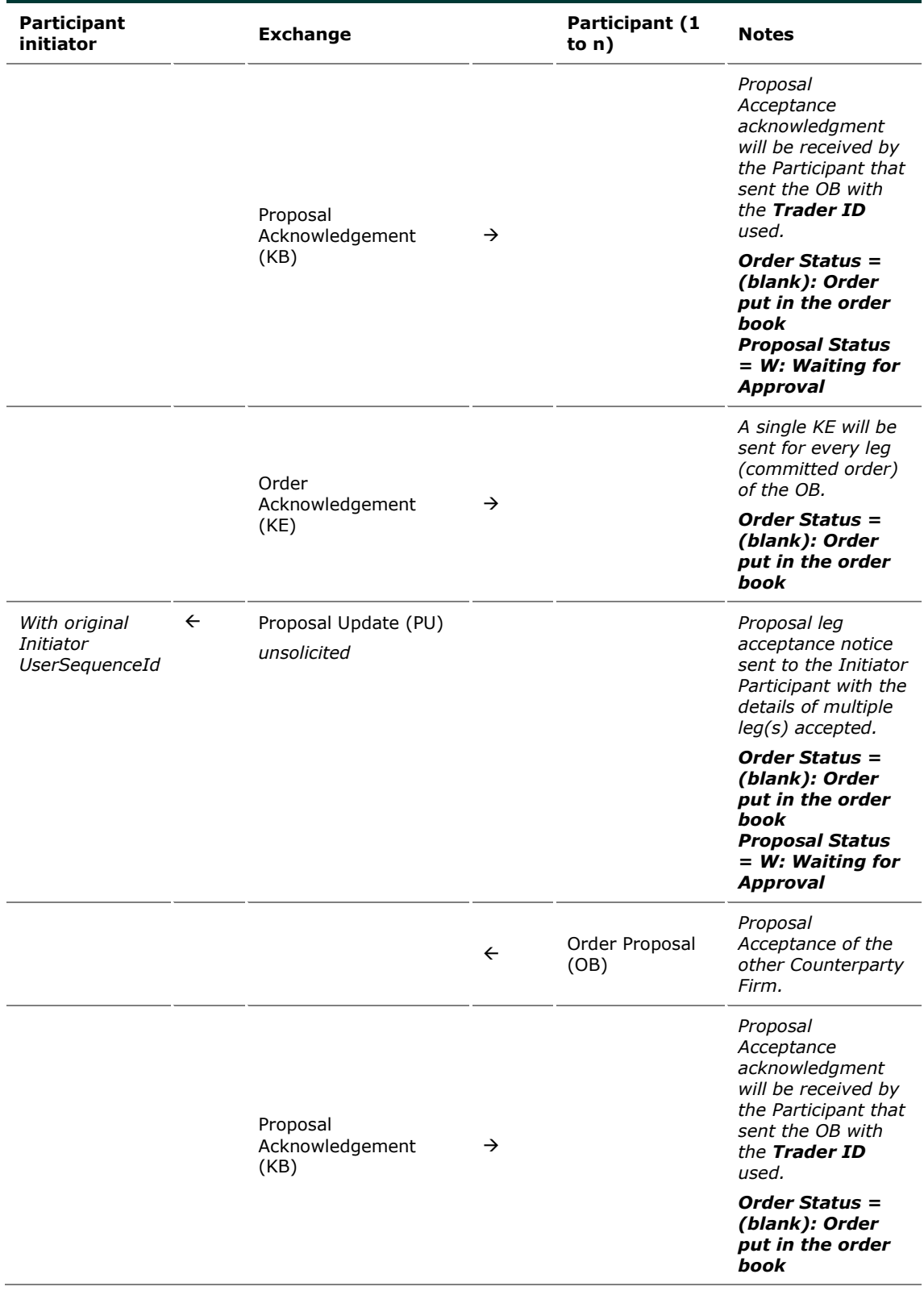

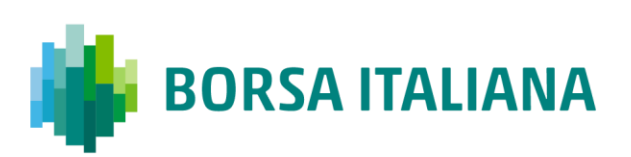

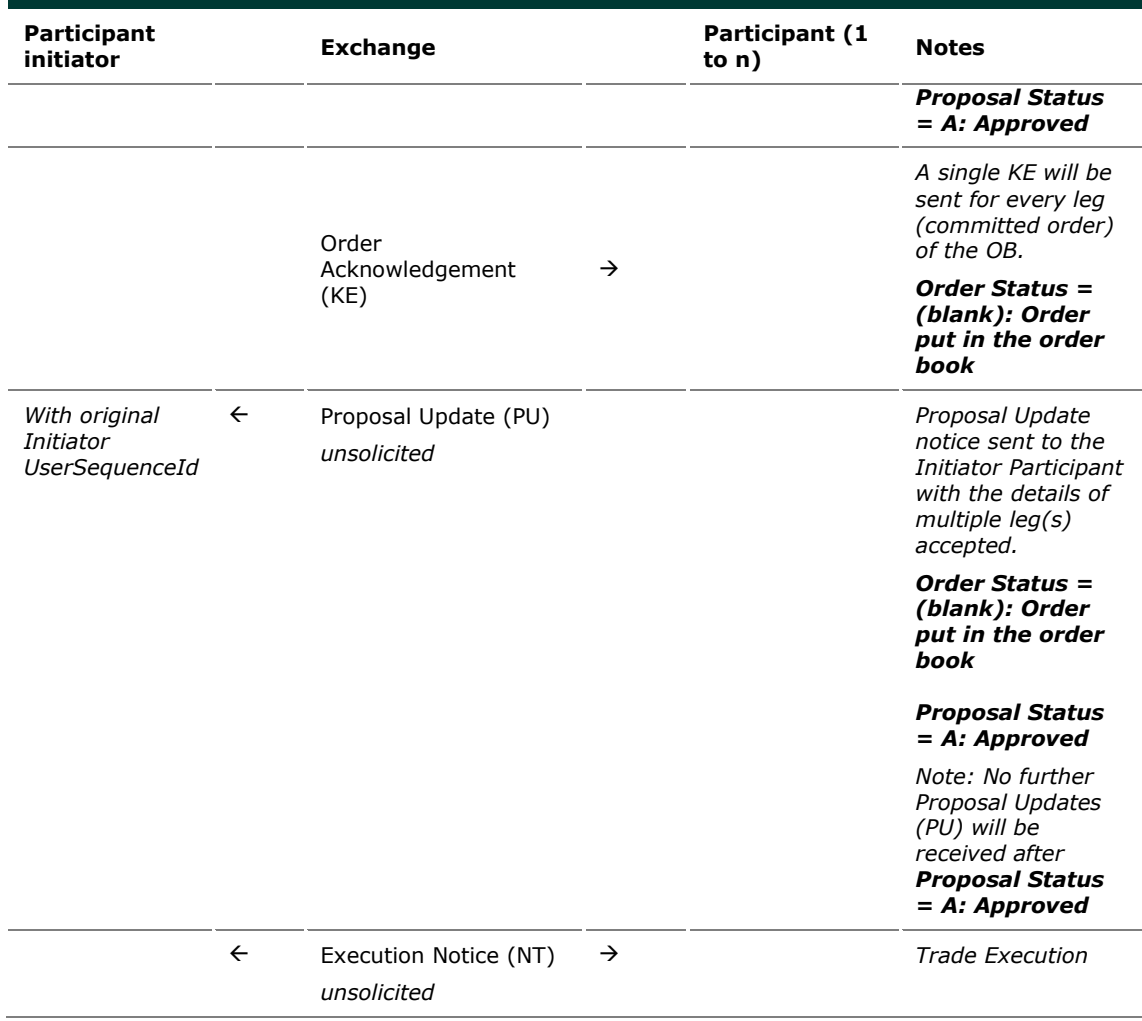

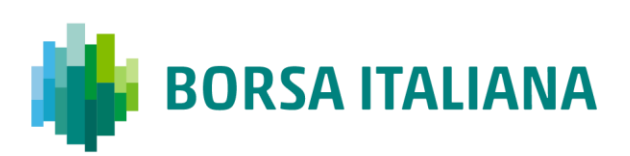

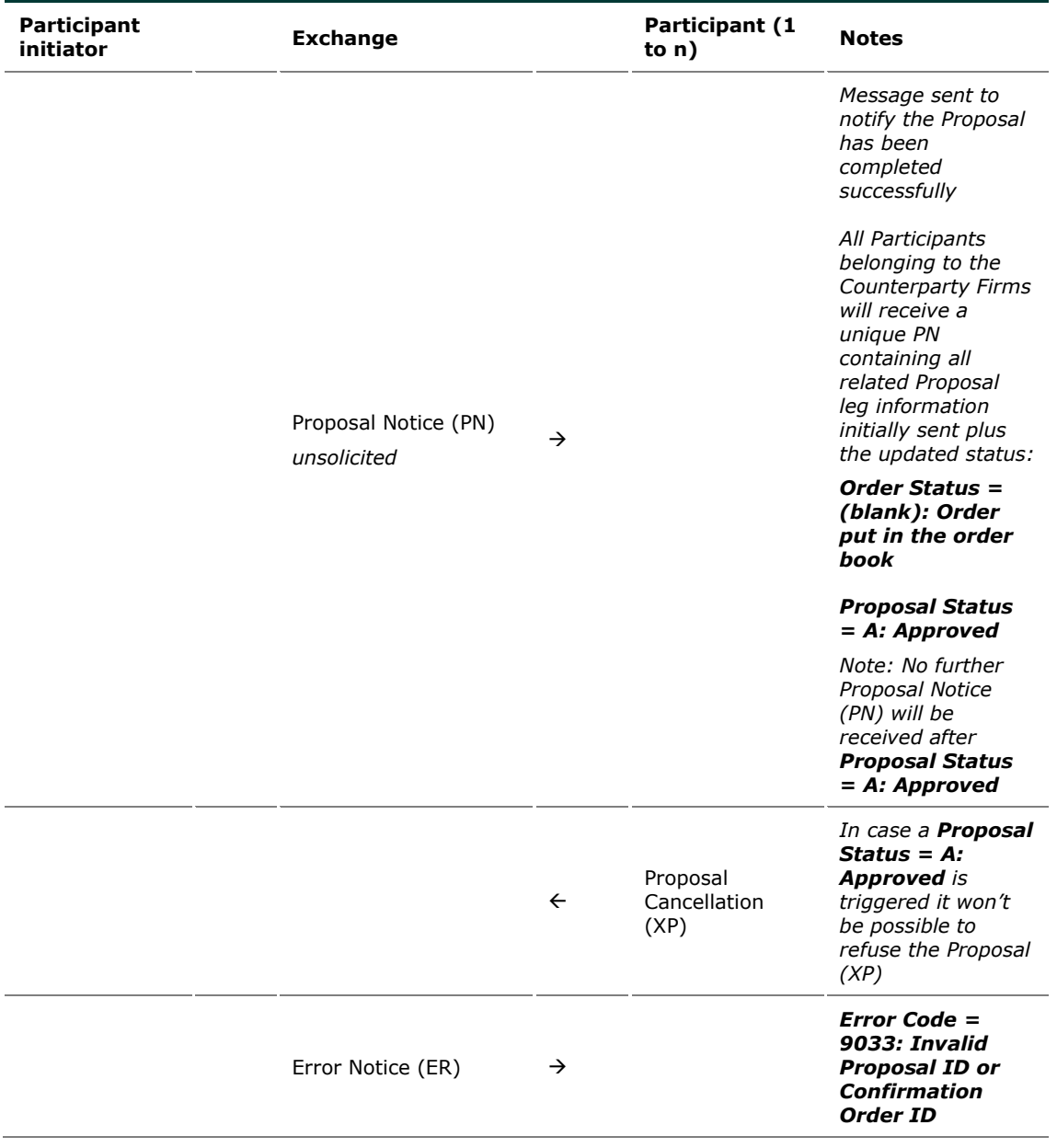

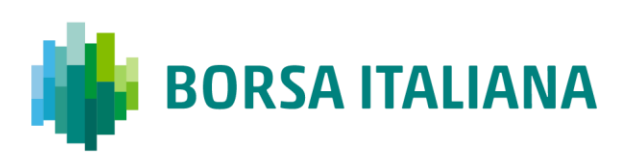

#### 9.3.3 PR Leg Modification by Participants (before

#### Proposal Execution/Refusal)

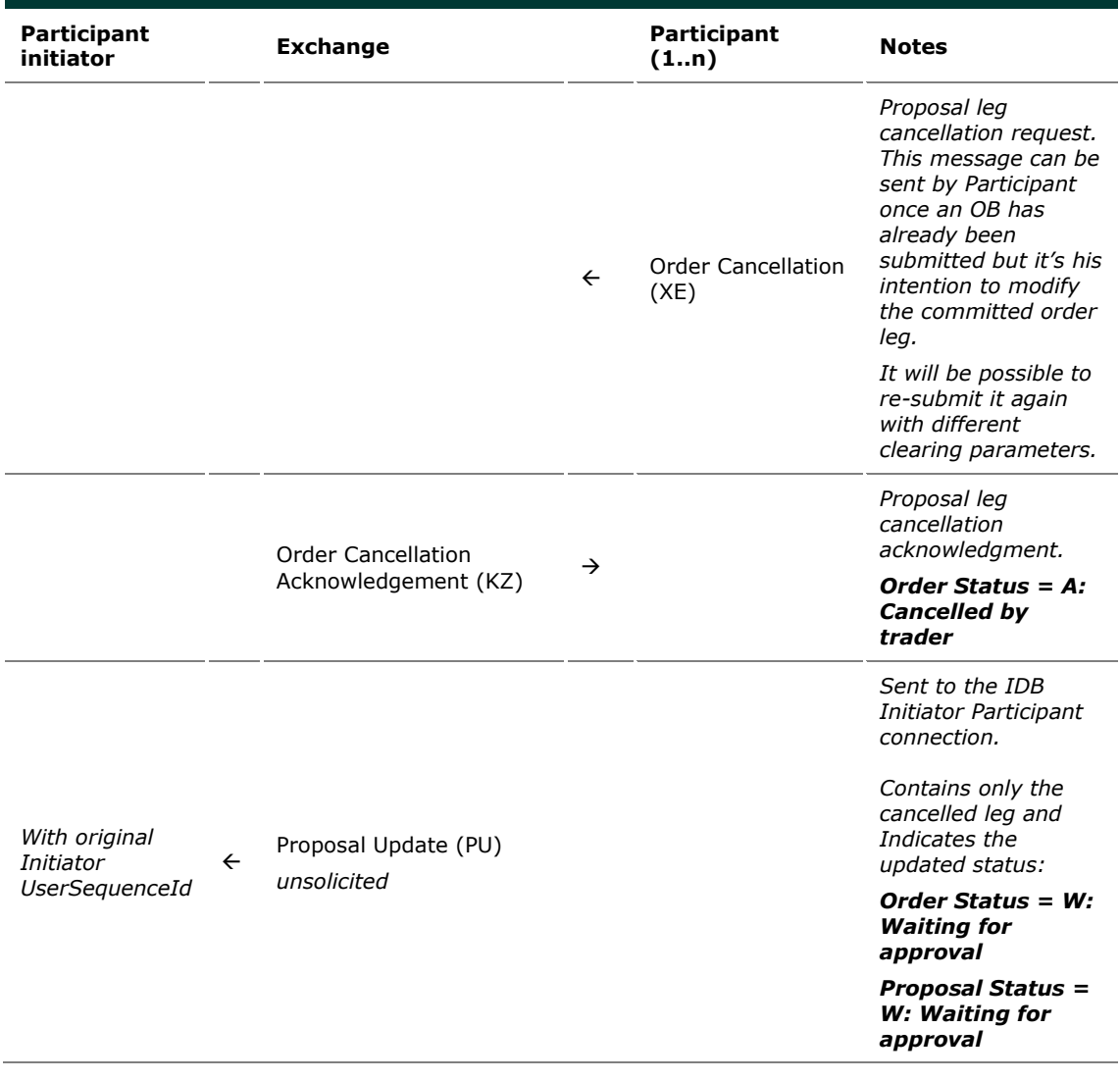

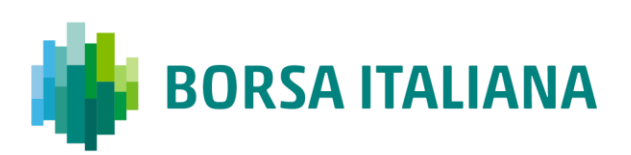

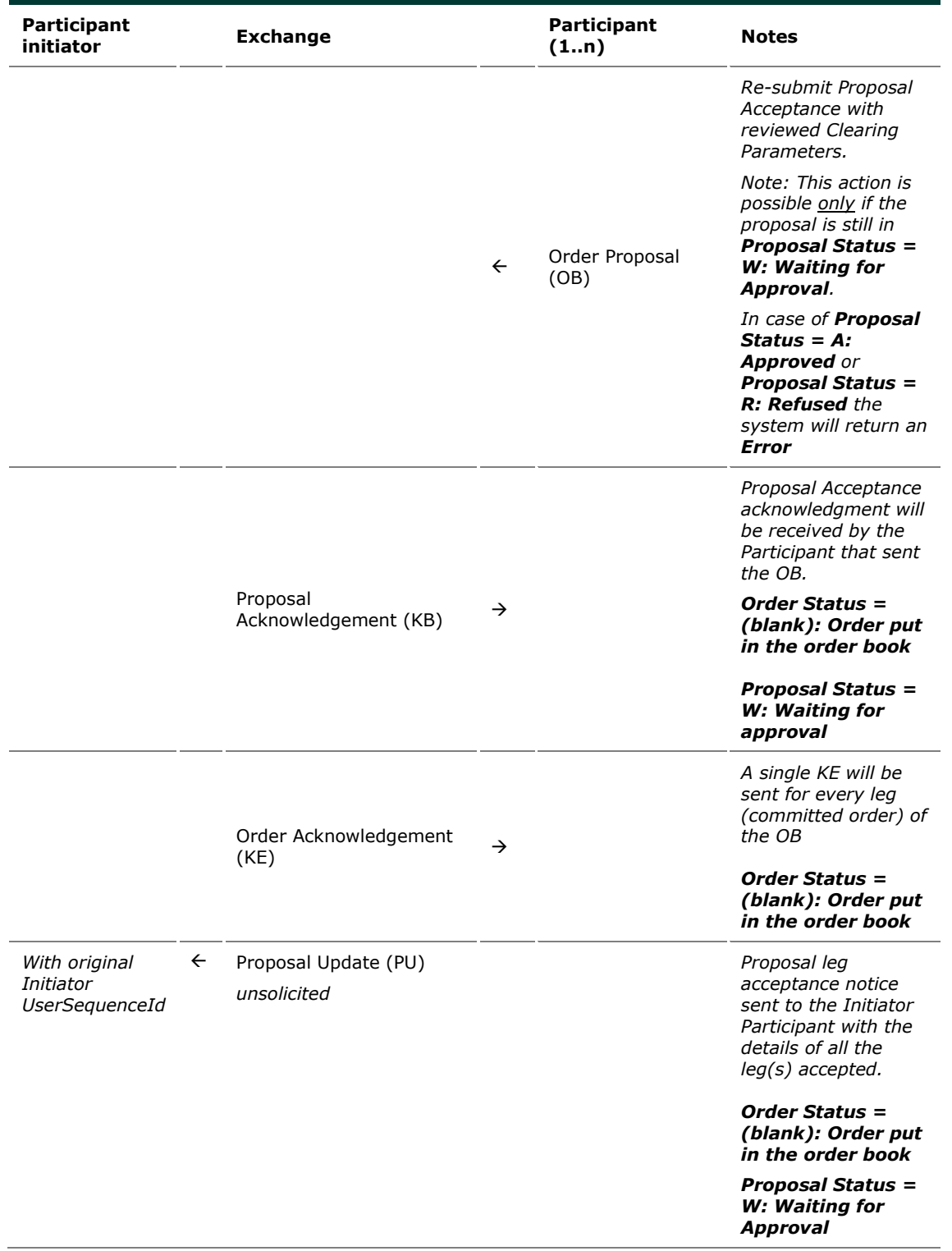

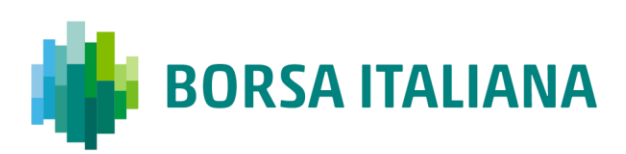

#### 9.3.4 PR Cancellation by Initiator

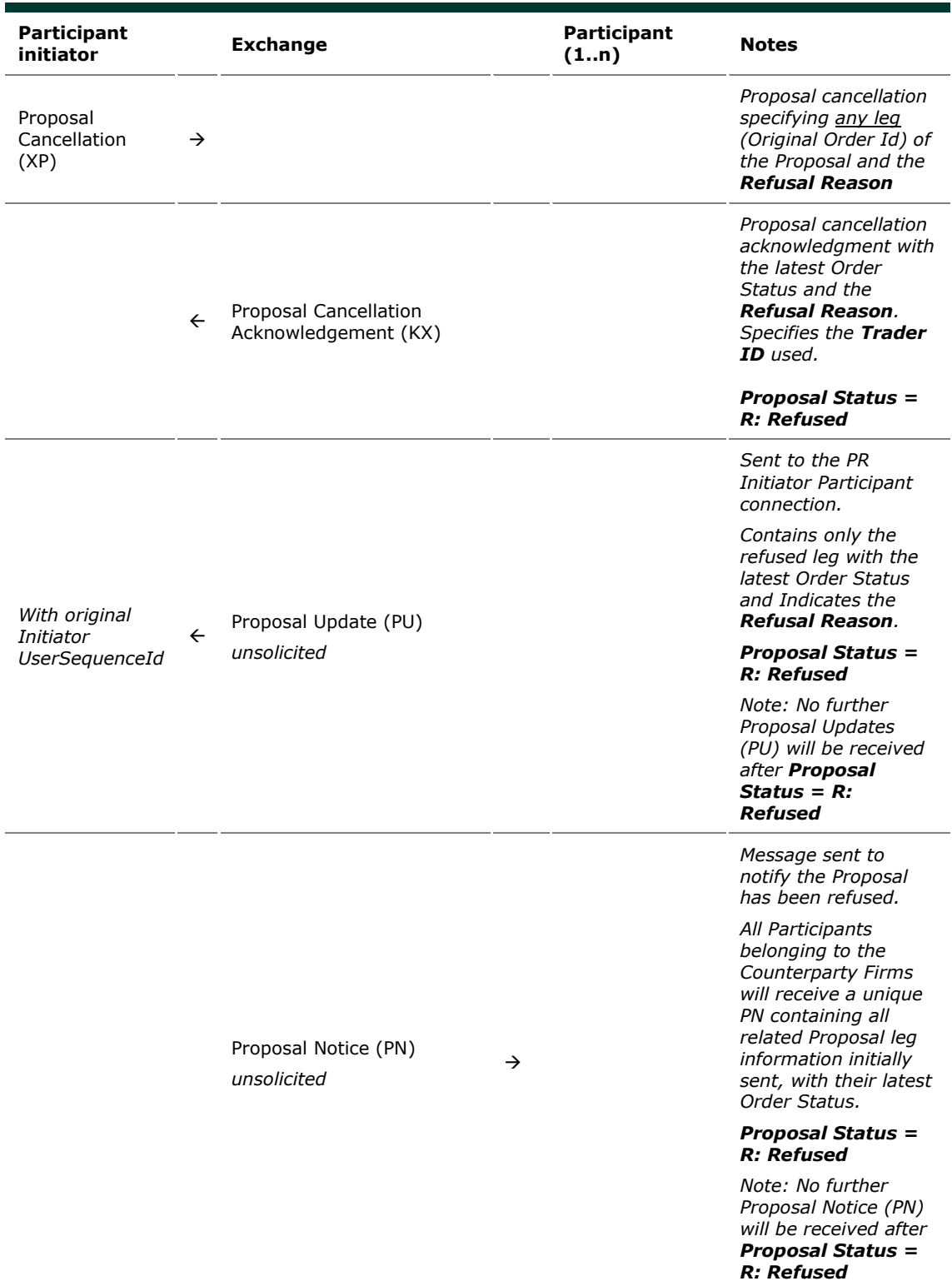

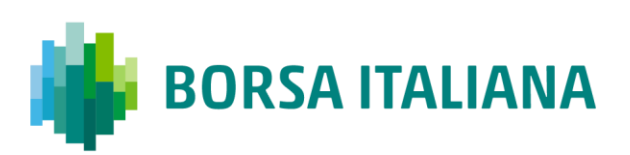

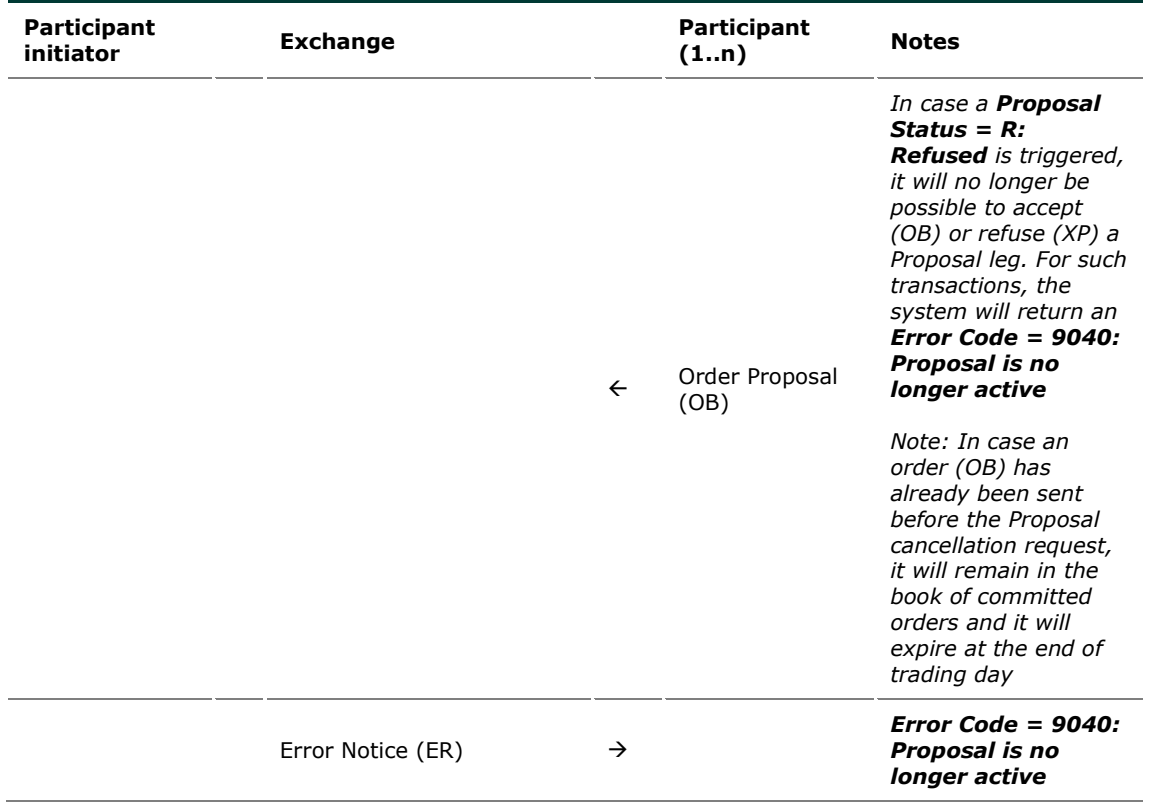

#### 9.3.5 PR Leg Refusal by Participant

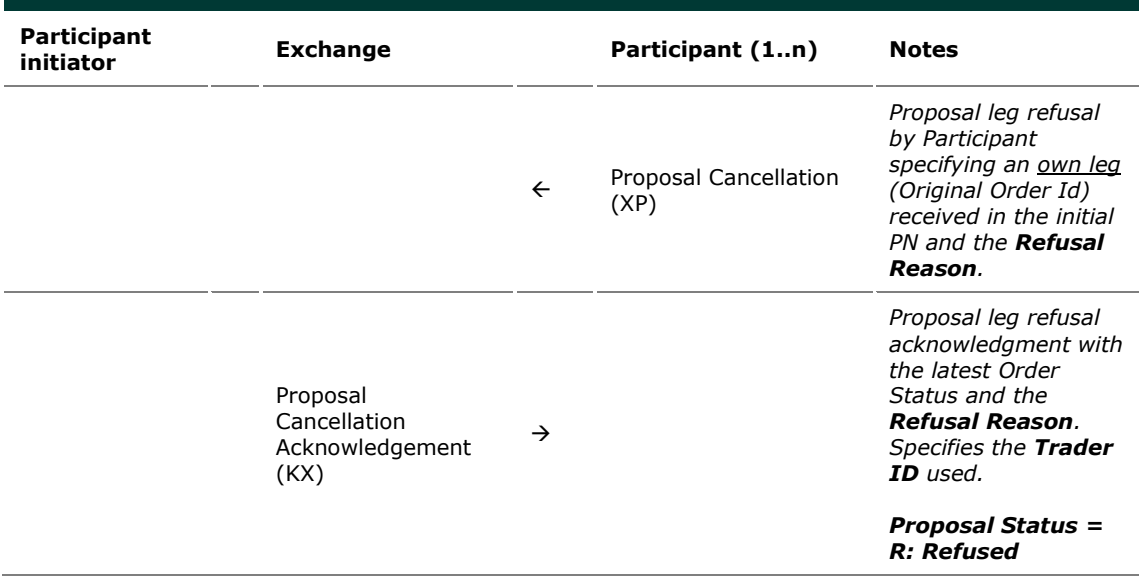

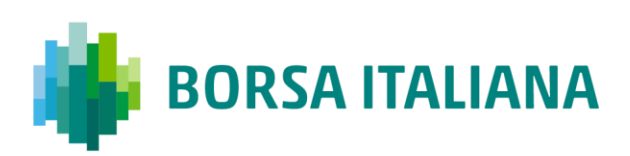

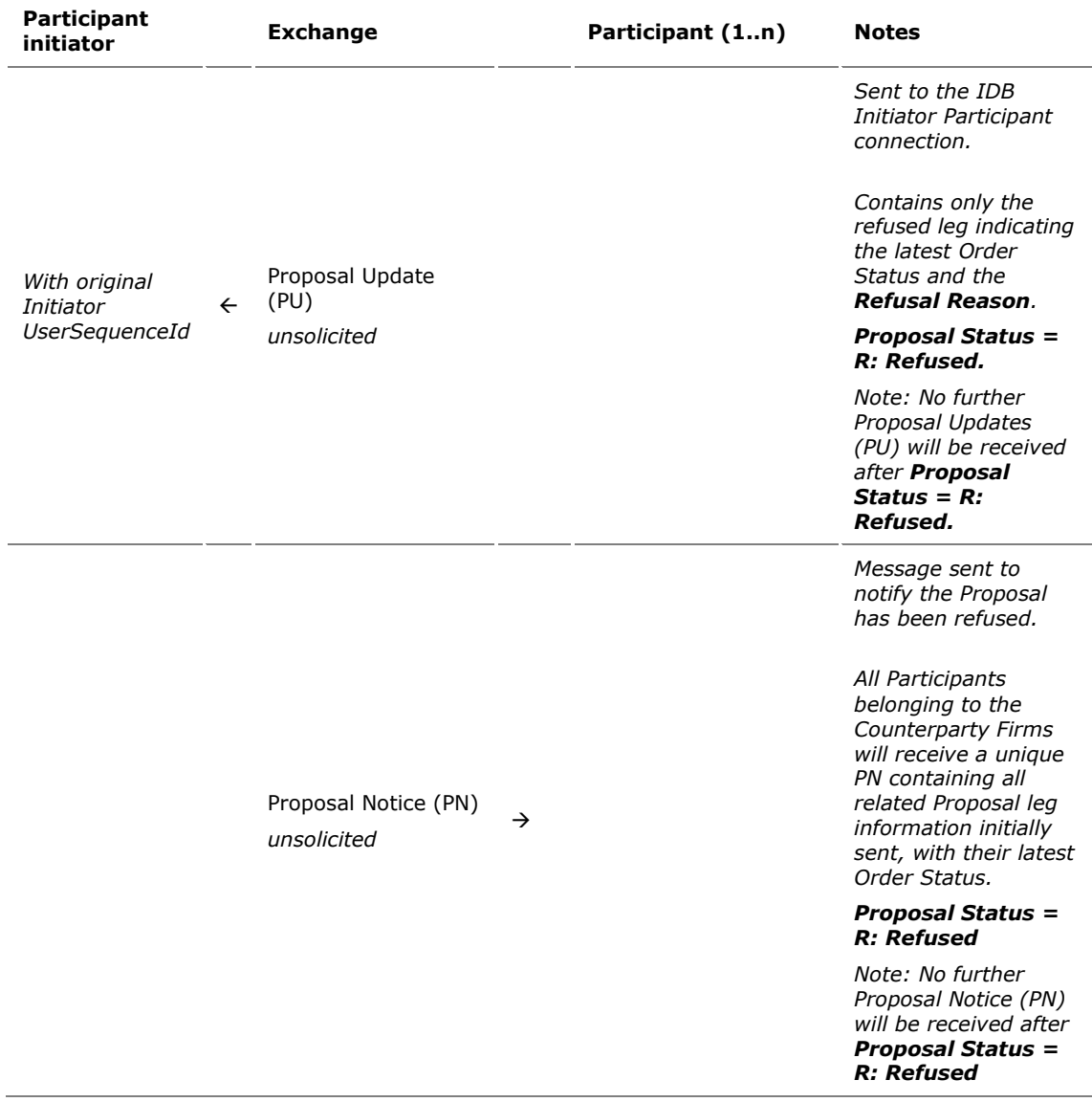

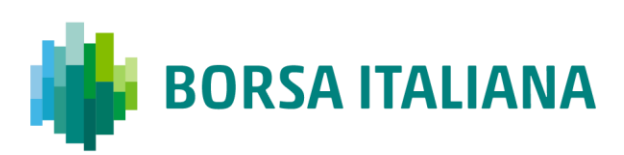

#### 9.3.6 PR Cancellation by Market Supervision

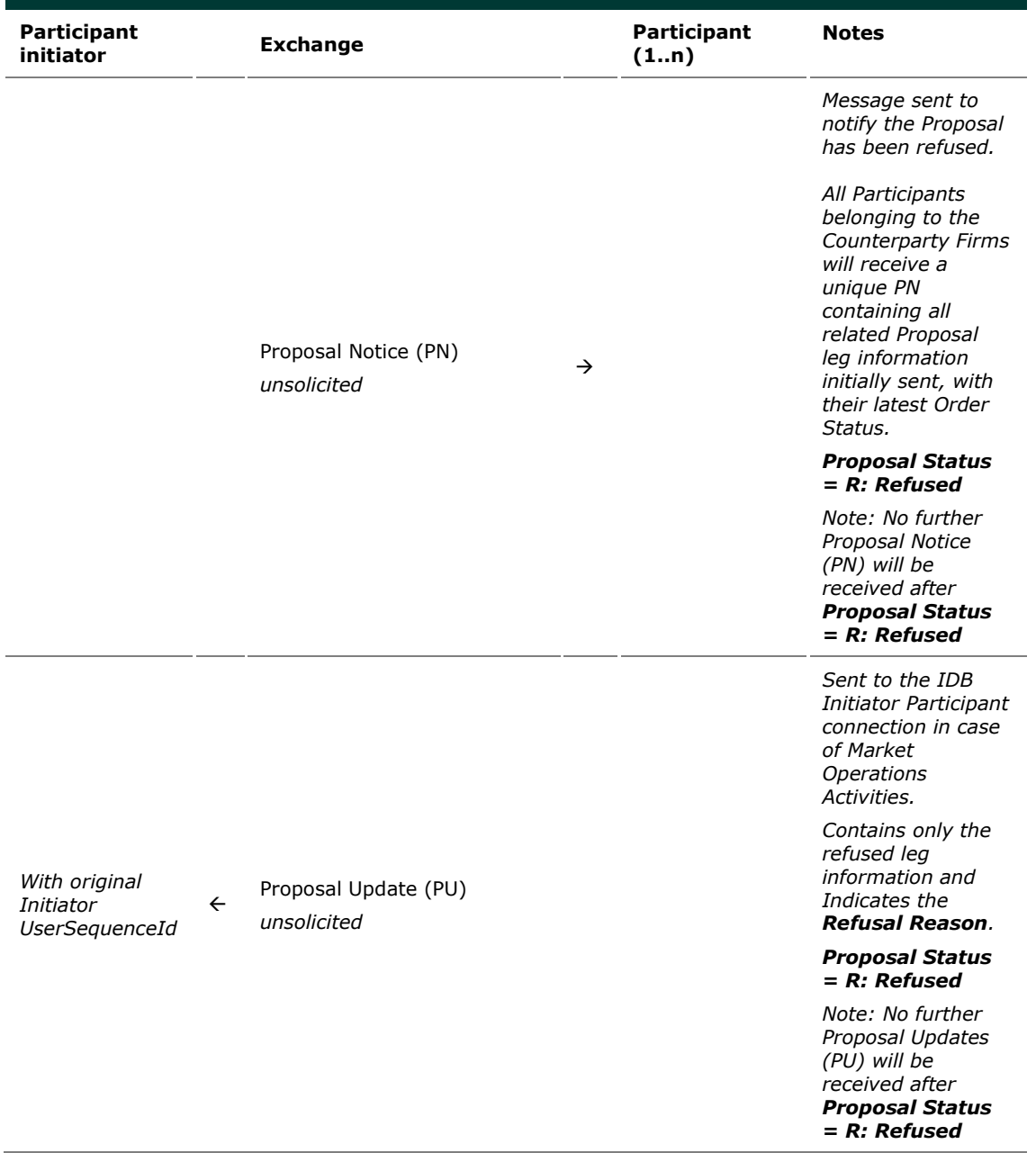

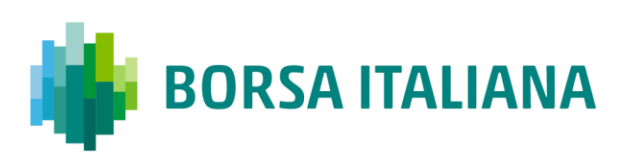

#### 9.3.7 PR Leg Cancellation by Market Supervision

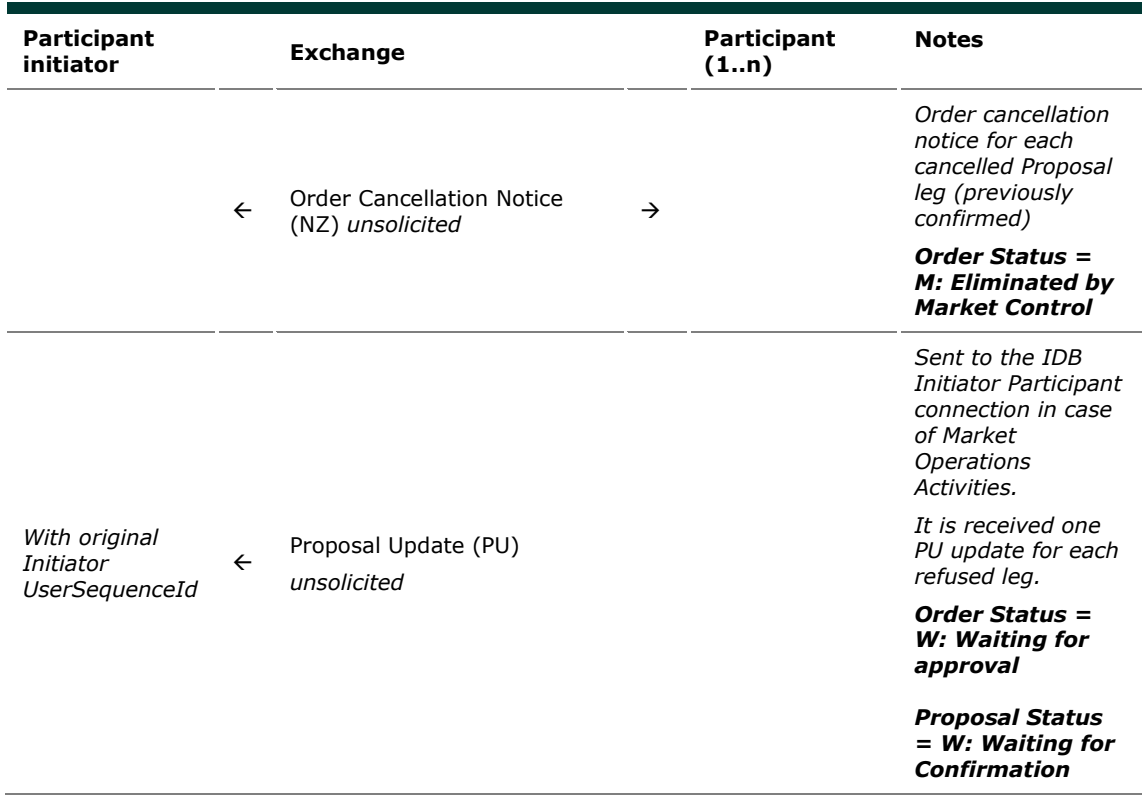

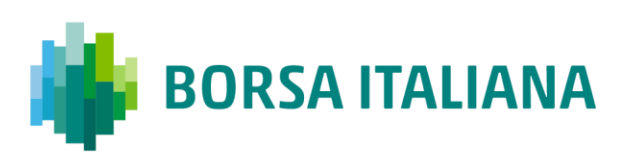

#### 9.3.8 Proposal Request automatic cancellation at

market closure (expiry)

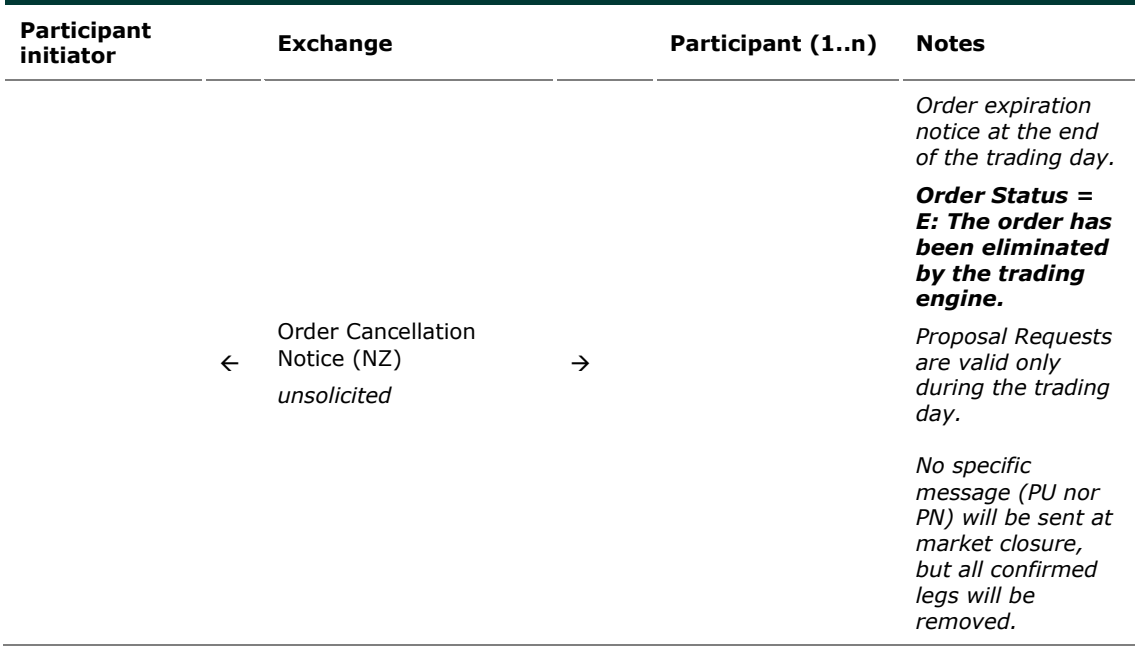

# **9.4 Bundle Orders**

9.4.1 Single Bundle Order with Flexible series

#### completed successfully

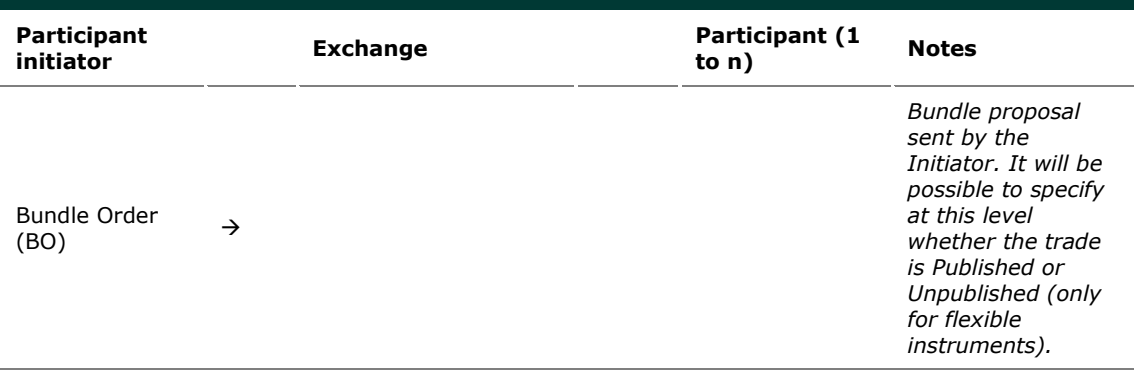

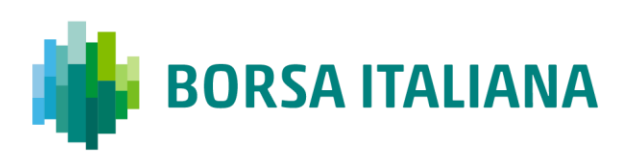

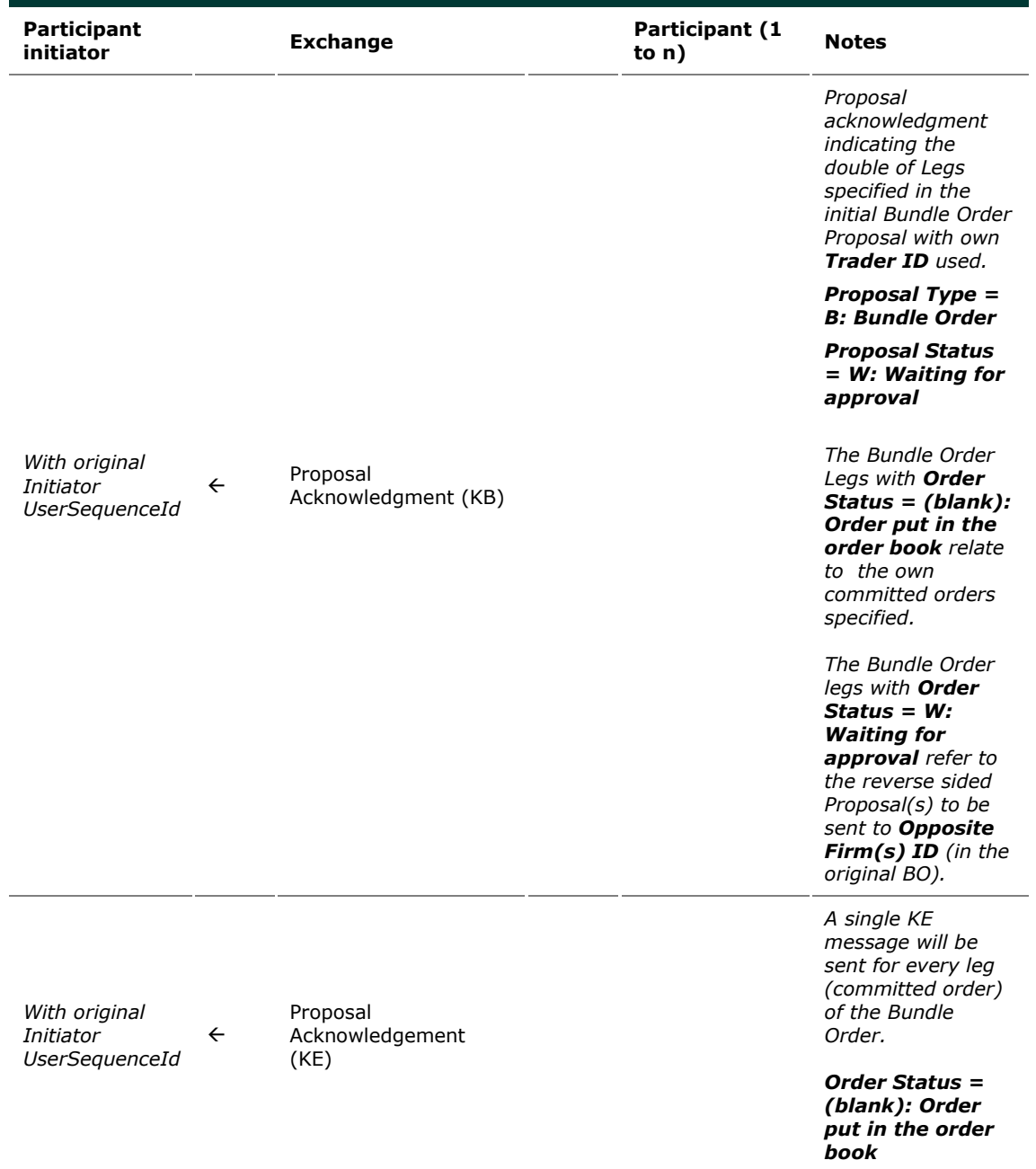

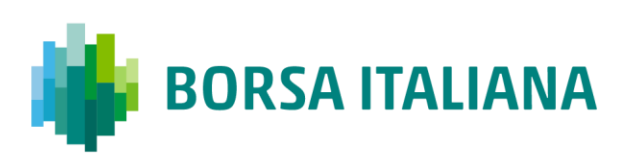

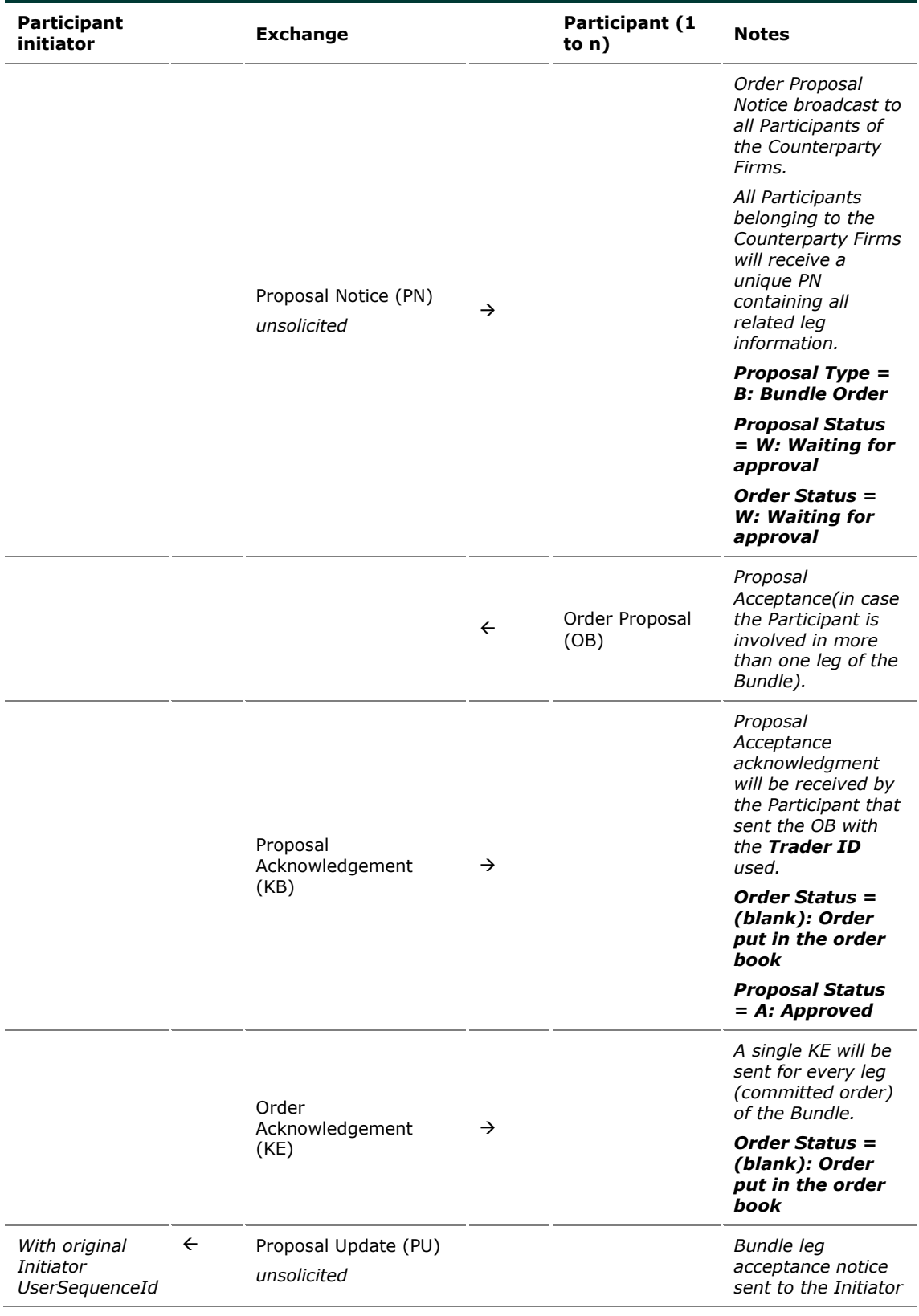

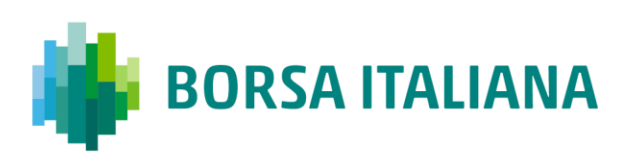

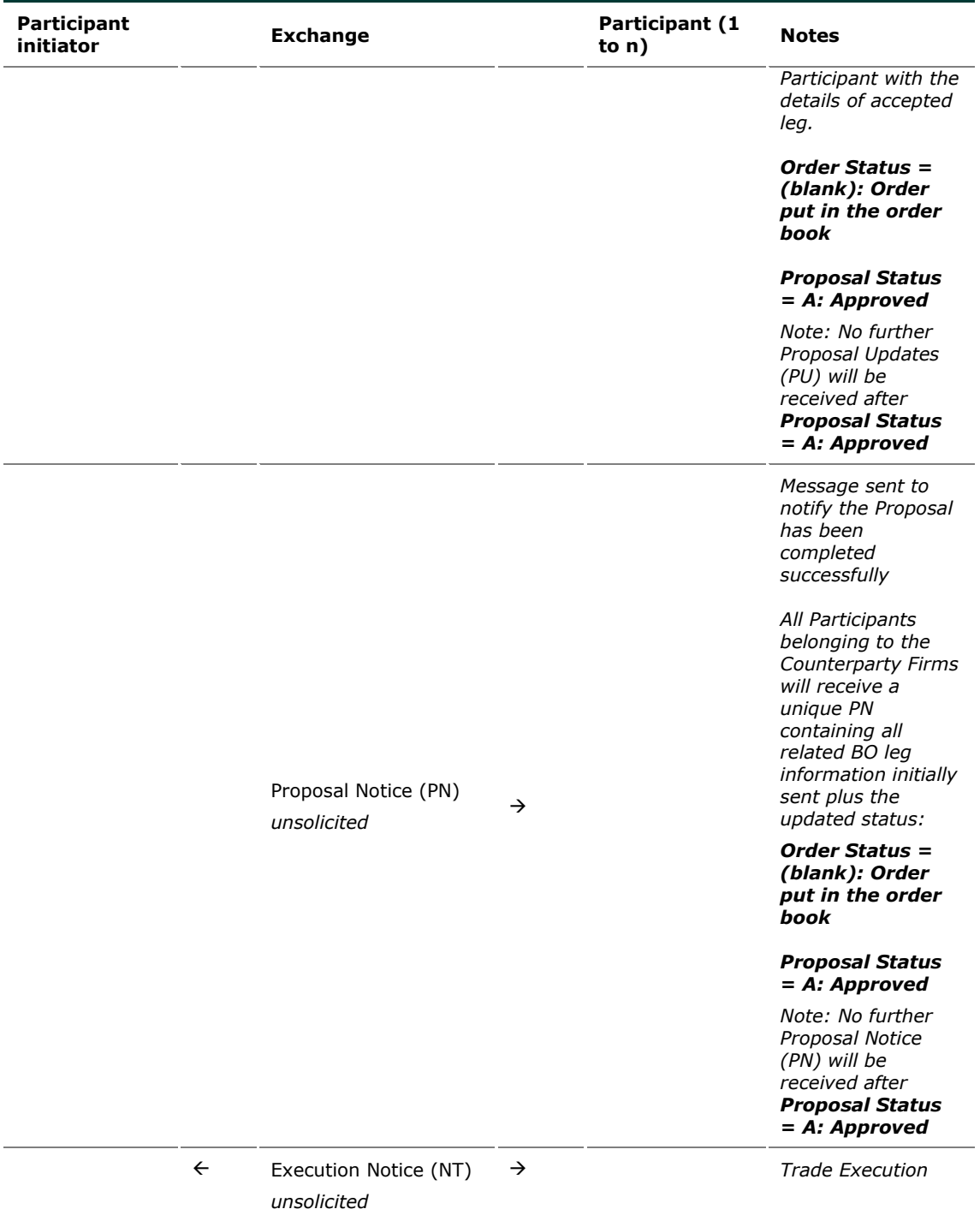

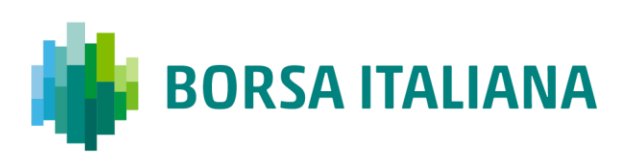

#### 9.4.2 Multiple Bundle Order against different

Counterparties completed successfully

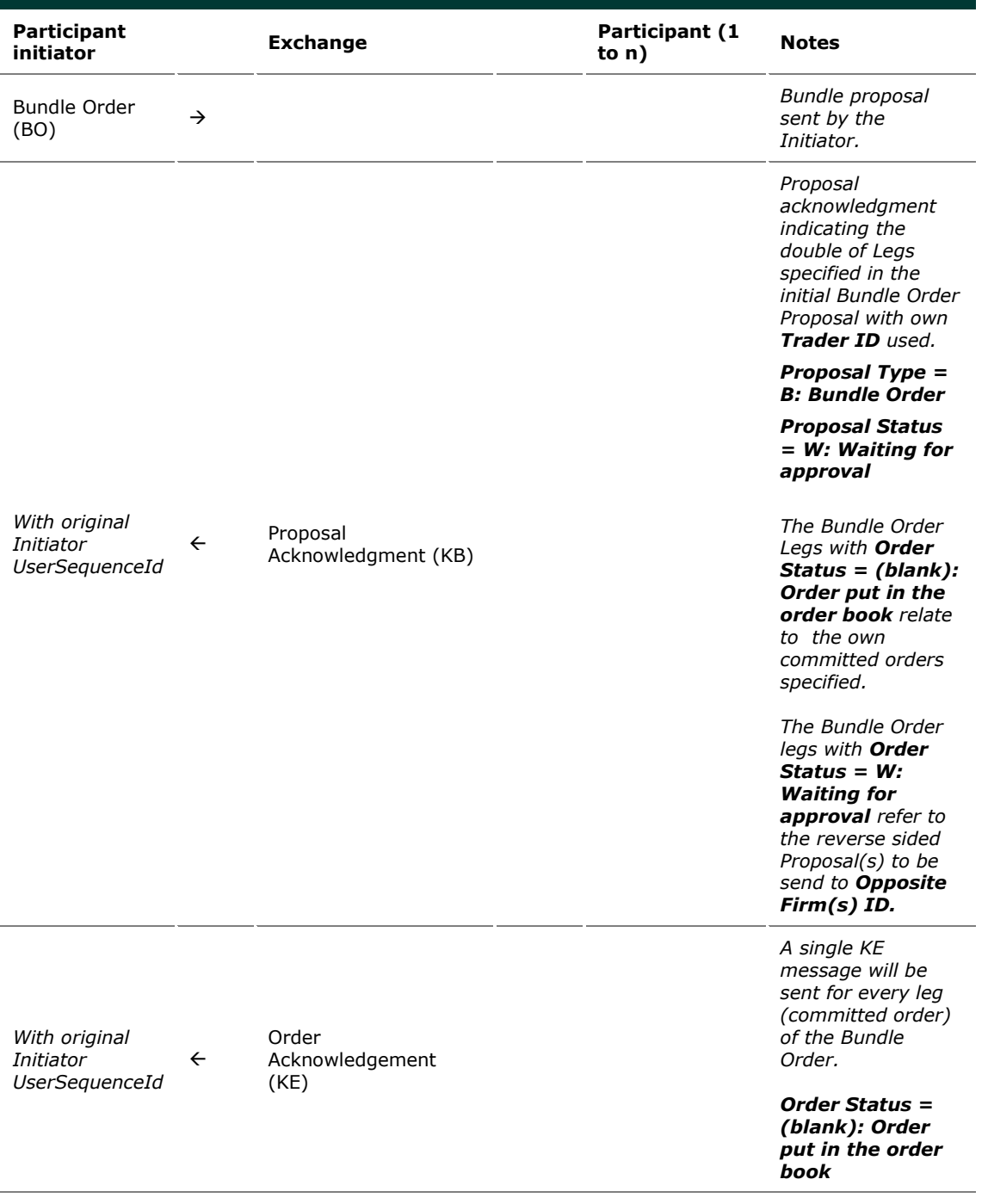

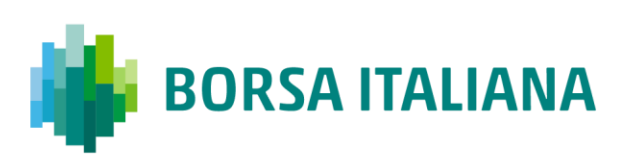

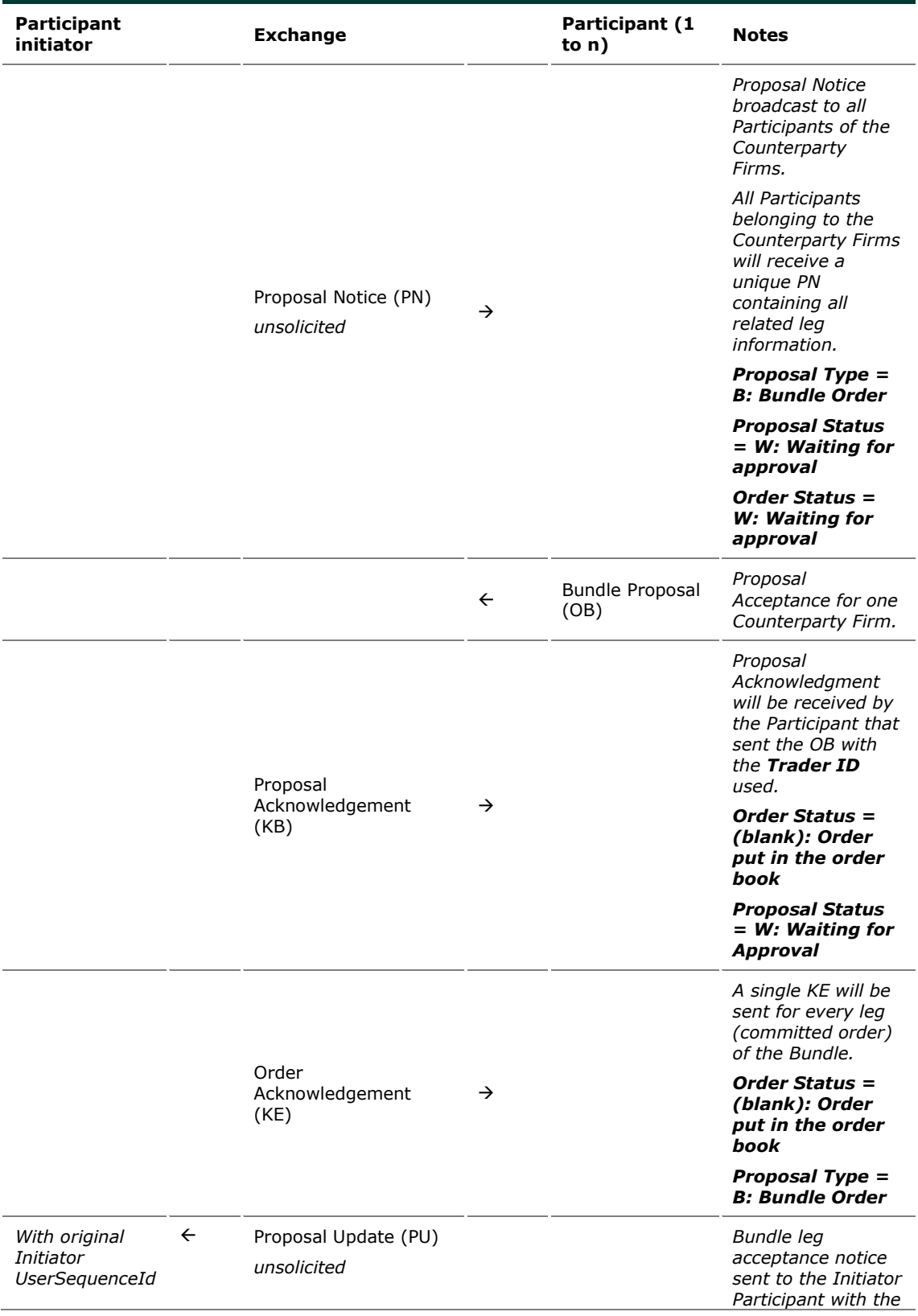

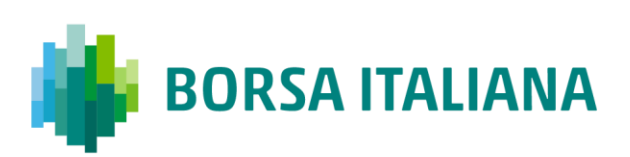

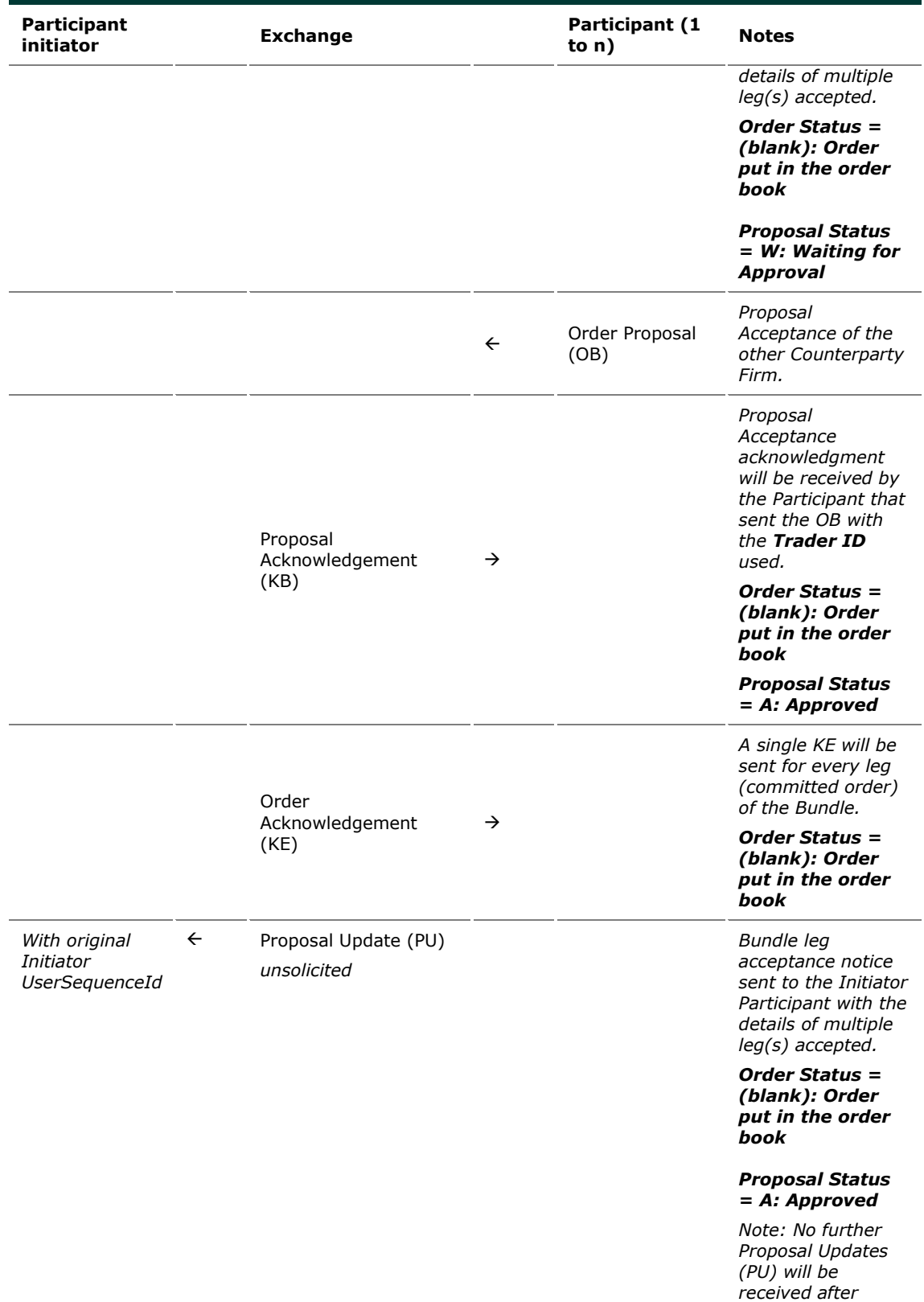

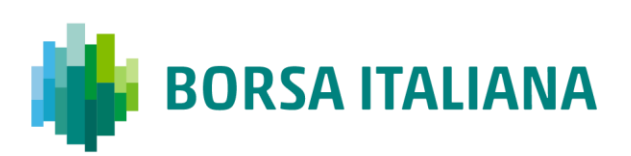

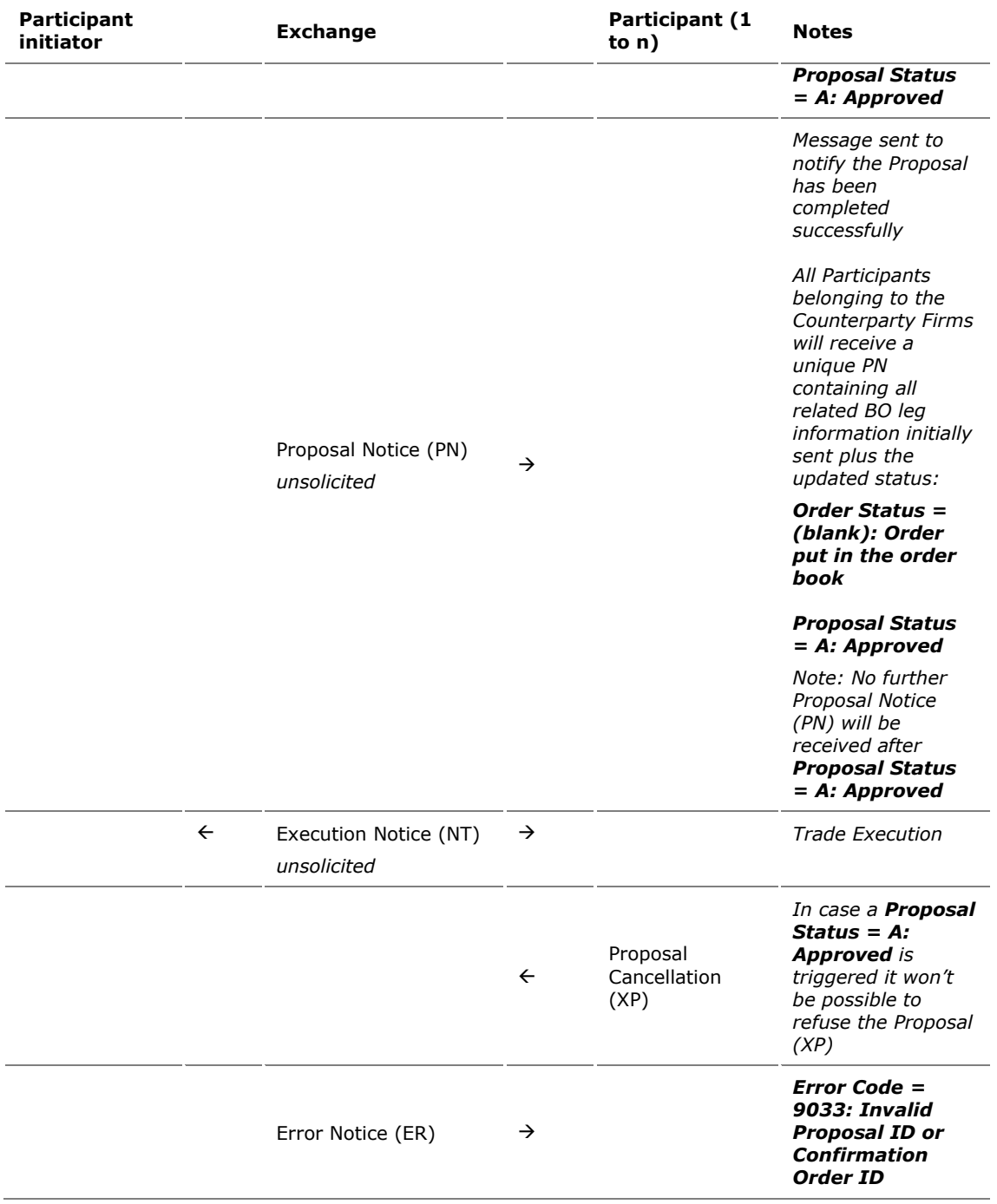

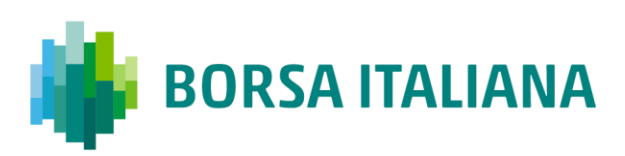

## 9.4.3 Multiple Bundle Order against same Counterparty completed successfully

Workflow for Bundle Orders where the same Counterparty Firm is involved more than once.

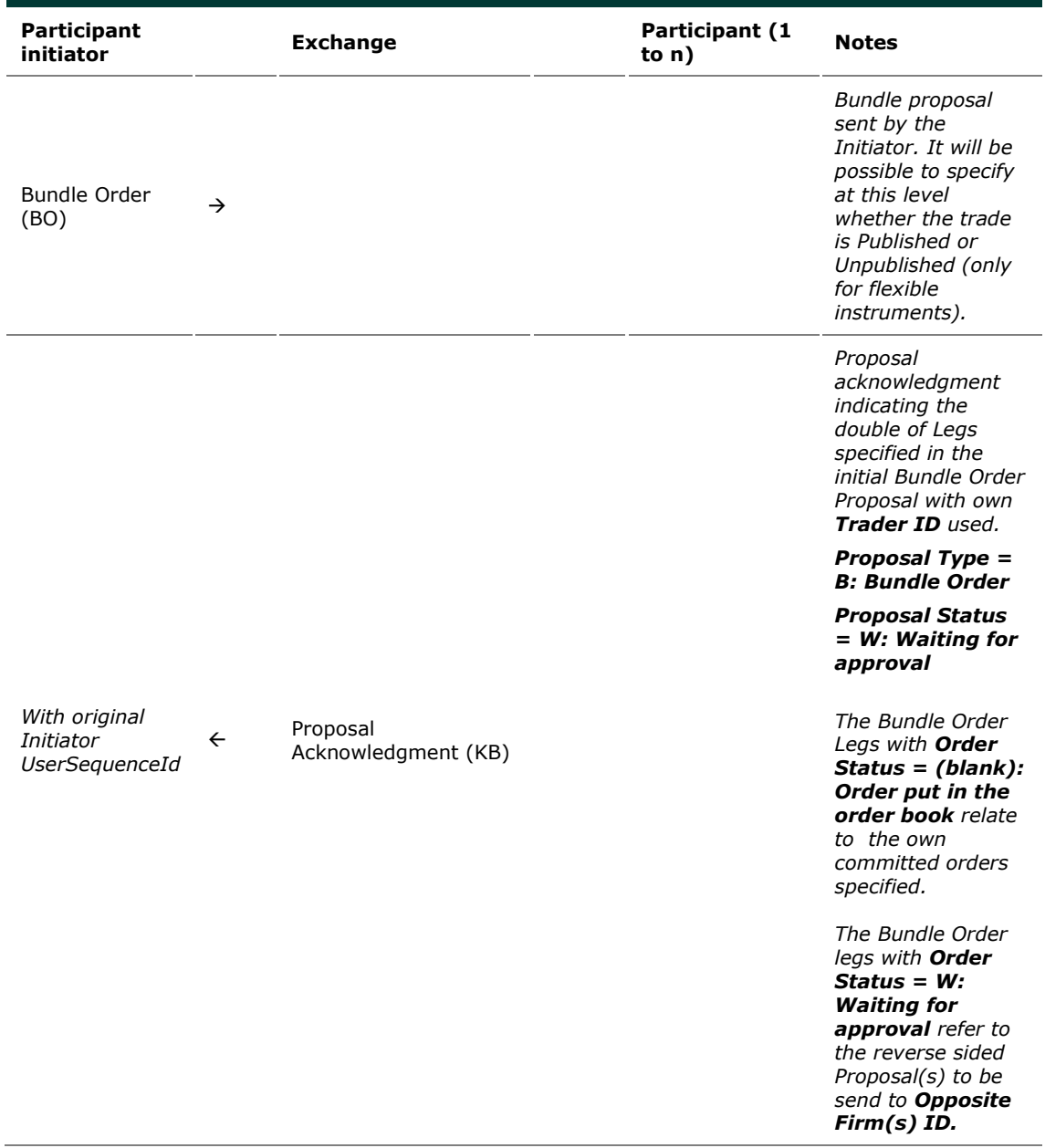

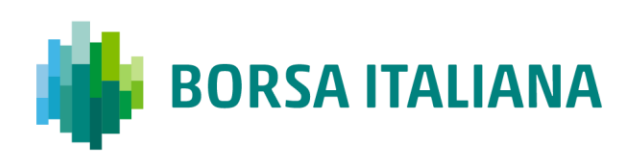

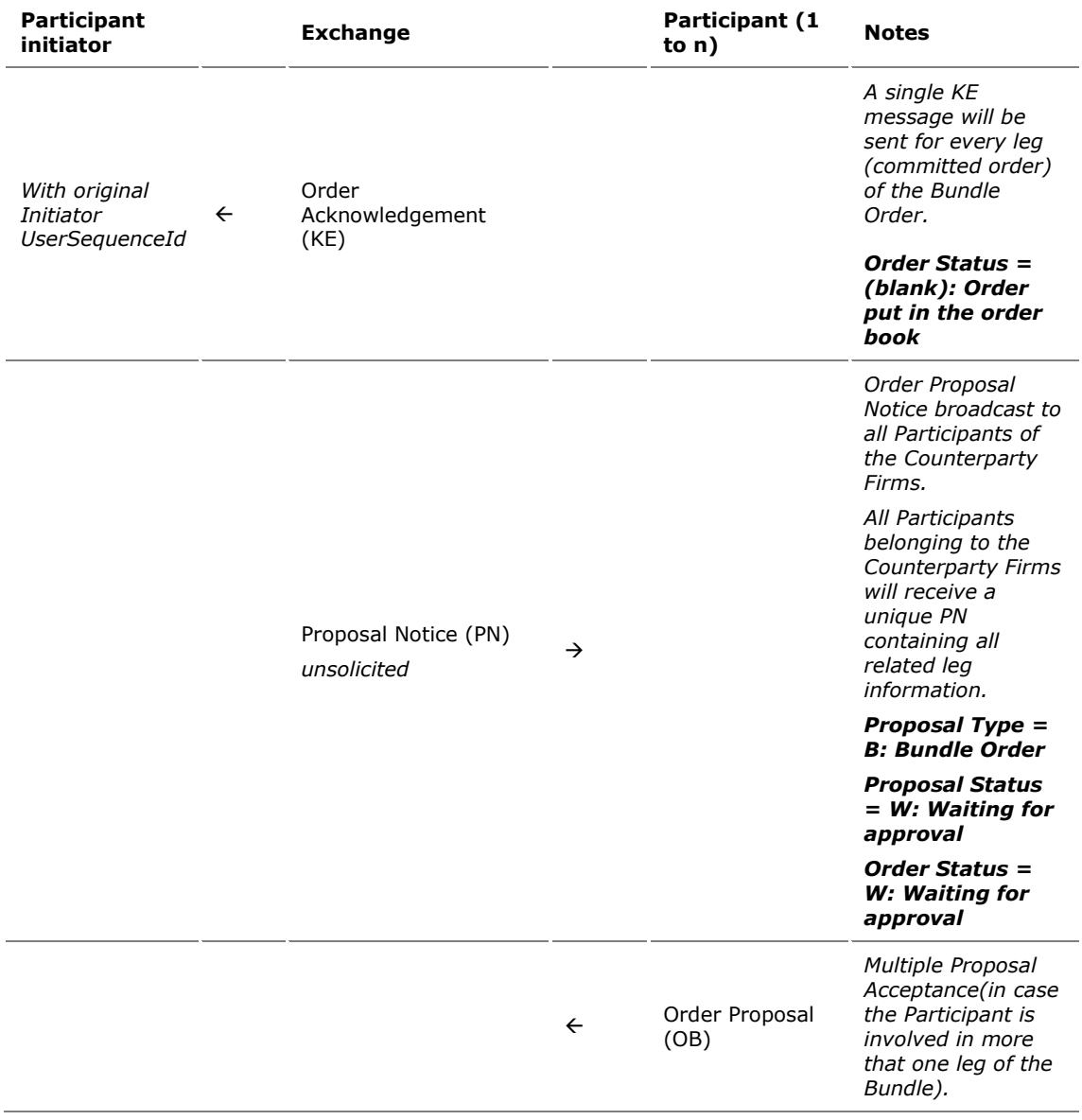

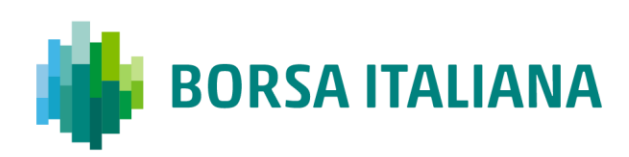

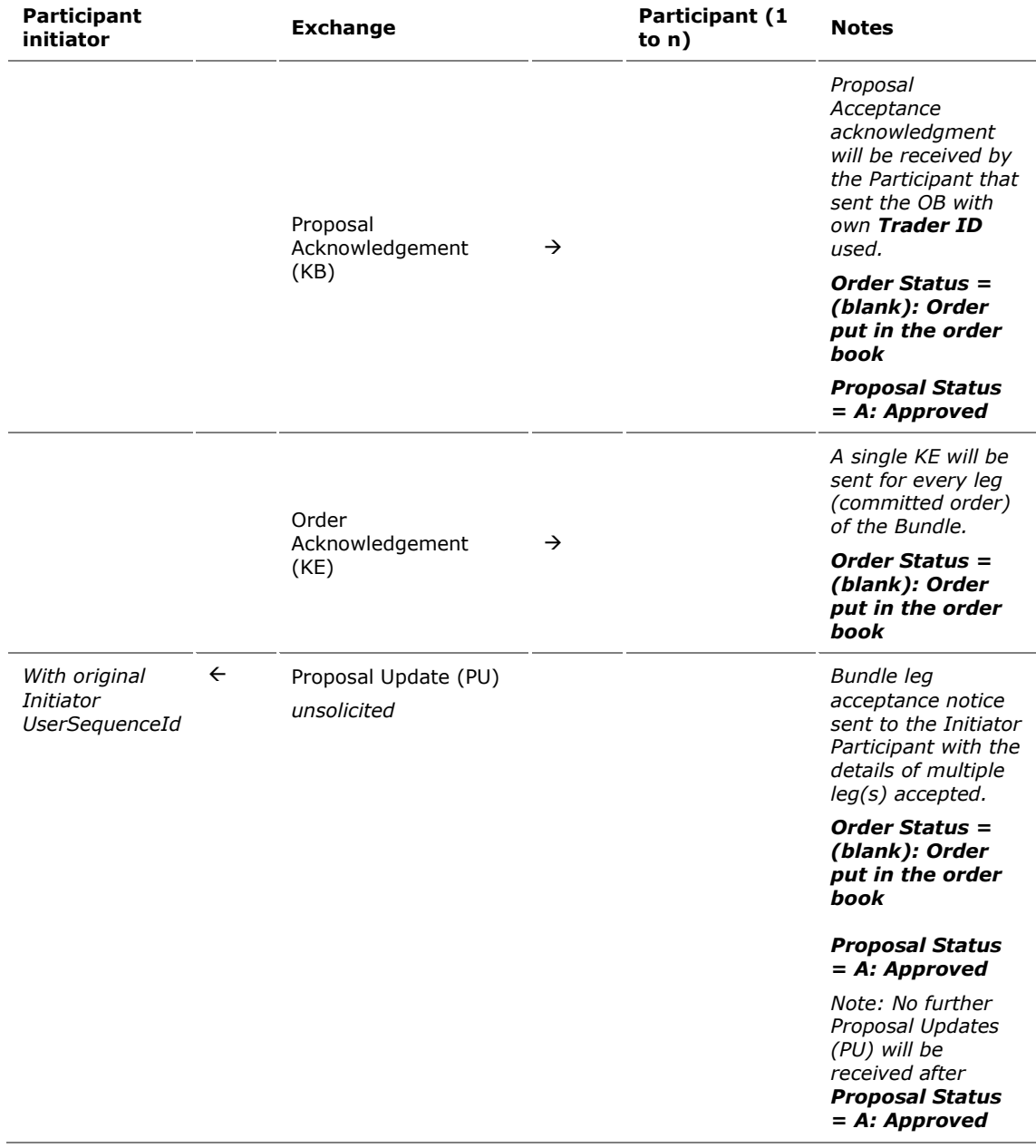

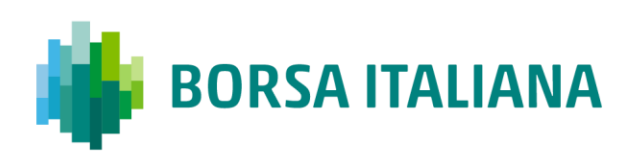

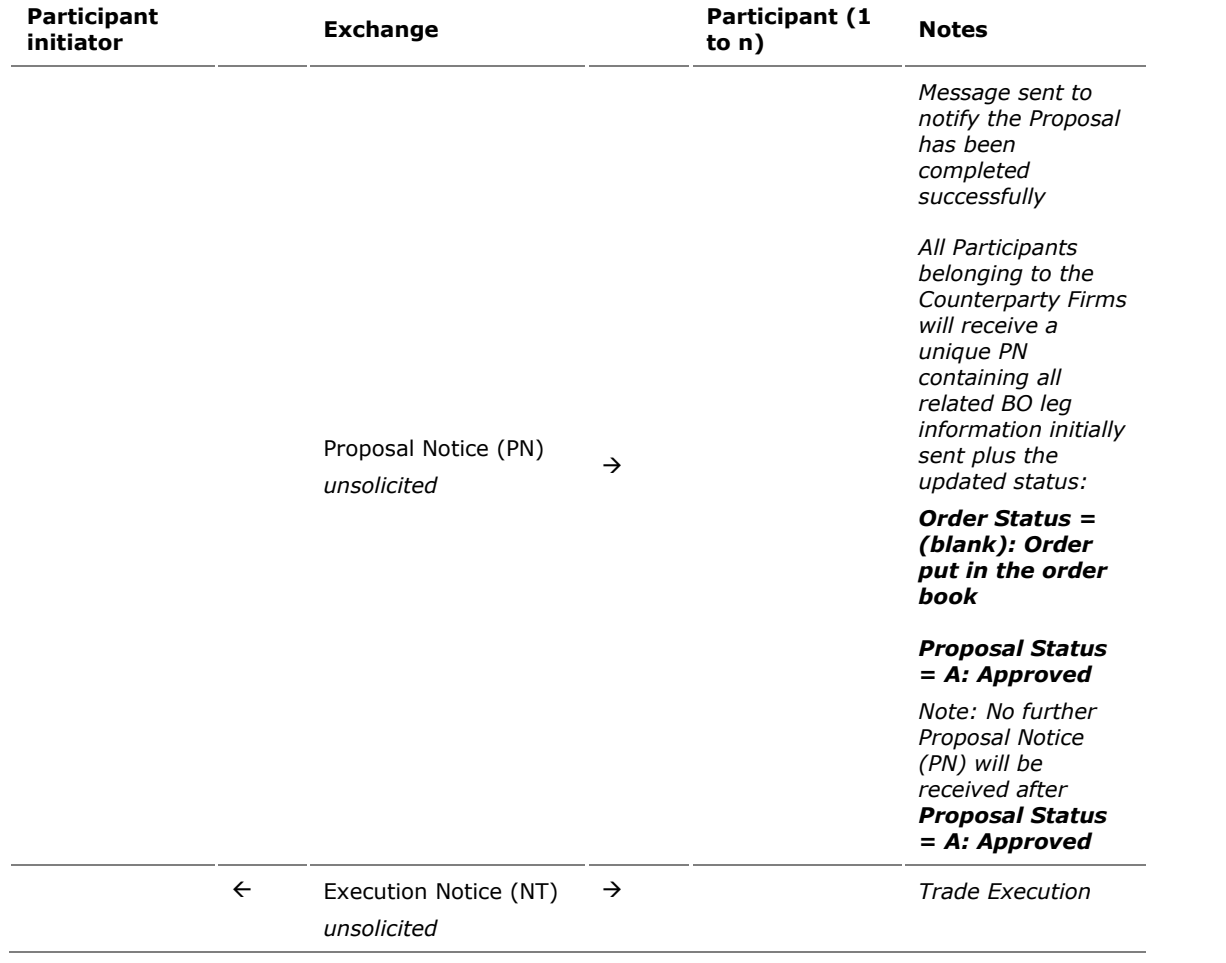

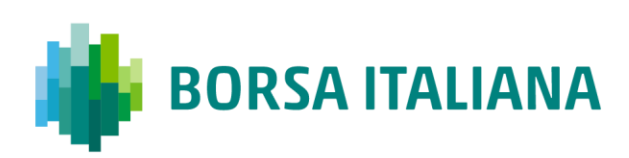

### 9.4.4 BO Leg Modification by Participants (before

Proposal Execution/Refusal)

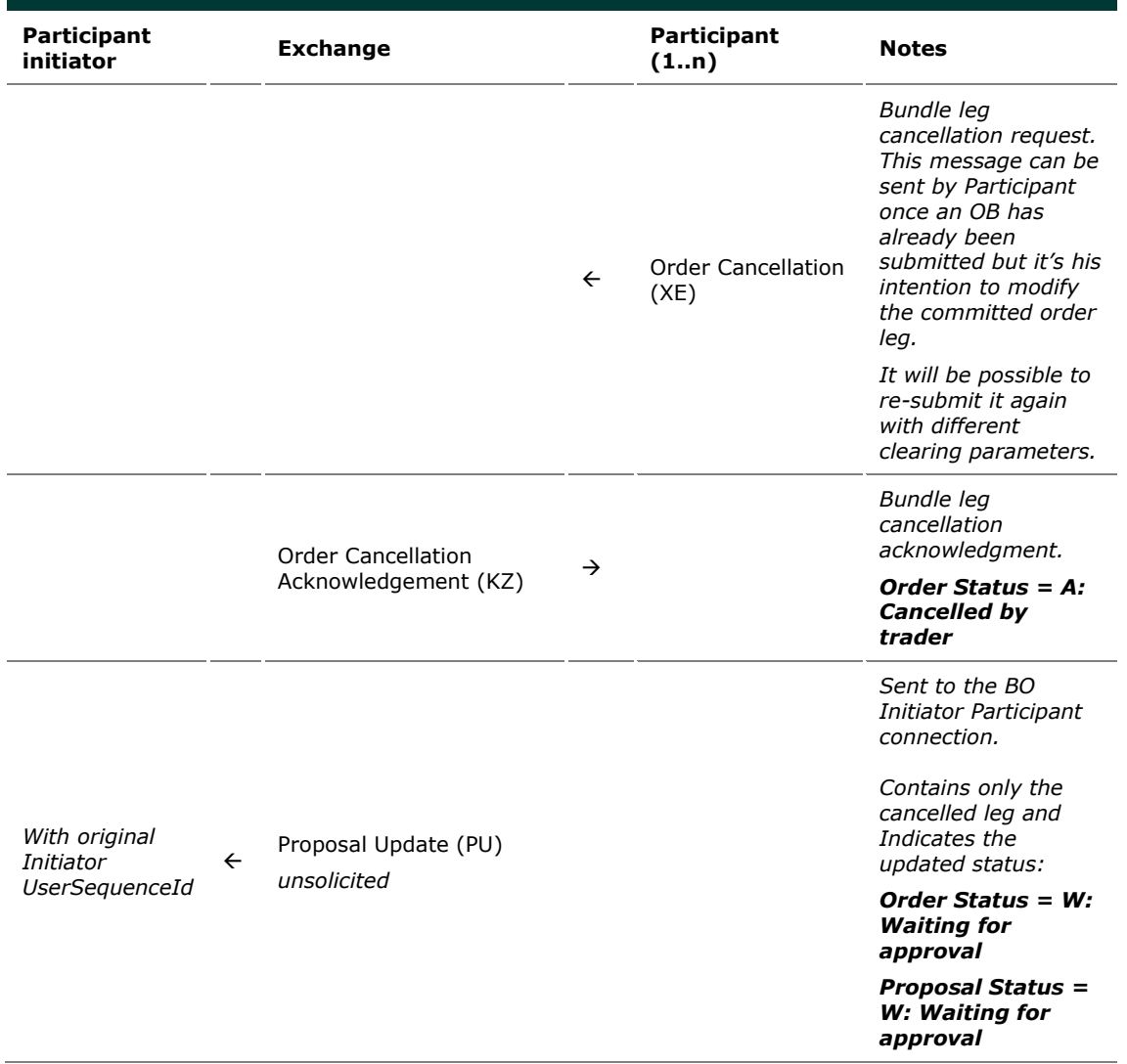
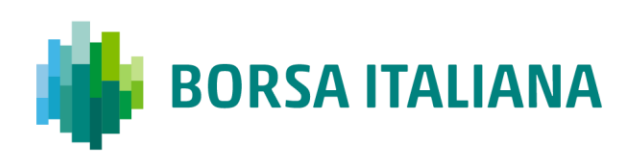

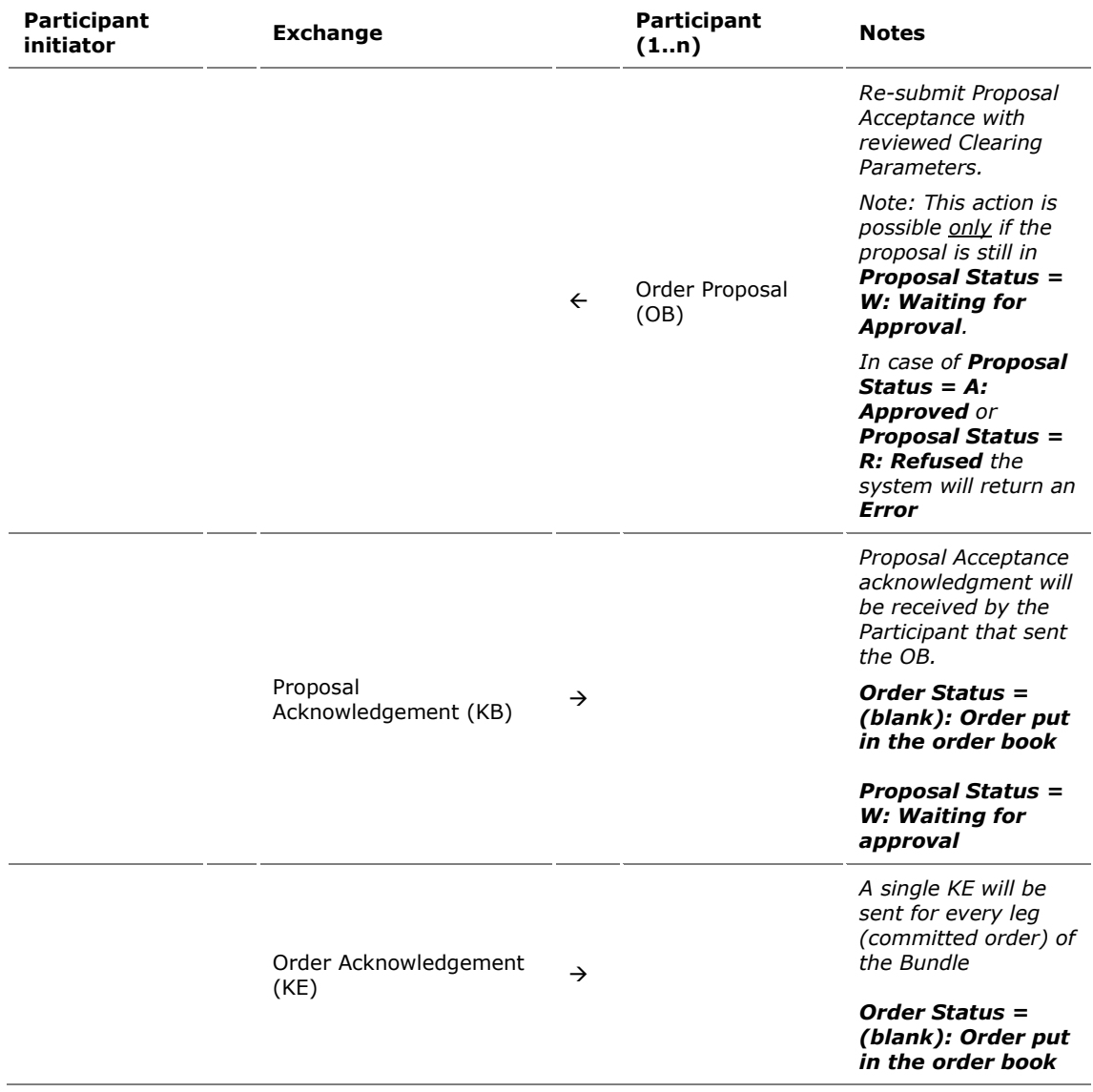

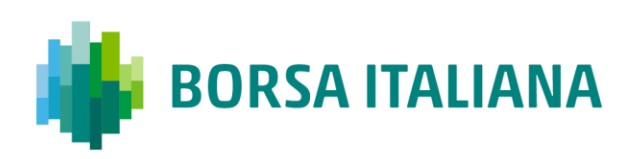

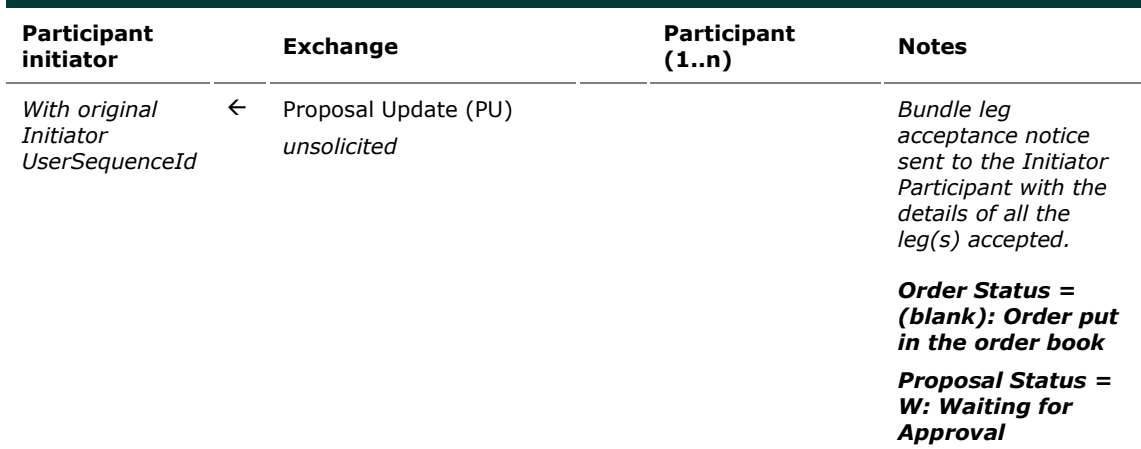

9.4.5 BO Leg Modification by Initiator (before Proposal

Execution/Refusal)

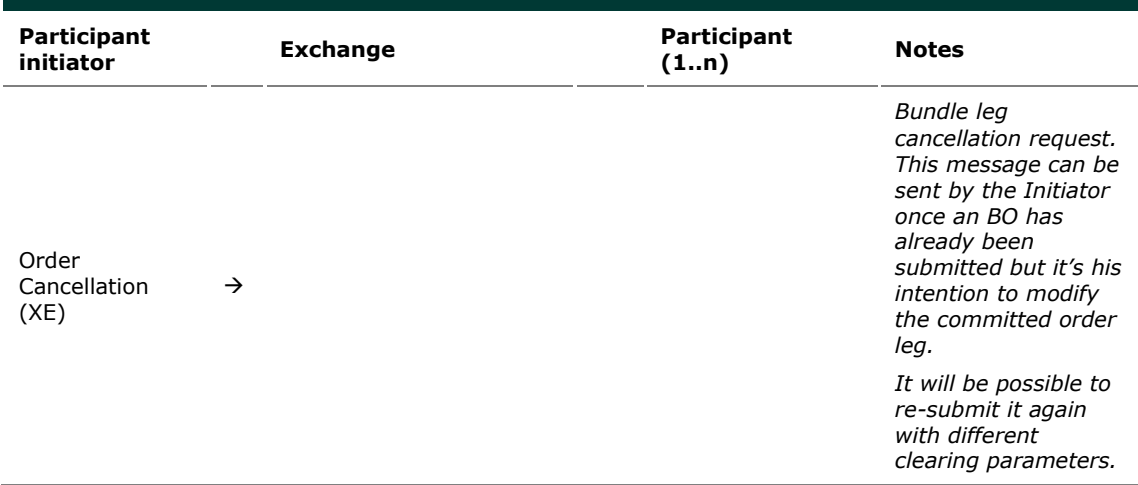

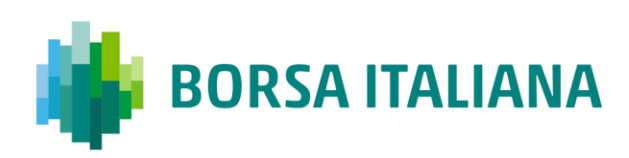

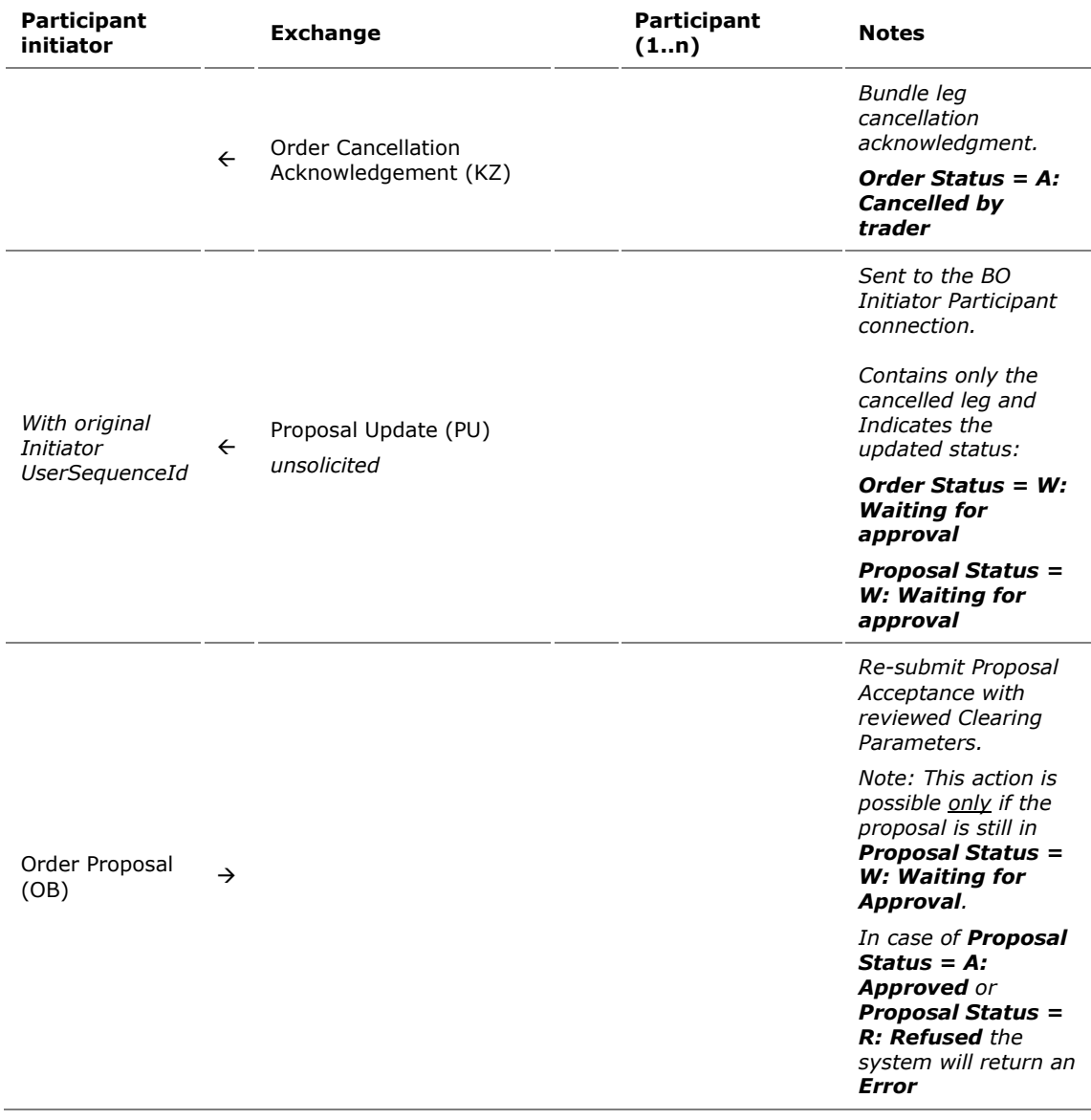

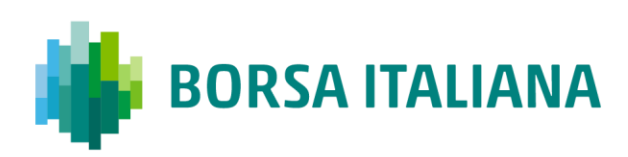

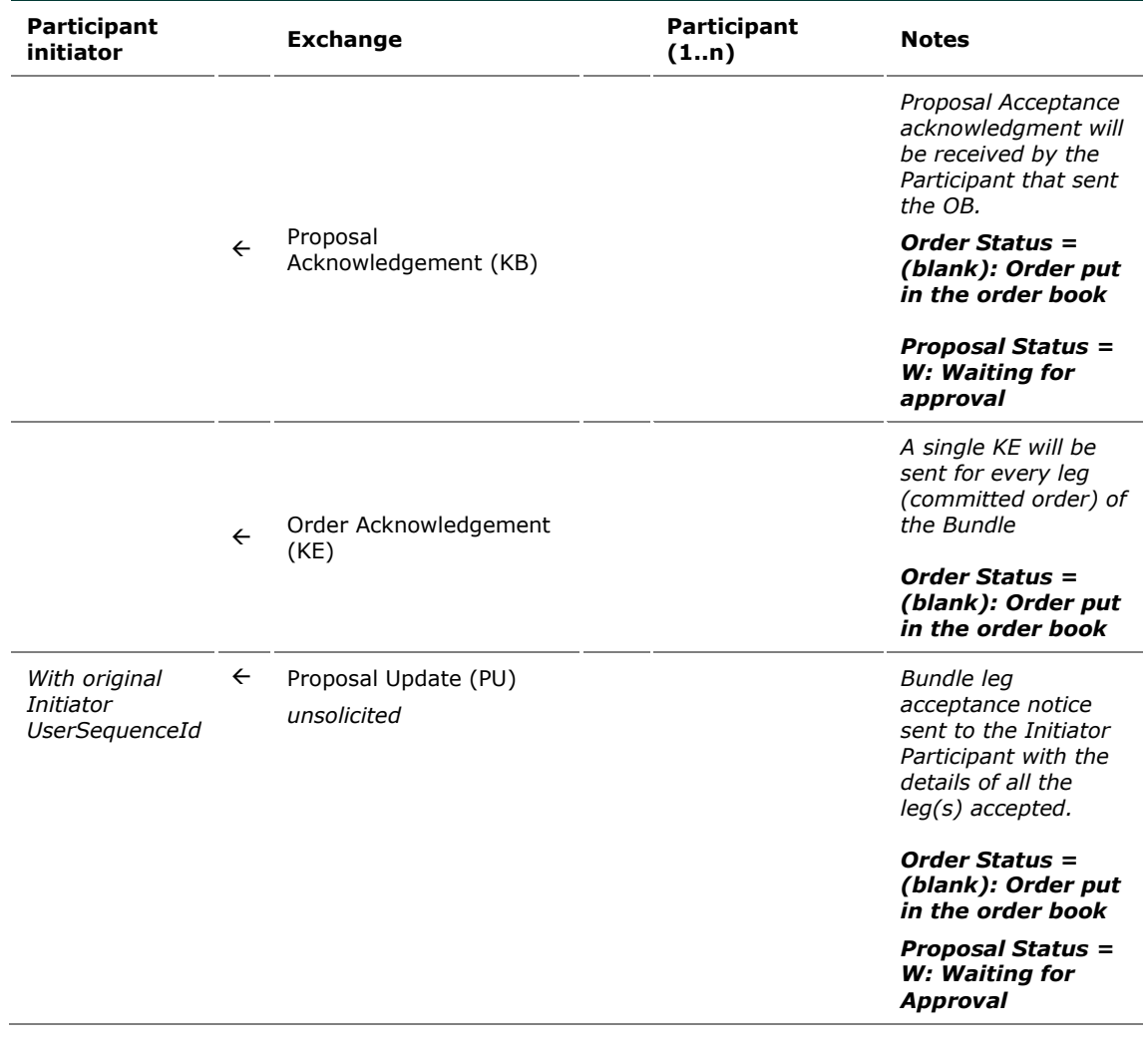

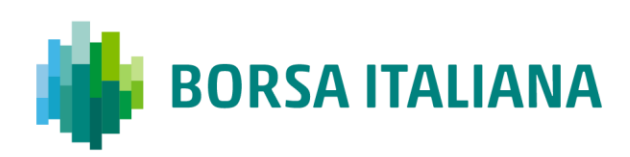

#### 9.4.6 BO Cancellation by Initiator

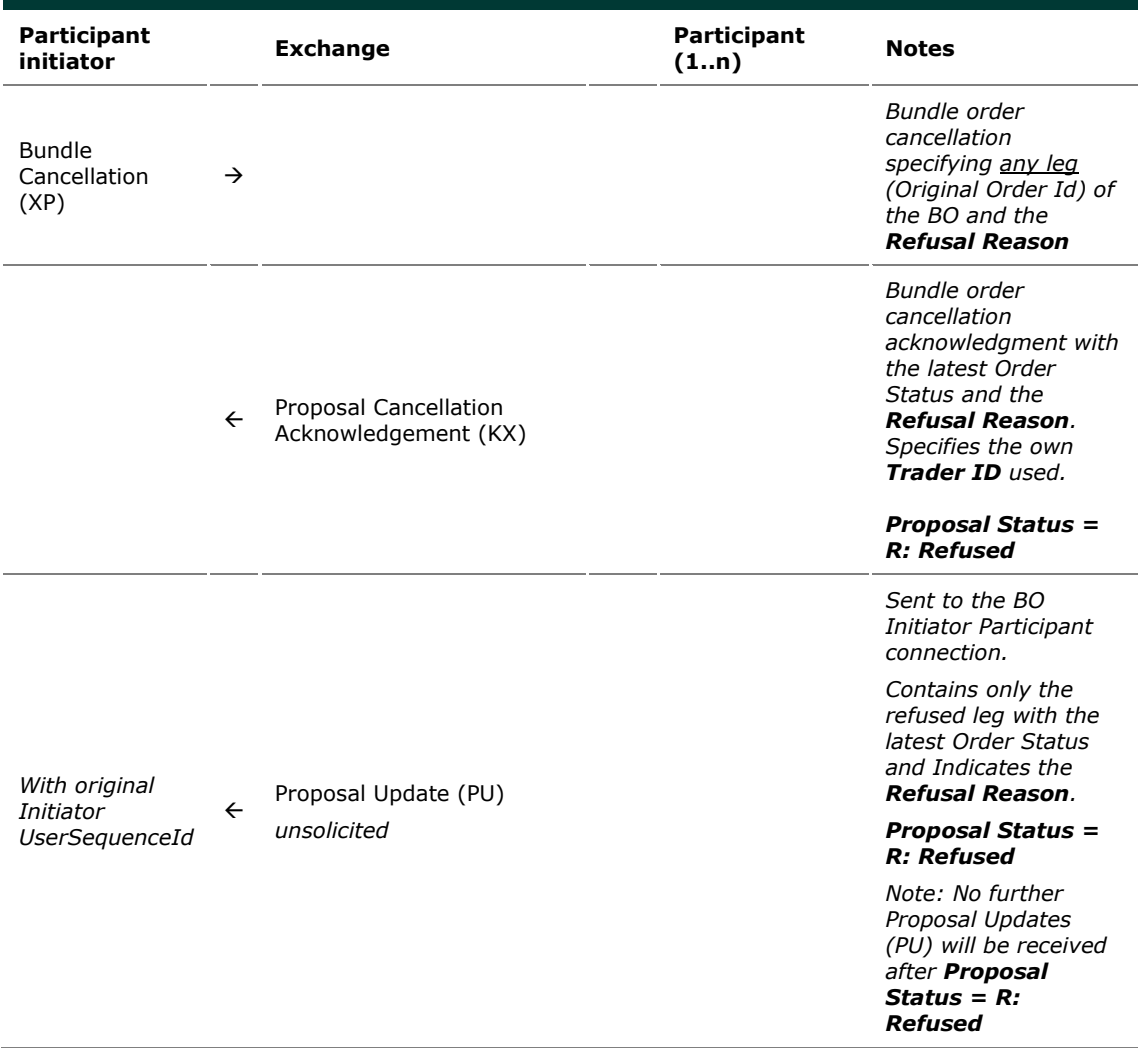

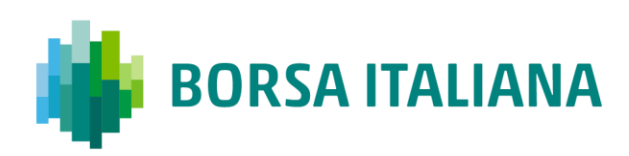

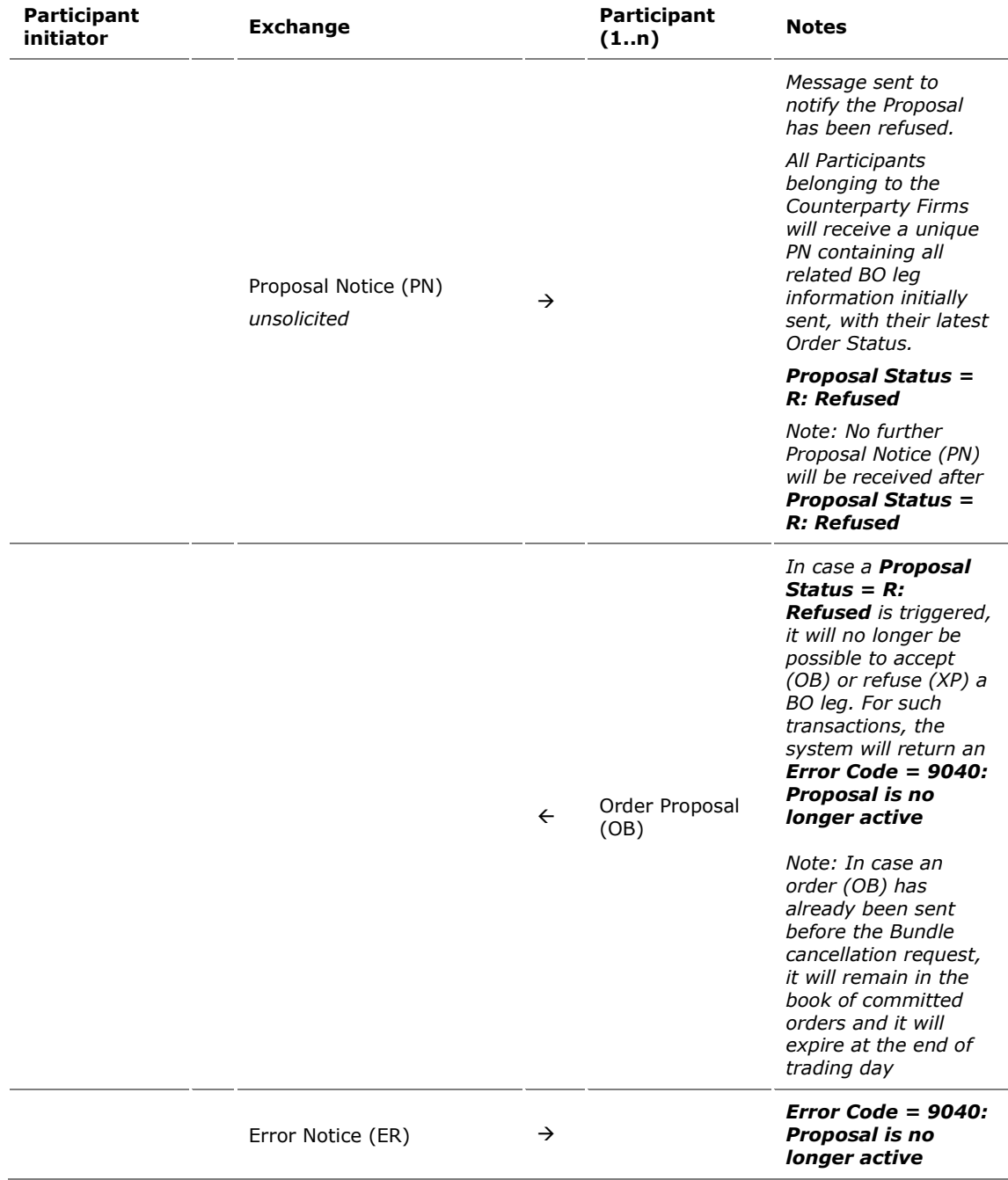

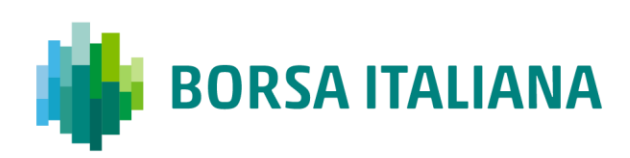

#### 9.4.7 BO Leg Refusal by Participant

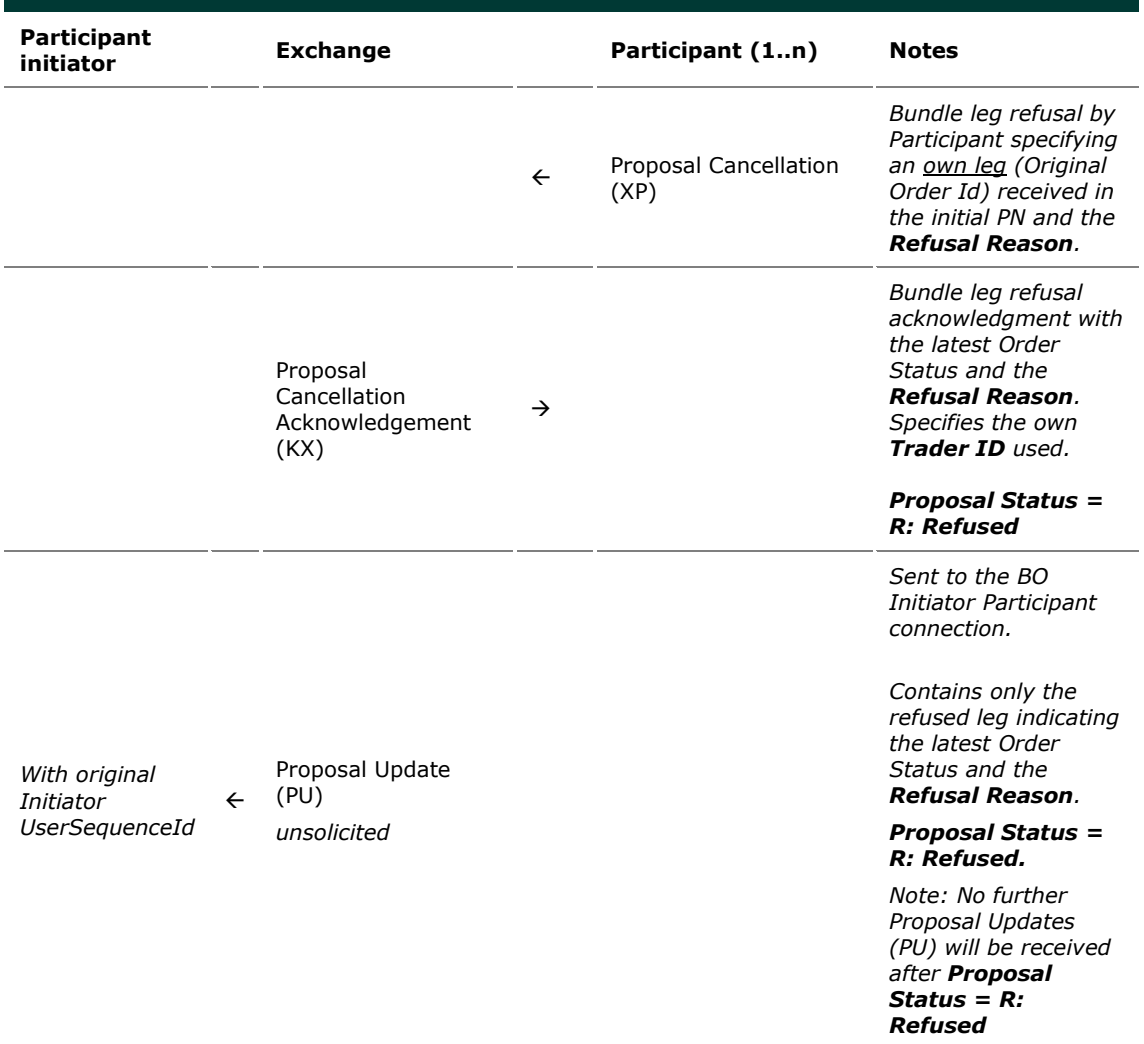

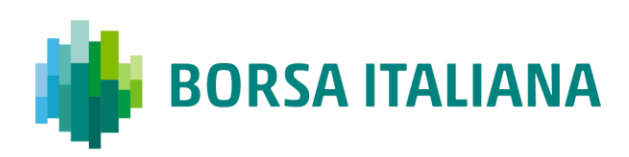

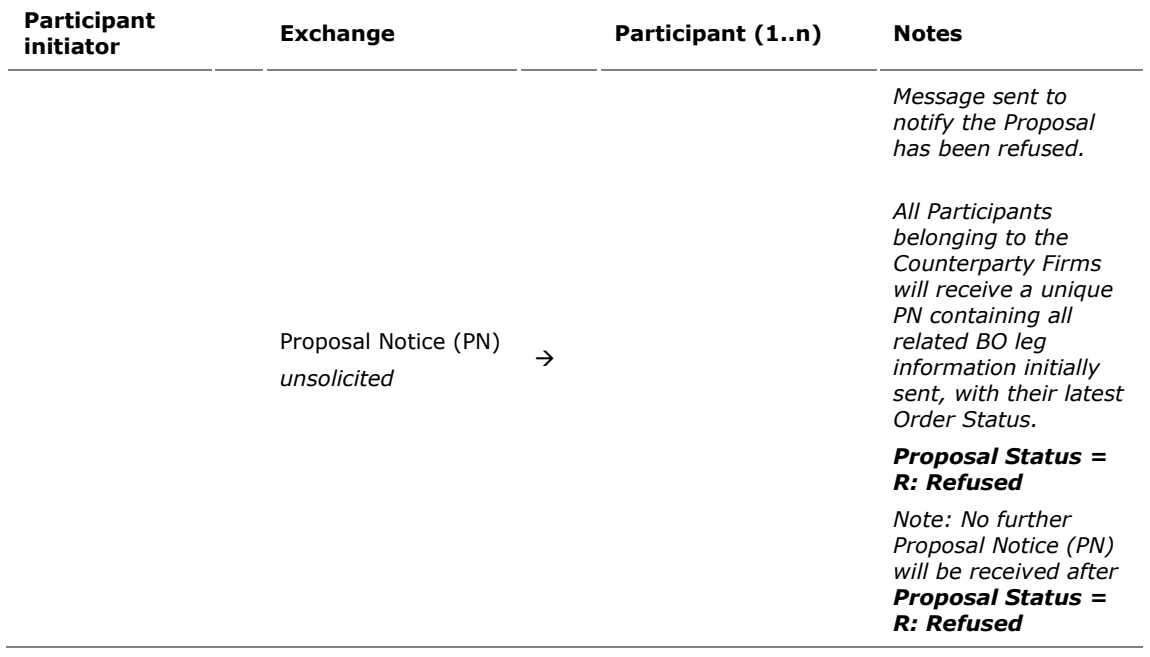

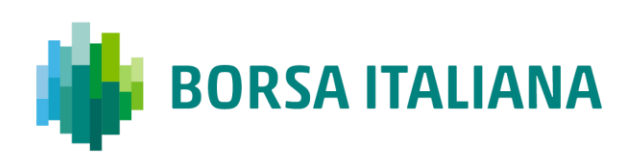

#### 9.4.8 BO Cancellation by Market Supervision

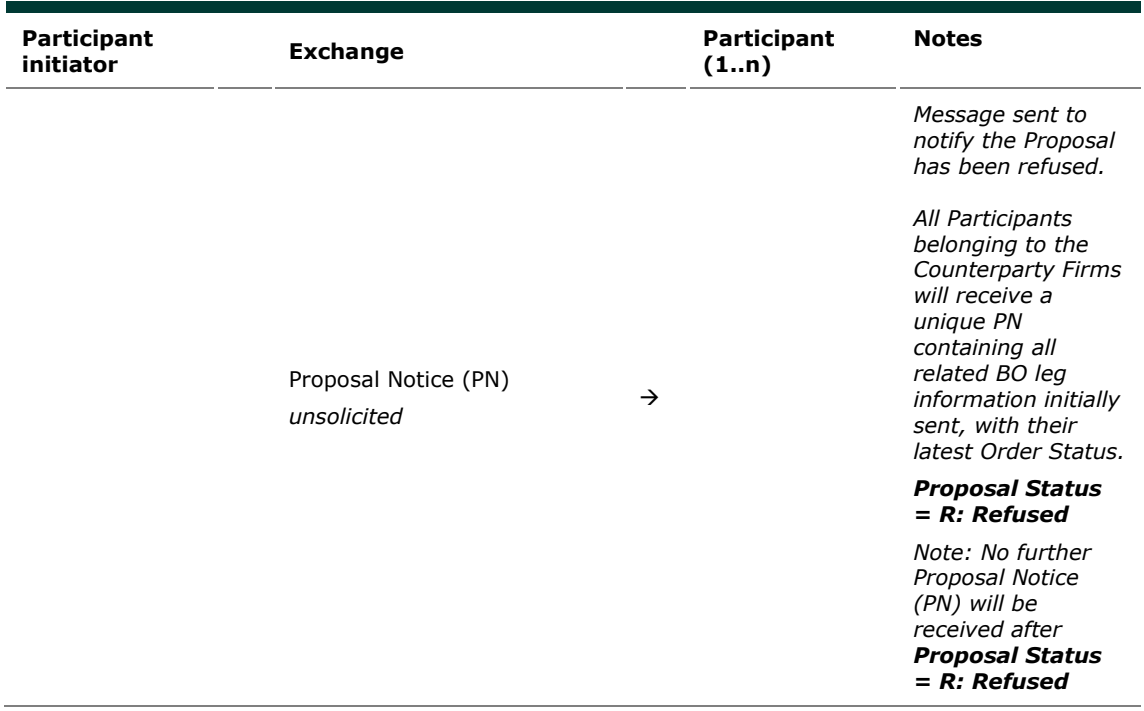

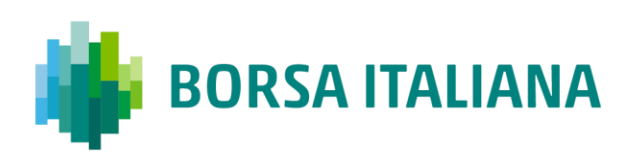

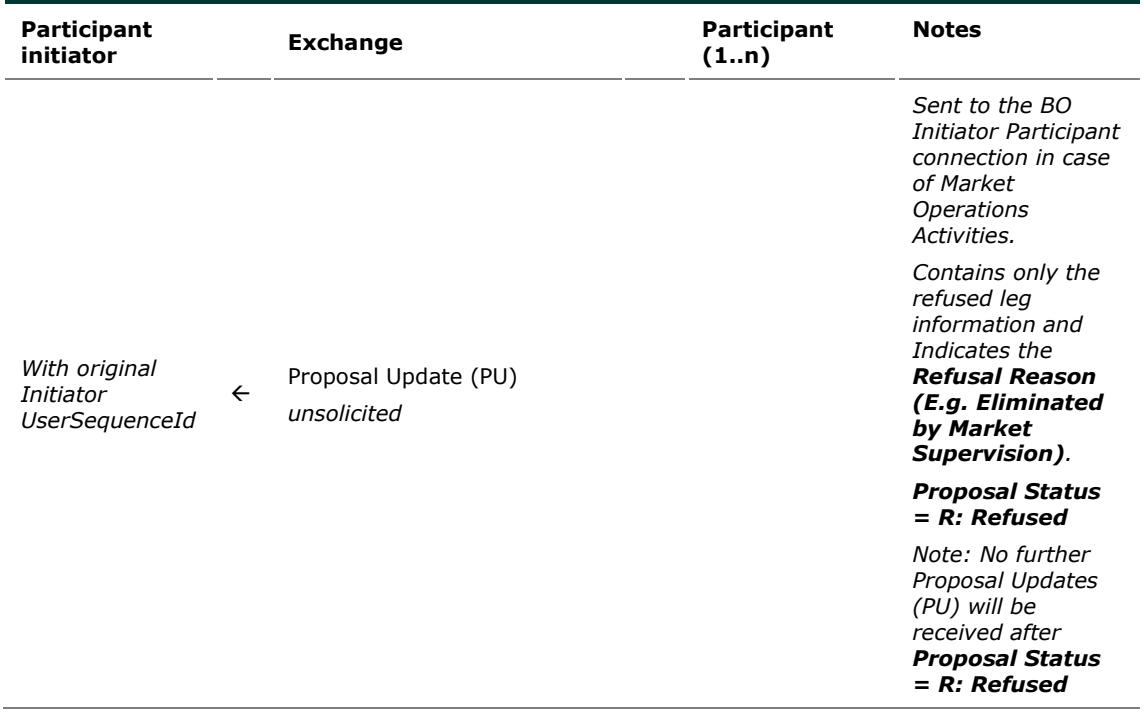

#### 9.4.9 BO Leg Cancellation by Market Supervision

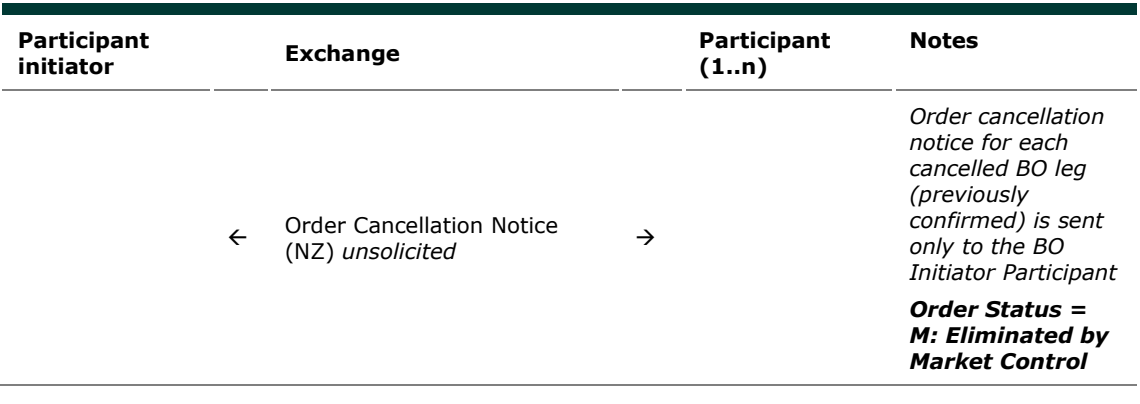

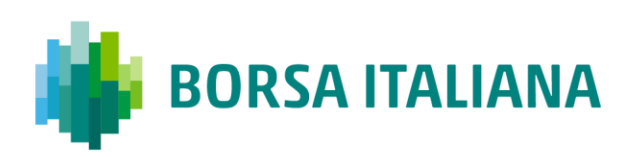

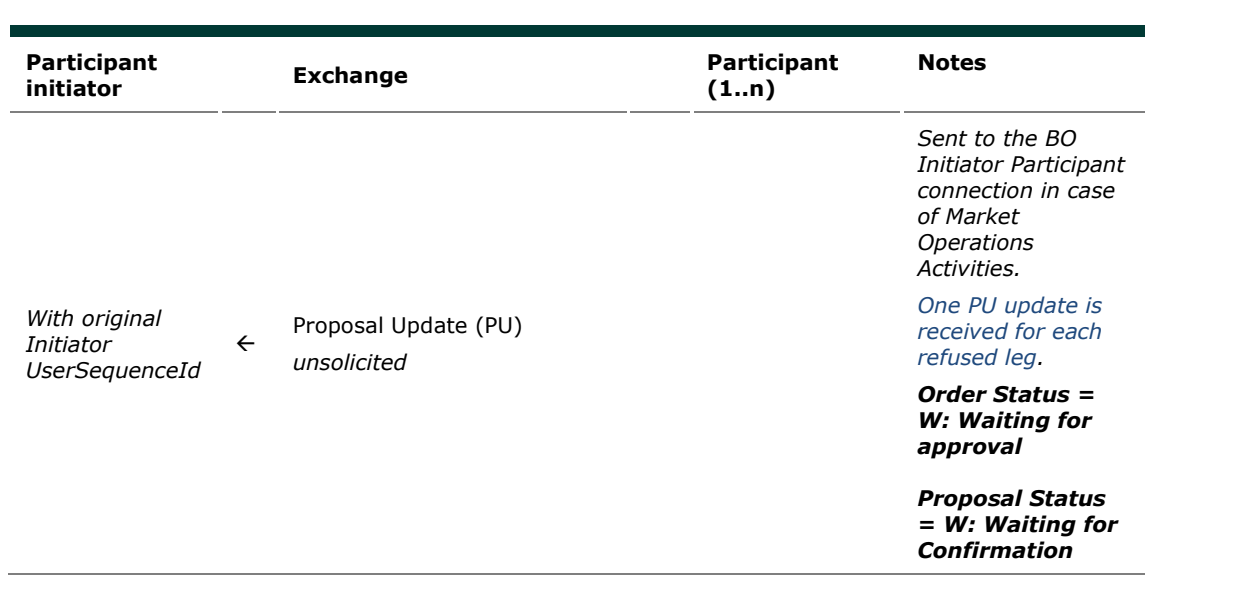

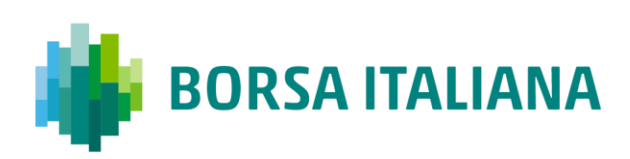

# 9.4.10 BO automatic cancellation at market closure (expiry)

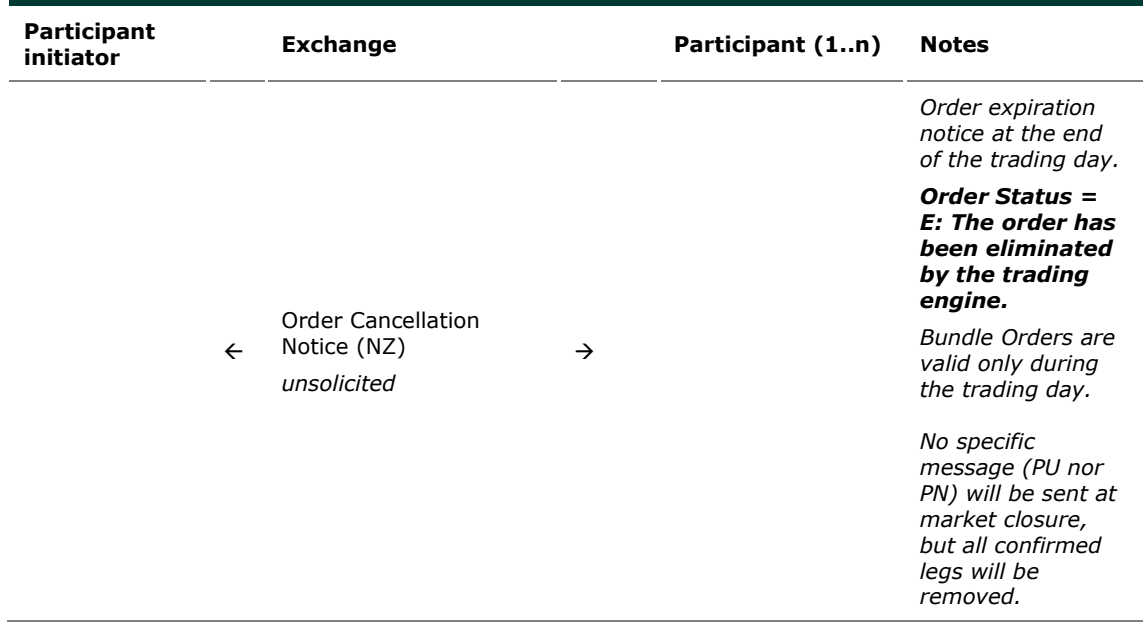

# **10 Appendix C: Client Price Improvement**

10.1.1 Entering a valid CPI Request using Cross Order message

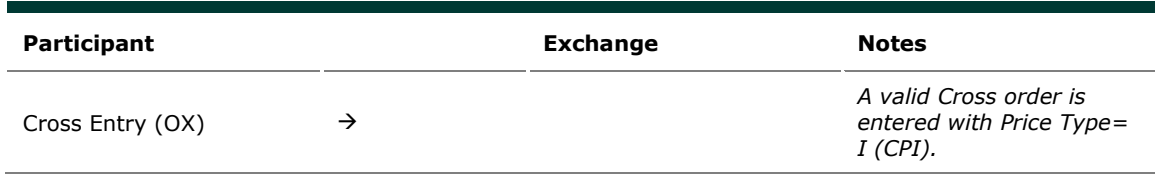

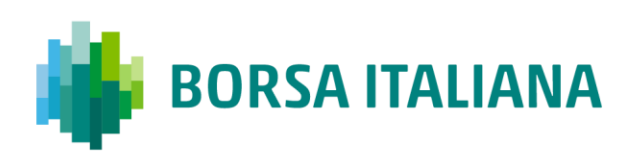

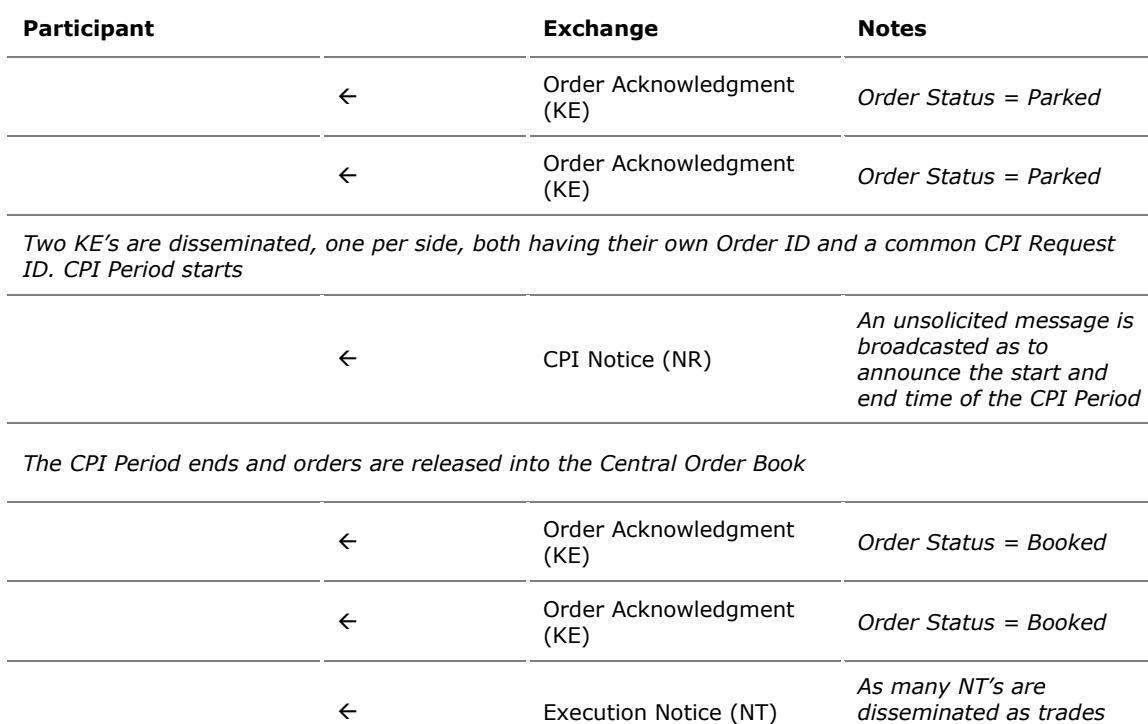

#### 10.1.2 Entering a valid CPI Request

*are generated*

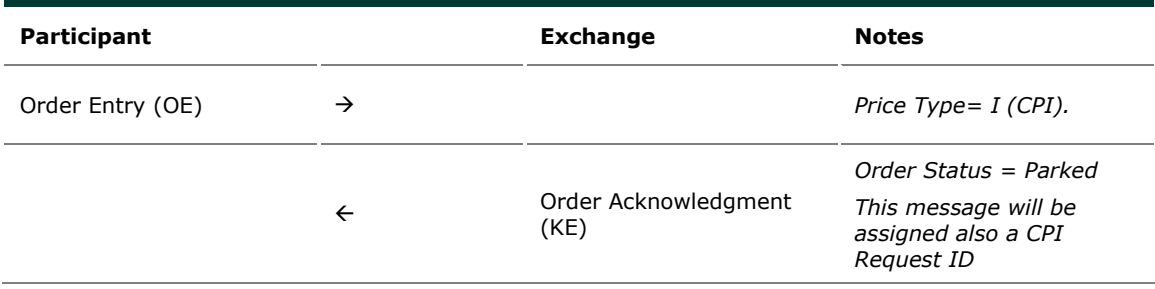

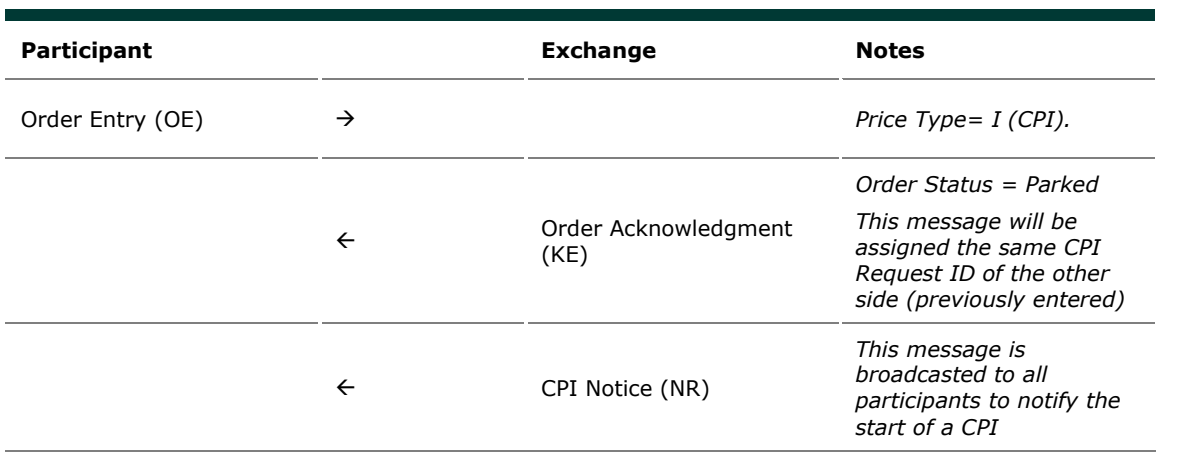

*The CPI Period ends and orders are released into the Central Order Book*

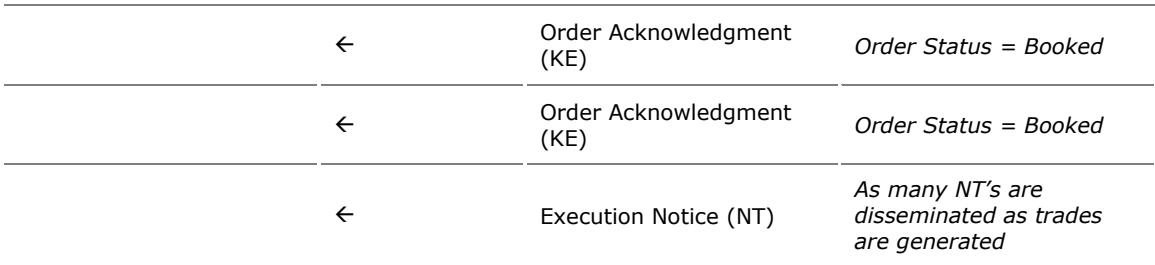

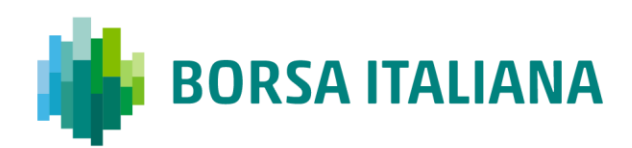

#### 10.1.3 CPI Period interrupted due to MOC intervention

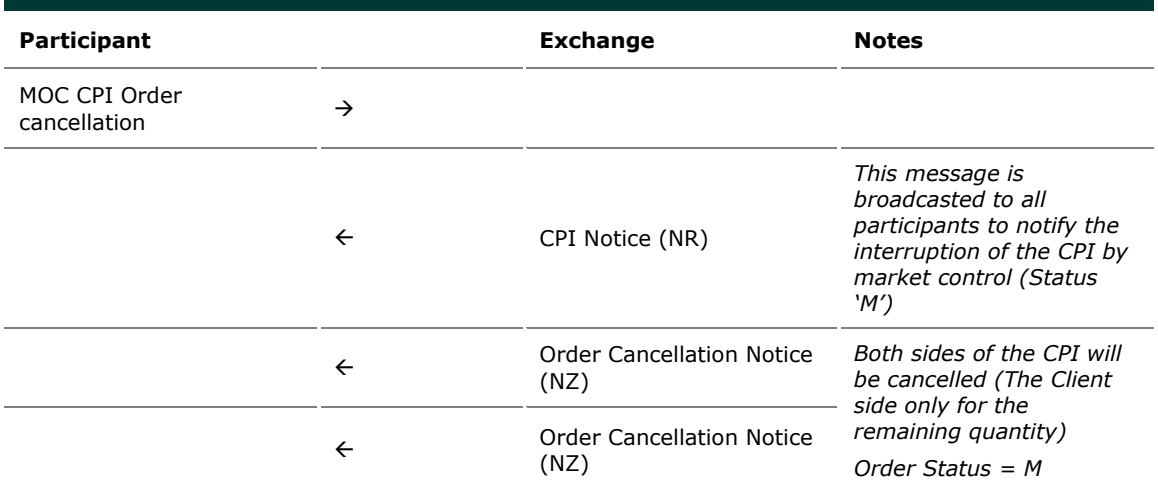

#### 10.1.4 CPI Request modification

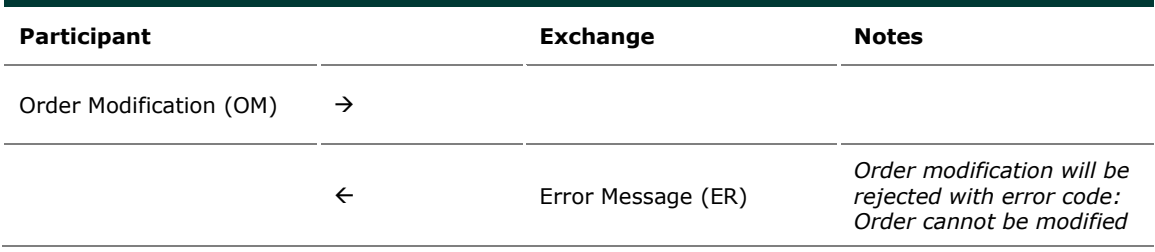

### 10.1.5 CPI Request cancellation by Participant

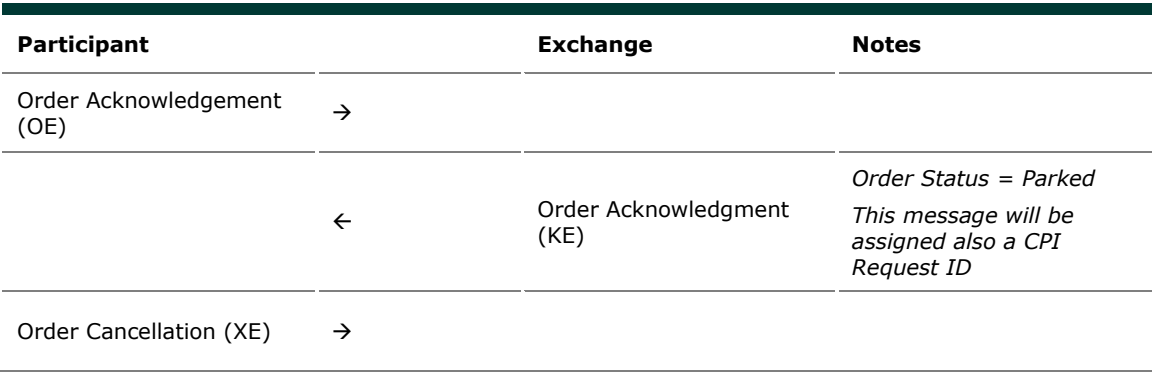

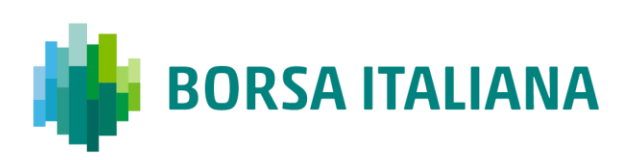

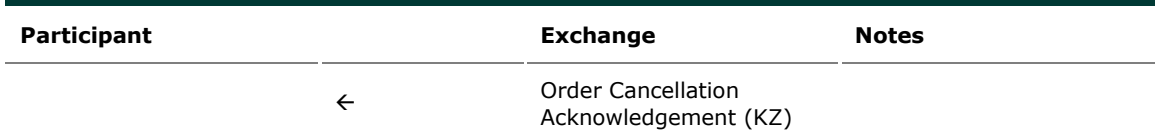

## 10.1.6 CPI Request cancellation by Participant while CPI Period ongoing

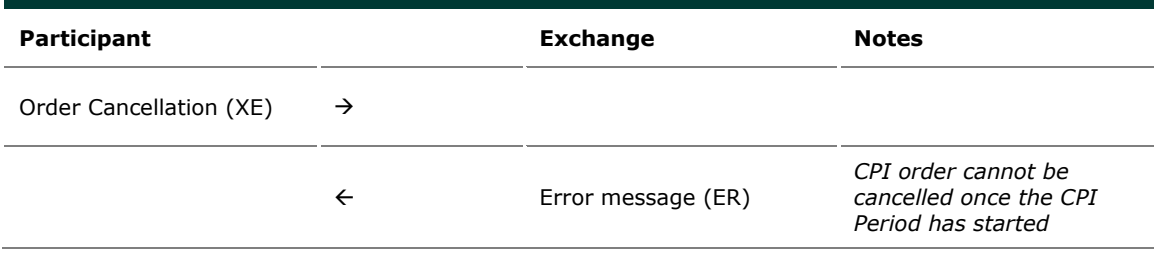

10.1.7 CPI Request triggering a Circuit Breaker due to violation

of the Y or Z parameter

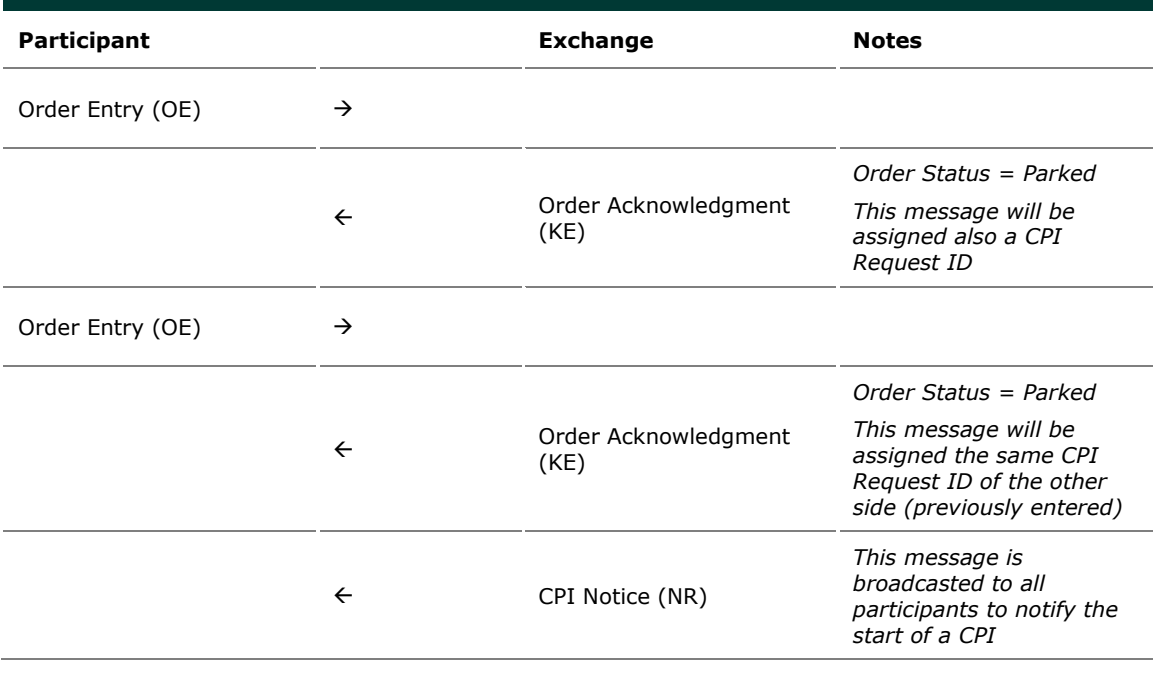

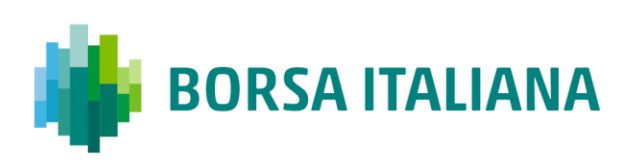

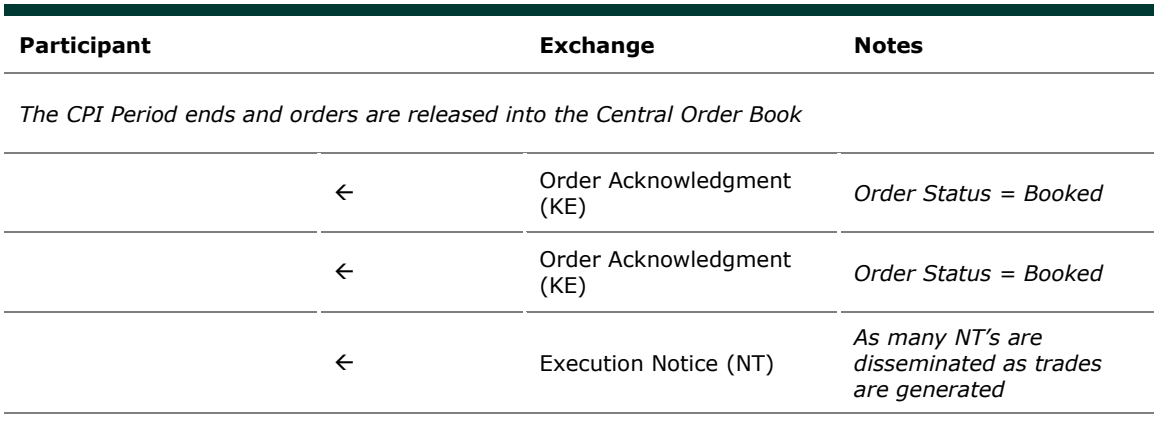

*As part of the matching process, one or more price levels violate the Y or Z parameter*

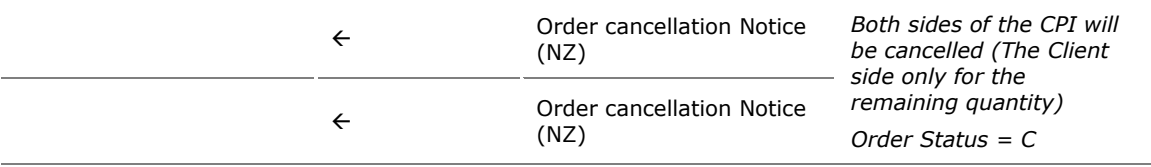